### **UNIVERSIDAD PRIVADA ANTENOR ORREGO**

# **FACULTAD DE INGENIERÍA**

# **ESCUELA PROFESIONAL DE INGENIERÍA CIVIL**

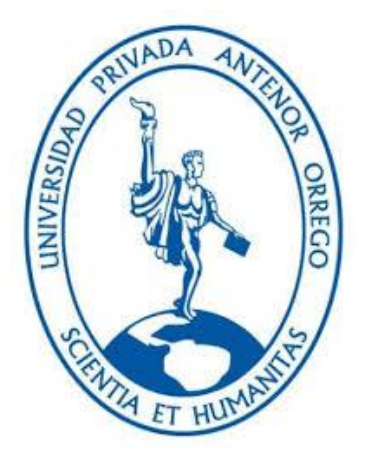

#### **TESIS PARA OBTENER EL TÍTULO PROFESIONAL DE INGENIERO CIVIL**

\_\_\_\_\_\_\_\_\_\_\_\_\_\_\_\_\_\_\_\_\_\_\_\_\_\_\_\_\_\_\_\_\_\_\_\_\_\_\_\_\_\_\_\_\_\_\_\_\_\_\_\_\_\_\_\_\_\_\_\_\_\_\_\_

### **"MEJORAMIENTO DE LA EFICIENCIA HIDRÁULICA APLICANDO EL MÉTODO DE LA SECTORIZACIÓN EN LA RED DE DISTRIBUCIÓN DE AGUA POTABLE DE LA LOCALIDAD DE BUENOS AIRES"**

\_\_\_\_\_\_\_\_\_\_\_\_\_\_\_\_\_\_\_\_\_\_\_\_\_\_\_\_\_\_\_\_\_\_\_\_\_\_\_\_\_\_\_\_\_\_\_\_\_\_\_\_\_\_\_\_\_\_\_\_\_\_\_\_\_

#### **LÍNEA DE INVESTIGACIÓN: HIDRAÚLICA**

- **AUTORES:** BR. Aguilar Zúñiga, Rois Maullers
- BR. Quiñones Trujillo, Olenka Xiomara
- **ASESOR:** Ms. Maria Florencia Chuquilín Delgado

CODIGO ORCID: 0000-0003-1558-6369

**JURADOS:** Ing. Luján Silva, Enrique Francisco (Presidente) Ing. Cabanillas Quiroz, Guillermo Juan (Secretario) Ing. Cancino Rodas, Cesar Leonidas (Vocal)

#### **TRUJILLO – PERÚ 2022**

#### **RESOLUCIÓN Nº 1304-2022-FI-UPAO FECHA DE SUSTENTACIÓN: 21/07/2022**

### **UNIVERSIDAD PRIVADA ANTENOR ORREGO**

# **FACULTAD DE INGENIERÍA**

# **ESCUELA PROFESIONAL DE INGENIERÍA CIVIL**

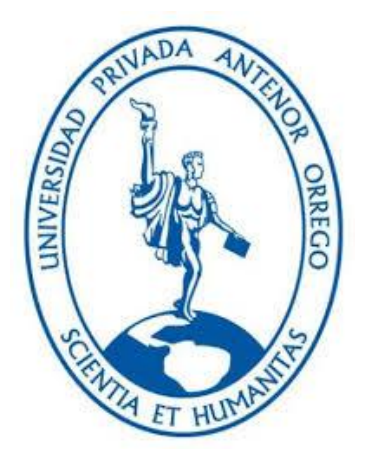

#### **TESIS PARA OBTENER EL TÍTULO PROFESIONAL DE INGENIERO CIVIL**

\_\_\_\_\_\_\_\_\_\_\_\_\_\_\_\_\_\_\_\_\_\_\_\_\_\_\_\_\_\_\_\_\_\_\_\_\_\_\_\_\_\_\_\_\_\_\_\_\_\_\_\_\_\_\_\_\_\_\_\_\_\_\_\_

### **"MEJORAMIENTO DE LA EFICIENCIA HIDRÁULICA APLICANDO EL MÉTODO DE LA SECTORIZACIÓN EN LA RED DE DISTRIBUCIÓN DE AGUA POTABLE DE LA LOCALIDAD DE BUENOS AIRES"**

\_\_\_\_\_\_\_\_\_\_\_\_\_\_\_\_\_\_\_\_\_\_\_\_\_\_\_\_\_\_\_\_\_\_\_\_\_\_\_\_\_\_\_\_\_\_\_\_\_\_\_\_\_\_\_\_\_\_\_\_\_\_\_\_\_

#### **LÍNEA DE INVESTIGACIÓN: HIDRAÚLICA**

**AUTORES:** BR. Aguilar Zúñiga, Rois Maullers

BR. Quiñones Trujillo, Olenka Xiomara

#### **ASESOR:**

Ms. Maria Florencia Chuquilín Delgado

CODIGO ORCID: 0000-0003-1558-6369

**TRUJILLO – PERÚ 2022**

**RESOLUCIÓN Nº 1304-2022-FI-UPAO FECHA DE SUSTENTACIÓN: 21/07/2022**

#### **DEDICATORIA**

Este logro se lo dedico a mis padres Guillermo y Darling, por darme el impulso para siempre soñar en grande y cumplir mis metas, además de ser cómplices en mi aún proceso de crecimiento profesional y humano.

A mis madres Flor, Oshi y Adis por su apoyo incondicional y acompañamiento de mis objetivos profesionales a lo largo de mi vida.

A mis hermanos Itati y Aldair por siempre brindarme el soporte emocional para sobre llevar cualquier obstáculo y a mi familia en general que fue ejemplo de valores y enseñanzas para forjarme en el hombre que soy ahora.

*Br. Aguilar Zúñiga, Rois Maullers*

A mi madre, por ser luz en nuestro hogar y representar la unión y el amor en familia, velando por el cumplimiento de nuestros sueños; sé que has esperado que culmine este proyecto con mucha ilusión.

A mi padre, por ser mi mejor amigo e ir de la mano conmigo a lo largo de esta hermosa carrera y de la vida; por darme las palabras de aliento necesarias para no decaer en los momentos difíciles y brindarme su respaldo y confianza absoluta.

*Br. Quiñones Trujillo, Olenka Xiomara*

#### **AGRADECIMIENTO**

A la EPS SEDALIB S.A, al Ing. Fernando Alfaro Jiménez Sub Gerente de sectorización y Control de Pérdidas y el personal del área de Gerencia de Operaciones y Mantenimiento, por brindarnos su apoyo, facilitándonos la data y el equipo requerido para la realización de la presente tesis.

Al Ing. Enrique Luján, director de la escuela de Ingeniería Civil, por su apoyo, su enseñanza en nuestro periodo de pregrado y su acertada dirección a lo largo de los años.

Al Ing. Paul Ayamamani por orientarnos con su experiencia en el desarrollo del método de la sectorización de redes de agua potable.

#### **RESUMEN**

Dentro del área de sectorización y control de pérdidas de la Empresa prestadora de servicios SEDALIB S.A. se prestó delicada atención al proyecto piloto de reducir las pérdidas físicas y comerciales del recurso hídrico en las redes de agua potable por lo que se comenzó a concebir la idea de implementar una metodología de sectorización en un distrito hidrométrico que sirva como base aplicable para los estudios futuros.

Mediante la presente investigación, se propone aplicar el método de la sectorización en la red de distribución de agua potable de la localidad de Buenos Aires – Víctor Larco Herrera de la ciudad de Trujillo.

Este estudio se basa en la aplicación de los conceptos generales de la sectorización y en la división de la red de distribución en tres subsectores hidrométricos definidos por las avenidas principales a criterio de los tesistas, los cuales serán evaluados por medio de una simulación hidráulica estática y en período extendido tomando en cuenta factores sustanciales, tales como: Consumo de los beneficiarios, dotación, continuidad del servicio, pérdida en el caudal utilizable, el caudal demandado por los consumidores y la presión media del agua. Así, se obtuvieron modelos virtuales de la red calibrados, de tal manera que se asemejen lo máximo posible a las condiciones físicas y operacionales existentes en campo.

La interpretación de los resultados de los modelos simulados ayudará a facilitarle a la compañía prestadora del servicio una comprensión más efectiva de las condiciones y funcionamiento de la red, de las presiones, velocidades y demandas, para una mejor gestión del recurso hídrico natural.

#### **ABSTRACT**

Within the Sectorization and Loss Control Department of the service provider company SEDALIB S.A. thorough attention was paid to the pilot project in order to reduce the physical and commercial losses of water resources in drinking water networks, so the idea of implementing a sectorization methodology in a hydrometric district that serves as an applicable basis began to be conceived for future research.

Through this research, it is proposed to apply the sectorization method in the drinking water distribution network of Buenos Aires district in Víctor Larco Herrera.

This study is based on the application of the general concepts of sectorization and on the division of the distribution network into three hydrometric subsectors which were determined by the main avenues at choice by the researchers. This would later be evaluated by means of a hydraulic and static simulation and in an extended period taking substantial factors into account; such as: consumption of the beneficiaries, endowment, continuity of the service, loss in the usable flow, flow demanded by the consumers and the average pressure of the water. Thus, virtual models of the calibrated network were incorporated in such a way that they resemble as much as possible the physical and operational conditions existing in the field.

The interpretation of the results of the simulated models will help to provide the company providing the service with a more effective understanding of the conditions and operation of the network, of the pressures, speeds and demands, for a better management of natural water.

#### **PRESENTACIÓN**

Señores Miembros del Jurado:

Dando cumplimiento y conformidad a los requisitos establecidos en el Reglamento de Grados y Títulos de la Universidad Privada Antenor Orrego y el Reglamento Interno de la Escuela Profesional de Ingeniería Civil para obtener el Título Profesional de Ingeniero Civil, ponemos a vuestra disposición el presente Trabajo de Suficiencia Profesional titulado:

### **"MEJORAMIENTO DE LA EFICIENCIA HIDRÁULICA APLICANDO EL MÉTODO DE LA SECTORIZACIÓN EN LA RED DE DISTRIBUCIÓN DE AGUA POTABLE DE LA LOCALIDAD DE BUENOS AIRES"**

El mismo que dejamos a su criterio para su dictamen, esperando reunir los requisitos para vuestra aprobación.

Atentamente,

Br. Aguilar Zúñiga, Rois Maullers

Br. Quiñones Trujillo, Olenka Xiomara

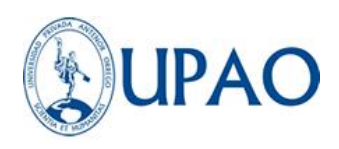

### **ÍNDICE**

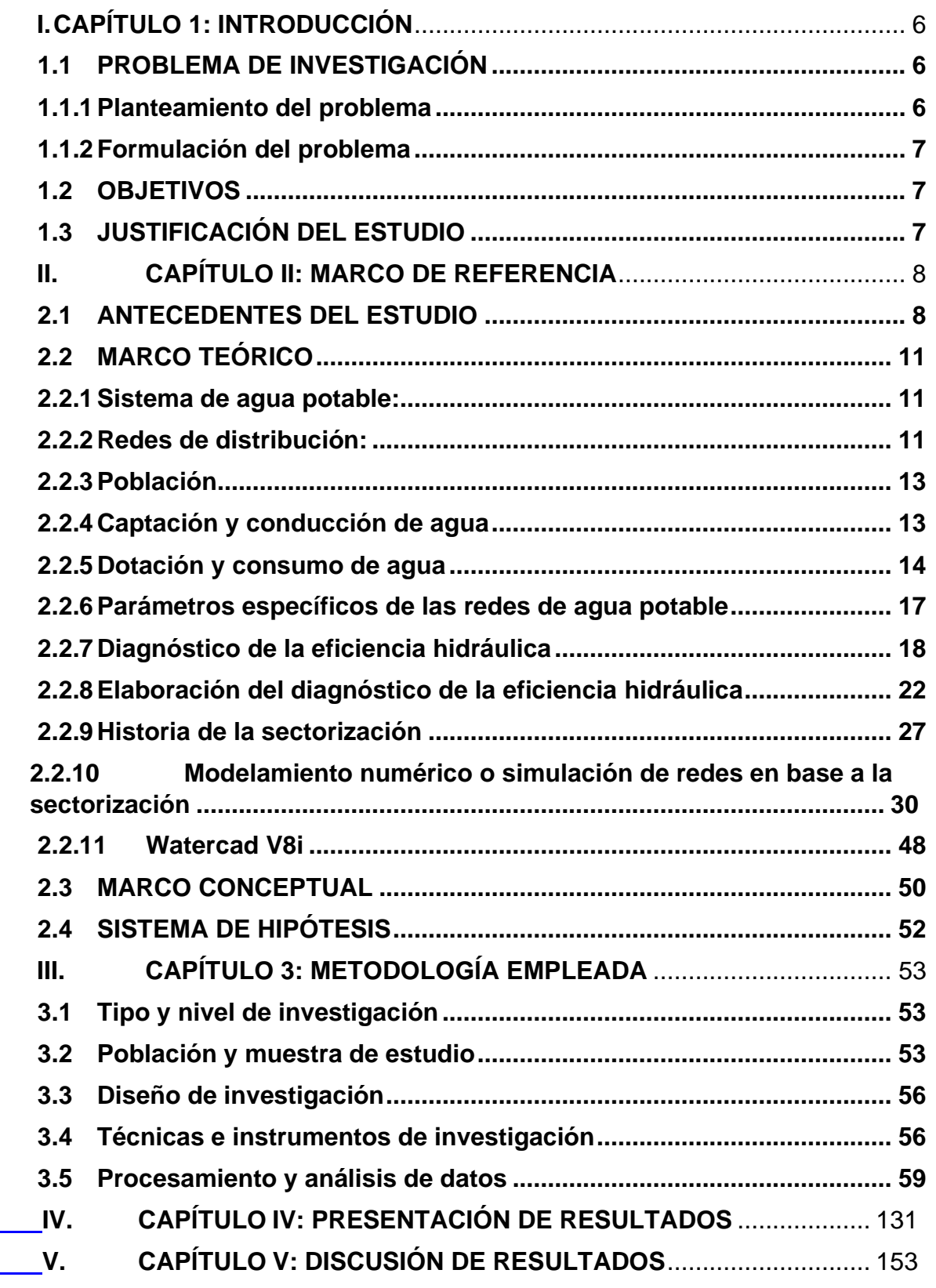

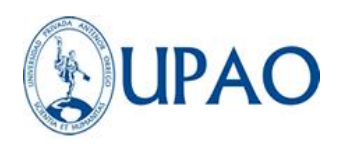

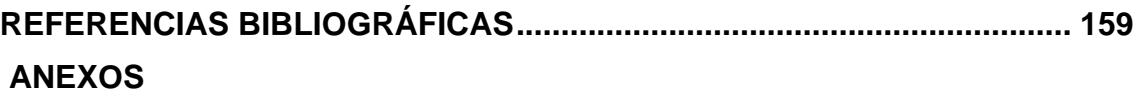

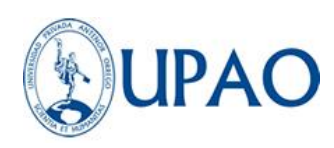

#### **ÍNDICE DE TABLAS**

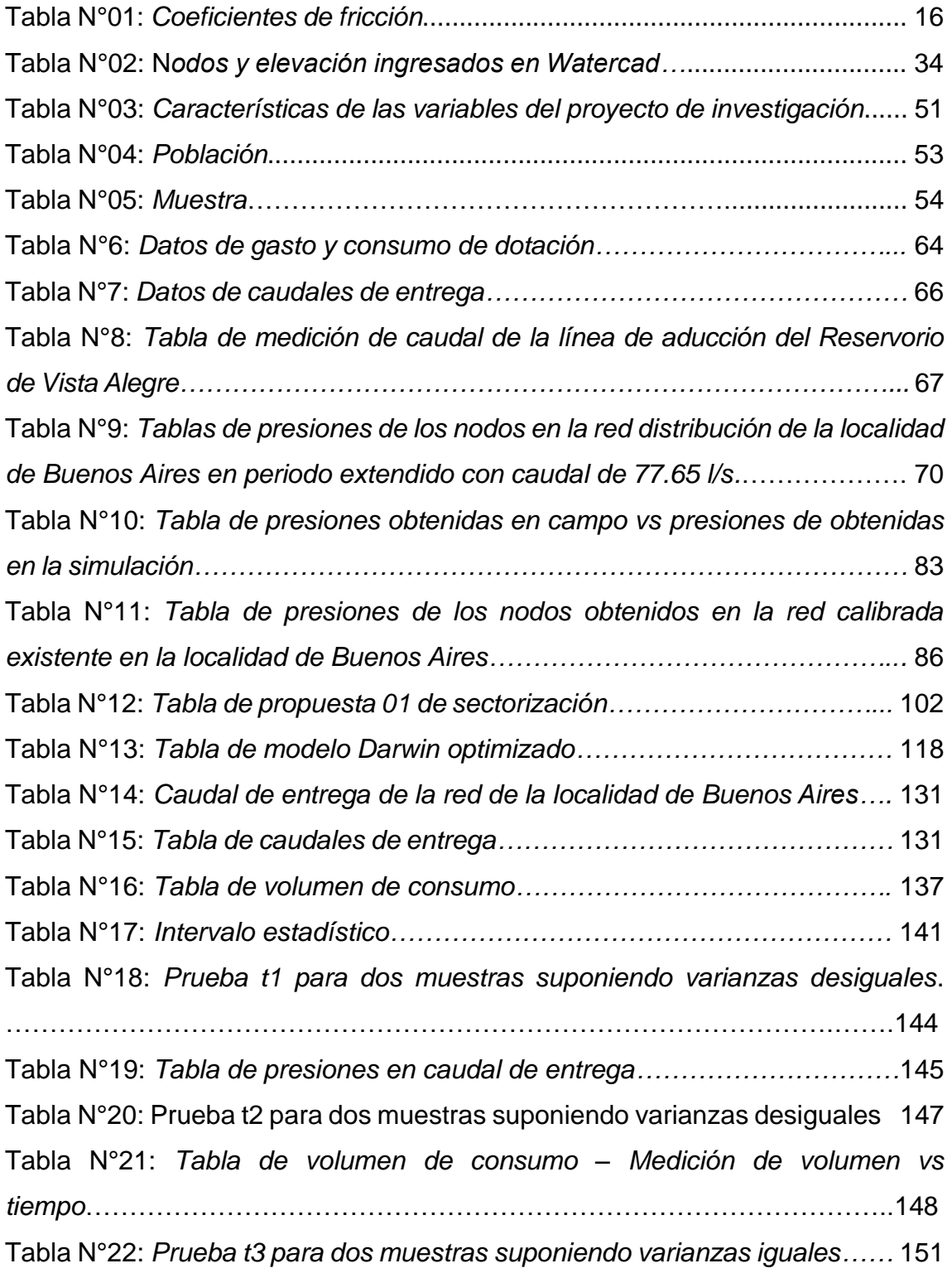

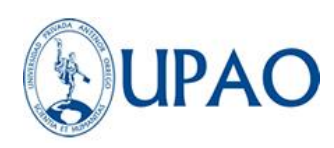

#### **ÍNDICE DE FIGURAS**

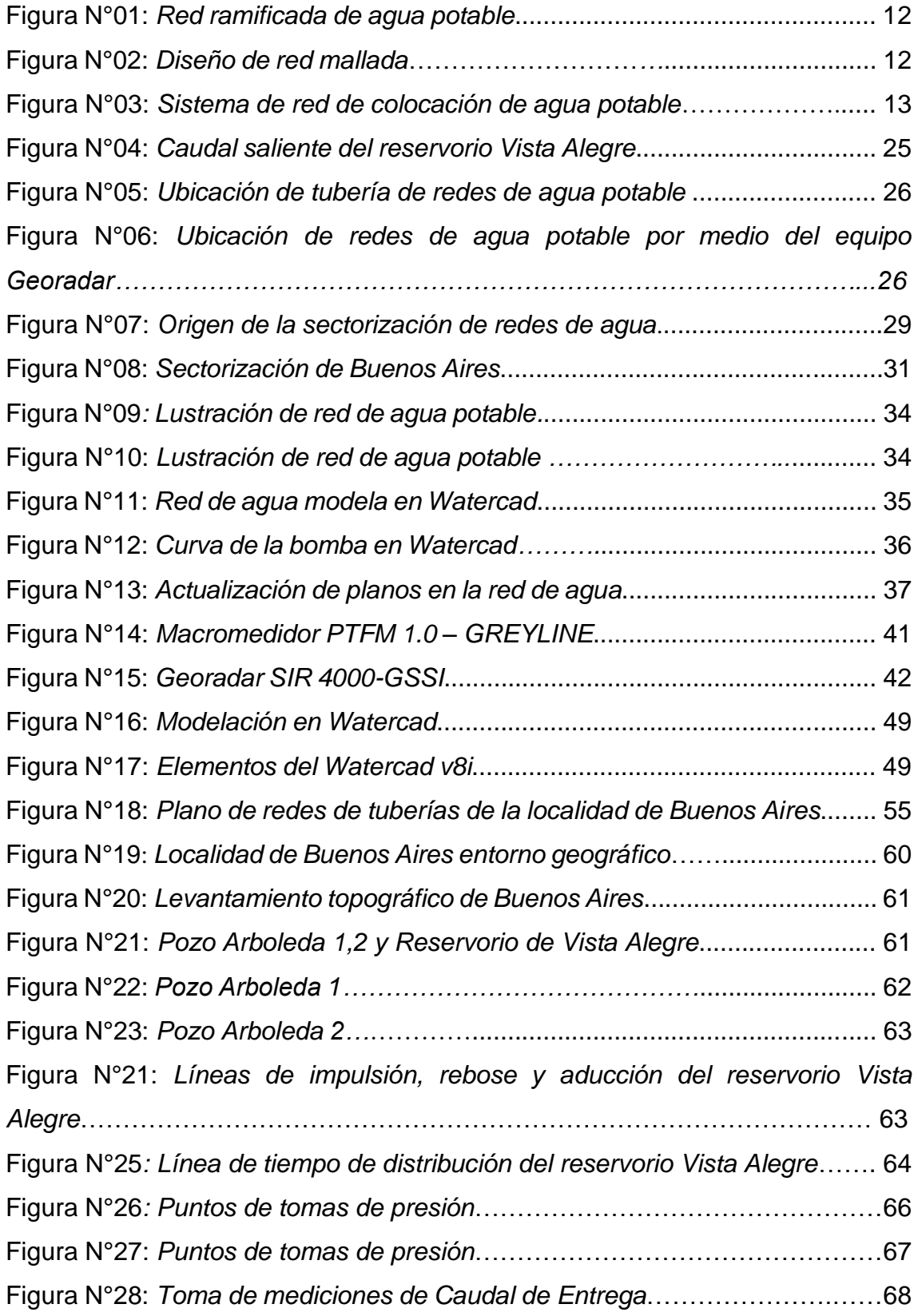

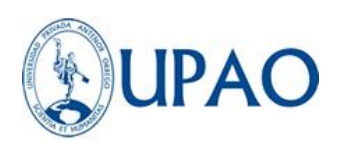

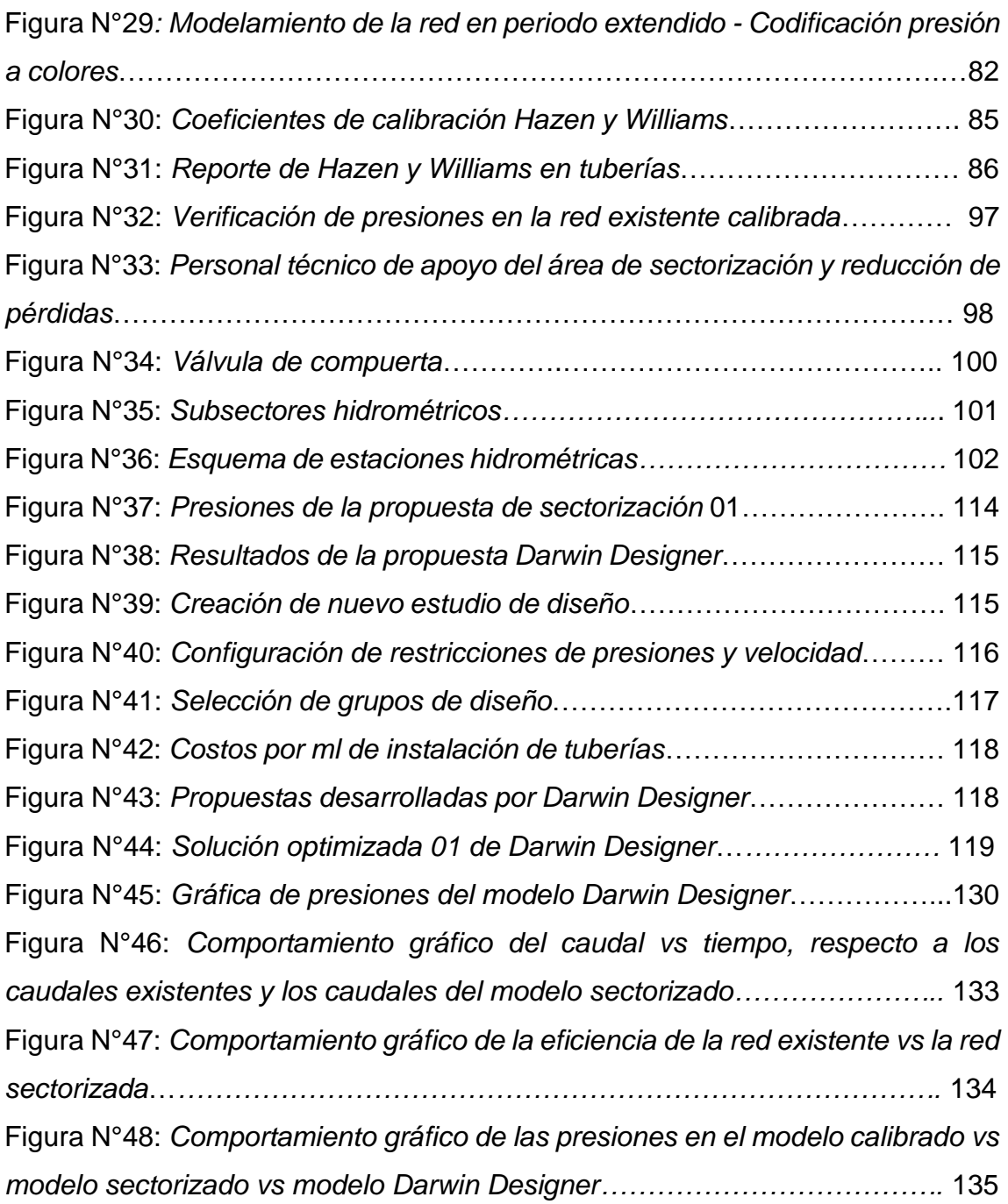

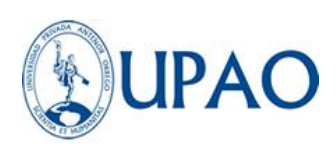

# <span id="page-13-0"></span>**I. CAPÍTULO 1: INTRODUCCIÓN**

### <span id="page-13-2"></span><span id="page-13-1"></span>**1.1PROBLEMA DE INVESTIGACIÓN**

#### **1.1.1 Planteamiento del problema**

El agua es un recurso indispensable para el desarrollo sostenible de la vida. El porcentaje de agua dulce en la tierra es de 3.5 %, lo que la convierte en un recurso limitado, que requiere de una gestión eficiente a fin de evitar pérdidas y desperdicios. Las redes de distribución de agua potable son las encargadas de proveer el líquido a los usuarios de una determinada zona para su consumo.

En Perú, los proveedores prestadores de asistencia de suministro de agua potable, tienen como principal problema las fugas de agua ocasionadas por diversos factores, tales como: averías de tuberías, asentamientos de terreno, falta de mantenimiento, conexiones clandestinas en algún punto de la red, etc. Estos impiden brindar un servicio de calidad hacia el consumidor final.

En Trujillo, la empresa SEDALIB S.A estima que para el año 2019 el distrito de Víctor Larco Herrera presenta un 76.08% de pérdida de agua potable, de los cuales la localidad de Buenos Aires, representa 17.75% del porcentaje total. Adicionalmente, la localidad presenta deficiencias en la provisión de agua potable, tales como la intermitencia del abastecimiento, presiones por debajo de lo mínimo permisible y velocidades muy bajas del flujo hídrico.

Con el paso de los años, la población en la localidad de Buenos Aires ha ido incrementando de manera desmedida; a raíz de esto, la demanda de la prestación de agua ha aumentado. Pese a que esta necesidad conlleva mejoras en los servicios prestados a la localidad y representa un incremento en las ganancias de la compañía prestadora del servicio SEDALIB S.A, también implica situaciones desfavorables, tales como: dificultades de servicio de operación de caudal, presión y continuidad, conexiones clandestinas, agua no facturada, etc.

Ante a esta problemática se han desarrollado diversas tecnologías y métodos para optimizar la eficiencia de los sistemas de abastecimiento y controlar tales

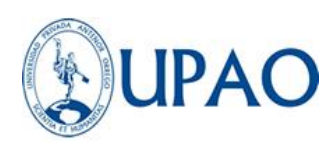

problemas. Así es como nace la sectorización como una táctica de diseño, evaluación y optimización de la red de repartición existente.

#### <span id="page-14-0"></span>**1.1.2 Formulación del problema**

¿Es posible mejorar la eficiencia hidráulica en la red de repartición de agua potable en Buenos Aires aplicando el método de la sectorización?

#### <span id="page-14-1"></span>**1.2OBJETIVOS**

#### **1.2.1 Objetivo general**

Mejorar la eficiencia hidráulica en la red de colocación de agua potable de Buenos Aires, aplicando el método de la sectorización.

#### **1.2.2 Objetivos específicos**

- Obtener los datos topográficos de la zona donde se encuentran ubicadas las redes de distribución de agua potable de la localidad de Buenos Aires y sus respectivos puntos de abastecimiento.
- Realizar el modelo de simulación hidráulica del estado actual de las redes de distribución de agua potable de la localidad de Buenos Aires utilizando el software WATERCAD.
- Seleccionar el comando Darwin Designer del software WATERCAD 8i para obtener 3 diseños optimizados de acuerdo a las restricciones de presión y velocidad.
- Realizar la evaluación de los diseños resultantes; para poder determinar cuál será el más idóneo tomando en consideración los costos y las restricciones de presión y velocidad.

#### <span id="page-14-2"></span>**1.3JUSTIFICACIÓN DEL ESTUDIO**

Esta investigación científica se justifica debido a que por medio de la aplicación del método de la sectorización, a través del software, permitirá modelar la red de distribución de agua usando algoritmos hasta obtener una adecuada

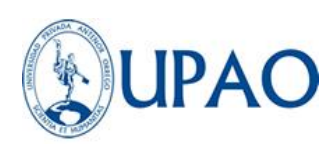

utilización del balance hídrico, obteniendo la redistribución del caudal y estimando la disminución de fugas de agua potable, esto representaría un dilema de solución para las dificultades de servicio existentes en las redes de colocación de agua en la localidad de Buenos Aires; asimismo, genera una ganancia económica a la compañía prestadora del servicio, SEDALIB S.A, ya que por medio de la aplicación del método de la sectorización podrá identificar los puntos de fugas y realizar las correcciones necesarias de manera ordenada y eficiente.

### <span id="page-15-1"></span><span id="page-15-0"></span>**II. CAPÍTULO II: MARCO DE REFERENCIA 2.1ANTECEDENTES DEL ESTUDIO**

#### **2.1.1 Investigaciones Nacionales:**

Inga (2019)**,** realizó una tesis de investigación en Huacho, titulada *"Redistribución del caudal, reducción de pérdidas de agua y aumento de la ganancia económica por el agua no facturada a través de una nueva sectorización para mejorar la prestación del servicio de agua potable en el distrito de Huacho"***.** La investigación tuvo el objetivo analizar la redistribución del caudal, perdida de agua y la mejora financiera para optimar el tributo de asistencia del agua para consumo humano en el distrito de Huacho. La investigación tuvo como resultado que mientras mayor sea la producción del volumen de agua se pierde, debido a que la sectorización en la ciudad de Huacho es deficiente y no hay un control para la detección de pérdidas de agua. Mientras que con una nueva sectorización redistribuiríamos el caudal y detectaríamos la deflación de pérdidas de agua potable, siendo este volumen de agua potable recuperada para cubrir la brecha en la población del distrito de Huacho no tiene la asistencia de agua potable y se atendería la necesidad de contar con más hora de asistencia de suministro de agua. En la realidad se encontró un promedio de 30% de volumen de agua que no se factura debido a que se pierde que la red de agua del distrito de Huacho. Además, se encontró un déficit en la recaudación y la manera de cómo generar este monto para poder dar mantenimiento periódicamente de las redes para poder brindar un

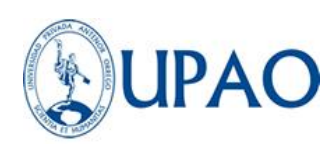

mejor servicio en la prestación del servicio, como también cambiar todas las tuberías de material de Concreto a tuberías de PVC.

Avamamani (2018), realizó la tesis de investigación titulada *"Mejoramiento de*  la eficiencia hidráulica de la red de distribución de agua potable en la zona *Rinconada - Juliaca por el método de la sectorización"*, El objetivo era determinar y comunicar una viable proposición efectiva hidráulica en la red hacia el rincón de la localidad de Juliaca basada en el flujo, la presión y la continuidad de conocer la solución y la mejora de la distribución de la red de esta área. Se han realizado estudios topográficos para interpretar los datos, para la red modelada en función de la información sobre la gestión del agua, que también se han solicitado por la preparación del área; Se presentaron las muestras de presión y continuidad, el área de la simulación de la red calibrada y secreta fue presentada por el programa WATERCAD V8I, en que se determinó el estudio hidráulico y la automatización de la distribución de la red. Según los resultados, también hay una proporción cercano de una validez hidráulica del 7% en persistencia, también, se adquirió los efectos del flujo de entrega aproximado del 3% y la presión promedio ponderada de un 25%; Delante de la conclusión de que la guía de la red ha adquirido en la investigación garantiza la eficiencia hidráulica basada en la sectorización.

López (2017), realizó la tesis de investigación titulada *"Sectorización para la optimización hidráulica de redes de distribución de agua potable del sector operativo VI en el distrito de Castilla – Piura"*, El propósito del trabajo es examinar la red de distribución, lo que hace posible controlar aún más los volúmenes de agua entrante y abandonar el sistema, implementando las válvulas de las puertas y los MORTETOIRS, para demostrar que, al controlar un sistema hidráulico, mejoramos Resultados sobre la reducción. Pérdida de agua por altas presiones. Con la investigación obtenida de la red primaria y secundaria, se ha propuesto la definición de los sectores. De acuerdo con los resultados, con la aplicación del programa Watercad, se ha simulado la red de bebida de agua potable del distrito de Castilla, con el objetivo de demostrar que, al aplicar la sectorización, un gran volumen. Agua, al igual que el porcentaje De

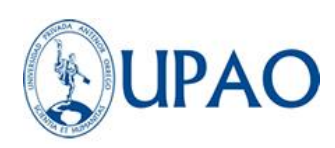

la fuga se reduce, además, tiene un mejor control de los gastos proporcionados a los beneficiarios.

#### **2.1.2 Investigaciones Internacionales:**

Cambell (2017), una tesis de investigación titulada *"Sectorización de Redes de Abastecimiento de Agua Potable basada en detección de comunidades en redes sociales y optimización heurística".* Esta metodología debe aprovechar la calidad de la oferta con aspectos financieros de la implementación de los regímenes sectoriales resultantes.

Los resultados de esta investigación, los costos de costo-beneficio recibidos son esenciales si tienen en cuenta los criterios considerados en este trabajo. La dimensión de esta diferenciación no estriba de los valores de fugas presentes en la red. En puntos con las salidas más bajas, se espera que el favor no sea tan grande como con una malla con un daño alto.

Fragoso , Ruiz , Flores, & Toxky (2016), presentaron un artículo titulado *"La Sectorización en redes de agua potable para mejorar su eficiencia hidráulica",*  Los objetivos de esta investigación son dos: basados en la red principal y secundaria, realizan una partición de la red de colocación de agua potable de la representación de Miguel Hidalgo en el sector MHO-31 en los subsectores que permiten el inspección de flujo en el que en el presente distribución; y ajustar la presión interna en los tubos, a través de la ordenación de válvulas de control de presión y válvulas de regulación de presión (VRP) que se derivan en una reducción significativa en las pérdidas (Capella 2002), (CONAUGUA 2008). A partir de los resultados presentados, la hipótesis de inicio se ha controlado que, a través de la gestión y medida de la presión de la red de colocación, su eficacia hidráulica también ha mejorado, un mejor control de los gastos provistos y la presión del sector de LOMAS ha mejorado, recuperando Volumen de agua muy importante, así como pérdidas de agua sustancialmente plegables.

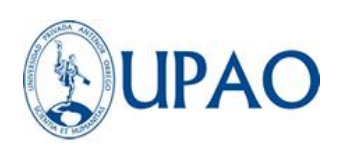

#### <span id="page-18-1"></span><span id="page-18-0"></span>**2.2MARCO TEÓRICO**

#### **2.2.1 Sistema de agua potable:**

Sistema de suministro de agua potable, el propósito es proporcionar a los habitantes, agua en cantidad y calidad conveniente para reparar sus necesidades, las personas se combinan en un 70% de agua, de modo que este elemento líquido sea importante para la estabilidad.

Se considera que el agua potable cumple con la norma establecida por la Organización Mundial de la Salud (OMS), que indica el número de sales minerales resueltas que deben contener agua para obtener una calidad de bebida. Sin embargo, una definición aceptada suele ser una, que dice que el agua potable es todo "adecuado para el consumo humano", lo que significa que es posible beber sin causar daños o enfermedades cuando se ingiere, (Alva, 2016).

#### <span id="page-18-2"></span>**2.2.2 Redes de distribución:**

"Un vinculado de ramas principales de tubos y distribuidores que consienten el suministro de agua para el gasto humano a los hogares" (Ministerio de vivienda, construcción y saneamiento, 2019).

#### **Tipos de redes:**

**A) Tipo Ramificado:** Arocha (1977), menciona que este tipo de red está constituida por un ramal troncal y una variedad de ramales, este se utiliza cuando la geodesia no permite la interconexión de bifurcaciones, también donde el diseño más conveniente para dar servicio a algunas calles es por medio de ramificaciones que nacen de una arteria central, los gastos capitales de dispendio pueden conocerse a través de la zonificación y dotación que corresponde según las normas sanitarias vigentes.

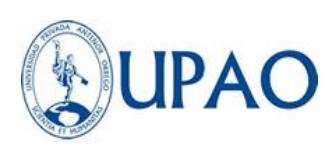

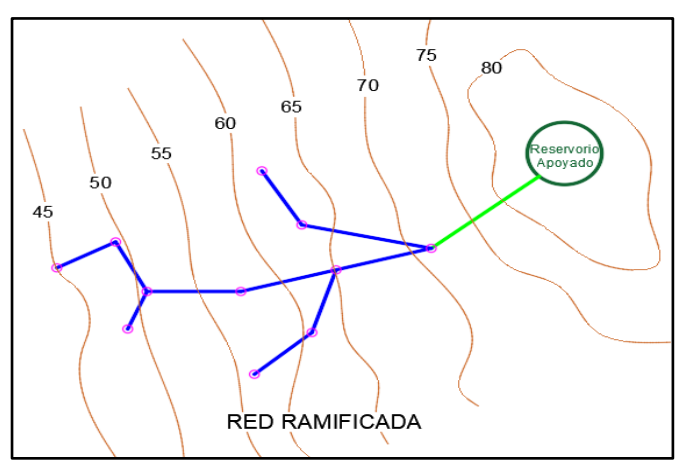

*Figura 2.* Red ramificada de agua potable. *Nota:* Elaboración propia

**B) Tipo Mallado:** Alternará siempre de obtener mediante la interconexión de conducciones, con la finalidad de crear un contorno cegado que permita una prestación más eficientemente e intacto" (Arocha, 1977).

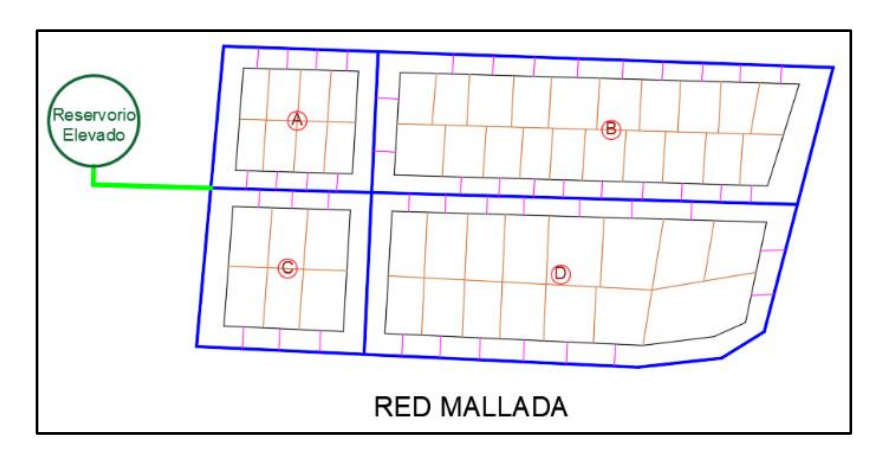

*Figura 3.* Diseño de red mallada. *Nota:* Elaboración propia

#### **Generalidades sobre redes de distribución**

El moderno sistema de agua consiste en el destino, el almacenamiento, la conducción, el bombeo, el procesamiento y la distribución. El trabajo de captura y almacenamiento nos permite recoger el río, la primavera y el agua subterránea. Contienen actividades como el desarrollo y el cuidado de la cuenca de la contribución, los pozos y las fuentes, y también la construcción de

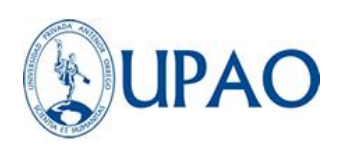

represas y galerías de filtros. Realización de transacciones con la construcción de tubos y acueductos, y también estructuras de bombeo complementarias para transportar agua de origen al centro de distribución. El tratamiento es la serie de procesos que dan agua la calidad requerida y, finalmente, la distribución es proporcionar agua al usuario a usar. (Franco, 2006).

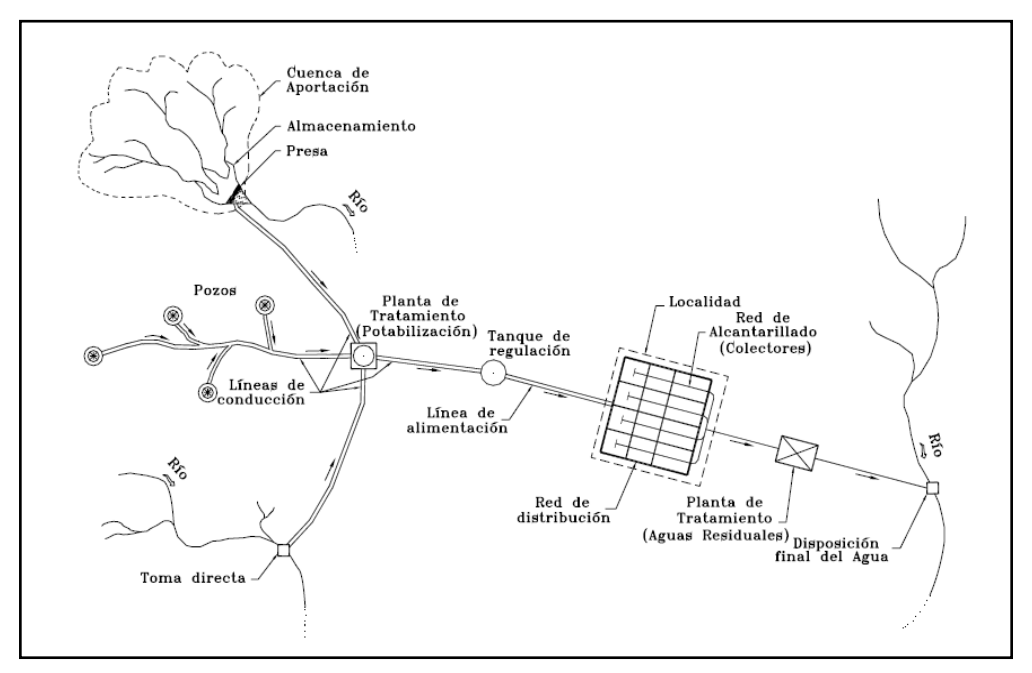

*Figura 4.* Sistema de red de colocación de agua potable. *Nota:* Obtenido de Franco (2006)

#### <span id="page-20-0"></span>**2.2.3 Población**

Se debe establecer la población y la competencia popular sobre el supuesto diseño.

Para determinar, la población final para la cámara de diseño adoptada se llevará a cabo mediante los pronósticos, utilizando el distrito y/o la tasa de aumento provincial especificados por el organismo oficial, que son estos hitos (Ministerio de vivienda, construcción y saneamiento, 2019).

#### <span id="page-20-1"></span>**2.2.4 Captación y conducción de agua**

El estándar del sistema operativo. 010 el Reglamento Nacional de la Construcción (RNE) establece los pequeños requisitos donde las

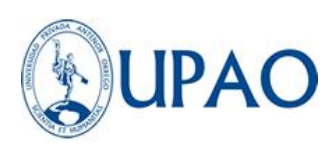

construcciones de atracción de agua y la gestión del consumo humano en las ciudades están sujetas a más de 2000 habitantes.

➢ **Captación:** La delineación de las obras deberá garantizar como imperceptible la atracción del caudal máximo diario forzoso resguardando a la fuente del contagio.

Considerando los siguientes puntos de extracción:

- Aguas Superficiales
- Aguas subterráneas
	- a. Pozos profundos
	- b. Pozos excavados
	- c. Galerías de filtrado
	- d. Manantiales
- ➢ **Conducción:** son las distribuciones que se usan para mover el agua de llevar al tanque. La distribución debe tener la capacidad de transporte al menos, el detalle máximo diario.
	- Conducción por gravedad:
		- a. Canales
		- b. Tuberías
		- c. Accesorios
	- Conducción por bombeo

#### <span id="page-21-0"></span>**2.2.5 Dotación y consumo de agua**

#### **2.2.5.1 Dotación de agua**

El estándar del sistema operativo 100 de las regulaciones nacionales de edificios (RNE) mencionan que el requisito anual estimativo diario per cápita, se establecerá en función de la consistencia técnica aceptada por el consumo, apoyado por esquemas probados. Sí, se confirmara la no existencia de

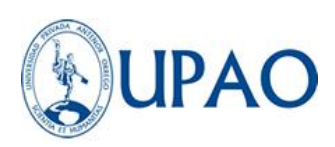

estudios de consumo y su ejecución no se justificara, se considerará al menos una dotación de 220 l/hab/d para clima cálido.

#### **2.2.5.2 Variaciones de consumo:**

En las disposiciones de los sindicatos domésticos, los factores de las variedades de gasto, referidas al requisito diario anual, deben establecerse en función del análisis estadístico comprobado.

Si así es como se consideran los subsiguientes coeficientes:

Máximo anual de la demanda diaria: 1,3

Máximo anual de la demanda horaria: 1. 8 a 2. 5

#### **2.2.5.2.1 Consumo promedio diario:**

"El gasto diario promedio como el consumo diario promedio de un año de registros, expresándolo en L/S" (Arocha, 1977).

Avamamani (2018), cita a CEPES Portal Rural (2012), esto lo define debido a una evaluación de consumo per cápita para la población futura del período de boceto expresado en litros por segundo (l/s) y está determinado por las fórmulas.

$$
Q_m = \frac{pf\ x\ dota(cio(n\ (d))}{86400\ s/dia}
$$

 $Q_m =$  Gastos medio requerido actual (l/s)  $pf = población final (hab)$  $Dot *ación* = medición (l/hab/dia)$ 

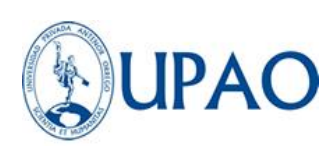

En la presente investigación se realizará el cálculo del Qm en base a una dotación de 220 l/Hab/día.

#### **2.2.5.2.2 Consumo máximo diario:**

"El día del consumo máximo de una serie de registro observados durante 365 días después del año" (Arocha, 1977).

Avamamani (2018), citado por CEPES Portal Rural (2012), señaló que para el consumo máximo diario (Qmd), asumiendo un promedio consumo anual de 120% a 150 litros (Qm), el nivel medio recomendado es de 130%

#### **2.2.5.2.3 Consumo máximo horario:**

"El calendario máximo de consumo también se requiere como un período de consumo máximo en el día máximo de consumo." (Arocha, 1979, p.18)

Avamamani (2018), cita a CEPES Portal Rural (2012), menciona que Para el consumo diario máximo (QMD), se consideran el 120% y el 150% del consumo promedio anual (QM), lo que recomienda el valor medio del 130%.

#### **Consumo máximo horario:**

"También definió el consumo máximo horario como el período de consumo máximo en el día de consumo máximo" (Arocha, 1979, p.18)

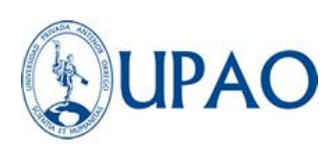

Avamamani (2018), citado por CEPES Portal Rural (2012), mencionó que para el consumo máximo por hora (Qmh), este se considera el consumo promedio anual de 180% a 250 litros (Qm), y el máximo recomendado es 250%.

#### <span id="page-24-0"></span>**2.2.6 Parámetros específicos de las redes de agua potable**

#### **2.2.6.1 Redes de distribución**

Doroteo (2014) nos dice que: En las directrices y redes de posicionamiento, los parámetros a considerar en los cálculos son los siguientes:

- Tipo de caño a usar.
- Velocidad recomendada de conducción.
- Protección contra aprovisionamiento de visaje en los puntos altos.
- Sistema de deyección de sedimentos en los puntos bajos.

#### **2.2.6.2 Coeficiente de fricción**

Para el cálculo de tubos que funcionan con suciedad, se utilizarán fórmulas racionales. En riesgo de esterizar lo de Hazen y William para el cálculo de los tubos que operan con suciedad, se utilizan fórmulas racionales. Se utilizarán los coeficientes de fricción que se establecen en la Tabla 1.

#### **Tabla 1**

*Coeficientes de fricción*

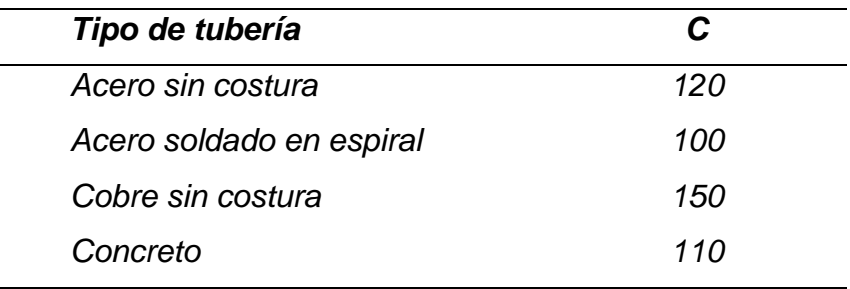

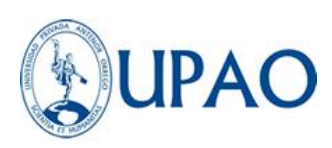

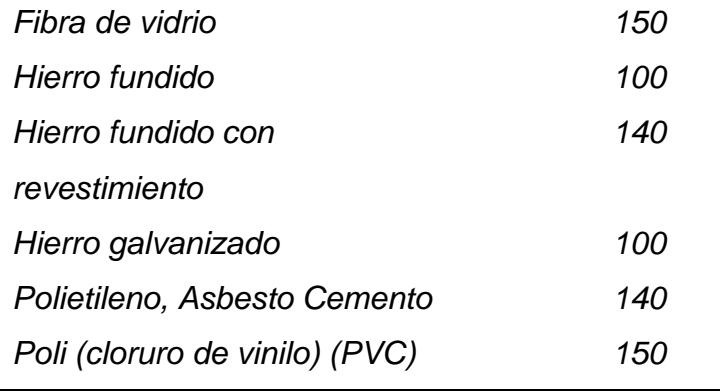

*Nota:* Ministerio de vivienda, construcción y saneamiento (2019)

#### **2.2.6.3 Velocidad en el conducto**

"La celeridad mínima no debe producir depósitos ni erosiones, en ningún caso será mínimo de 0,6 m/s" (Ministerio de vivienda, construcción y saneamiento, 2019). "La velocidad máxima es de 3 m/s, en casos admitidos se aceptará una velocidad máxima de 5 m/s".

#### **2.2.6.4 Presiones**

"La presión estática no es un máximo de 50 m. en cualquier punto de la red. En condiciones de la máxima demanda horaria, la presión dinámica no será menor a 10 m." (Ministerio de vivienda, construcción y saneamiento, 2019).

#### **2.2.6.5 Ubicación de tuberías**

"Las secciones transversales de las calzadas del proyecto se resuelven para examinar la característica de los nuevos tubos en relación con otros existentes y/o proyectos" (Ministerio de vivienda, construcción y saneamiento, 2019)

#### <span id="page-25-0"></span>**2.2.7 Diagnóstico de la eficiencia hidráulica**

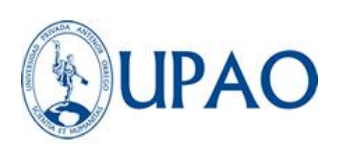

Conagua (2012), define la capacidad hidráulica como una lista entre el impacto de la captura, el transporte y la estructuración del servicio, en el que ha inclinado un sistema de suministro hidráulico en las áreas urbanas y el impacto real con el que funciona el sistema. No hay un modelo extraordinario para evaluar la decisión de la capacidad hidráulica; sin embargo, el mayor hábito de evaluar es a través de algunos parámetros como los presentes:

Consumo unitario de los usuarios (l/hab/día)

- ❖ Dotación (l/Hab/día)
- ❖ Continuidad de la prestación de servicio (horas/día)
- ❖ Déficit entre el ingreso de fluido adecuado en la red y el ingreso de fluido necesario por los usuarios  $(\pm \%)$
- ❖ Presión media del fluido en la red de estructuración (kg/cm2)

#### **2.2.7.1 Consumo unitario de los usuarios:**

Conagua (2012), el consumo individual se clasifica como doméstico y no doméstico. El consumo unitario doméstico es un parámetro que indica la relación del consumo total doméstico diario entre el número de habitantes servidos de la localidad. El cálculo se obtiene aplicando la siguiente ecuación.

$$
Cu_d = \frac{C_d}{n_p}
$$

 $Cu<sub>d</sub> = Consumo unitario doméstico (l/hab/dia)$ 

 $C_d$  = Consumo total doméstico diario (l/dia)

 $n_p$  = Número de habitantes servidos de la localidad

#### **2.2.7.2 Dotación:**

"La provisión de agua que se asigna a cada habitante, que considera el consumo total de los servicios y las pérdidas de la

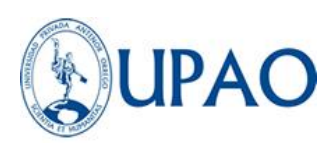

red anualmente; sus unidades se dan en L/ha/día." (Conagua, 2012).

También puede calcularse mediante la posterior ecuación:

$$
Dot = \frac{Vol_{sc}}{n_p \, x \, 365} x1000
$$

 $Vol_{sc}$ 

= Volumen suministrado al sistema en un año corregido  $(m^3)$ 

 $C_d$  = Consumo total doméstico diario (l/dia)

 $n_p$  = Número de habitantes servidos de la localidad

#### **2.2.7.3 Continuidad del servicio de agua**

Conagua (2012), menciona que la valoración representativa de la continuidad del servicio en una red de distribución de agua está determinada por un promedio de las horas proporcionadas en los diversos campos del servicio de la Localidad, por medio de la ecuación:

$$
hr_{servicio} = \frac{\sum_{i=1}^{n} \frac{Q_{0}}{Z_{i}} h r_{servicio,i}}{24}
$$

 $hr_{servicio}$  = Horas promedio de continuidad del ministerio de líquido de un sistema de líquido potable.

%z,i = Porcentaje de manta de red o tomas domiciliarias de una Zona de servicio de la red

hrservicio, i = Número de habitantes servidos de la localidad

i = Zona de servicio

 $n_z$  = Número total de zonas de servicio de agua en una red

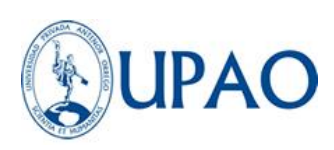

### **2.2.7.4 Déficit entre el caudal de agua disponible en la red y el caudal de agua requerida por los usuarios**

Conagua (2012), por diferentes razones, como la ubicación de los puntos de captación del sistema de abastecimiento, la facultad hidráulica de la estructura de conducción, distribución y el equipo de regularización, la topografía del sitio, el aumento de la mancha urbano, entre otros, la disponibilidad de agua potable ofrecida por el sistema hidráulico difiere del agua requerido por los usuarios. Este impase implica como consecuencia la ineficiencia hidráulica de la red de distribución, que, en los problemas de la deficiencia, la reducción de la presión y la discontinuidad en el servicio de agua a los usuarios. El déficit entre el caudal de agua existente la red y el agua requerida para los usuarios están determinados por la ecuación.

$$
Def_{sar} = \sum_{i=1}^{n_{zs}} \%_{z,i} \left( \frac{Q_{s,i} - Q_{req,i}}{Q_{ts}} \right)
$$

 $Def_{sar}$  = Deficiencia media en el flujo de agua en la red y el flujo de agua requerido por los usuarios  $(\pm\%)$ 

 $Q_{s,i}$  = Caudal de agua suministrado a la red de una zona de servicio, i (l/s)

 $Q_{req,i}$  = Caudal requerido por los usuarios en una zona de servicio, i (l/s)

 $Q_{ts}$  = Caudal total suministrado a toda la red de distribución (l/s)

 $\mathcal{V}_{z,i}$  = Porcentaje que representa una zona de servicio i, de la suma total de las zonas de servicio

 $n_{zs}$  = Número de zonas de servicio

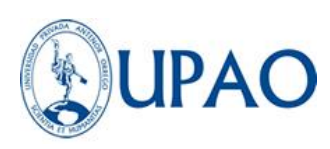

#### **2.2.7.5 Presión media del agua en la red de distribución**

"La presión de la red promedio se alcanza con los registros de medición en situ (…) Los datos de campo están dirigidos a aplicar la ecuación" (Conagua, 2012).

$$
Pmed = \frac{\sum_{j=1}^{m_p} p_i}{m}
$$

 $P_{med}$  = Presión media del agua en la red de distribución ( $Kg/cm^2)$ 

 $P_j$  = Presión en el jésimo punto de medición en campo ( $Kg/cm^2$ )

 $m_p$  = Número de puntos de medición de presión

 $m = N$ úmero de registros de presión realizados

#### <span id="page-29-0"></span>**2.2.8 Elaboración del diagnóstico de la eficiencia hidráulica**

Conagua (2012), menciona que la consecución del diagnóstico de la eficiencia hidráulica del sistema de distribución de agua, se compone por cinco actividades:

- a) Los datos personales de las características de la población.
- b) La leyenda del funcionamiento actual del sistema de agua bebible.
- c) La exhumación de los planos de la red.
- d) El cálculo de consumos, suministro y gastos de operación.
- e) El cálculo de la oscilación volumétrica de la red actual.

#### **2.2.8.1 Características de la población:**

"Con un análisis de la situación de la eficiencia hidráulica, es de suma importancia valorar la cantidad de habitantes atendidos por

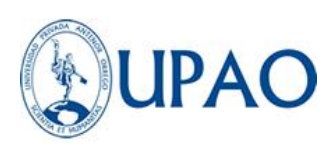

el sistema de abastecimiento de agua y la cobertura de la red de distribución." (Conagua, 2012).

Ecuación para computar el guarismo de habitantes servidos.

$$
Hab_{ser} = D_p \times N_{conv}
$$

 $Hab_{ser}$  = Habitantes servidos

 $D_n =$  Densidad Poblacional

 $N_{conv}$  = Número de conexiones totales

Ecuación para calcular la cobertura del servicio

$$
C_{service} = \frac{Hab_{ser}}{Hab_{totales}}
$$

#### **2.2.8.2 Descripción del sistema y su operación:**

Conagua (2012), Tan pronto como se recopiló y analizó la información en el operador, se procederá a documentar la forma en que funciona el sistema de agua. Para describir la transacción de un sistema de agua, le recomendamos la siguiente búsqueda:

a) Extracción de agua, fuentes y puntos de captura, gastos locales y producción.

b) Trayectoria, longitud, diámetro y tipo de equipo de tubos, estructuras accesorias, efecto hidráulico, protecciones antiarie y válvulas de viento existentes.

c) Ubicación de tanques de regulación y rebombeos, cabida, dimensiones y arquetipo de material con el que están construidos.

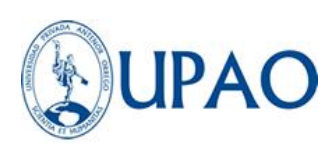

d) Configure la red de distribución con diámetros de tubería, longitudes, tipo de material, válvulas y posición de elementos que lo crean.

e) Proceso de transacción real del sistema de agua doméstica, círculos de profesión y agarraderas, movimientos de válvulas, agitado y acabado de pozos y rebombeos, horarios de transacción e interés de situaciones de emergencia.

f) Investigación de obras en proceso de construcción a corto plazo.

g) Situación del sistema de macro medición.

h) Condiciones del programa de control de fugas, estadísticas, equipos y métodos.

i) Características del sistema de micro medición.

Es recomendable anexar a la descripción del sistema de agua imágenes fotográficas de cada estructura; mapa de las zonas de captación y obras del sistema; diagramas de conducciones indicados en los caudales y la dirección del flujo de agua; mapas de detalles de la fuente de pozos, cárcos y equipos de bombeo; ilustraciones estadísticas porcentuales de ocurrencia de fugas, coberturas de macro y micro medición y clasificación de tomas domiciliarias; planes de áreas y tiempos profesionales, áreas de tanques y descanso y también la estructura de las presiones en la red.

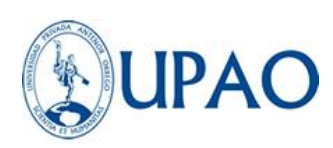

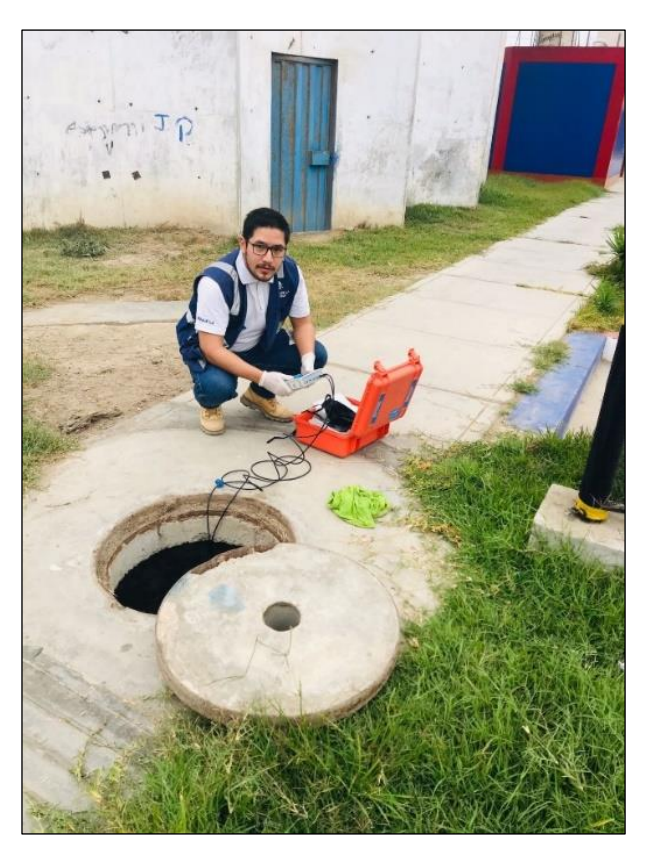

*Figura 4.* Caudal saliente del reservorio Vista Alegre. **Nota:** *Elaboración propia*

#### **2.2.8.3 Actualización de los planos de la red:**

Conagua (2012), El catastro de la red tiene el objetivo de evidenciar gráficamente de la propiedad física que mantiene la red de suministro y la operación hidráulica, con información actualizada, confiable y organizada. La red está conformada por planos y hojas técnicas, que sirven para circunscribir los elementos de la red, así como a nombrar el estado y las características físicas, tales como: la topología de la red, tipo de material, diámetro de los tubos, simbologías, localización de captación, válvulas, tanques, rebombeos, fortalece, etc. Aunque lo ideal sería que los planos y hojas técnicas estén actualizadas con datos fidedignos, lo que normalmente no ocurre, por lo que es necesario averiguar si el anuncio servirá para fines perseguidos en un proyecto de eficiencia hidráulica.

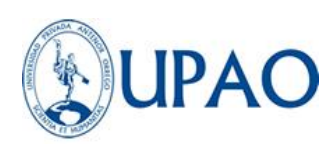

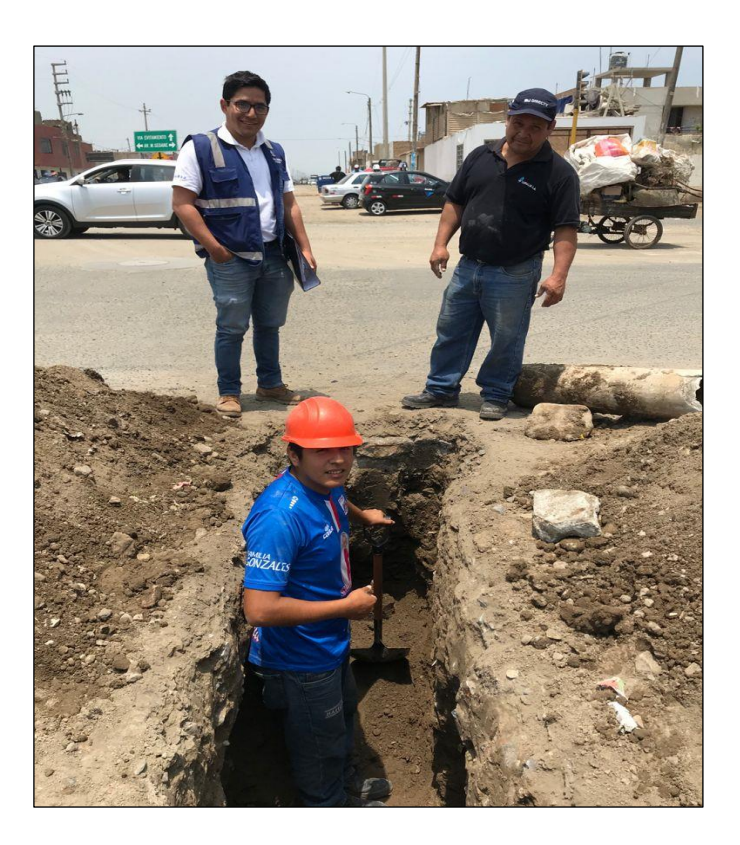

*Figura 5.* Ubicación de tubería de redes de agua potable **Nota:** Elaboración propia

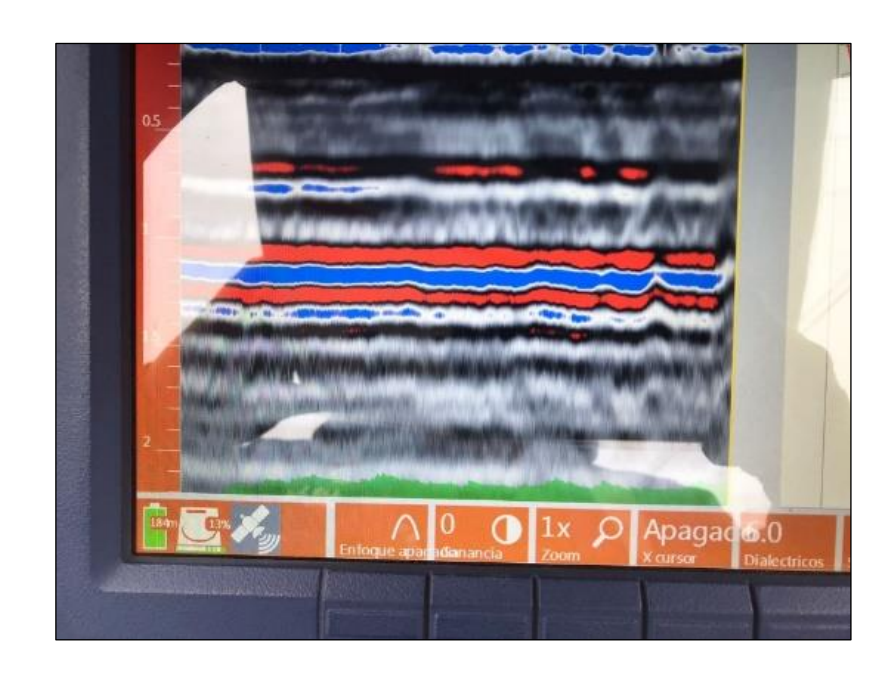

*Figura 6.* Ubicación de redes de agua potable por medio del equipo Georadar. **Nota:** Elaboración propia

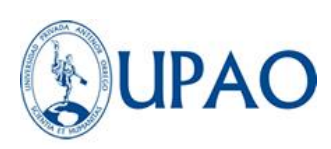

#### **2.2.8.4 Cálculo de consumos, dotación y gastos de operación:**

Conagua (2012), ante la valoración de la eficiencia hidráulica en un sistema de agua potable, es esencial medir el consumo, la dotación, el diseño con el fin de conocer la disposición hidráulica de las obras de captación y los requisitos de los usuarios finales del sistema. En ese sentido es importante tener conocimiento de los valores para las condiciones actuales y estimar las condiciones necesarias.

#### <span id="page-34-0"></span>**2.2.9 Historia de la sectorización**

En Julio de 1980 fue publicado la "Leakage Control Policy and Practice" (Política y práctica de control de fugas) conocido como el informe 26 por el consejo nacional del agua. Esta publicación ha sido de mucha ayuda como guía para la industria del agua por 10 años hasta ser superada por nuevos desarrollos, en 1991 fue establecida la iniciativa nacional de control de fugas por la asociación de servicios de agua y la asociación de las compañías del agua para revisar y actualizar la guía para la industria del agua en este importante problema. (UK Water Industry: Managing Leakage executive summary, 1980)

"UK Water Industry Managing Leakage" Comprende 8 otros reportes que están disponibles individualmente o en bloque para aquellos que deseen consultar el documento completo, este resumen del informe proporciona suficiente información para que el gerente pueda dirigir su operación y estrategia.

Informe B: Informe de rendimiento de fugas comparativo

Informe C: Establecimiento económico de objetivos de fugas

Informe D: Estimación del agua no medida suministrada

Informe E: Interpretación de los flujos nocturnos medidos

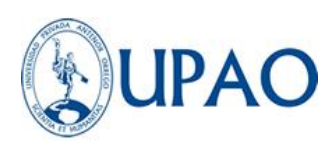

Informe F: Usando los datos de los flujos nocturnos

Informe G: Gestión de presión del agua

Informe H: Lidiar con las fugas de los clientes

Informe J: Técnicas, tecnología y formación de gestión de fugas

Los principales beneficios derivados de este período de investigación son:

- Terminología consistente
- Medición Precisa
- Ubicación de fugas
- Significado de la Presión
- Modelado por computadora

El término "Sectorización de redes de agua potable" no aparece como tal en los informes de UK Water Industry Managing Leakage de 1980, sin embargo, estos 8 documentos en conjunto sientan las bases para lo que hoy se conoce como la sectorización, siendo la primera vez que un consejo propone metodologías de gestión del agua.

Cambell (2017), cita a Walski, Gangemi, Kaufman, & Malos (2001), quién "propone el establecimiento de sistemas de encuestas para patrocinar la implementación de la red de secado de redes de agua potable".

Morrison, Tooms, & Rogers (2007), junto a la sociedad internacional del agua (IWA) presentan las notas de orientación sobre áreas medidas del distrito (District Metered Areas – Guindance Notes), en la cual establecen la guía y los criterios para diseñar un área discreta de un sistema de distribución de agua, creado por medio el cierre de válvulas o el completo aislamiento de las tuberías, en el cual se pueda cuantificar el ingreso y salida del agua en el área sectorizada.

#### **Distrito hidrométrico = Sector hidrométrico = Sector**
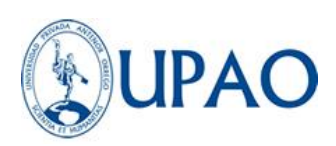

Es un tramo de la red de eliminación de agua potable, limitada correctamente por el entorno de la válvula, está instrumentado para evaluar el interés de la entrada, contar y controlar el bloque de operación para dedicar el mismo vástago de la ocupación de la Oficina a los colaboradores contenidos. En esta red, (Conagua, Sectorización en redes de agua potable, 2007).

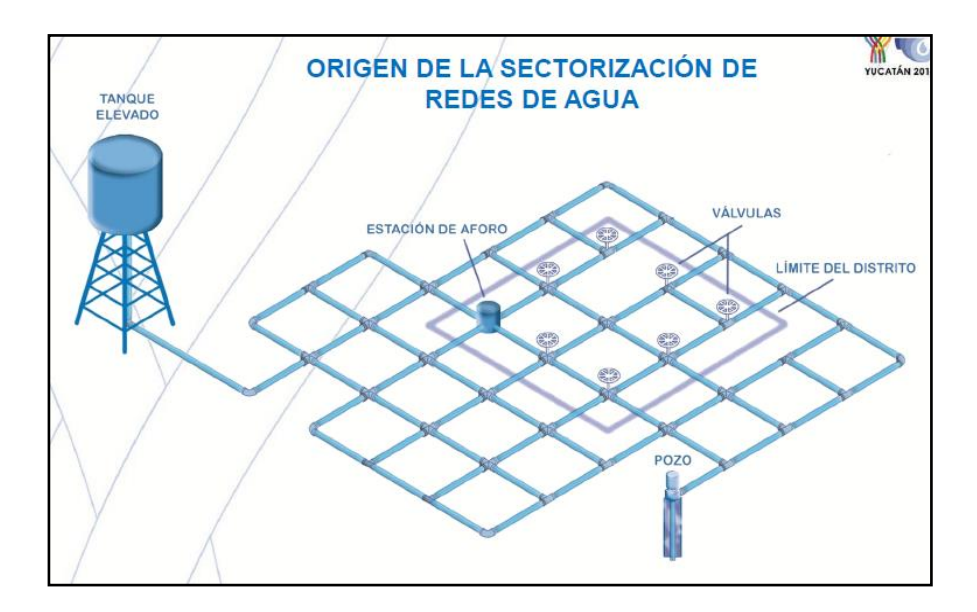

*Figura 7.* Origen de la sectorización de redes de agua. *Nota:* Obtenido de Ochoa (2014).

Concaba (2007), Publique los sectores en el elemento de las redes de fluidos, cuyo símbolo no intenta ser una noticia pericia obligatoria que compite o apoya las divulgaciones de expertos de campo. El deseo es compartir una lista de conceptos de manera muy simple y las acciones correspondientes.

## **Conceptos generales de la sectorización**

Se considera sectorización de una red al hecho de dividir una zona en sectores con suministros independientes entre sí, de tal manera que cada sector pueda ser operado libremente de los demás.

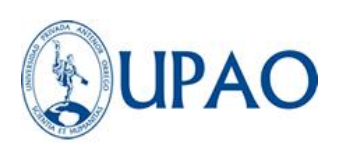

Este método, en base a los distritos hidrométricos, es beneficiosa para operar el sistema, ya que consiente un control efectivo del sistema de distribución y, finalmente, facilita la ejecución de proyectos específicos, como la recuperación de pérdidas de los sectores internos y la evaluación del consumo para compararlos contra la facturación. (Ochoa & Bourguett, 2001).

Dentro del subsector, se conocerá en su mayoría controlar los flujos de pasaje en cada sector, los apremios internos de la tubería, la demanda y el consumo, así como las pérdidas en fugas, así como en usos no autorizados. (Conagua, 2007).

"Un sector forma parte de la red de distribución geográficamente bien limitada, que tiene una fuente de un suministro definido y bastante para cubrir los requisitos de los beneficiarios y sus diferenciaciones a lo largo del tiempo", (Conagua, 2012)

Campbell (2013), El término general mencionado en Farley, Wyeth, Ghazali, Ghazali, Ghazali, Istaya y Singh (2008). Al mismo tiempo, muchas partes recolectadas de varias partes pueden variar desde la operación controlada (CAF) a la cirugía lilitica. (Campbell, 2013).

# **2.2.10 Modelamiento numérico o simulación de redes en base a la sectorización**

## **2.2.10.1 Sectorización de una red**

Son casos comunes donde los operadores creen al asimilar "su red" perfectamente. Las decisiones para llevar a cabo y abrazar las válvulas son totalmente empíricas y distribuyen agua de manera ineficiente. La calibración de un patrón matemático permite contar con una red potencial idéntica a la que, en cuyos tubos podemos determinar los gastos y las presiones que indican

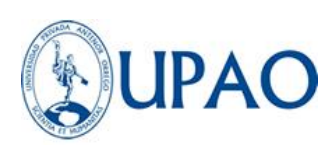

los medios correctos del sistema. Cualquier vicisitud que se realiza en la norma le permitirá asimilar los implementos que producen, luego asumiendo las decisiones relevantes con la confianza de que la operación correcta será la misma que la obtenida a través de la computadora. Cuando se logre hallar un modelo confiable, correctamente calibrado, se podrá "Jugar" con varias formas de operación y, especialmente, la red se puede dividir en varios sectores, formando los llamados "distritos hidrométricos", que no es más que los sectores de la agencia. Para controlar y alimentar las presiones adecuadas y continuar con la auditoría de agua de las zonas; es decir, asimilando lo que le sucede al agua. (Conagua, Sectorización en redes de agua potable, 2007).

Para continuar, se requiere que la sectorización obtenga una nota sobre la red (registro técnico) y el disfraz de adquisición real. Con esta nota, formará un ejemplo de número de la red, que se calibrará. Para que pueda habitar la sectorización de la red a través de la técnica de los distritos hidraticos, sabiendo que obtendrá una provisión de control confiable y clara, (Ochoa & Bourguett, 2001).

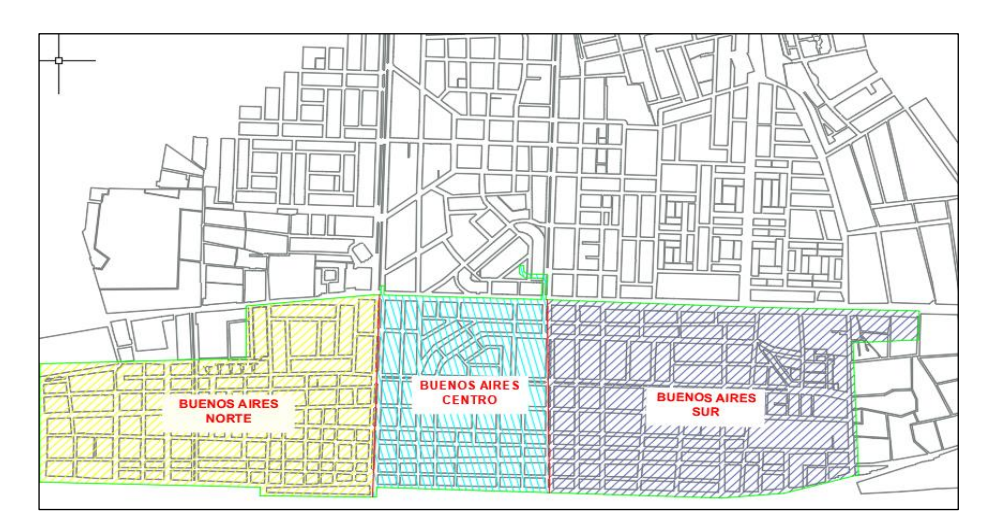

*Figura 8.* Sectorización de Buenos Aires **Nota:** Elaboración propia

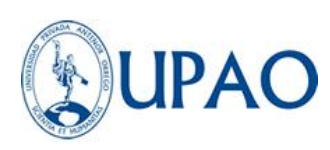

## **2.2.10.2 Factibilidad técnica y económica**

La urgencia de ejecutar la sectorización de la red de distribución incrementa mientras la red sea más extensa, en consecuencia, se vuelve más compleja. Así, destacan 2 características:

• Trabajan con diferentes niveles de presión, según la red y durante el día y están formados por un número exagerado de circuitos cerrados, lo que se conoce en el medio como mallada fuerte.

Así, se abre la necesidad de considerar las ventajas de ejecutar la sectorización, ya que deberá garantizarse que la profesión permanezca en la misma calidad. Aunque la afirmación anterior parezca absurda, no es lejana la idea de ocasionar cambios repentinos en la operación de la red en perjuicio de los usuarios pues los resultados no son inmediatos. Por esta razón, es importante que la información de catastro sea actualizada, así como la simulación del funcionamiento del sistema con un modelo calibrado. (Conagua, 2007).

## **2.2.10.3 Etapas de la sectorización**

Este procedimiento es extenso y requiere de amplios recursos humanos y económicos, de modo que mediante una planificación definida y de manera muy precisa, a través de los responsables de la provisión de agua potable, más aún cuando los resultados no se obtienen en el período.

Por lo tanto, cobra importancia informar a la población sobre esta necesidad.

Conagua (2007), resume las etapas que deben seguirse durante la sectorización:

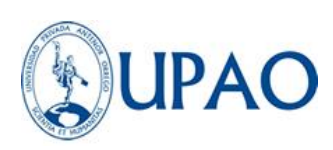

- 1. Catastro del sistema de distribución de agua potable.
- 2. Proyecto del sistema, definir puntos de alimentación y posibles interconexiones controladas para la protección de la eventualidad.
- 3. Diseño e implementación de un sector piloto, incluidas las válvulas seccionales necesarias, los mecanismos para la capacitación de las presiones, los gastos de los alimentos y también el trastorno exigente diario, ya sea que se supone que debe estar o inferido por algunas medidas.
- 4. Calibración de un modelo de simulación hidráulica con base a las mediciones del punto anterior.
- 5. Ajuste el proyecto piloto para modelar, presionar el control, medir los costos y la evaluación de la relación entre la presión y las fugas.
- 6. Ampliación de la experiencia piloto a dos o tres sectores más.
- 7. Con los resultados obtenidos, es posible evaluar el proyecto de la Sectorización, con una excelente aproximación sobre los costos y beneficios que se pueden proporcionar, así como los tiempos necesarios.

## **2.2.10.4 Recopilación de datos**

Para proponer un proyecto de sectorización, primero debe formar una modelo concepto de la red y apreciar su funcionamiento hidráulico actual. El modelo podrás integrarlo en el catastro, eso quiere decir, de manera física, recopilando datos de líneas de distribución principal, diámetros, tuberías, materiales, etc. (Ochoa & Bourguett, 2001).

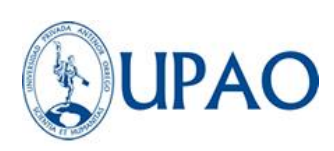

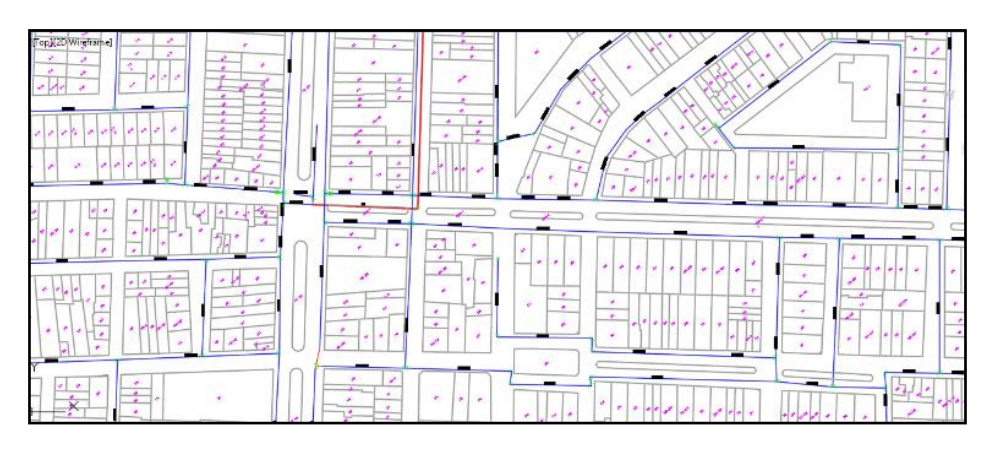

*Figura 9.* Lustración de red de agua potable

*Nota:* Obtenido de Sedalib S.A

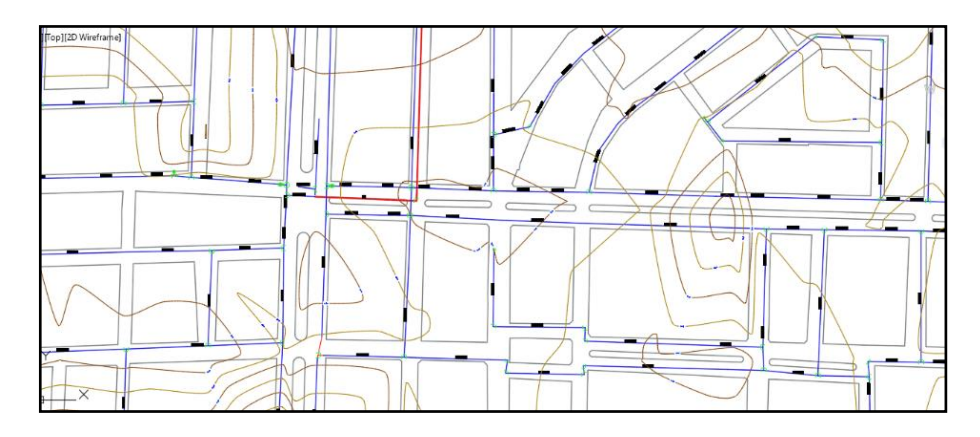

*Figura 10.* Lustración de red de agua potable *Nota:* Obtenido de Sedalib S.A

Seguidamente se deberá considerar el aspecto operativo, sus principales, cómo el sistema funciona cuantitativamente. Por esta razón, es necesario obtener información de costos en las diversas secciones de la red principal presionando en ciertas áreas del sistema, la rugosidad de las partes de la tubería, como las válvulas, etc. Al conocer el estado real del sistema operativo, será relativamente sencillo introducir distritos hidráulicos en el sector de la red. La recopilación de datos es una tarea fundamental del proyecto del sector, por lo que se debe asignar una disposición específica para obtener una investigación confiable.

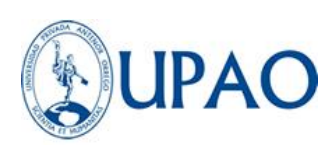

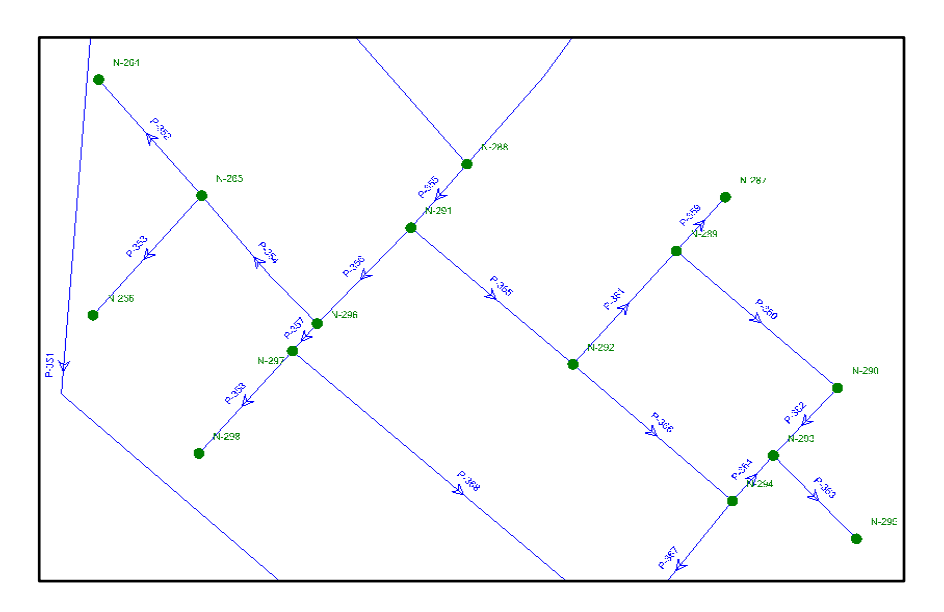

*Figura 11.* Red de agua modela en Watercad *Nota:* Elaboración propia

# **Tabla 2**

*Nodos y elevación ingresados en Watercad*

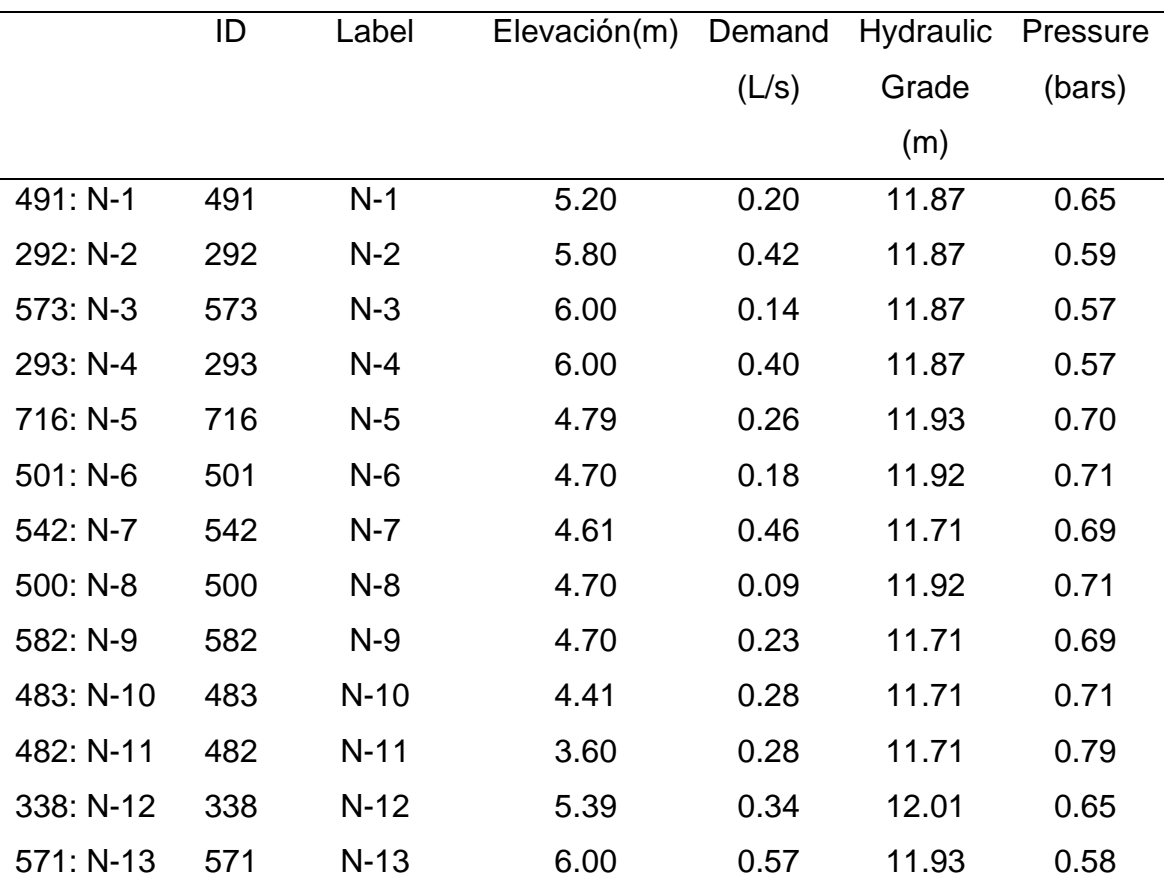

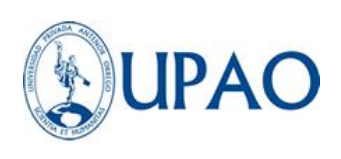

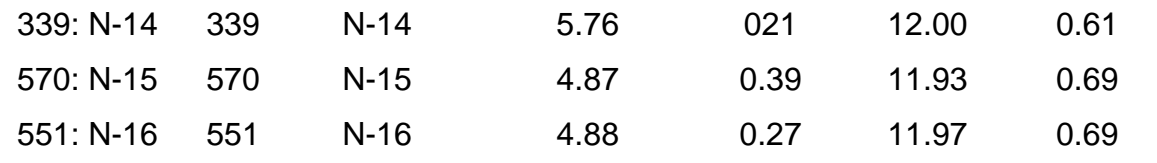

#### *Nota:* Fuente propia

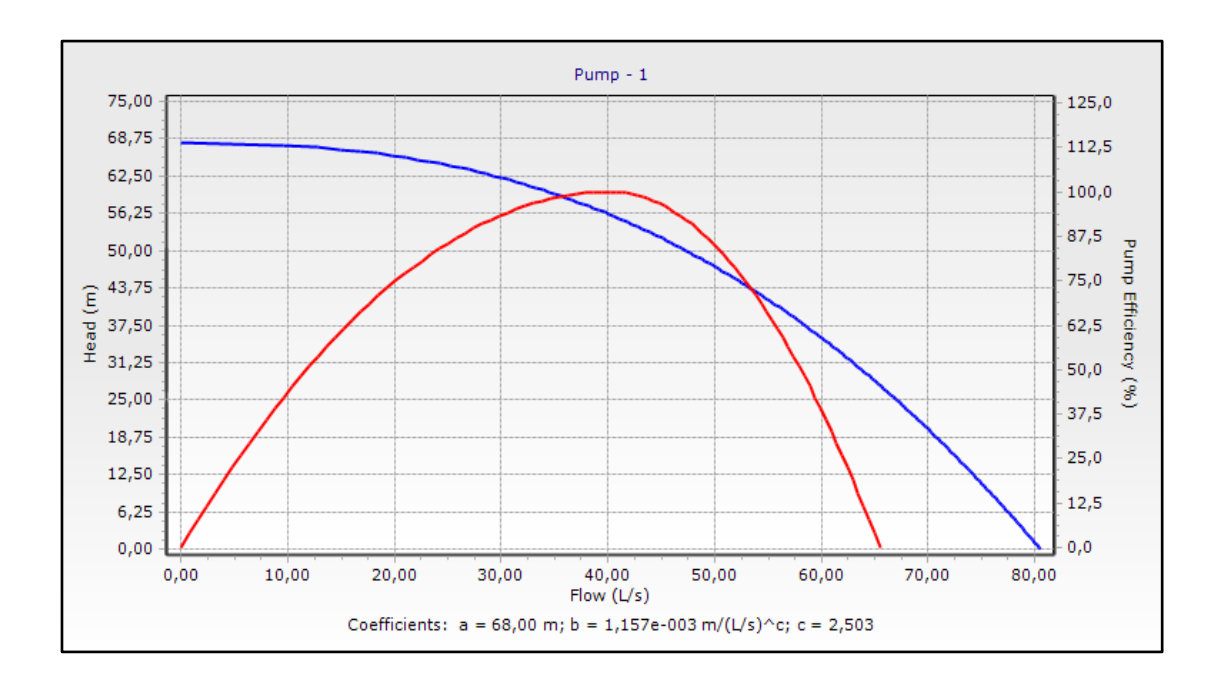

*Figura 5.* Curva de la bomba en Watercad *Nota:* Fuente propia

## **Actualización de los planos de red**

Recoge los tipos de red actualizadas con el simbolismo habitual, la escala más adaptada de estos planos es 1: 2000. No olvide que las fuentes de alimentación (tanques o bombas) deben indicarse, todos los tubos principales. (Ochoa & Bourguett, 2001).

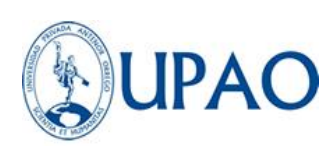

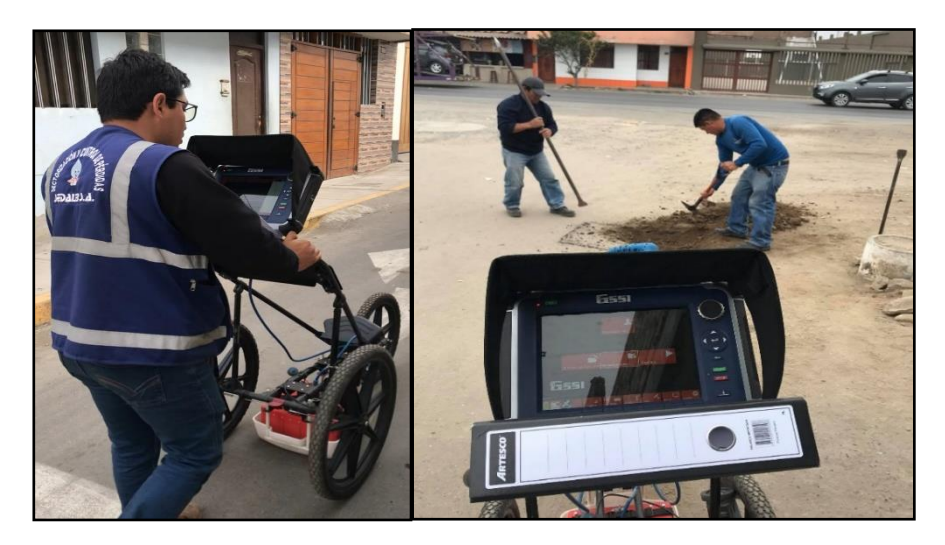

**Figura 6.** *Actualización de planos en la red de agua Nota:* Fuente propia

#### **2.2.10.5 Modelo de la red**

## **2.2.10.5.1Formación de modelo de la red**

Ahora debe formar un croquis de la red, en la que esquemáticamente se incluya la red de distribución. Este plano se usa más adelante para una explicación rápida de la red, y más particularmente a la explicación hidráulica de la red donde debe usar los siguientes datos:

De nodos; número, gastos de entrada y salida, en L/S, cote topográfico y carga piezométrica.

De los tramos; número, distancia en m, radio en pulg., rugosidad, seccionamiento, etc.).

Características de la fuente de alimentación, curvas de bombeo o tanques piezométricos y topográficos.

Debe colocar las válvulas que pueden afectar el funcionamiento de la red o porque permanecen cerradas

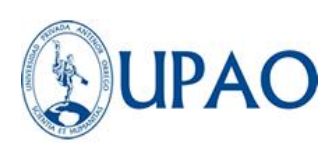

o que las maniobras del operador se cierran y se abren a un cierto período de funcionamiento normal.

Este plano te servirá, posteriormente, para incluir los resultados de las simulaciones en la fase de verificación del modelo y después se utiliza para la fase de calibración.

Es probable que no tenga toda la información o sea necesario durante algún tiempo para obtenerlo, pero esto no debe ser una limitación, ya que también es extremadamente útil tener el modelo para el análisis de la operación de la red y la posterior Cambios que quieres realizar, (Ochoa y Bourguett, 2001, p.106).

## **2.2.10.5.2Armado de modelo numérico de la red**

Para obtener una manifestación operativa hidráulica de la red de distribución, debe ordenar el ejemplo matemático de la red. Es muy popular que un ejemplo matemático de la red no esté disponible porque esto se verifica para la transmisión del software de simulación relativamente habitual y comercial. (Ochoa y Bourguett, 2001, p.106).

## **2.2.10.5.3Datos del modelo**

Una vez que dispones del plano de la red, se podrá ingresar los datos en el programa de la computadora que realiza la simulación hidráulica.

Es necesario interponer un coeficiente seleccionado con base al tiempo de vida de la tubería y sus condiciones de operación reales, ya que le ahorrará trabajo en la fase de calibración, (Ochoa y Bourguett, 2001, p.106-107).

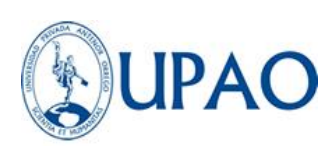

#### **2.2.10.5.4Verificación del modelo**

Una vez realizado el modelo y cargado en el software de la computadora, ejecutándolo para que lleve los resultados del consumo y la presión, ciertamente muy diferentes del funcionamiento efectivo del sistema. De tal manera que, una fase de verificación de los datos que le presentó y valida uno por uno; un prototipo de divergencias en los resultados se debe a la provisión de las demandas en los nodos, esto es una consecuencia de que esta disposición es normalmente un lugar de trabajo (concentrando el consumo en un solo punto), consecuentemente, se desarrolló otro modelo base considerando la topología del modelo principal, sometiéndolo a otro evento de consumo y demandas, en el cual se deben verificar los datos de operación en comparación con los datos de campo obtenidos y no las curvas de diseño de fabricante.

Ya corroborados los datos, el software reproducirá eficazmente los resultados de consumo y presión en la red de agua potable; pero, siguen existiendo diferencias entre los datos de consumo y presión; previo a realizar el método de la sectorización requeriremos conocer los datos de operación hidráulica en que trabajan los nodos de la red y los caudales que conducen cada tramo de tubería; por lo tanto no es suficiente corroborar el modelo, por lo cual es necesario calibrar el modelo en función de las mediciones obtenidas en campo, lo cual te ofrece un modelo virtual más realista para realizar los ensayos que se requieran. (Ochoa y Bourguett, 2001, p.107).

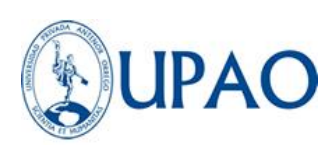

## **2.2.10.6 Calibración de la red**

Ahora debe comenzar con una prueba de retroalimentación del modelo numérico. Con el informe, recibe los datos del modelo numérico hasta que los resultados son similares a los del rango medido. (Ochoa y bourguett, 2001, p.107-108).

#### **2.2.10.6.1Equipo de medición de la red**

Los equipos de medición de datos se deben ubicar en la zona de estudio para evaluar el comportamiento hidráulico de la red en términos de caudal, presión y continuidad.

#### **a) Caudalímetro ultrasónico PTFM**

Este equipo toma gran importancia en el manual de CONAGUA y según la normativa de la SUNASS. Este equipo llamado caudalímetro ultrasónico Portable Transit Flow Meter por sus siglas en inglés funciona mediante la tecnología de ultrasonido por tiempo de tránsito, la cual funciona mediante el uso de dos sensores instalados en una tubería, lo cuales emiten la señal ultrasónica, midiendo el tiempo que demora en llegar esta señal de uno a otro sensor, produciendo una diferencia de tiempos y calculando la velocidad del fluido. Con la velocidad del fluido el equipo hace el cálculo del caudal que pasa por la tubería. (JS industrial)

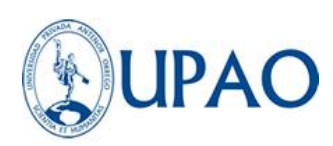

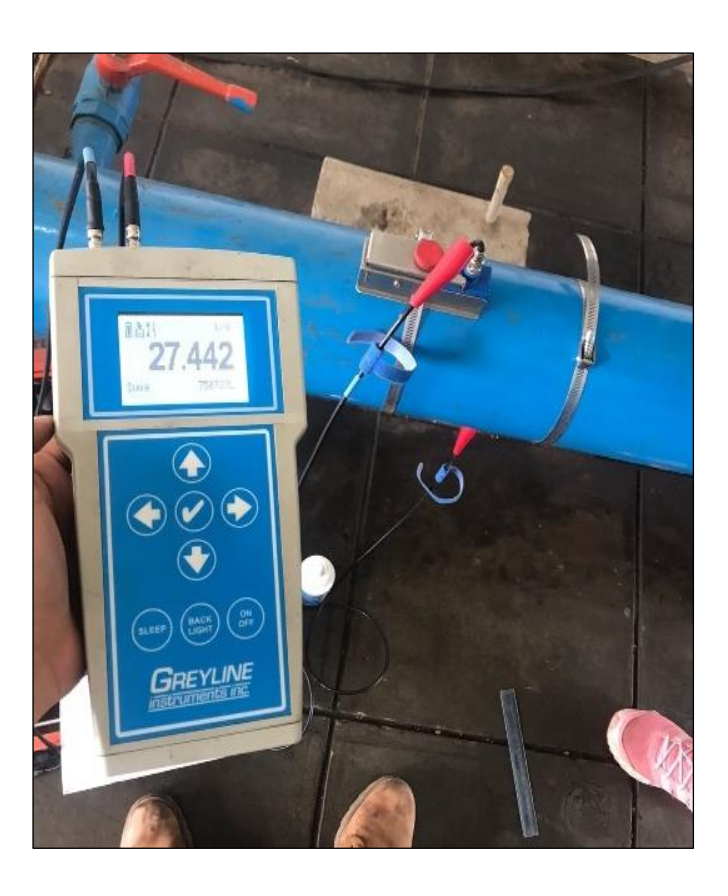

*Figura 7.* Macromedidor PTFM 1.0 – GREYLINE *Nota:* Fuente propia

Ventajas del medidor de flujo ultrasónico:

- Amplio rango de diámetros de tuberías
- No genera caída de presión
- Puesta en marcha sin interrupciones de planta
- Medición portátil en menos de 5 minutos
- Bajo costo de instalación.

Desventajas del medidor de flujo ultrasónico:

- Costo alto para uso en tuberías pequeñas en comparación de la tecnología electromagnética

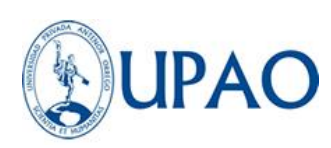

Poca precisión en tuberías pequeñas (menores de 2") en comparación de la tecnología electromagnética.

## **b) Georadar SIR 4000 - GSSI**

El SIR 4000 es un sistema de radar ligero, portátil y de penetración en el suelo que es ideal para una amplia variedad de aplicaciones. La pantalla de visualización le permite ver datos en tiempo real o en modo de reproducción en formato de exploración lineal. A los escaneos individuales sucesivos se les asignan valores de color basados en el cambio de amplitud y se muestran uno al lado del otro en secuencia para formar una imagen continua. Permite tener una imagen de lo que se encuentra bajo tierra en forma de curvas que aparecen en la pantalla teniendo la ventaja de tener datos en tiempo real y evitar excavaciones innecesarias.

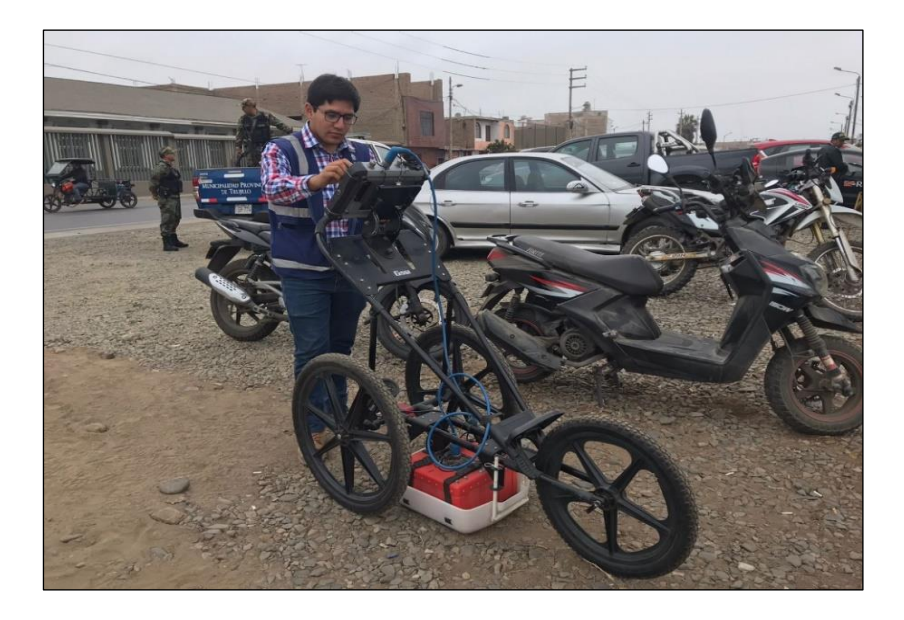

*Figura 8.* Georadar SIR 4000-GSSI *Nota:* Fuente propia

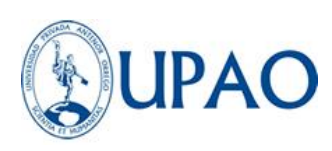

#### **2.2.10.7 Trazo de sectores**

Conagua (2007), El sector se establece como una red más pequeña, admisible reducida, lo que facilita la afirmación de su operación. Los criterios para reanudar causa remontan la década en los sectores se apartó de la infraestructura actual y las diferentes áreas de juego accesibles ayer, lo que significa una oferta de primer sector; los ajustes se pueden realizar con la ayuda de las siguientes recomendaciones generales: generalmente se pueden considerar de 1 a 5 sectores por 100 hectáreas (1 km2); en áreas con alta densidad de población, los sectores de I pueden ser de 10 a 15 hectáreas. Algunos expertos dividen los sectores dependiendo de la cantidad de usuarios o tomas.

- $\checkmark$  Cada una de las recomendaciones seleccionadas elegidas para definir el tamaño de los sectores debe adaptarse a la geometría de la red, especialmente para la adaptación de las condiciones de funcionamiento actuales y la facilitación de un punto de stock, aunque siempre es prudente tener una copia de seguridad, incluso si está cerrada, y solo se usa en las eventualidades.
- ✓ Minimizar las variaciones de presión del servicio dentro del sector; Es decir, mantener una cierta uniformidad de presiones entre 15 y 50 MCA respectivamente, correspondiente a la dinámica mínima y estática.
- $\checkmark$  Siempre es apropiado controlar las velocidades de agua que pueden estar entre 0,6 y 2. 0 m/s.

Ochoa & Bourguett (2001), mencionan que esta ocupación determina en una red blanda, los sectores en los que es

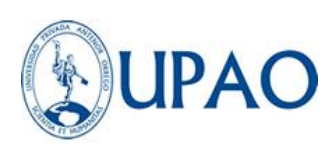

conveniente subdividir la red para favorecer a la red de distribución, preferiblemente aprovechando los sectores utilizados en la cómoda dictada y los arreglos naturales del sistema.

#### **Guías de trazo:**

No existen reglas precisas para el trazo, sólo recomendaciones generales que debes considerar e identificar para esta tarea, por ejemplo:

- Zonas de presión existentes
- Zonas con diferentes niveles de consumo
- Cotas topográficas
- Avenidas importantes
- Zonas con tuberías muy viejas
- Cada sector debe estar alimentado por una sola línea
- Los sectores no deben tener alimentaciones a otros sectores, es decir no deben existir salidas de gasto a otros sectores.
- De preferencia debe existir una estación hidrométrica a la entrada de cada sector.

## **Trazos preliminares:**

Una vez que identificas el trazo preliminar de sectores debes efectuar los siguientes pasos:

- Efectúa un análisis global de suministro contra consumo
- Define las áreas de influencia de cada fuente de suministro y hazlo compatible con el trazo preliminar
- Incluye los cortes a las líneas que debes realizar para aislar los sectores
- Incluye las válvulas necesarias para aislar los sectores

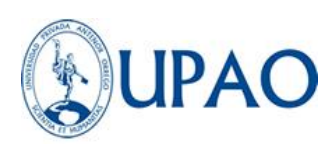

- En esta fase es recomendable establecer varios trazos con el fin de contar con al menos tres probables esquemas de sectorización

#### **2.2.10.8 Análisis hidráulico y alternativas de sectores**

Según Campbell (2013), menciona que el primer paso para tramitar la sectorización de una RDAP es contar con un buen concepto del ordenamiento y dinámica de funcionamiento de la misma. Esto es decisivo para optimizar el plan de los sectores. Cada punto de sectorización debe ser analizado hidráulicamente para calibrar su factibilidad técnica, por ello deberá disponer la atribución de realizar las simulaciones y después constatar su eficiencia hidráulica.

#### **2.2.10.8.1Análisis hidráulico de la red sectorizada**

Una vez diseñada la red de agua potable, se utilizará para la explicación hidráulica de las condiciones propuestas de sectorización. Los pasos son:

- a) Definición de condiciones generales de análisis.
- b) Representación del esquema de sectorización.
- c) Optimización del funcionamiento de la red de distribución.

#### **Definición de condiciones generales de Análisis:**

- a) Periodo del análisis: Respecto al periodo del análisis, la red sectorizada se puede revisar en flujo permanente o en periodos extendidos de por lo menos 24 horas.
	- Análisis de flujo permanente: al analizar un flujo permanente, se deben modelar dos escenarios: el inicial, considerando que los usuarios consumen el gasto medio y el segundo, teniendo en cuenta el

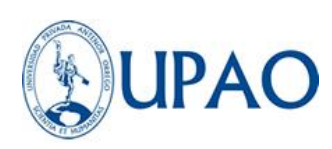

gasto máximo horario del día más caluroso del año. Con estos análisis se obtendrán resultados del comportamiento de la red en condiciones normales para evaluar zonas de alta presión, y en condiciones de demanda máxima para identificar zonas de baja presión.

• Análisis en periodo extendido. - Para este análisis se deberá definir una curva de variación de la demanda en cada nodo de consumo y las dimensiones de los tanques regulatorios. En caso de no contar con curva de variación se utilizará la curva recomendada por CONAGUA en su libro de Datos Básicos, 2007 del Manual de Diseño de Agua Potable y Alcantarillado (MAPAS), de acuerdo al tamaño de la población (ver figura 3.8). Con este tipo de análisis se puede evaluar el comportamiento del nivel en los tanques y la posibilidad de paros en hora punta.

b) La demanda base de los nodos de consumo deberá representar las condiciones de la red sectorizada. La asignación de demanda a los nodos puede hacerse por los métodos tradicionales de área tributaria o longitud de tubería. En los sectores donde la estructura de los nodos es relativamente homogénea y considera que la estructuración de los usuarios es incluso, el nombramiento de la solicitud se puede hacer mediante la resolución de la ecuación.

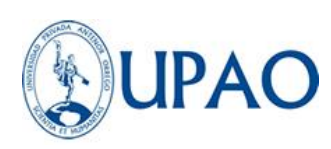

Demanda x nodo =  $\frac{Dot{ación diseño x Población<sub>sector n</sub>}}{Q6490 \times M9 \times M \times M \times L}$  $86400 x N^{\circ}$  de Nodos<sub>sector n</sub>

## **Representación del esquema de sectorización:**

Los cambios realizados al modelo para representar el esquema de sectorización deben identificarse, etiquetados y cuantificados, ya que se utilizarán para generar un catálogo de conceptos y volumetría para llevar a cabo las obras de sector físico.

# **Optimización del funcionamiento hidráulico de la red de distribución:**

A partir del punto de suministro de agua al sector, la red de distribución debe ser capaz de entregar el gasto demandado en cada nodo.

# **2.2.10.8.2Análisis hidráulico de las conducciones en periodos extendidos**

Si existe un sistema que nos arroje datos más exactos del funcionamiento hidráulico en la red este sería el análisis por periodo extendido, también conocido como la sucesión de análisis estáticos, también encontrado en textos como análisis cuasi extendido. La interpretación de datos de funcionamiento hidráulico en un periodo que puede ser de horas, días, semanas, meses, etc. Nos brinda un mejor entendimiento del comportamiento de la red a lo largo del tiempo.

Este análisis nos permite considerar las variaciones en controles de operación de válvulas, pozos, reservorios y

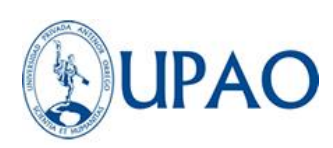

todos los movimientos operacionales que se realizan en una red a lo largo del día. Este análisis deberá ir acompañado de un estudio de variación de demanda diaria, obteniendo una curva que representa el consumo versus la presión en cada nodo de la red.

#### **2.2.11 Watercad V8i**

(Bentley) Las empresas de servicios públicos e ingeniería de todo el mundo confían en Watercad como una herramienta confiable para tomar decisiones para su infraestructura. Watercad ayuda a mejorar la productividad del proyecto con:

- Modelos de construcción simplificados: cuantía prácticamente cualquier formato de datos forastero para reponerse el modelo, achacar por supuesto las demandas de agua y mecanizar la oquedad sobre el campo y la asignación de nodos.
- Evaluación organizada de alternativas: evalúe y compare un número ilimitado de escenarios físicos, diseño, demanda de agua, topología de red y operaciones.
- Interoperabilidad de CAD: modelo en una plataforma familiar, aprovechando las herramientas CAD y accesos directos al usar WatCAD de MicroStation o AutoCAD. También puede optar por usar Watercad como una aplicación separada y para una mayor flexibilidad.
- Optimice el diseño de sistemas de distribución con los resultados del modelo hidráulico y para beneficiar las funciones de los escenarios integrados para controlar las alternativas de diseño. Alternativamente, los usuarios de Watergems pueden ayudarlo a

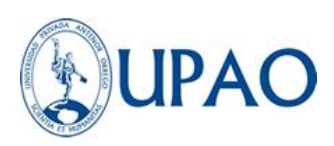

optimizar el diseño con la herramienta de optimización de red Darwin Designer.

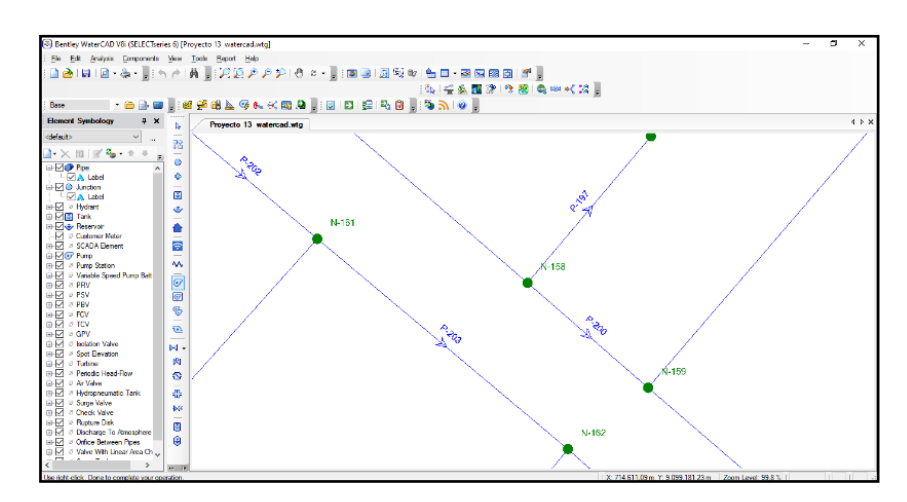

*Figura 9.* Modelación en Watercad *Nota:* Fuente propia

## **2.2.11.1 Elementos del Watercad V8i**

Los prototipos y elementos del software WaterCAD v8i que representan las tuberías, uniones, tanques, reservorios, bombas y válvulas. Se muestran a continuación los cuales son los más conocidos y usados

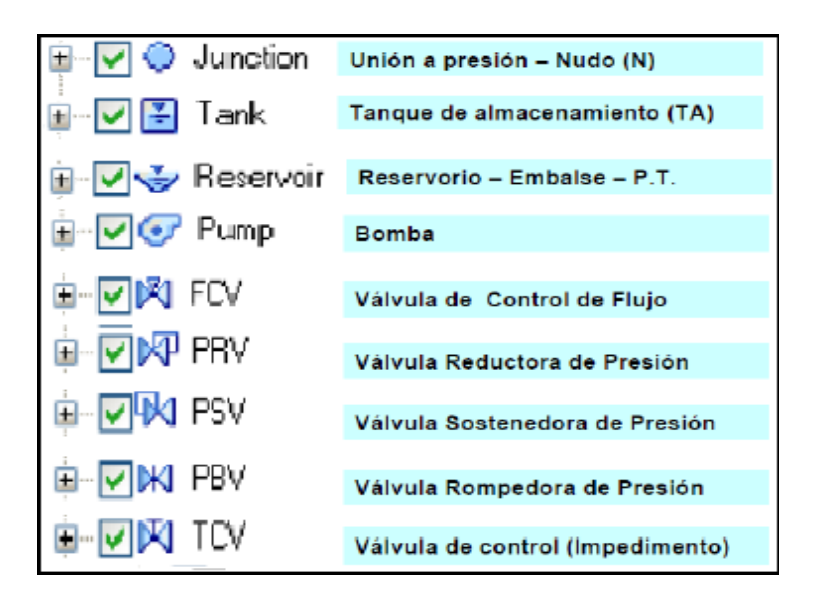

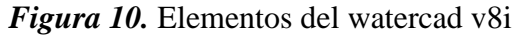

*Nota:* Fuente propia

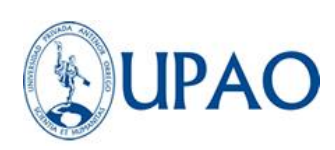

# **2.3MARCO CONCEPTUAL**

## **2.3.1 Definiciones**

La **eficiencia hidráulica**, se define como la relación entre la capacidad de captación, conducción y distribución del agua con la que cuenta un sistema hidráulico de abastecimiento urbano, y la capacidad real con la que funciona dicho sistema. (SENAMHI, 2013, p.13)

La **sectorización**, esta consiste en realizar la división de la red de abastecimiento de agua potable obteniendo sectores hidráulicos de menor tamaño, cuyas entradas y salidas de agua estén controladas. Esto facilita realizar periódicamente balances hídricos en cada sector y con ello, la evaluación del volumen de pérdidas de agua, en un determinado período de tiempo.

La **presión**, es una [magnitud](https://es.wikipedia.org/wiki/Magnitud_f%C3%ADsica) física que mide la proyección de la fuerza en dirección [perpendicular p](https://es.wikipedia.org/wiki/Perpendicular)or unidad de [superficie,](https://es.wikipedia.org/wiki/Unidad_de_superficie) y sirve para caracterizar cómo se aplica una determinada fuerza resultante sobre una línea. Según a la medida internacional se mide en Pa, N/m<sup>2</sup> equivalente también a mca (Metro Columna de Agua), etc.

La **Continuidad,** es el promedio ponderado del número de horas de servicio de agua potable que la Empresa Prestadora brinda al usuario. Este indicador varía entre 0 y 24 horas. Propósito Este indicador permite identificar aquellas Empresas Prestadoras que prestan el servicio de agua potable de forma discontinua y, luego de un análisis, determinar las causas de este problema según la SUNASS (Superintendencia Nacional de Servicio de Saneamiento).

El **caudal**, corresponde a una cantidad de agua que pasa por un lugar (canal, tubería, etc.) en una cierta cantidad de tiempo, ósea, corresponde a un volumen de agua (litros, metros cúbicos, etc.), por unidad de tiempo (segundos, minutos, horas, etc.).

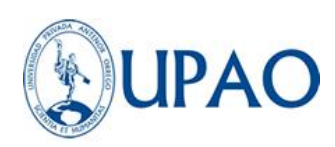

El **Agua potable,** es un agua tratada según estándares de calidad. El agua que sebebe es una combinación de aguas superficiales y aguas subterráneas. El agua superficial incluye a los ríos, lagos y presas.

La **red de distribución de agua** potable es el conjunto de instalaciones que la empresa de abastecimiento tiene para transportar desde el punto o puntos de captación y tratamiento hasta hacer llegar el suministro al cliente en unas condiciones que satisfagansus necesidades. Este grado de satisfacción tiene número de componentes, unos medibles y otros no, y entre los que podemos destacar la calidad, el caudal, la presión, lacontinuidad del suministro y el precio.

Los **Planos** son los documentos más utilizados del proyecto, y por ello han de ser completos, suficientes y concisos. Deben incluir la información necesaria para ejecutar la obra objeto del proyecto en la forma más concreta posible y sin dar información inútilo innecesaria.

Los **Medidores de agua** es un artefacto que permite contabilizar la cantidad de agua que pasa a través de él y es utilizado en las instalaciones residenciales e industriales de los acueductos para realizar los cobros pertinentes a los usuarios.

La **SUNASS** aprobado por Decreto Supremo Nº 017-2001-PCM, por el estado peruano dispone que la SUNASS debe desarrollar, entre otras, la función de evaluar la gestión de las Empresas Prestadoras de Servicios de Saneamiento (EPS)

El **RNE** (Reglamento Nacional de Edificaciones) considerando que de acuerdo de la ley N°30186, ley de organizaciones y funciones del ministerio de vivienda, construcción, saneamiento y urbanismo cual dichas normas de alcance nacional y supervisa su cumplimiento y junto al decreto supremo N°015-2004-

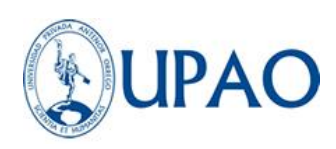

VIVIENDA aprueba el RNE (Reglamento Nacional de Edificaciones) con 69 normas técnicas.

La **CONAGUA** la Comisión Nacional del Agua que tiene como fin contribuir al fortalecimiento de los organismos operadores mediante el incremento de la eficiencia operativa, la recaudación y el desarrollo que puedan aprovechar las experiencias y contribuir a la modernización del sector hidráulico.

# **2.4 SISTEMA DE HIPÓTESIS**

#### **2.4.1 Hipótesis**

La eficiencia hidráulica de la red de distribución de agua potable de la localidad de Buenos Aires – Víctor Larco Herrera presentará una mejora con la aplicación del método de la sectorización.

## **2.4.2 Variables e indicadores**

#### **2.4.2.1 Variable Dependiente**

Eficiencia hidráulica

#### **2.4.2.2 Variable Independiente**

Método de la Sectorización.

## **2.4.2.3 Operacionalización de variables**

#### **Tabla 3**

*Característica de las variables del proyecto de investigación*

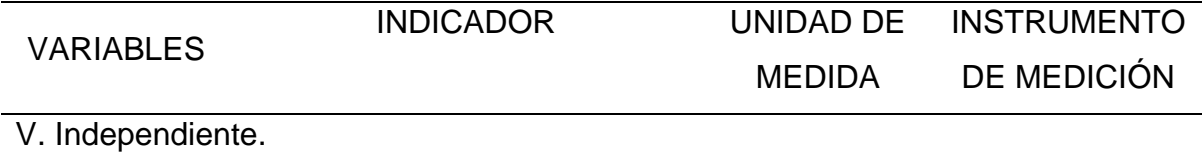

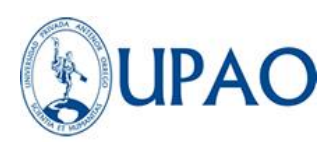

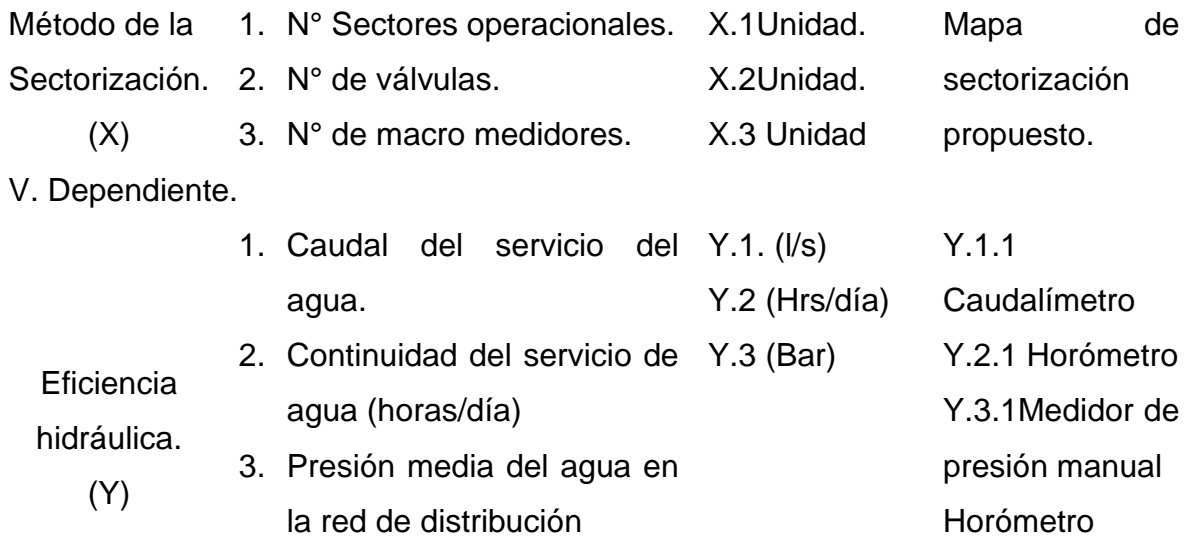

*Nota:* fuente propia

## **III. CAPÍTULO 3: METODOLOGÍA EMPLEADA**

#### **3.1Tipo y nivel de investigación**

#### **3.1.1 Tipo de investigación**

El tipo de investigación que presenta es APLICATIVA, ya que nos enfocamos en el encontrar estrategias que permitan lograr un objetivo concreto.

#### **3.1.2 Nivel de investigación**

El nivel de investigación que presenta es EXPLORATORIO, ya que se pondrá en contacto con la realidad de la zona y su situación actual.

#### **3.2Población y muestra de estudio**

#### **3.2.1 Población**

La localidad de Buenos Aires será subdividida en 03 sectores: Buenos Aires Norte, centro y sur.

El desarrollo de la presente investigación se realizará en el siguiente ámbito geográfico:

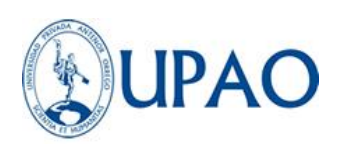

**Región:** La Libertad **Provincia:** Trujillo **Distrito:** Víctor Larco Herrera **Sector:** Localidad de Buenos Aires

La zona de estudio tiene un área aproximada de 1.54 Km2, la población la conforma el área de la red de distribución de agua potable en la localidad de Buenos Aires, la cual tiene una cantidad de 3562 conexiones totales de usuarios del año 2019 y una población de 12894 usuarios. Los usuarios son personas registradas por SEDALIB S.A, las cuales reciben el servicio de abastecimiento de agua potable, de acuerdo a **la Figura 18,** según el plano proporcionado por la EPS SEDALIB S.A. En este plano se realizará un estudio de datos topográficos y la ubicación de redes de distribución de agua potable; considerando avenidas, calles, las cuales se mencionarán a lo largo del presente desarrollo.

## **Tabla 4**

#### *Población*

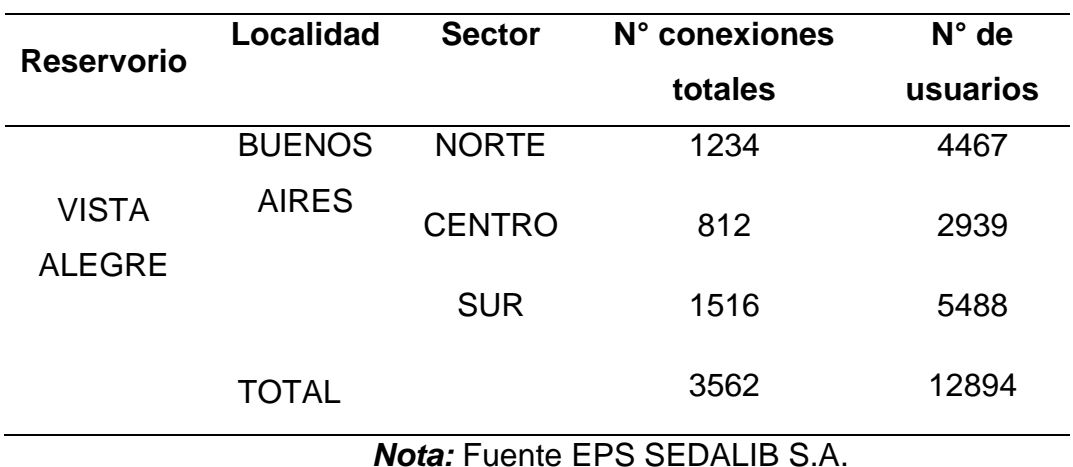

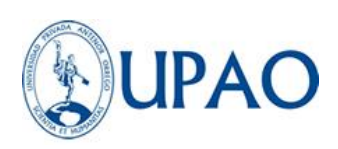

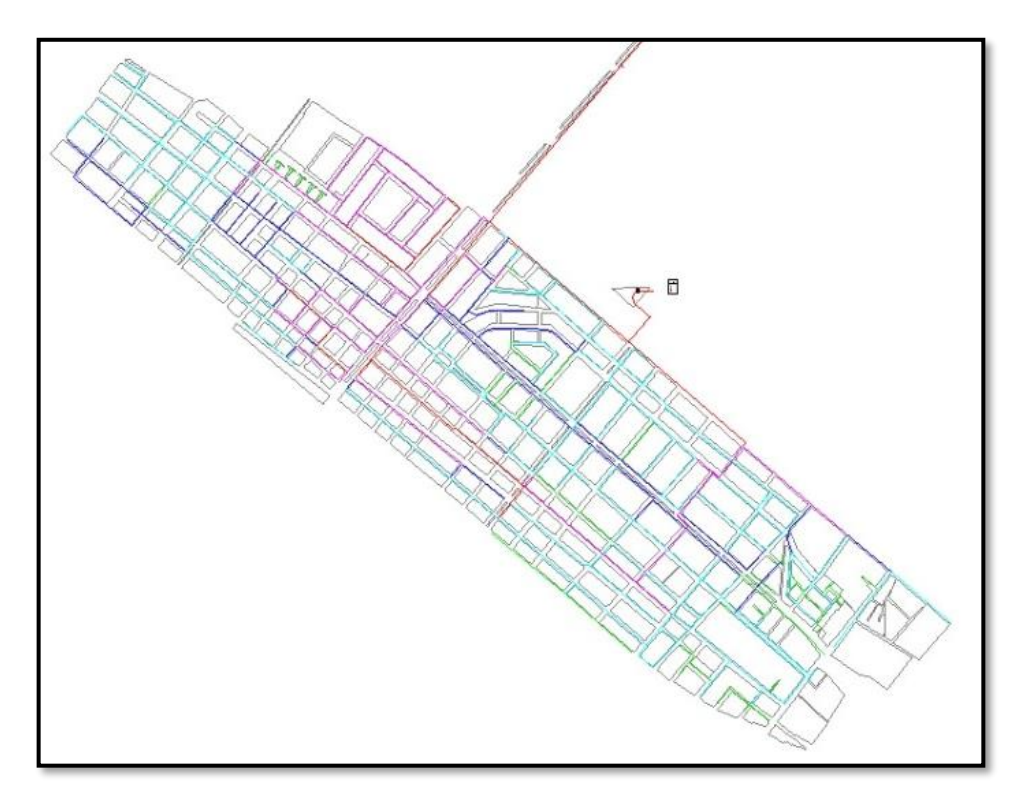

*Figura 18:* Plano de redes de tuberías de la localidad de Buenos Aires Fuente: Elaborado por SEDALIB S.A.

# **3.2.2 Muestra**

La red de distribución de agua potable en el lugar de Buenos Aires (Sector Norte, Centro y Sur) consiste de tuberías de PVC, hierro fundido y asbesto cemento. La red de distribución tiene en total 31,299.55 Km. de longitud.

# **Tabla 5**

*Muestra*

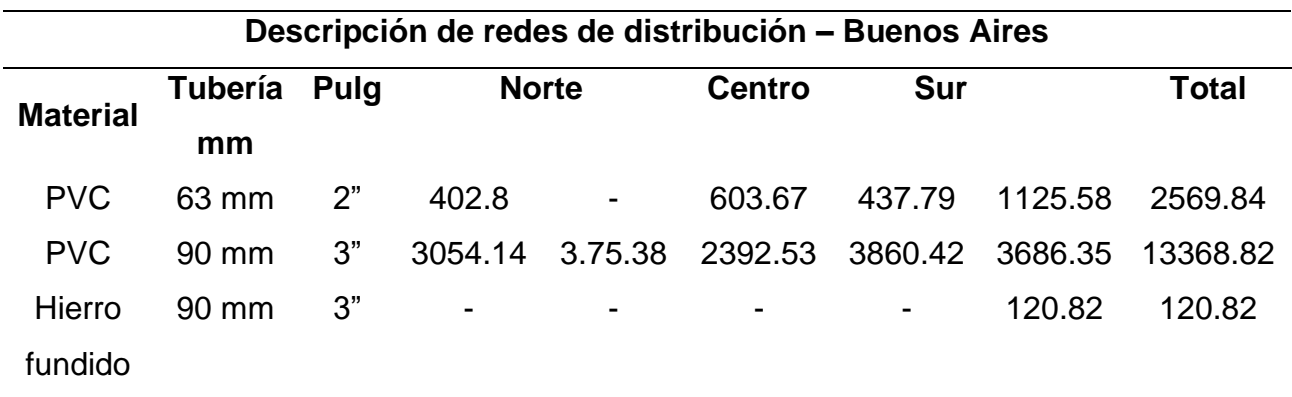

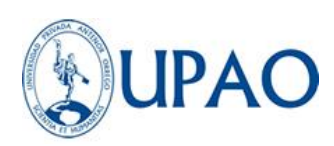

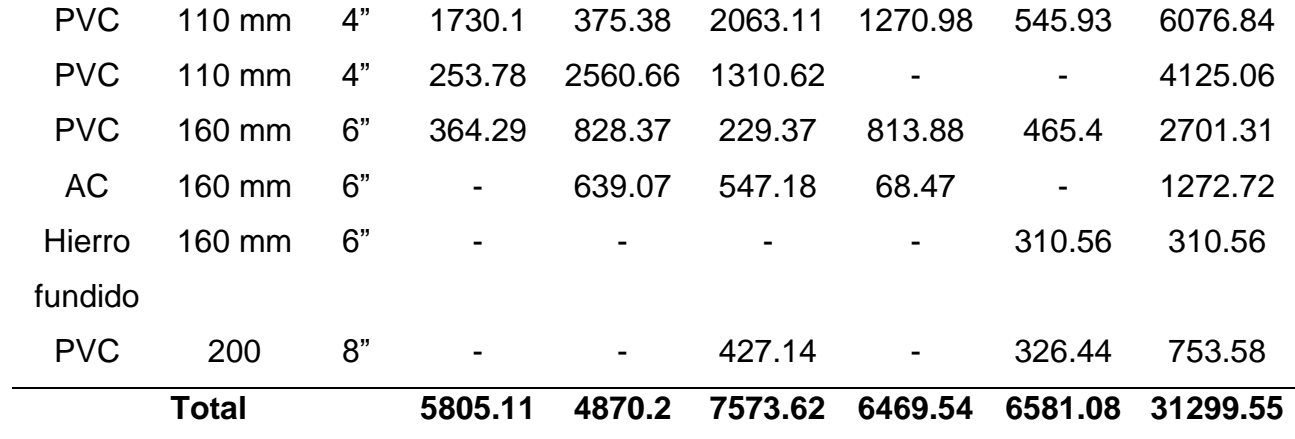

#### *Nota:* Fuente propia

#### **3.3Diseño de investigación**

#### **Experimental**

Se realizará una prueba estadística tipo T student para determinar si hay una diferencia significativa entre dos muestras relacionadas en función de los caudales, presiones y continuidad. Considerando que, la variable dependiente tiene una distribución normal. Especificamos el nivel de la significación (Valor "p") que estamos dispuestos a aceptar (p≤ 0.05)

## **3.4Técnicas e instrumentos de investigación**

#### **Técnicas**

Se realizó la investigación bibliográfica sobre metodologías para la eficiencia hidráulica de agua en redes de distribución y problemáticas causadas por altos índices de agua no facturada en empresas prestadoras del servicio.

Se realizó la revisión de información existente proveniente de la empresa prestadora del servicio SEDALIB S.A, respecto a los indicadores de agua no facturada en la localidad de Buenos Aires, estimando la información relacionada a las fuentes de agua de la empresa, la disponibilidad del recurso y a la problemática de pérdidas del recurso.

Se utilizó la observación, para recepcionar los valores que brindan las mediciones realizadas en campo con los instrumentos de recolección de datos.

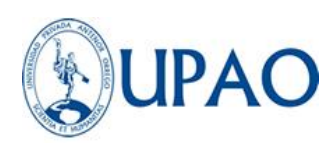

#### **Instrumentos de recolección de datos**

Se tiene los siguientes instrumentos:

## GEORADAR SIR 4000 – GSSI:

El SIR 4000 es un sistema de radar ligero, portátil, de penetración en el suelo que es ideal para una amplia variedad de aplicaciones y diseñado para operar antenas digitales individuales GSSI. Toma lectura de profundidad, tipo de terreno, dialéctica, colores de mapeo, etc. El almacenamiento de datos es manual o de configuración de autoguardado. Tiene una memoria interna de 32 Gb. La descarga la data se realiza a través del puerto USB del equipo, esta información puede reproducirse y procesarse a través del software RADAN7, brindado por el mismo proveedor, GSSI.

## PTFM 1.0 (PORTABLE TRANSIT TIME FLOW METER) – GREYLINE

La sorpresa ultrasónica funciona a través de materiales de caño comunes que incluyen espada al carbono, espada inoxidable, trozo dúctil, trozo fundido, PVC, PVDF, fibra de vidrio, cobre, latón, aluminio y tuberías con revestimientos unidos que incluyen epoxi, borrador y teflón. Los transductores se pueden conservarse sin abrochar el calor y no hay separación ni ocaso de presión. Mide y totaliza el flujo directo e inverso. El software del registrador se puede configurar para almacenar datos de hasta 300,000 puntos de lecturas de flujo con fecha y hora de 10 segundos a intervalos de 5 minutos. Se puede transferir registros de flujo a la Pc o computadora portátil a través de la salida USB. El logger incluido muestra datos en formatos de gráficos y tablas de exportación a Microsoft Excel o archivos CVS. A través de la salida USB se pueden extraer los datos de flujo en la Pc o computadora portátil. También se pueden obtener los datos en formas gráficas y en archivos de exportación de tablas Excel o CVS.

## Caudalímetro:

Este instrumento realiza la medición de [caudal](https://es.wikipedia.org/wiki/Caudal_(fluido)) o flujo de agua. Se instala en línea con la [tubería](https://es.wikipedia.org/wiki/Tuber%C3%ADa) que transporta el agua. Mide el flujo inclusive en presencia

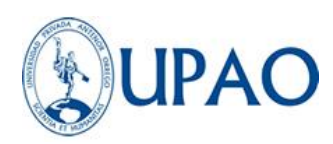

de turbidez y burbujas de aire. Conectado a los contadores y Data Logger calculan los caudales medios, los caudales nocturnos y los balances diarios necesarios para el seguimiento de los volúmenes de agua que pasan por la red.

Softwares informáticos,

- RADAN7
- **•** Excel 2020.
- **WATERCAD v8i.**

## Hojas de registro de datos

Se utilizan los formatos establecidos en los manuales de operación y mantenimiento de SEDALIB S.A.

## **Técnicas para el tratamiento de la información**

Las técnicas a seguir en este proyecto de tesis estarán enfocadas a datos medibles y observables mediante los siguientes instrumentos:

## GEORADAR SIR 4000 – GSSI:

Se debe configurar el equipo de acuerdo a la lectura que se desea tomar, profundidad, tipo de terreno, dialéctica, colores de mapeo, etc. Se desplaza el equipo a lo largo del tramo que se desea tomar lectura, posterior a esto se almacena y guarda la data.

# PTFM 1.0 (PORTABLE TRANSIT TIME FLOW METER) – GREYLINE

Los transductores ultrasónicos PTFM 1.0 se fijan en el exterior de las tuberías de 2 "a 48" (50 a 1200 mm) de diámetro. Estos funcionan midiendo el "tiempo de tránsito" o "tiempo de vuelo" para los pulsos de sonido ultrasónico transmitidos de un transductor a otro. El caudal y la velocidad calculada se mostrarán en vivo en la pantalla.

Toma de presión manual:

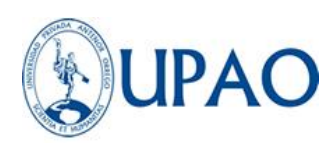

Se toman en puntos de control como tuberías de 1/2" a 1". El registro y almacenamiento de datos es manual.

#### Caudalímetro:

Se instala en línea con la [tubería](https://es.wikipedia.org/wiki/Tuber%C3%ADa) que transporta el agua.

#### **Técnicas para el análisis de la información**

Codificación de la siguiente información:

- Lecturas de profundidad, tipo de terreno, dialéctica, colores de mapeo, etc. A través del software RADAN7.
- Análisis de flujo directo e inverso, a través del software Microsoft Excel o archivos CVS.
- Análisis de datos de caudal y/o presión, control de fugas por sectores, caudales de grandes consumidores, dimensionamiento de contadores de uso industrial y doméstico, a través de un software de análisis de datos bajo entorno Windows en castellano.
- Todos los datos anteriormente recopilados, serán procesados en el software WATERCAD, para realizar la ficción hidráulica de la red de repartición.

#### **3.5Procesamiento y análisis de datos**

#### **3.5.1 Datos topográficos**

## **3.5.1.1 Diagnóstico del estado de la Localidad de Buenos Aires**

La localidad de Buenos Aires se encuentra ubicada en el Distrito de Víctor Larco Herrera, cuenta con redes de distribución de agua potable con conexiones de material de PVC, asbesto cemento y hierro fundido; con diámetros de 2,3,4,6,8,10 y 12 pulgadas. Con dos líneas de aducción, ambas de 8 pulgadas, como se aprecia en la Figura N°19 extraída de Google Earth.

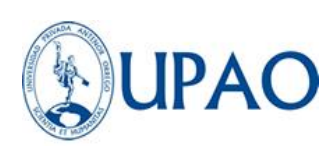

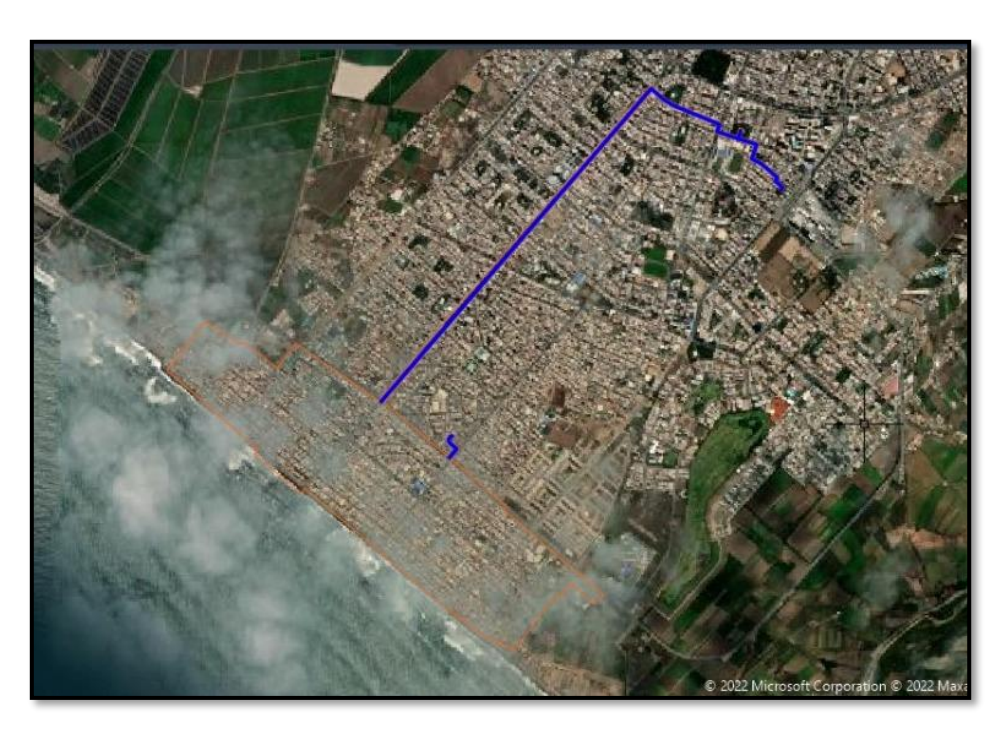

*Figura 19*: Localidad de Buenos Aires entorno geográfico. Fuente: Google Earth – La Libertad.

# **3.5.1.2 Estudios topográficos 3.3.1.2.1 Objetivo del estudio**

El objetivo principal consiste en la obtención de las cotas del nivel topográfico de la zona de estudio.

# **3.3.1.2.2. Plano topográfico**

El plano topográfico y los puntos de cota de terreno (msnm) de las redes de distribución de agua potable de la localidad de Buenos Aires (Anexo 01, - VER PLANO PT01) utilizados para el desarrollo de la investigación fue proporcionado por la EPS SEDALIB S.A., tal como representa la Figura 20.

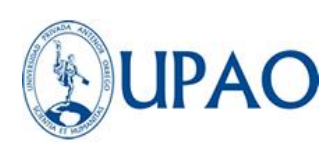

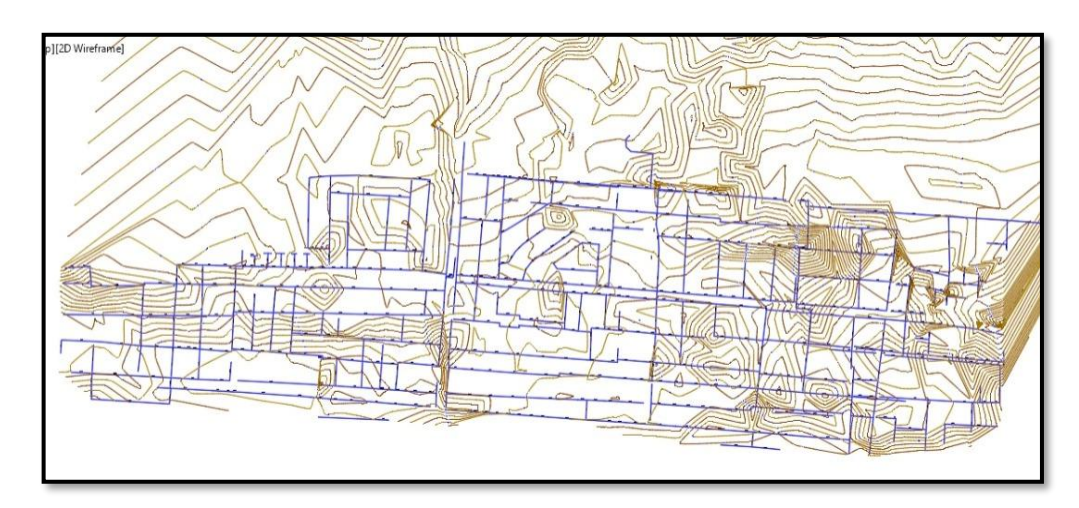

*Figura 20:* Levantamiento topográfico de Buenos Aires. Fuente: SEDALIB S.A.

## **3.5.2 Datos de información del funcionamiento hidráulico**

Para la obtención de datos del funcionamiento hidráulico de la zona de estudio se requirió información y apoyo del área de operaciones y mantenimiento de la EPS SEDALIB S.A. Posterior a dicho estudio se obtuvieron los siguientes datos:

# **3.5.2.1 Fuente de abastecimiento de la red de distribución de la localidad de Buenos Aires**

La red de distribución de agua potable de la localidad de Buenos Aires cuenta con dos fuentes de abastecimiento; la primera es captada del pozo Arboleda I y la segunda del Reservorio de Vista Alegre respectivamente, como se muestra en la Figura 21.

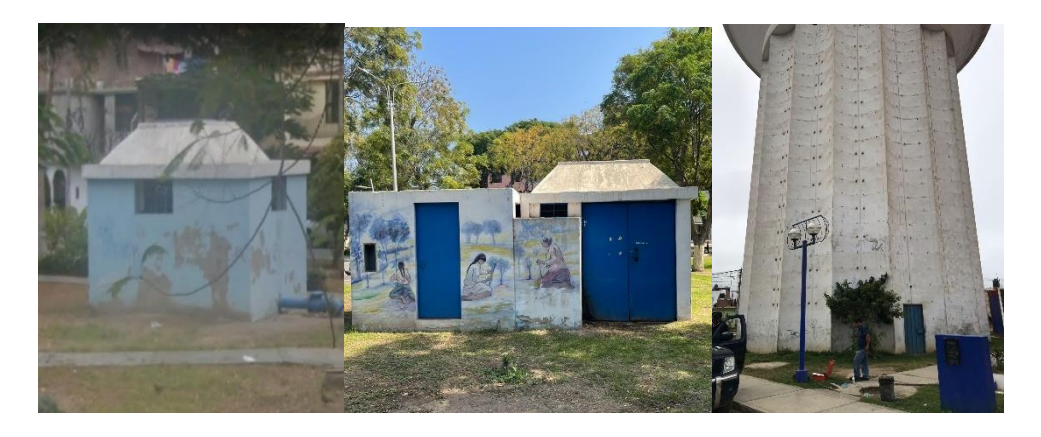

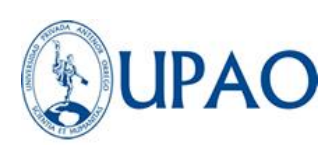

*Figura 21.* Pozo Arboleda 1,2 y Reservorio de Vista Alegre *Nota:* Elaboración propia.

# **3.5.2.2 Funcionamiento de las fuentes de abastecimiento Del pozo Arboleda I**

El pozo Arboleda I cuenta con una bomba sumergible de succión de 4". Asimismo, tiene una línea de aducción de 8" de PVC la cual distribuye a nuestra zona de estudio como se muestra en la Figura 22. Se tiene un horario establecido de distribución por la EPS SEDALIB S.A. que es de 4 horas que inicia a partir de las 2 a.m. hasta las 6 a.m. con un caudal de operación de 11.41 lt/s.

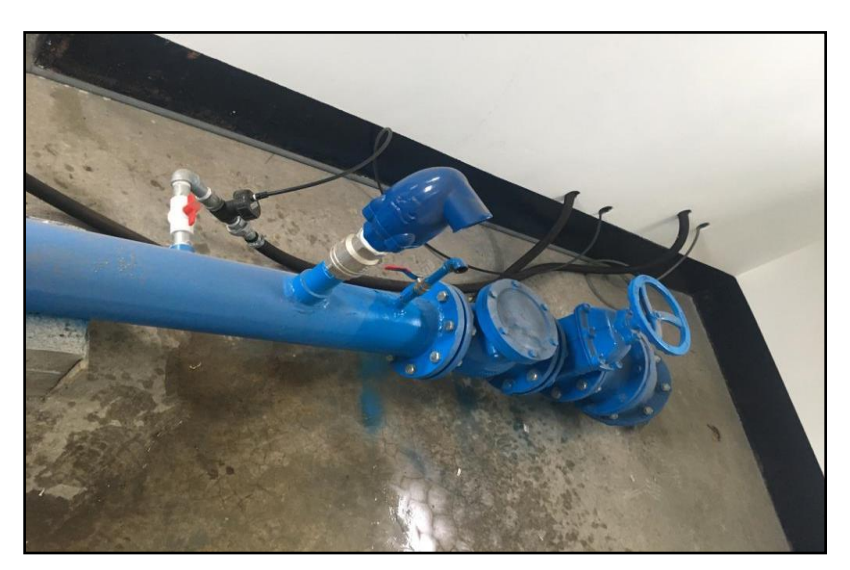

*Figura 22.* Pozo Arboleda I **Nota:** Elaboración EPS SEDALIB S.A.

## **Del pozo Arboleda II**

El pozo Arboleda II cuenta con una bomba sumergible de succión de 6". Asimismo, tiene una línea de aducción de 8" de PVC la cual distribuye a nuestra zona de estudio como se muestra en la Figura 23. Se tiene un horario establecido de distribución por la EPS SEDALIB S.A. que es de 4 horas que

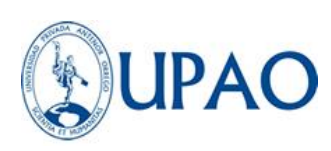

inicia a partir de las 2 a.m. hasta las 6 a.m. con un caudal de operación de 21.64 lt/s.

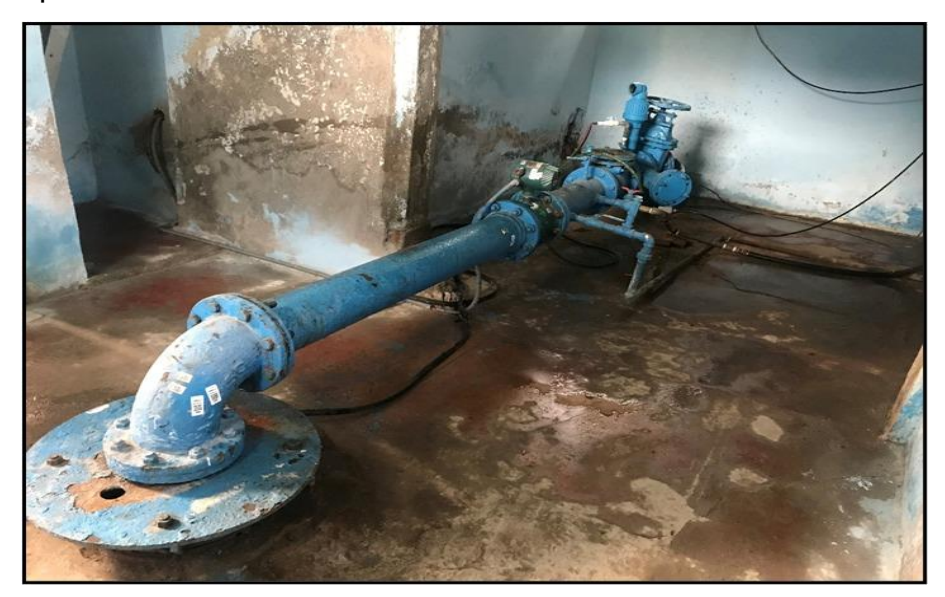

*Figura 23.* Pozo Arboleda II **Nota:** Elaboración EPS SEDALIB S.A.

# **Del reservorio Vista Alegre**

El reservorio de Vista Alegre tiene una línea de impulsión y rebose, ambas de 8". Además, este cuenta con una línea de aducción de 8 pulgadas de PVC la cual abastece a nuestra zona de estudio como se muestra en la Figura 24. (Anexo 02 - VER PLANO)

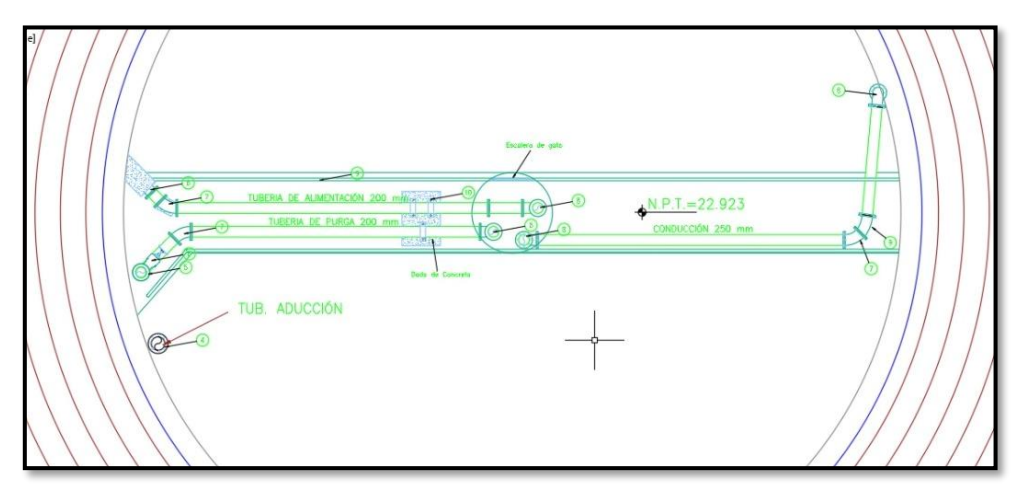

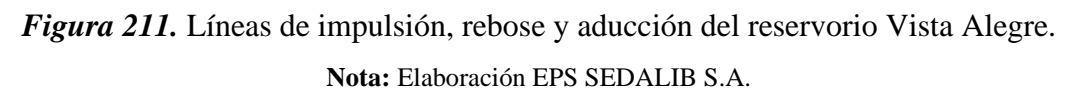

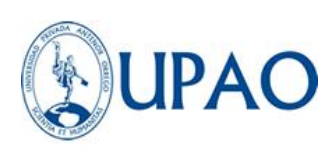

Su capacidad es de 1500 m3. Se tiene un horario establecido de llenado por parte de la EPS SEDALIB S.A. que es de 4 horas hasta la altura de 7.15m de nivel del reservorio, con un tiempo de distribución y vaciado de 6 hrs que inicia a partir de las 6 a.m. hasta las 12 p.m., como se observa en la Figura 25.

| 图画图<br>6666<br>$\bullet \qquad \bullet$                | PTFM (Tag 0000)<br>$\check{\phantom{a}}$                                 |       |                                                |
|--------------------------------------------------------|--------------------------------------------------------------------------|-------|------------------------------------------------|
| 5/28/2020 10:00: 77.651<br>Site 28<br>Total: 518.039 I | Greyline PTFM Data Log 2<br>From: may 28 2020 10:00 To may 28 2020 11:55 |       | $M^{2}$<br>$\overline{\mathbb{Q}[\mathbb{O}]}$ |
| $80 -$                                                 |                                                                          |       |                                                |
|                                                        |                                                                          |       |                                                |
| $70 -$                                                 |                                                                          |       |                                                |
|                                                        |                                                                          |       |                                                |
|                                                        |                                                                          |       |                                                |
| $60 -$                                                 |                                                                          |       |                                                |
|                                                        |                                                                          |       |                                                |
| $50 -$                                                 |                                                                          |       |                                                |
| Flow (I/s)                                             |                                                                          |       |                                                |
|                                                        |                                                                          |       |                                                |
|                                                        |                                                                          |       |                                                |
| $30 -$                                                 |                                                                          |       |                                                |
|                                                        |                                                                          |       |                                                |
| $20 -$                                                 |                                                                          |       |                                                |
|                                                        |                                                                          |       |                                                |
| $10 -$                                                 |                                                                          |       |                                                |
|                                                        |                                                                          |       |                                                |
|                                                        |                                                                          |       |                                                |
| $\mathbf{0}$<br>10:30<br>10:00                         | 11:00                                                                    | 11:30 | 12:00                                          |
| May Thu 28 2020                                        | Date & Time                                                              |       |                                                |

*Figura 25.* Línea de tiempo de distribución del reservorio Vista Alegre*.* **Nota:** Elaboración Fuente Propia

# **3.5.2.3 Descripción y recopilación de datos de la localidad de Buenos Aires**

De acuerdo a lo desarrollado y realizado del catastro de Trujillo del año 2019, muestra los resultados obtenidos de la información, para determinar la población y considerando una dotación de 220 l/hab/día, según el Art 6 de la Norma IS 0.10 del Reglamento Nacional de Edificaciones (RNE), *"para viviendas estarán de acuerdo con el número de habitantes a razón de 220 litros por habitante por día"*. Con estos datos se procede a realizar el diseño de caudal como se observa en la siguiente Tabla 6.
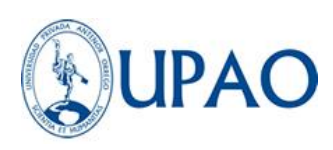

*Tabla 6: Datos de gasto y consumo de dotación*

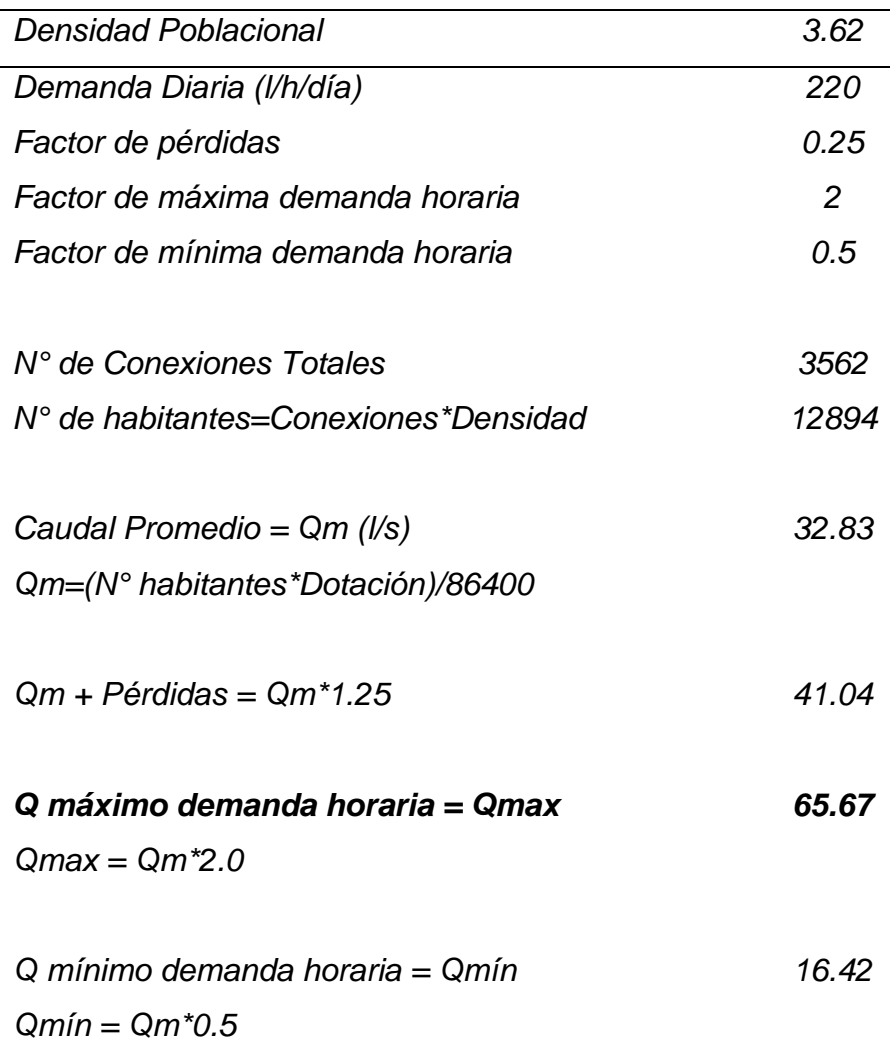

*Fuente: Elaboración propia.*

### **3.5.2.4 Verificación de toma de presiones**

### **3.5.2.4.1 Trabajo en campo**

La verificación de toma de presiones se realizó en los puntos señalados por la EPS SEDALIB S.A., los cuales fueron seleccionados en zonas altas medias y bajas para tener un mejor control de la información según la normativa de la SUNASS, tal como se observa en la Figura 26.

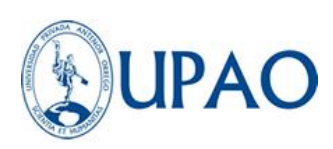

Las tomas de presiones que se verificaron en la localidad de Buenos Aires fueron en las 9 tomas domiciliarias: Av. Industrial Mz D – Lote 17, Av. 2 de mayo N°492, Av. Larco N°328, Santa Rosa N°468, Santa Rosa N°912, Pedro Herrera N°551, Independencia N°151, Antonio Mathey N°398, Hermanos Pinzón N°701. Como se aprecia en la Figura 27, de las cuales se hizo con el personal técnico de la EPS SEDALIB los trabajos de toma de presiones mediante dos manómetros conectados a la caja de medidor en cada domicilio mencionado.

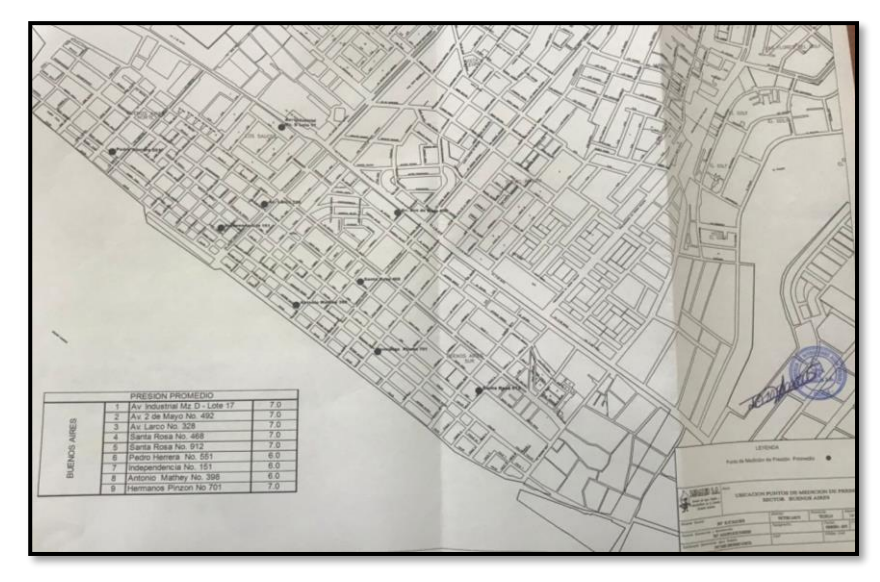

*Figura 26. Puntos de tomas de presión* **Nota:** Elaboración EPS SEDALIB S.A.

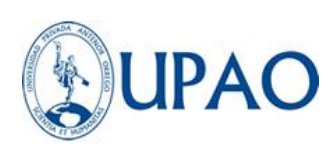

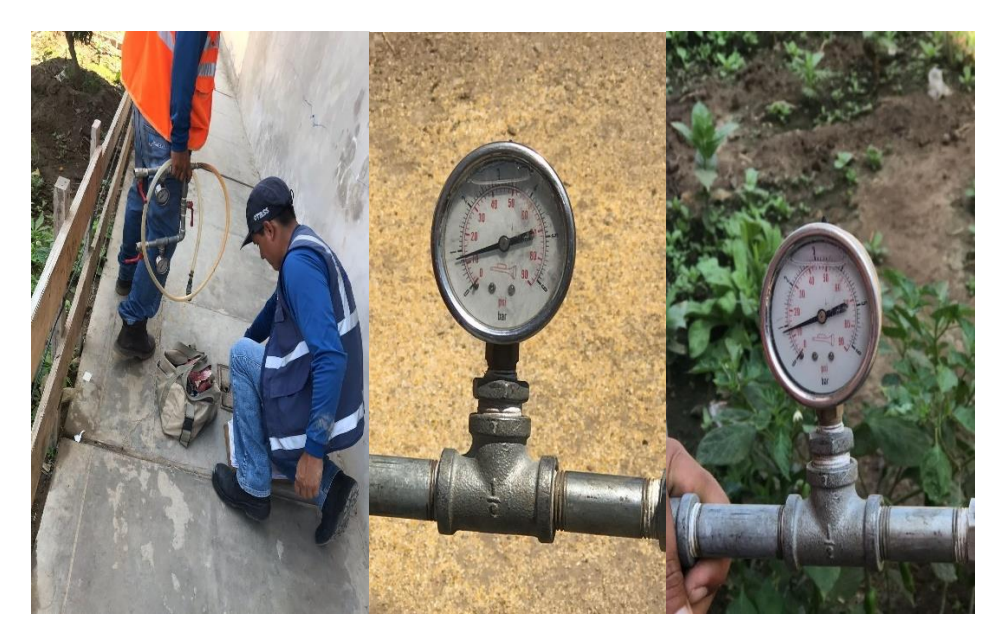

*Figura 27. Puntos de tomas de presión* **Nota:** Elaboración EPS SEDALIB S.A.

### **3.5.2.5 Toma de mediciones de Caudal de entrega**

Se instaló el Caudalímetro portátil PTFM 01 en los tres puntos de abastecimiento, tal como se observa en la Figura 28 con el soporte de personal técnico de la empresa EPS SEDALIB S.A., teniendo como resultado lo descrito en la Tabla 7.

| Оm                      | Lt/s  |
|-------------------------|-------|
| Pozo la Arboleda 1      | 16.59 |
| Pozo la Arboleda 2      | 18.57 |
| Reservorio Vista Alegre | 71.70 |

*Tabla 7: Datos de caudales de entrega*

*Fuente: Elaboración Propia.*

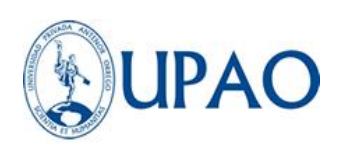

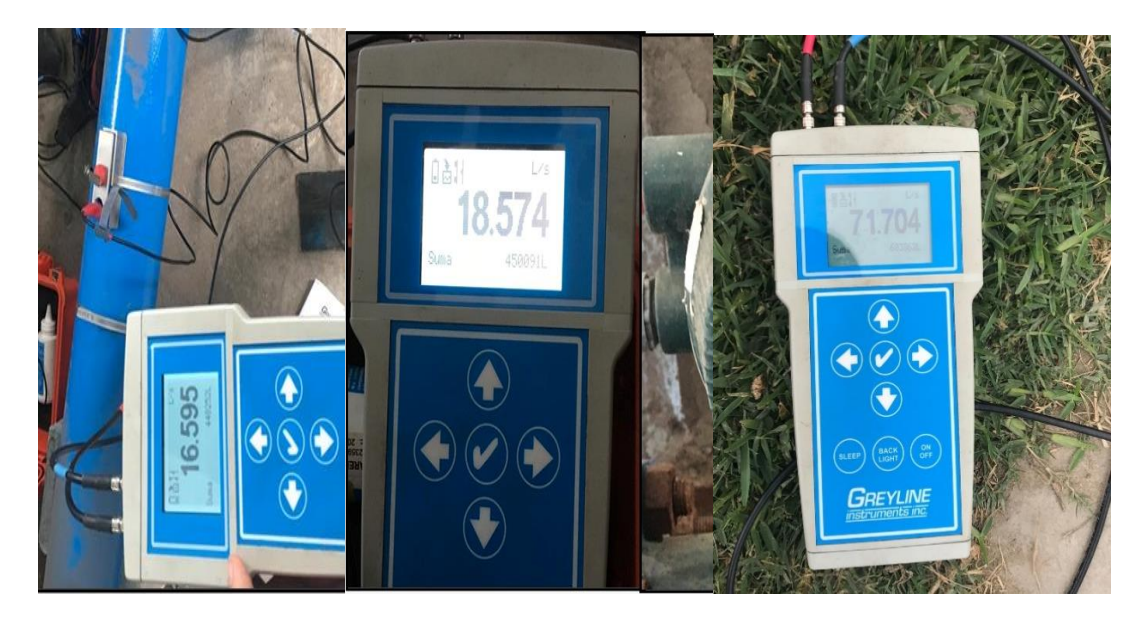

*Figura 28. Toma de mediciones de Caudal de Entrega* **Nota:** Elaboración EPS SEDALIB S.A.

En el reservorio de Vista alegre se obtuvieron los datos presentes en la Tabla 8.

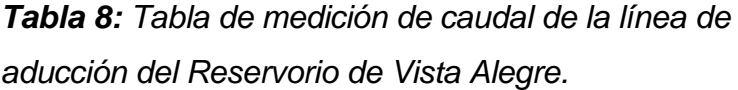

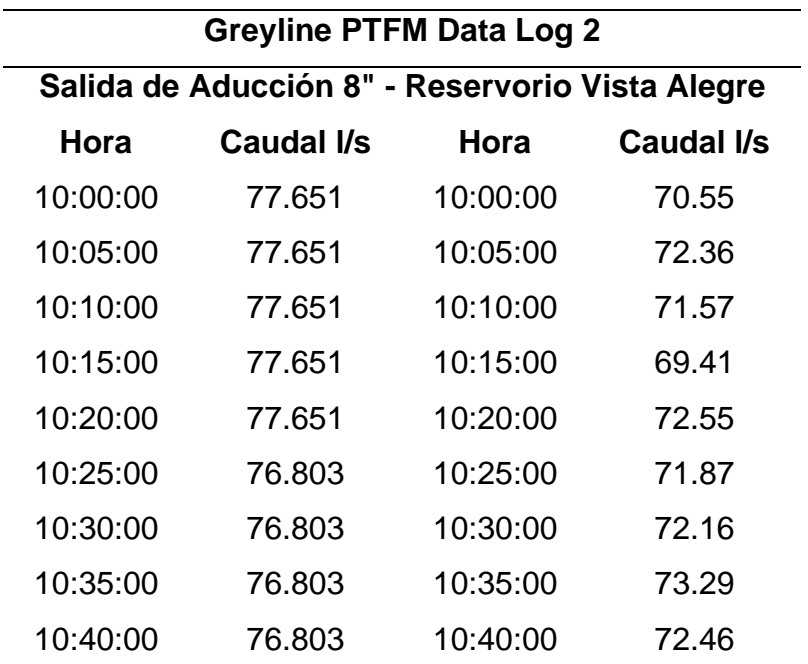

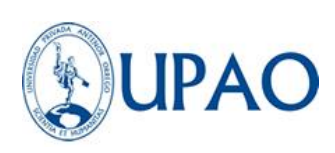

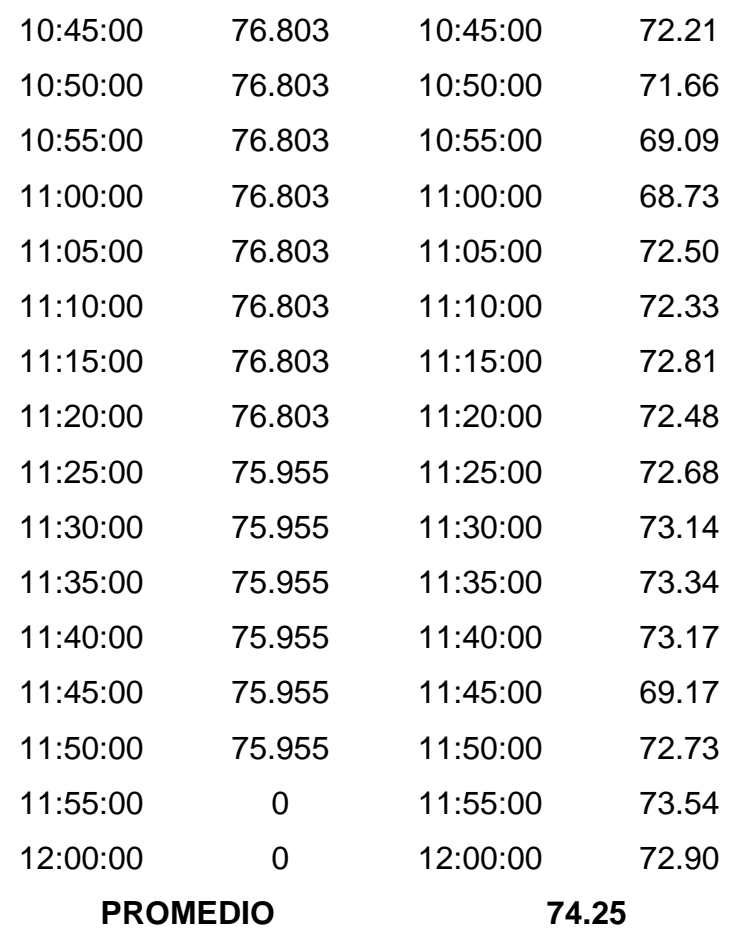

## **3.5.3 Modelamiento y simulación hidráulica de la red de distribución de agua potable de la Localidad de Buenos Aires**

**3.5.3.1 Modelamiento y simulación de la red de distribución de la Localidad de Buenos Aires.**

> Una vez obtenidos los datos de topología y datos operacionales de la red de agua potable proporcionado por la empresa prestadora de servicios, además de los datos de demanda unitaria calculados. Donde se procedió a realizar la simulación de la red de agua potable de la localidad de Buenos Aires que se encuentra en el Anexo 03 (Ver plano TOPOLOGIA BUENOS AIRES), el ingreso de datos de las cotas de terreno de obtenidos del plano de Tapas de Buzón ubicado en el Anexo 04 (Ver plano de Cotas de tapas de buzón, para obtener los siguientes datos hidráulicos:

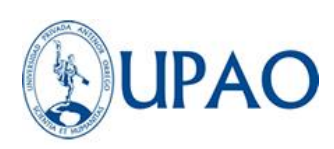

- Las cotas de tuberías en todos los nodos de enlace que se expresa metros sobre el nivel del mar (msnm).
- Los tipos de diámetro y material de las tuberías que existe según el diámetro nominal interior en milímetros.
- Información del Reservorio Vista Alegre como la cota de ubicación, el diámetro, volumen y las alturas de operación como elevación base, nivel mínimo, nivel inicial, y nivel máximo o cota de rebose.
- El número de conexiones de cajas de agua para calcular la demanda unitaria por el comando Customer meter.
- Determinación del caudal de diseño en función del caudal de máxima demanda horaria.

Para determinar las cotas de tuberías (Junction) se compatibilizó las cotas del plano de tapas de buzón y las obtenidas en campo a través del georadar Sir 4000 GSSI, verificando la profundidad con los datos del sistema gis de la EPS SEDALIB, teniendo en cuenta el REGLAMENTO NACIONAL DE EDIFICACIÓN OS.050 – Artículo 4.6 donde menciona que, en vías vehiculares, las tuberías de agua potable deben proyectarse con un recubrimiento mínimo de 1 m sobre la clave del tubo. Recubrimientos menores, se deben justificar. cabe mencionar que puede existir un margen de error con respecto a la ubicación de la tubería lo cual es aceptable para los modelos virtuales de simulación.

Ya que otros modelos suelen usar las cotas de terreno o curvas de nivel importadas a través del comando TRex, sin embargo, este proceso genera mucha diferencia en las cotas de tuberías, arrojando un dato erróneo.

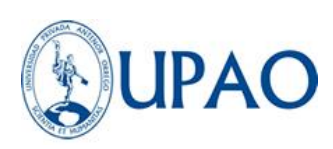

La metodología desarrollada para obtener las cotas en cada nodo fue siempre validada y acompañada por llamada telefónica con el experto en el sistema gis encargado de las propiedades físicas de las redes de agua potable de la EPS SEDALIB.

Con las siguientes indicaciones descritas se completó el llenado de datos de cotas en el sistema de redes, teniendo como caudal de entrega Q=74.25 l/s que proporciona el reservorio Vista Alegre en promedio durante su horario de funcionamiento.

Para realizar el modelamiento se realizó primero una simulación estática de la red donde se obtuvo los datos hidráulicos en las condiciones actuales de la red existente en la localidad de Buenos Aires.

*Tabla 9: Tablas de presiones de los nodos en la red distribución de la localidad de Buenos Aires en periodo extendido con caudal de 77.65 l/s.*

| ID  | <b>NODO</b> | <b>ELEVACIÓN</b> | <b>DEMANDA</b> | <b>GRADIENTE</b> | <b>PRESIÓN</b> |
|-----|-------------|------------------|----------------|------------------|----------------|
| 564 | $N-1$       | 4.8              | 0.2397         | 26.76            | 21.92          |
| 542 | $N-2$       | 4.92             | 0.1106         | 26.77            | 21.8           |
| 543 | $N-3$       | 4.98             | 0.4979         | 26.77            | 21.74          |
| 697 | $N-4$       | 3.8              | 0.1844         | 26.81            | 22.97          |
| 515 | $N-5$       | 3.6              | 0.0738         | 26.73            | 23.08          |
| 707 | N-6         | 3.68             | 0.2397         | 26.81            | 23.08          |
| 553 | N-7         | 3.63             | 0.1291         | 26.73            | 23.05          |
| 514 | N-8         | 3.31             | 0.4057         | 26.73            | 23.37          |
| 356 | N-9         | 4.5              | 0.166          | 26.92            | 22.38          |
| 540 | $N-10$      | 4.97             | 0.4057         | 26.82            | 21.8           |
| 484 | $N-11$      | 4.76             | 0.3504         | 26.87            | 22.06          |
| 357 | $N-12$      | 4.09             | 0.2028         | 26.91            | 22.77          |
| 539 | $N-13$      | 3.87             | 0.627          | 26.82            | 22.9           |

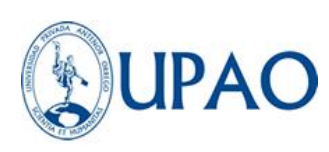

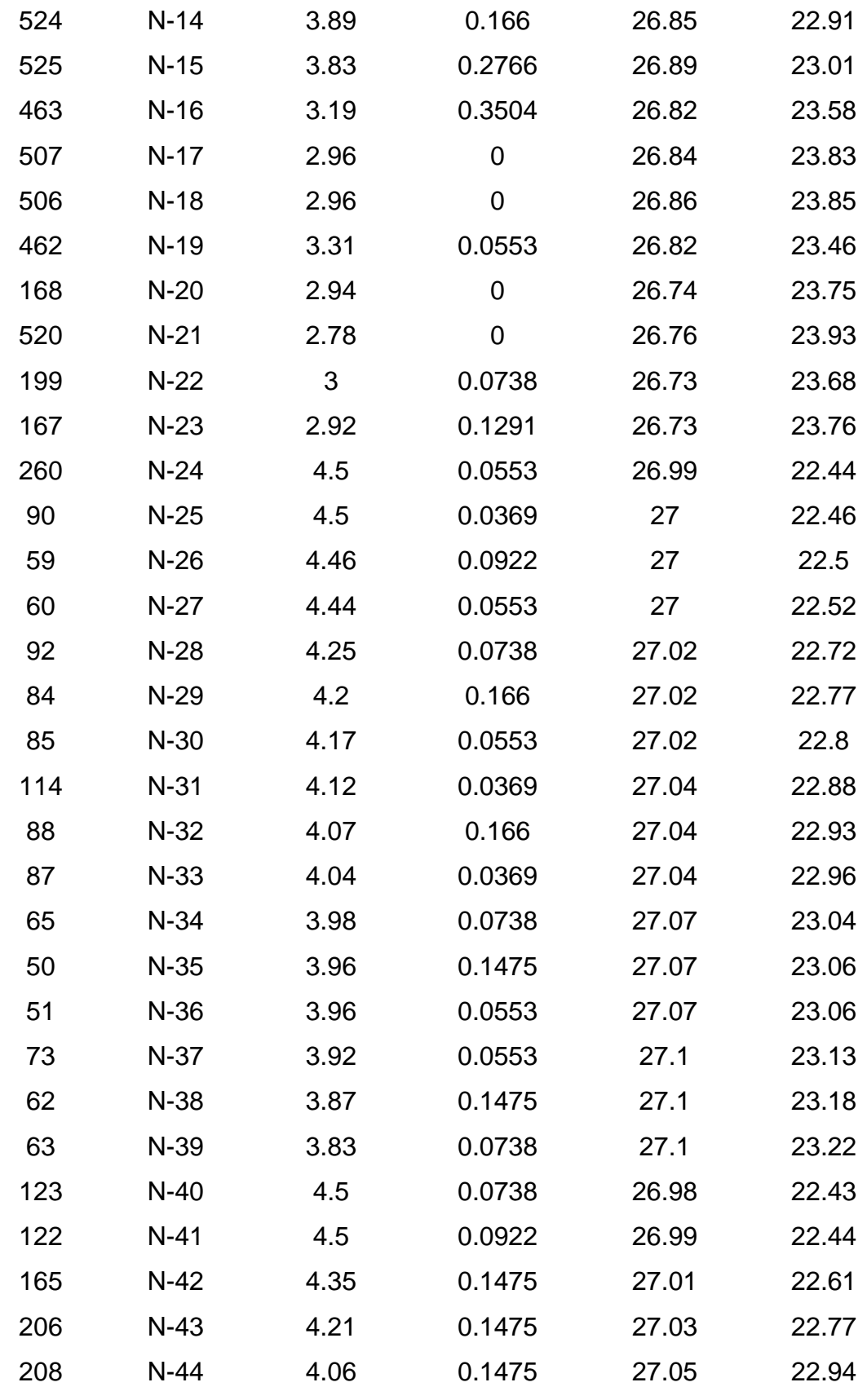

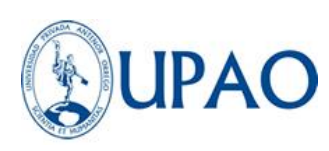

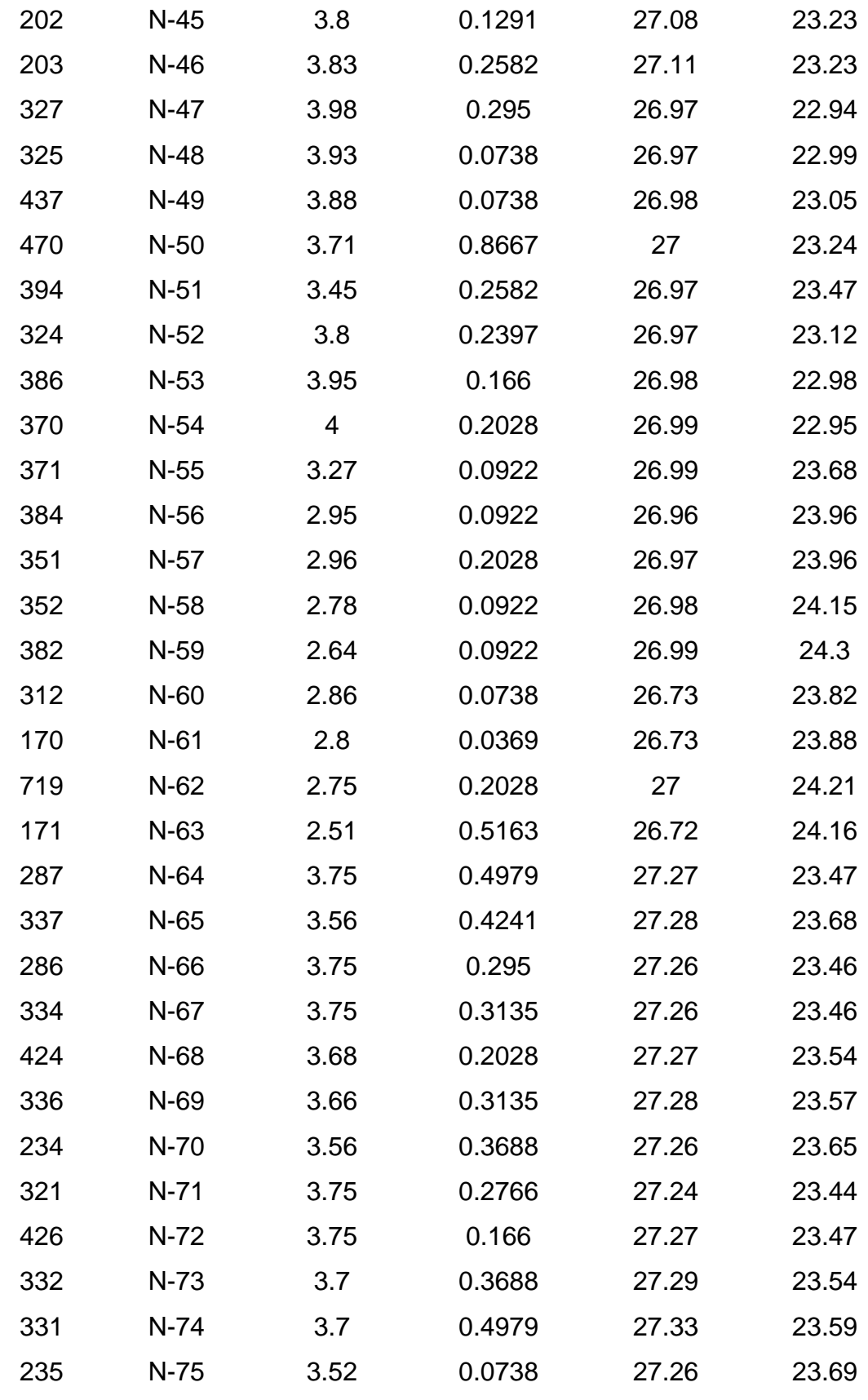

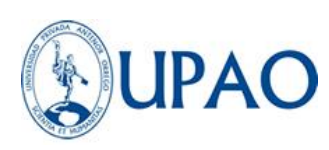

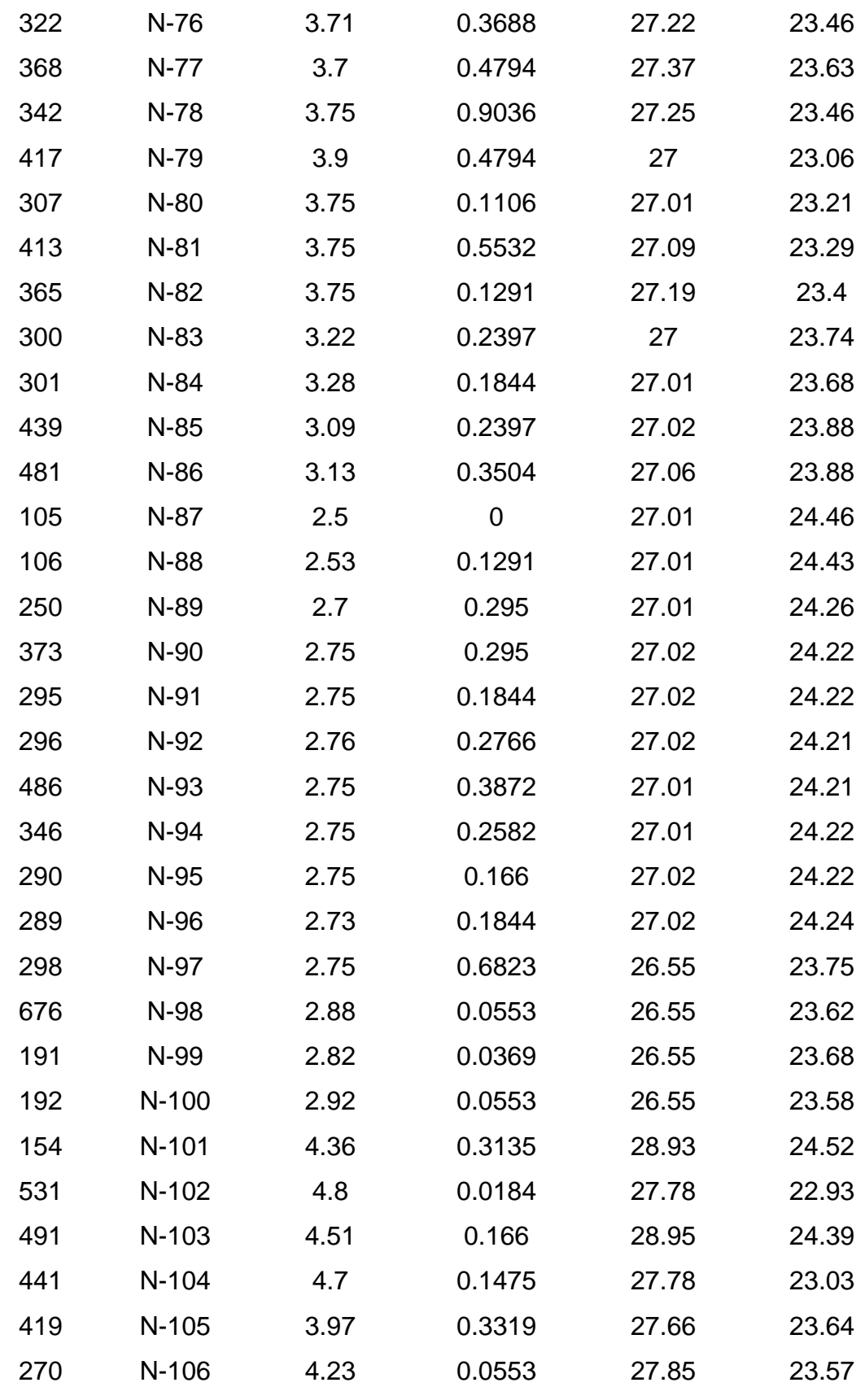

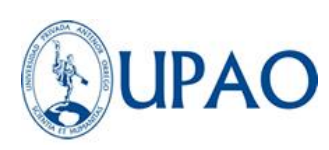

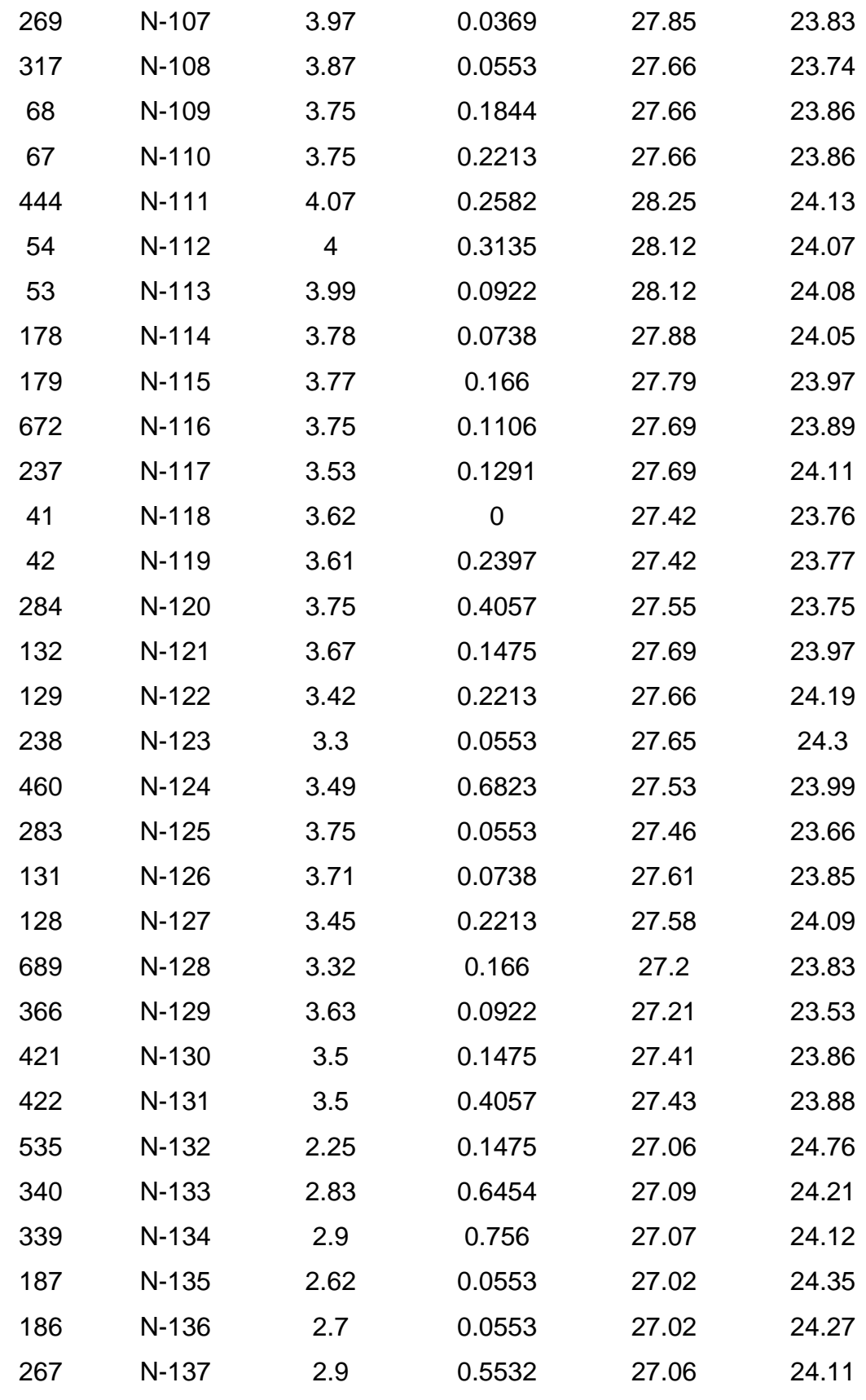

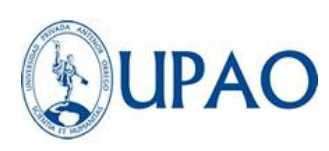

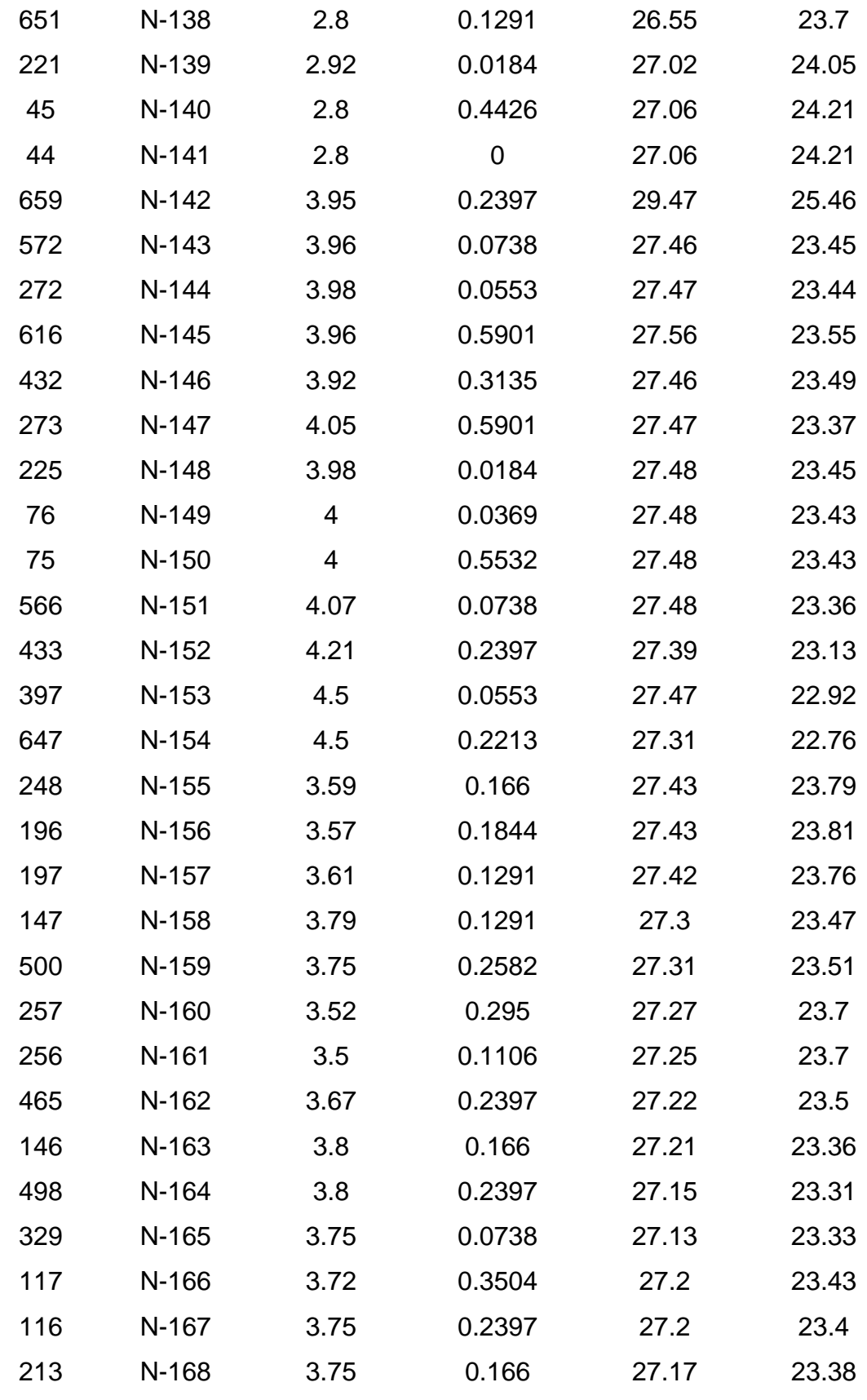

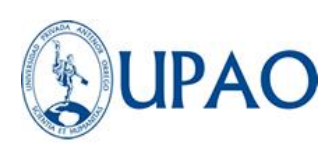

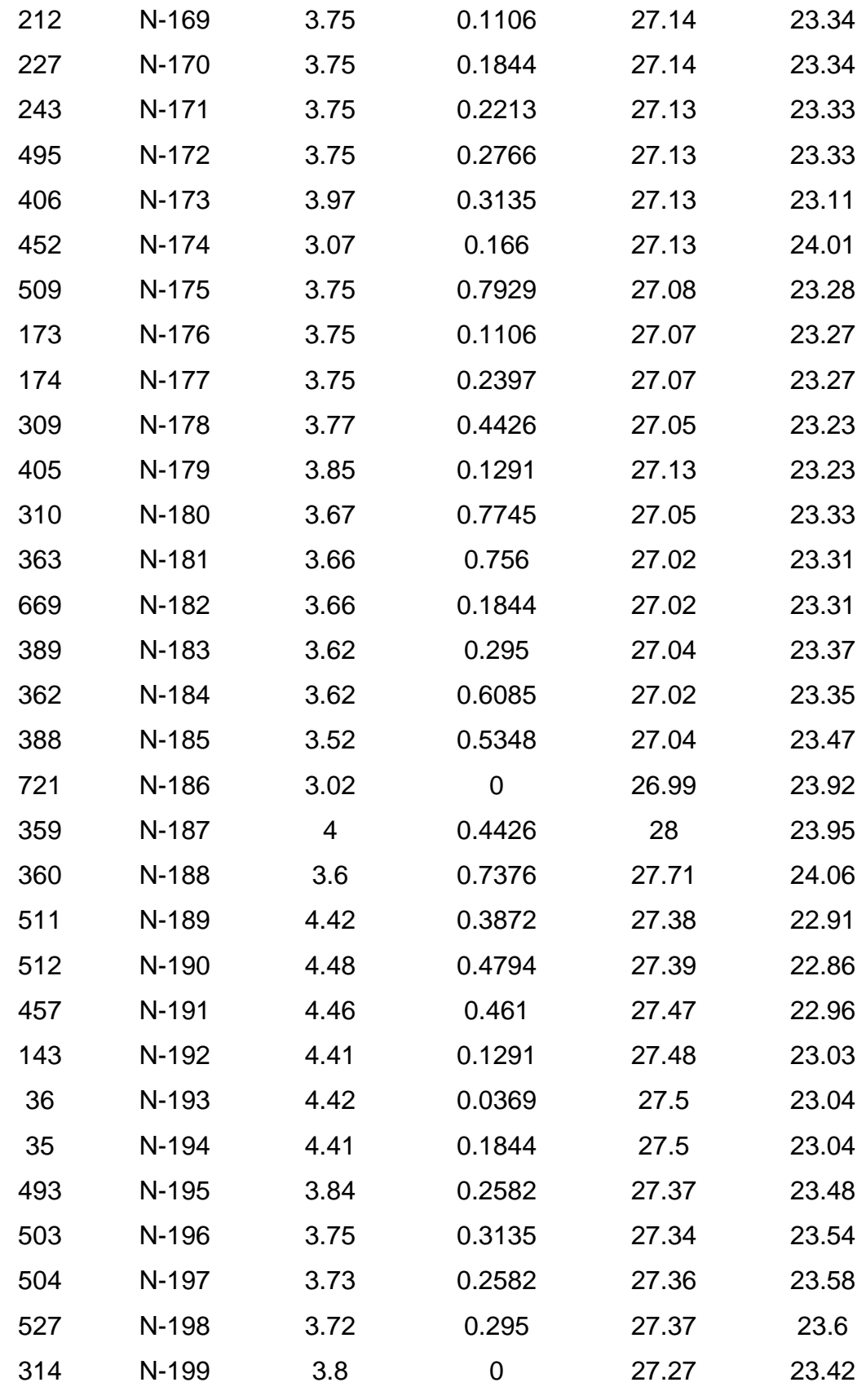

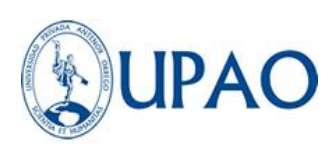

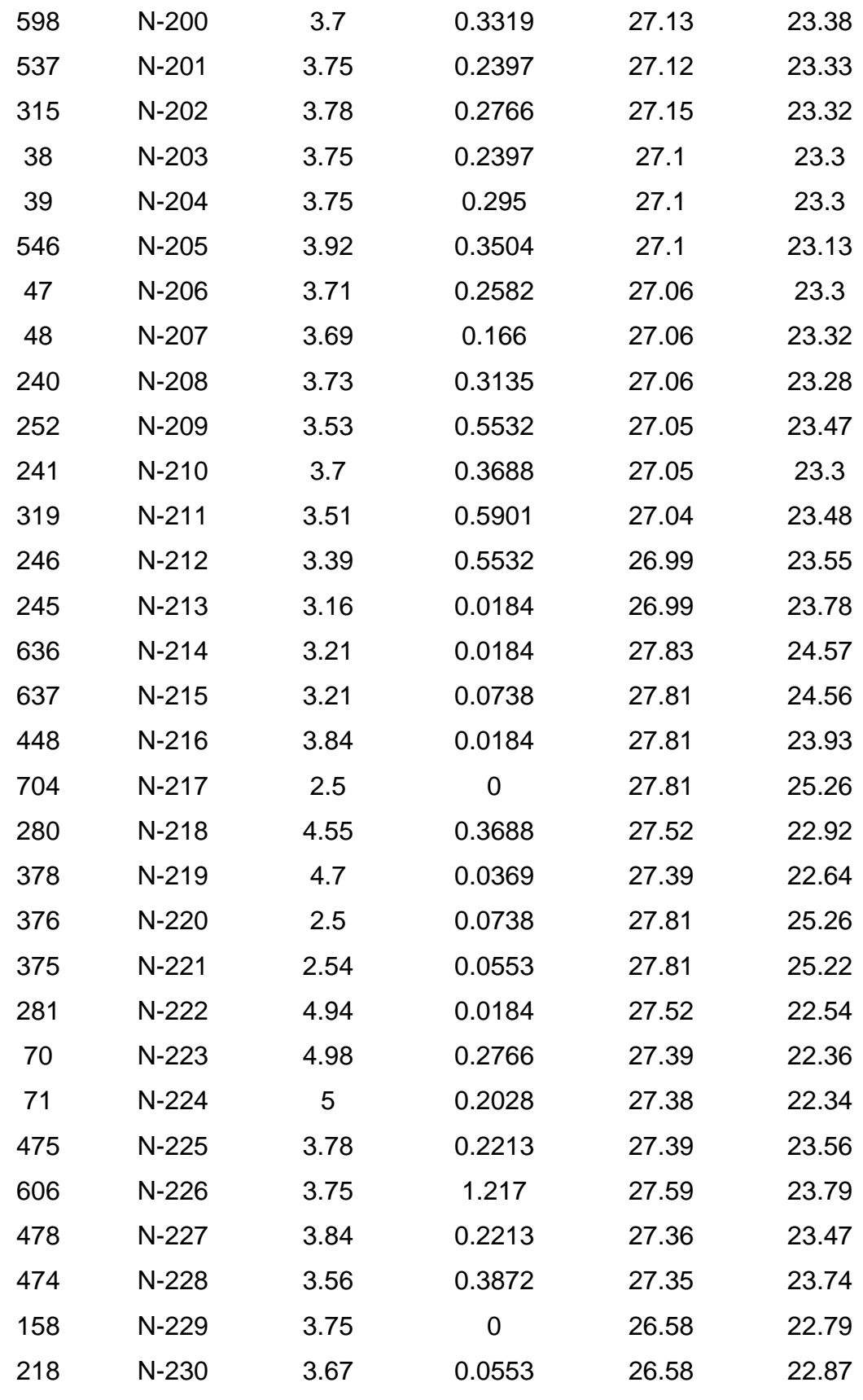

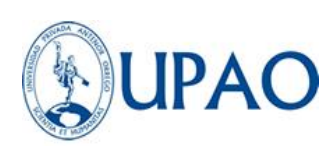

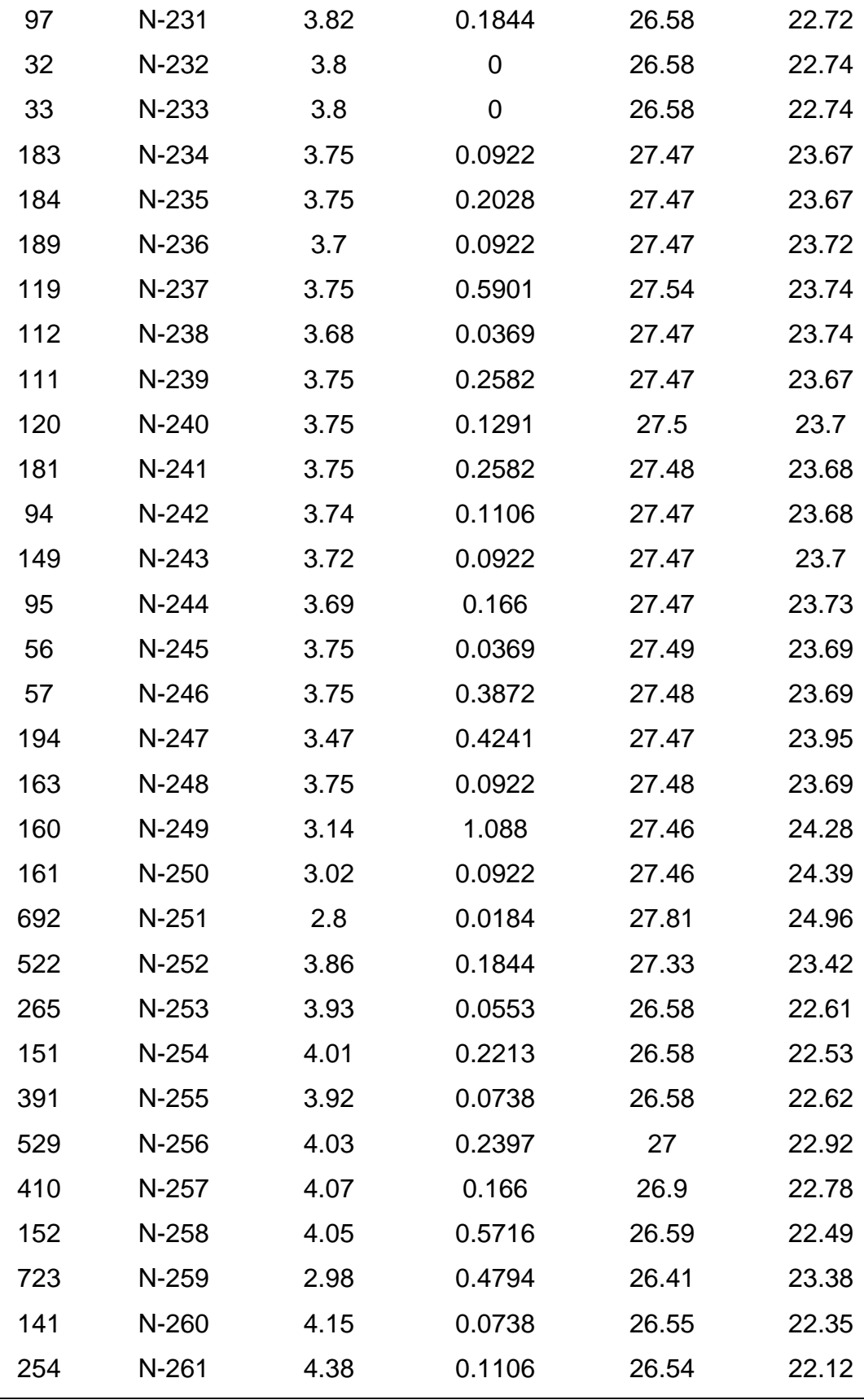

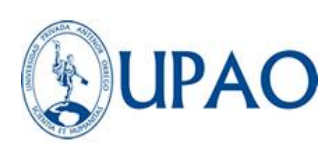

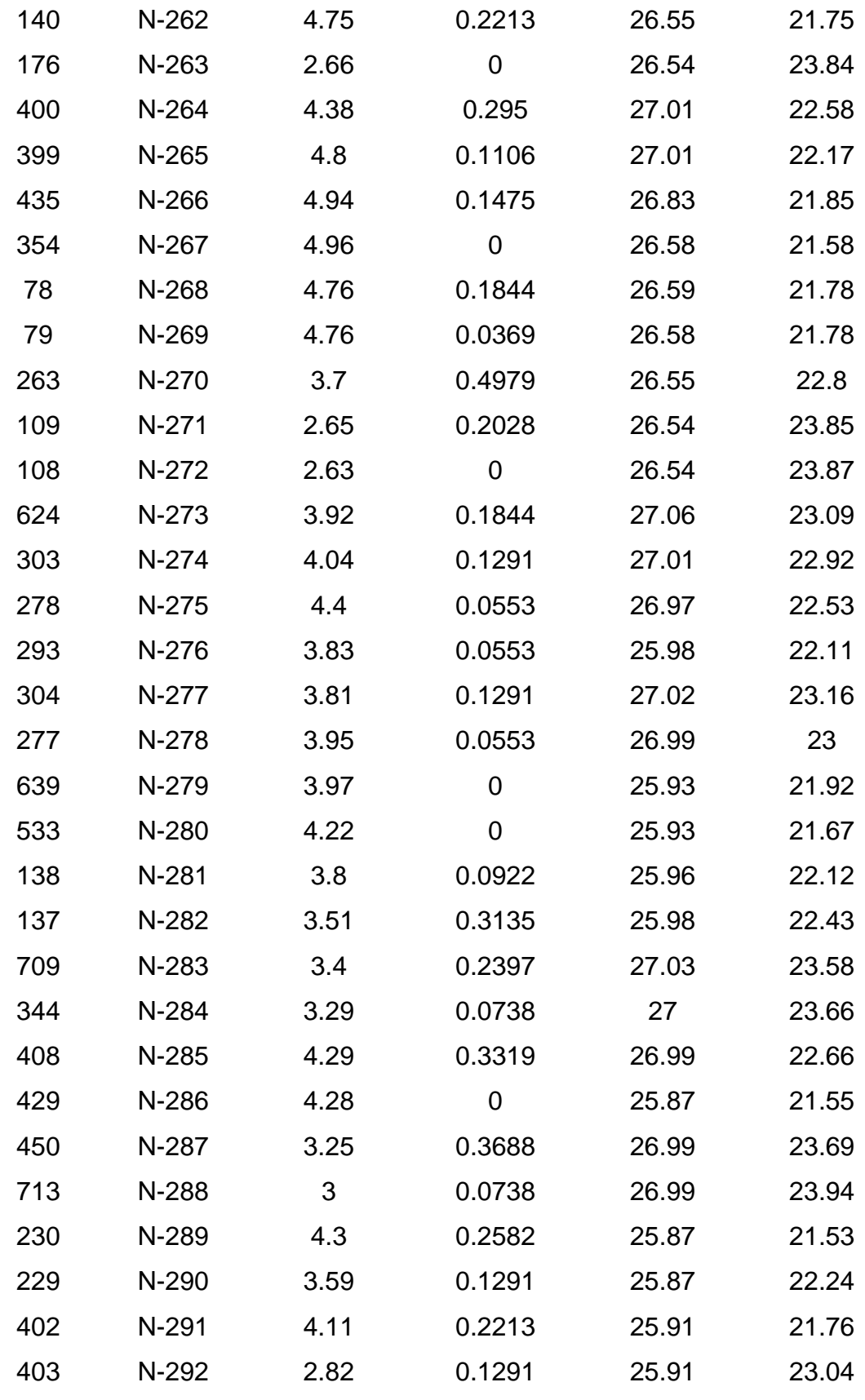

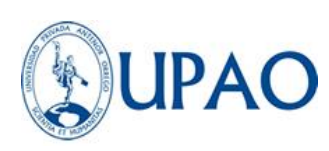

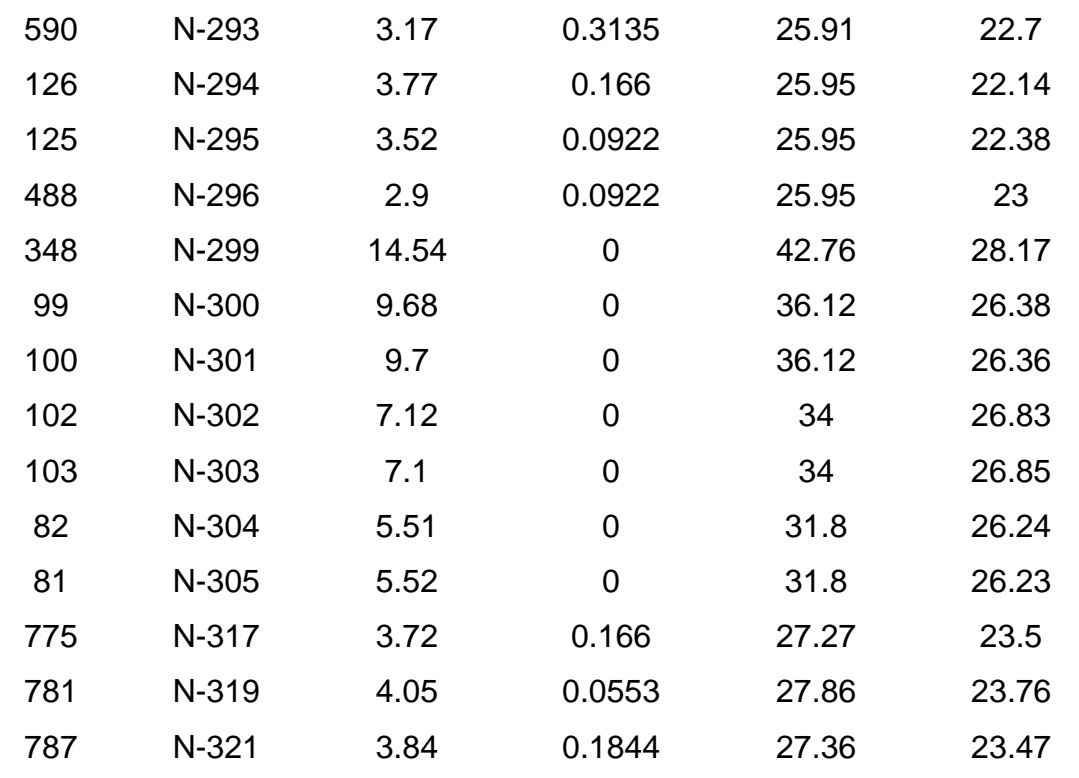

La verificación de los datos de presiones serán validados con colores que serán clasificados según al rango de presión que existe en dicho punto representándolo en la siguiente **Figura 29**, con un rango desde 10 mca por cada color representado por los colores (rojo para menores de 10 mca, amarillos menores de 20 mca, naranjas menores de 30 mca, verde menores de 40 mca, lila menores de 50 mca), con un máximo de presión de 50 mca como lo establece el Artículo 4.5 en la norma OS.050 del reglamento nacional de edificaciones.

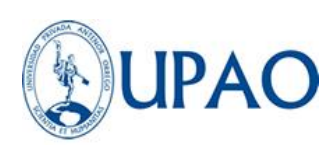

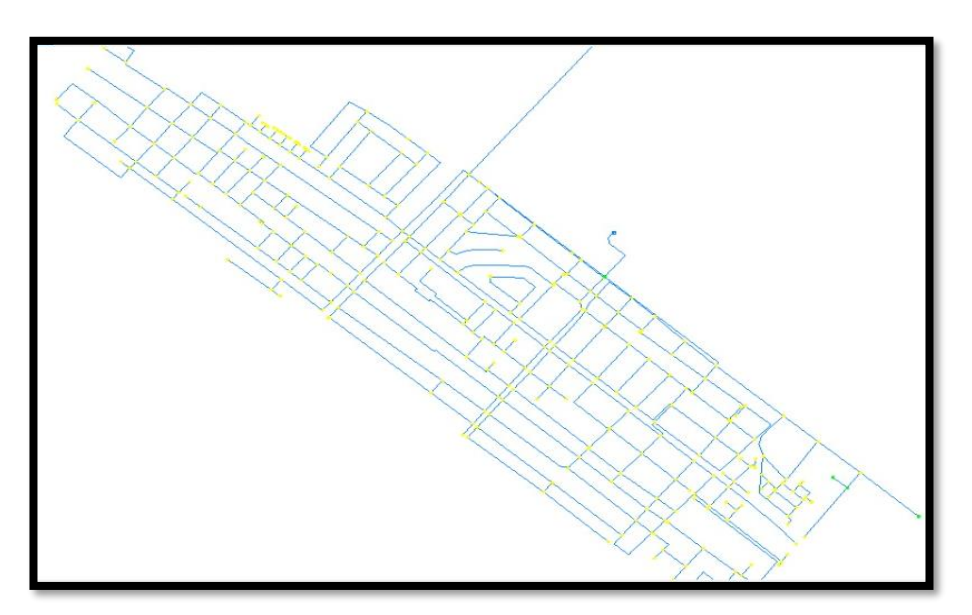

*Figura 29.* Modelamiento de la red en periodo extendido. -

Codificación presión a colores.

**Nota:** Elaboración propia.

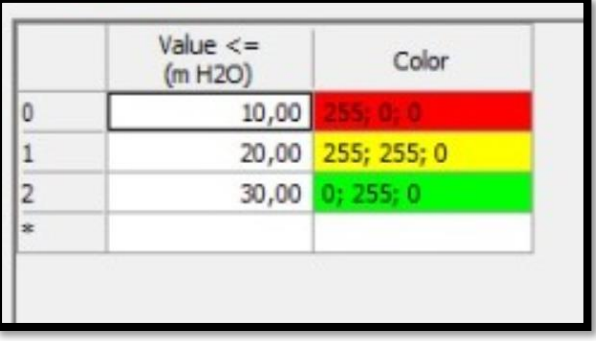

Donde se puede observar que tiene un total 306 nodos y por cada nodo las presiones donde se determinó que el mínimo es de 21.53 mca y el máximo es 28.17 mca con un promedio de 23.45 mca las presiones durante el modelamiento estático del Watercad v8i como se muestra en la **Tabla 09** que la sumatoria de todas las demandas es de 65.68 l/s.

### **3.5.3.2 CALIBRACIÓN DEL MODELAMIENTO DE LA RED**

Una vez desarrollado el modelamiento base de la red con el software de WATERCAD v8i con la información proporcionada

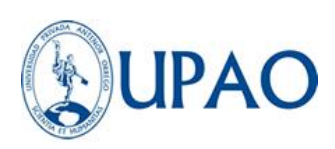

por la empresa EPS. SEDALIB de las redes actuales en la localidad de Buenos Aires, nos encontramos con que si cumple con lo reglamentado en la norma OS.050 de cumplimiento de presión mínima de 10mca. y máxima 50mca, ya que todas las presiones obtenidas aún no han sido tratadas. Sin embargo, el modelo es eficiente para realizar las siguientes propuestas de modelos eficientes que pretende el presente estudio.

El modelamiento de la red actual que será la base de modelamiento debe ser calibrada con el fin de asemejarla lo mayormente posible a los datos de la red existente, para este propósito se debe realizar la calibración con las presiones medidas en campo a fin de reducir el valor número de Hazen – Williams, con la intención de asemejar a las tuberías a la edad de antigüedad con la que cuenta las redes existentes

Entonces para el cumplimiento de la calibración de la red de agua potable se basó en la metodología de diseño de redes con distritos hidrométricos integrado según (OCHOA & BOURGUETI, 2001) que menciona que en una calibración de una red se debe realizar mediciones en campo de gasto y presión en distinto puntos de la red. Con la información que obtengas modificaras los datos de modelo numérico hasta que los resultados de esta sean similares a los que se midieron en campo, por consecuente se tomaron las presiones en campo en los 9 domicilios mencionados en la Tabla 9 través de un equipo con dos manómetros conectados a la red que ingresa a cada suministro.

Para proceder con la calibración se realizó el modelamiento y simulación de la red de distribución del periodo estático que se desarrolló con el software de WÁTERCAD v8i con el comando Darwin Calibrator. Sabiendo que la red existente tiene un periodo de edad promedio de 20 años en los sectores más antiguos con

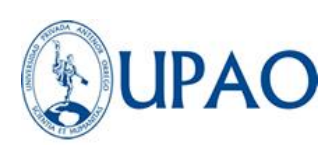

lo cual se pudo realizar la calibración variando el coeficiente de fricción de Hazen - Williams para aproximar la presión del modelamiento con la de la simulación de la red donde se determinó un coeficiente C= mediante la calibración optimizada que brinda el software. Se realizó la calibración con respecto a los coeficientes de Hacen Williams tabulando los datos correspondientes para obtener el mínimo margen de error correspondiente al 20% calibrado como lo menciona (OCHOA & BOURGUETI, 2001). "el criterio que debes usar para considerar calibrado el modelo considera que las diferencias entre los datos de presión de modelo numérico y medida en campo sean menores al +/- 20 por ciento". Tal como se muestra en la Tabla 10.

*Tabla 10: Tabla de presiones obtenidas en campo vs presiones de obtenidas en la simulación.*

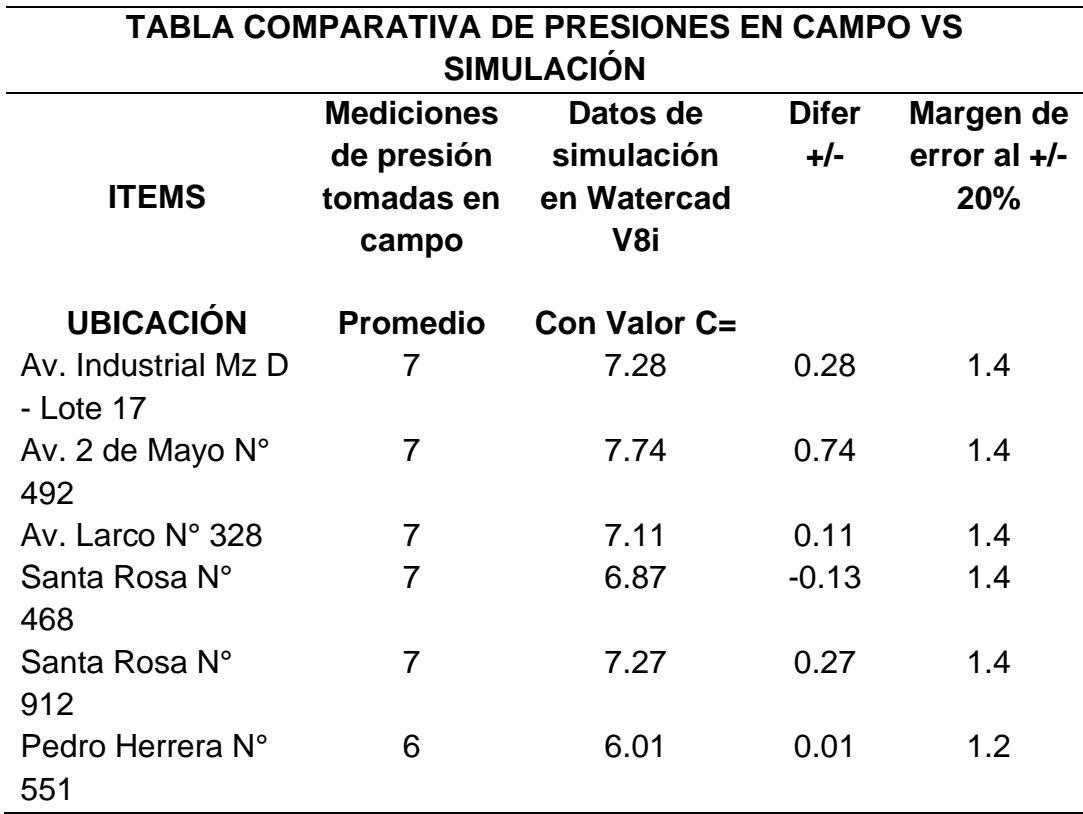

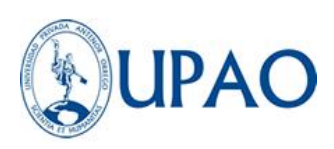

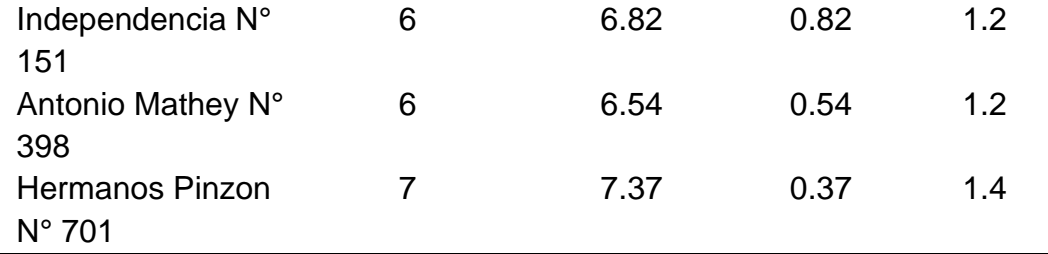

Se verifican los resultados obtenidos en campo promedio y resultados de simulación y el margen de error porcentaje del +/- 0.02, respecto al porcentaje del dato de campo promedio donde se encuentra en el rango la mayoría del margen de error con respeto al campo y simulado de la celda de diferencia +/-. Donde la cual se optó por tomar el máximo margen de error para la calibración que es 1.40 y los coeficientes de Hazen y William que se obtuvieron de la calibración son los que se detallan a continuación en la Figura N°30.

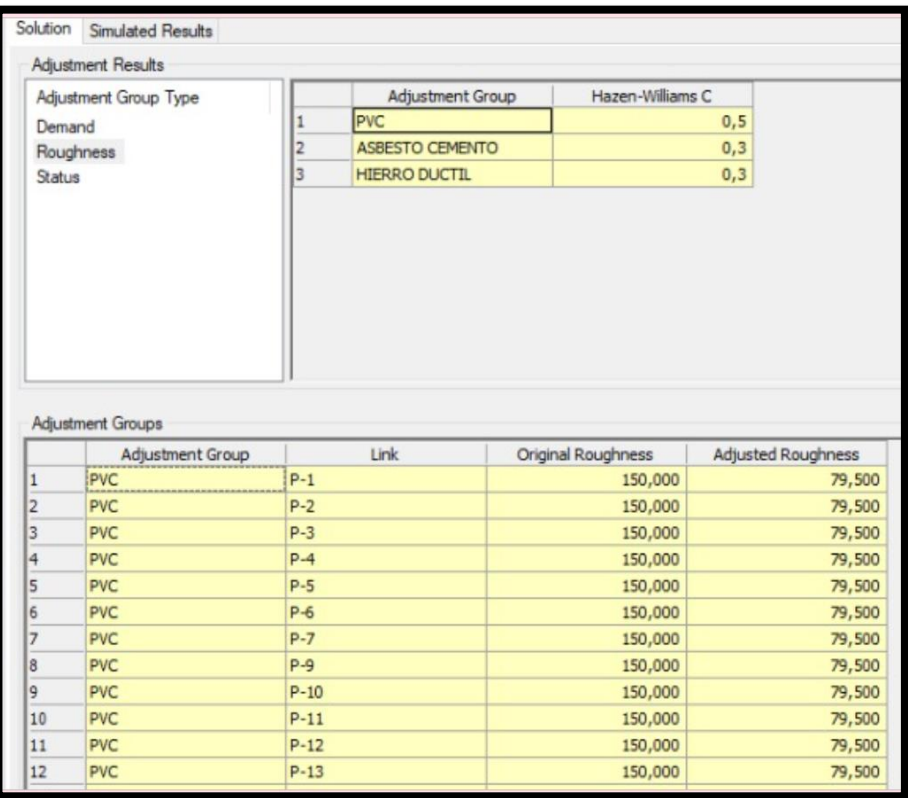

*Figura 30. Coeficientes de calibración Hazen y Williams.*

**Nota:** WATERCAD - Elaboración propia.

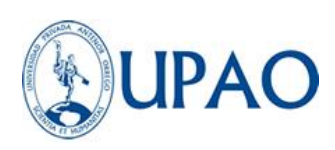

Los distintos C de Hazen y William obtenidos en la figura 30 se debe al deterioro del tiempo de vida útil de las tuberías de la red de distribución de agua potable como se muestra en la Figura 31. Dichos datos se traducen en la variación de la rugosidad de cada material de la tuberías, lo cual provoca una reducción de presión caudal y velocidad, viéndose reflejado en las presiones tan bajas que presenta el sistema, obteniendo un promedio de 7 mca, tomando en cuenta que la Norma técnica peruana OS 0.50 Art 4.8 indica que la presión estática no será mayor de 50 mca en cualquier punto de la red de agua, en condiciones de demanda máxima horaria la presión dinámica no será menor de 10 mca.

|            | ID        | $Label -$        | Length<br>(Scaled)<br>(m) | <b>Start Node</b> | Stop Node | Diameter<br>(mm) | Material | Hazen-Williams C | Has Check<br>Valve? | Minor Loss<br>Coefficient<br>(Local) | Flow<br>(L/s) | Velocity<br>(m/s) | Headloss<br>Gradient<br>(m/m) | Has User<br>Defined<br>Length? | Lengt ^<br>Def |
|------------|-----------|------------------|---------------------------|-------------------|-----------|------------------|----------|------------------|---------------------|--------------------------------------|---------------|-------------------|-------------------------------|--------------------------------|----------------|
| 31: P-1    |           | $31 P-1$         |                           | 2 N-232           | $N - 233$ | 58.4 PVC         |          | 75,0             | г                   | 0,000                                | 0,0000        | 0,000             | 0.000                         |                                |                |
| 34: P-2    |           | 34 P-2           |                           | $2 N - 193$       | $N-194$   | 148.4 PVC        |          | 75.0             | г                   | 0.000                                | 9.2814        | 0.537             | 0.007                         | г                              |                |
| 37: P-3    |           | $37 P-3$         |                           | $3 N - 203$       | $N - 204$ | 83,4 PVC         |          | 75,0             | г                   | 0.000                                | 1.0993        | 0.201             | 0.002                         | г                              |                |
| 40: P-4    |           | 40 P-4           |                           | $3 N-119$         | $N-118$   | 58,4 PVC         |          | 75,0             | г                   | 0.000                                | 0,0000        | 0,000             | 0.000                         | г                              |                |
| 43: P-5    |           | $43$ $P-5$       |                           | $4 N-141$         | $N-140$   | 102,0 PVC        |          | 75,0             |                     | 0,000                                | 0,0000        | 0,000             | 0,000                         | г                              |                |
| 46: P-6    |           | 46 P-6           |                           | $5$ N-206         | N-207     | 83,4 PVC         |          | 75,0             | г                   | 0,000                                | 0,9024        | 0.165             | 0,001                         | г                              |                |
| 49: P-7    |           | 49 P-7           |                           | $5/N-35$          | $N-36$    | 58,4 PVC         |          | 75,0             | г                   | 0,000                                | 0,0553        | 0.021             | 0.000                         | г                              |                |
| 52: P-8    |           | $52$ $P-8$       |                           | $6$ N-113         | $N-112$   | 102,0 Asbe       |          | 42,0             | г                   | 0,000                                | 1,7075        | 0,209             | 0.005                         | г                              |                |
| 55: P-9    |           | 55 P-9           |                           | 6 N-245           | N-246     | 83,4 PVC         |          | 75.0             | г                   | 0.000                                | 0.7386        | 0.135             | 0.001                         | г                              |                |
| 22045: P-9 | 22045 P-9 |                  |                           | 25 N-121          | $N-120$   | 102.0 PVC        |          | 75.0             | п                   | 0.000                                | 4,6767        | 0.572             | 0.012                         | г                              |                |
| 58: P-10   |           | 58 P-10          |                           | $7 N - 26$        | $N-27$    | 58,4 PVC         |          | 75,0             | г                   | 0,000                                | 0,0553        | 0,021             | 0,000                         | г                              |                |
| 61: P-11   |           | $61$ $P-11$      |                           | $7 N - 38$        | $N-39$    | 58,4 PVC         |          | 75,0             | г                   | 0,000                                | 0,0738        | 0,028             | 0,000                         | г                              |                |
| 64: P-12   |           | 64 P-12          |                           | $7 N - 35$        | $N-34$    | 58,4 PVC         |          | 75,0             | г                   | 0,000                                | 0,0738        | 0,028             | 0,000                         | п                              |                |
| 66: P-13   |           | 66 P-13          |                           | 8 N-109           | $N-110$   | 83,4 PVC         |          | 75,0             | г                   | 0,000                                | 0,7024        | 0,129             | 0,001                         | г                              |                |
| 69: P-14   |           | 69 P-14          |                           | 8 N-223           | $N - 224$ | 83,4 PVC         |          | 75,0             | г                   | 0,000                                | 1,2715        | 0,233             | 0,003                         | г                              |                |
| 72: P-15   |           | $72 P-15$        |                           | $8$ N-38          | $N-37$    | 58,4 PVC         |          | 75,0             | г                   | 0,000                                | 0,0553        | 0,021             | 0,000                         | г                              |                |
| 74: P-16   |           | 74 P-16          |                           | 8 N-150           | $N-149$   | 102,0 PVC        |          | 75,0             | г                   | 0,000                                | 0,1291        | 0,016             | 0,000                         | г                              |                |
| 77: P-17   |           | $77 P-17$        |                           | 8 N-268           | N-269     | 102,0 PVC        |          | 75,0             | г                   | 0,000                                | 1,8995        | 0,232             | 0,002                         | г                              |                |
| 80: P-18   |           | 80 P-18          |                           | $9$ N-305         | $N - 304$ | 148.4 PVC        |          | 75,0             | г                   | 0.000                                | 0.0000        | 0.000             | 0.000                         | г                              |                |
| 83: P-19   |           | 83 P-19          |                           | $9/N-29$          | $N-30$    | 58.4 PVC         |          | 75,0             | п                   | 0.000                                | 0.0553        | 0.021             | 0.000                         | г                              |                |
| 86: P-20   |           | 86 P-20          |                           | 10 N-32           | $N-33$    | 58.4 PVC         |          | 75,0             | г                   | 0.000                                | 0.0369        | 0.014             | 0.000                         | г                              |                |
| 89: P-21   |           | 89 P-21          |                           | 10 N-26           | $N-25$    | 58,4 PVC         |          | 75,0             | г                   | 0.000                                | 0.0369        | 0,014             | 0.000                         | г                              |                |
| 91: P-22   |           | $91 P - 22$      |                           | 10 N-29           | $N-28$    | 58.4 PVC         |          | 75,0             |                     | 0.000                                | 0.0738        | 0.028             | 0.000                         | г                              |                |
| 93: P-23   |           | 93 P-23          |                           | 11 N-244          | $N - 242$ | 83,4 PVC         |          | 75,0             | г                   | 0.000                                | 0.1976        | 0.036             | 0.000                         | г                              |                |
| 96: P-24   |           | 96 P-24          |                           | 15 N-231          | N-232     | 102,0 PVC        |          | 75,0             | г                   | 0,000                                | 0,0000        | 0,000             | 0.000                         | г                              |                |
| 98: P-25   |           | 98 P-25          |                           | 11 N-300          | $N-301$   | 148,4 PVC        |          | 75,0             | г                   | 0,000                                | 0,0000        | 0,000             | 0,000                         | г                              |                |
| 101: P-26  |           | $101$ P-26       |                           | 11 N-302          | N-303     | 148,4 PVC        |          | 75,0             | г                   | 0,000                                | 0,0000        | 0,000             | 0.000                         | г                              |                |
| 104: P-27  |           | 104 P-27         |                           | 11 N-87           | N-88      | 148,4 PVC        |          | 75,0             | г                   | 0,000                                | 0,0000        | 0.000             | 0,000                         | п                              |                |
| 107: P-28  |           | 107 P-28         |                           | 12 N-272          | $N-271$   | 83,4 PVC         |          | 75,0             |                     | 0,000                                | 0.0000        | 0.000             | 0.000                         | п                              |                |
| 440.0 Sh   |           | <b>KKA</b> 10.00 |                           | 12 81.220         | AL 230    | rn a nur         |          | 20.8             | $\overline{r}$      | o ono                                | o opro-       | o osa             | 0.000                         | $\overline{ }$                 |                |

*Figura 31. Reporte de Hazen y Williams en tuberías.* **Nota:** WATERCAD - Elaboración propia.

Con los coeficientes de rugosidad obtenidos de Haze y Williams se obtiene una red calibrada donde procedemos a validar y computar el modelo virtual en el software WATERCAD, obteniendo las presiones detallas en la tabla 11.

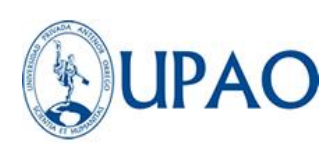

| ID  | <b>NODO</b> |      |                | ELEVACIÓN DEMANDA GRADIENTE PRESION |      |  |
|-----|-------------|------|----------------|-------------------------------------|------|--|
| 564 | $N-1$       | 4.8  | 0.2397         | 7.92                                | 3.11 |  |
| 542 | $N-2$       | 4.92 | 0.1106<br>7.93 |                                     | 3.01 |  |
| 543 | $N-3$       | 4.98 | 0.4979         | 7.93                                | 2.95 |  |
| 697 | $N-4$       | 3.8  | 0.1844         | 8.1                                 | 4.29 |  |
| 515 | $N-5$       | 3.6  | 0.0738         | 7.8                                 | 4.19 |  |
| 707 | $N-6$       | 3.68 | 0.2397         | 8.08                                | 4.39 |  |
| 553 | $N-7$       | 3.63 | 0.1291         | 7.8                                 | 4.16 |  |
| 514 | $N-8$       | 3.31 | 0.4057         | 7.8                                 | 4.48 |  |
| 356 | $N-9$       | 4.5  | 0.166          | 8.51                                | 4    |  |
| 540 | $N-10$      | 4.97 | 0.4057         | 8.11                                | 3.14 |  |
| 484 | $N-11$      | 4.76 | 0.3504         | 8.31                                | 3.54 |  |
| 357 | $N-12$      | 4.09 | 0.2028         | 8.45                                | 4.35 |  |
| 539 | $N-13$      | 3.87 | 0.627          | 8.12                                | 4.24 |  |
| 524 | $N-14$      | 3.89 | 0.166          | 8.24                                | 4.34 |  |
| 525 | $N-15$      | 3.83 | 0.2766         | 8.36                                | 4.53 |  |
| 463 | $N-16$      | 3.19 | 0.3504         | 8.12                                | 4.92 |  |
| 507 | $N-17$      | 2.96 | $\mathbf 0$    | 8.19                                | 5.21 |  |
| 506 | $N-18$      | 2.96 | 0              | 8.25                                | 5.28 |  |
| 462 | $N-19$      | 3.31 | 0.0553         | 8.12                                | 4.8  |  |
| 168 | $N-20$      | 2.94 | 0              | 7.82                                | 4.87 |  |
| 520 | $N-21$      | 2.78 | $\mathbf 0$    | 7.9                                 | 5.11 |  |
| 199 | $N-22$      | 3    | 0.0738         | 7.81                                | 4.8  |  |
| 167 | $N-23$      | 2.92 | 0.1291         | 7.81                                | 4.88 |  |
| 260 | $N-24$      | 4.5  | 0.0553         | 8.76                                | 4.25 |  |
| 90  | $N-25$      | 4.5  | 0.0369         | 8.83                                | 4.32 |  |
| 59  | $N-26$      | 4.46 | 0.0922         | 8.83                                | 4.36 |  |
| 60  | $N-27$      | 4.44 | 0.0553         | 8.83                                | 4.38 |  |
| 92  | $N-28$      | 4.25 | 0.0738         | 8.9                                 | 4.64 |  |

*Tabla 11: Tabla de presiones de los nodos obtenidos en la red calibrada existente en la localidad de Buenos Aires.*

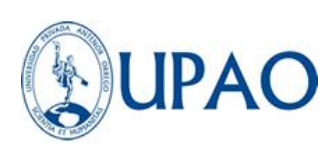

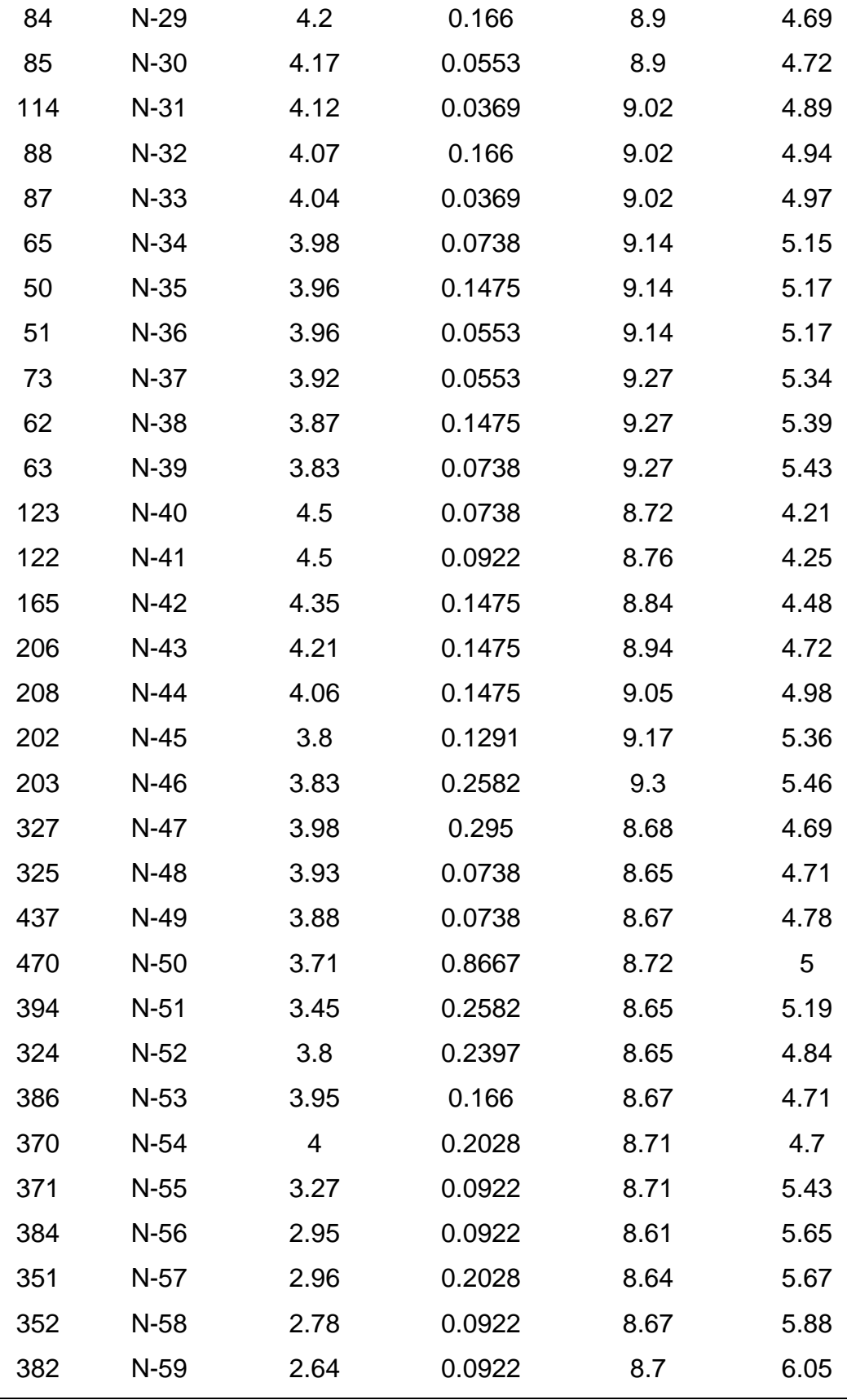

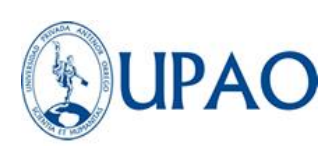

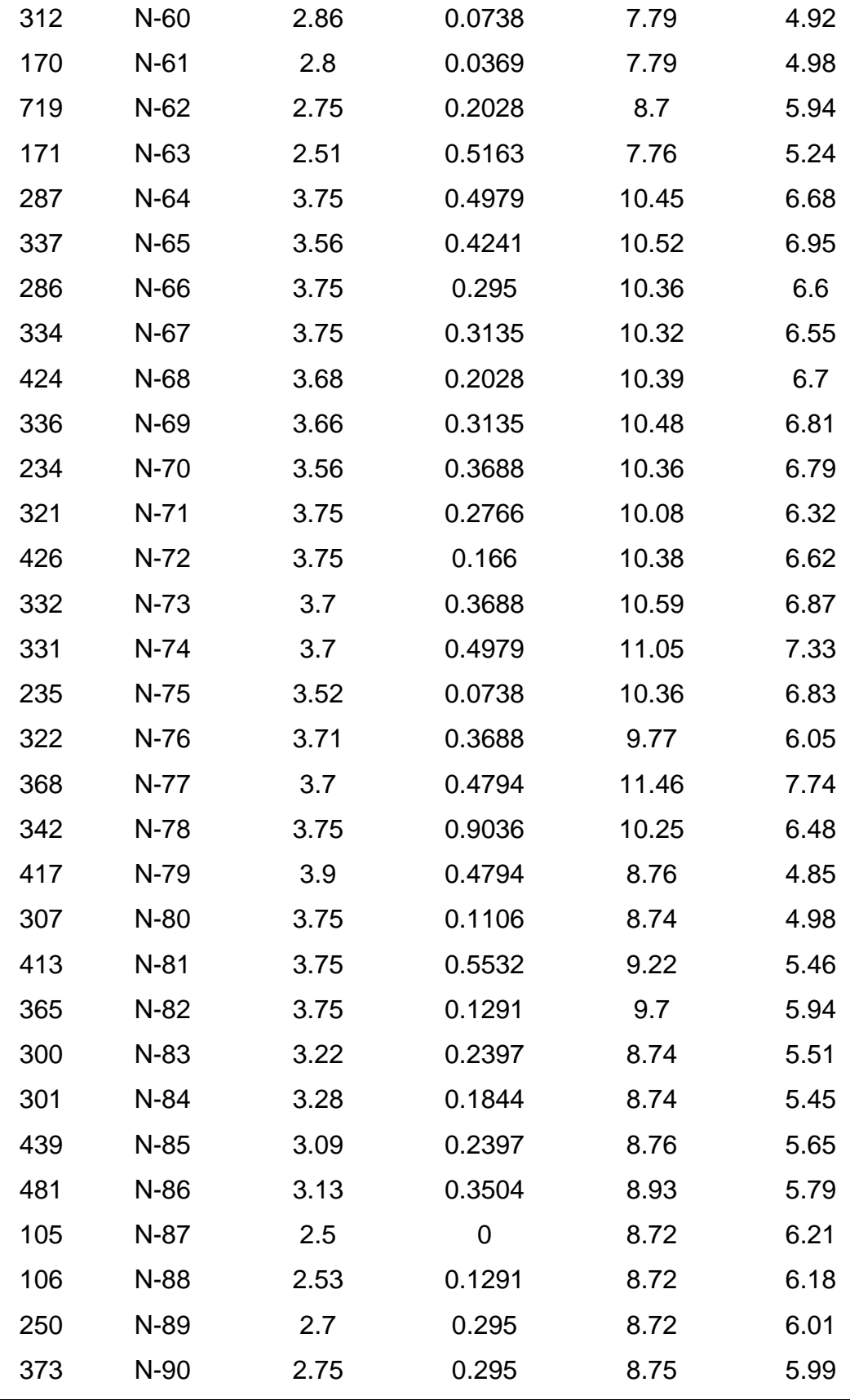

 $\overline{a}$ 

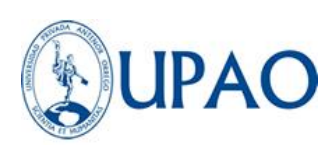

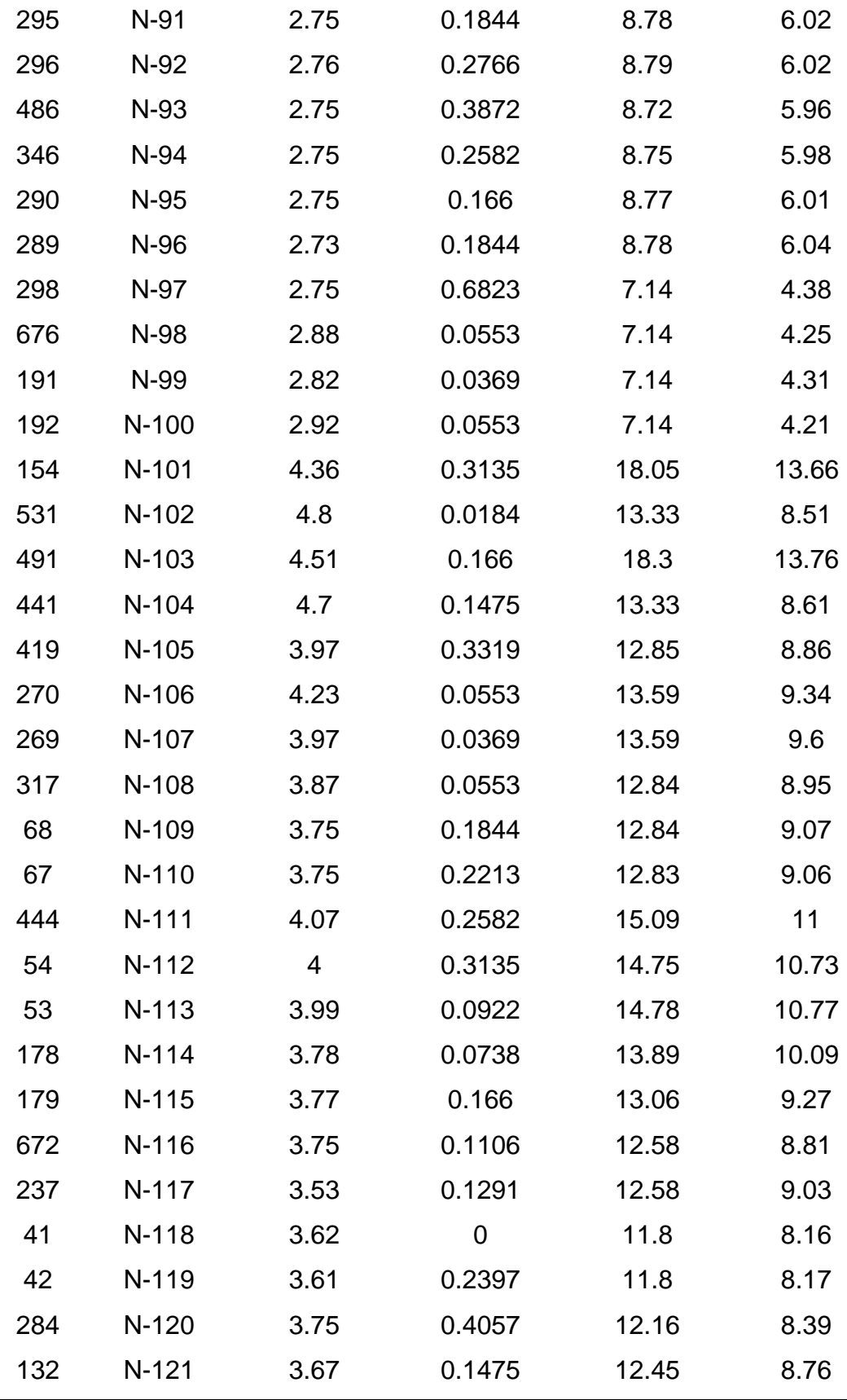

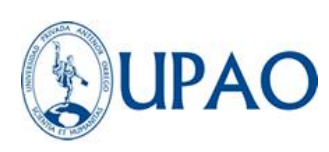

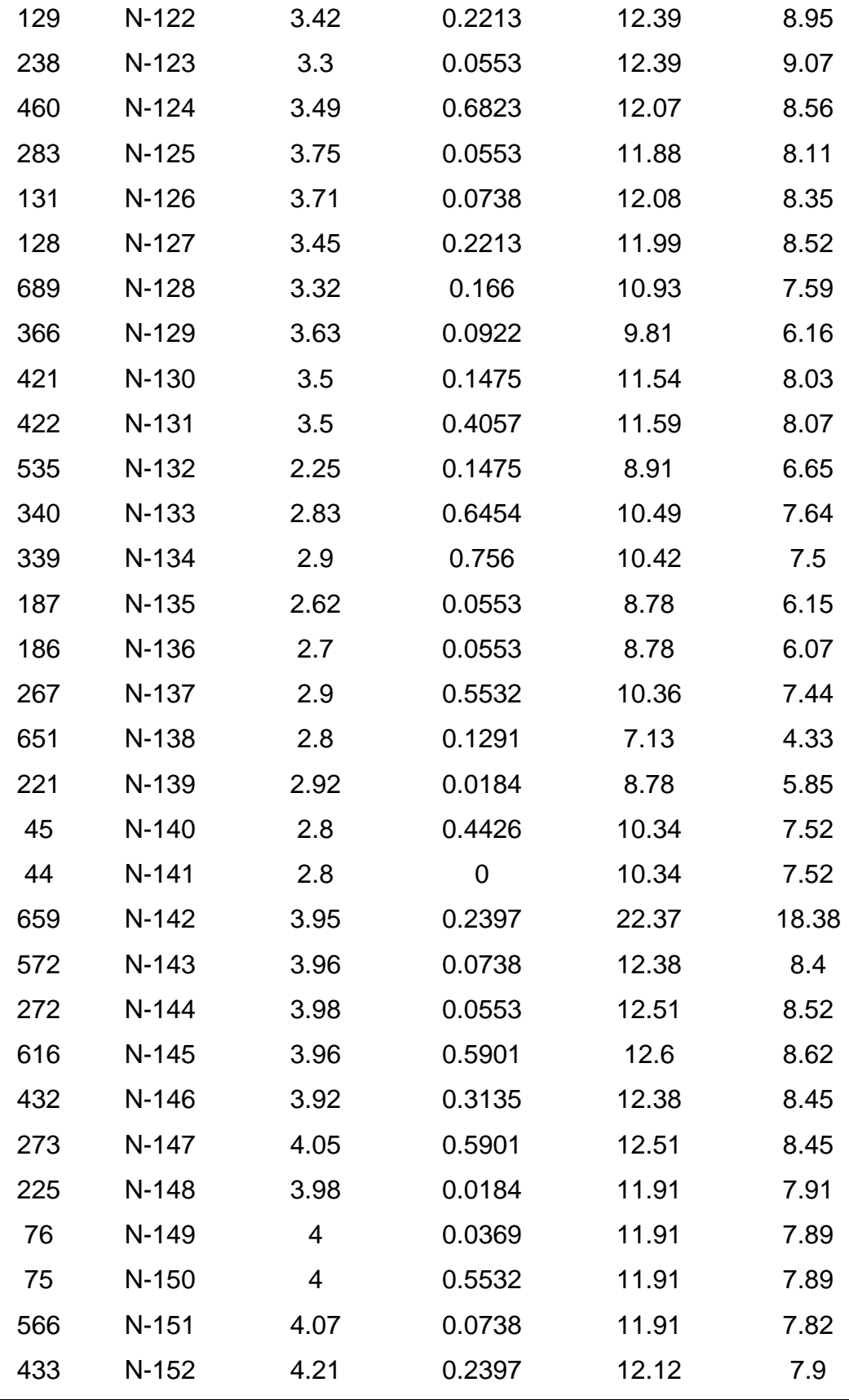

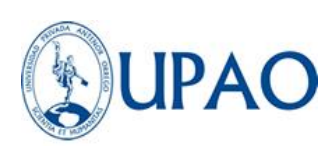

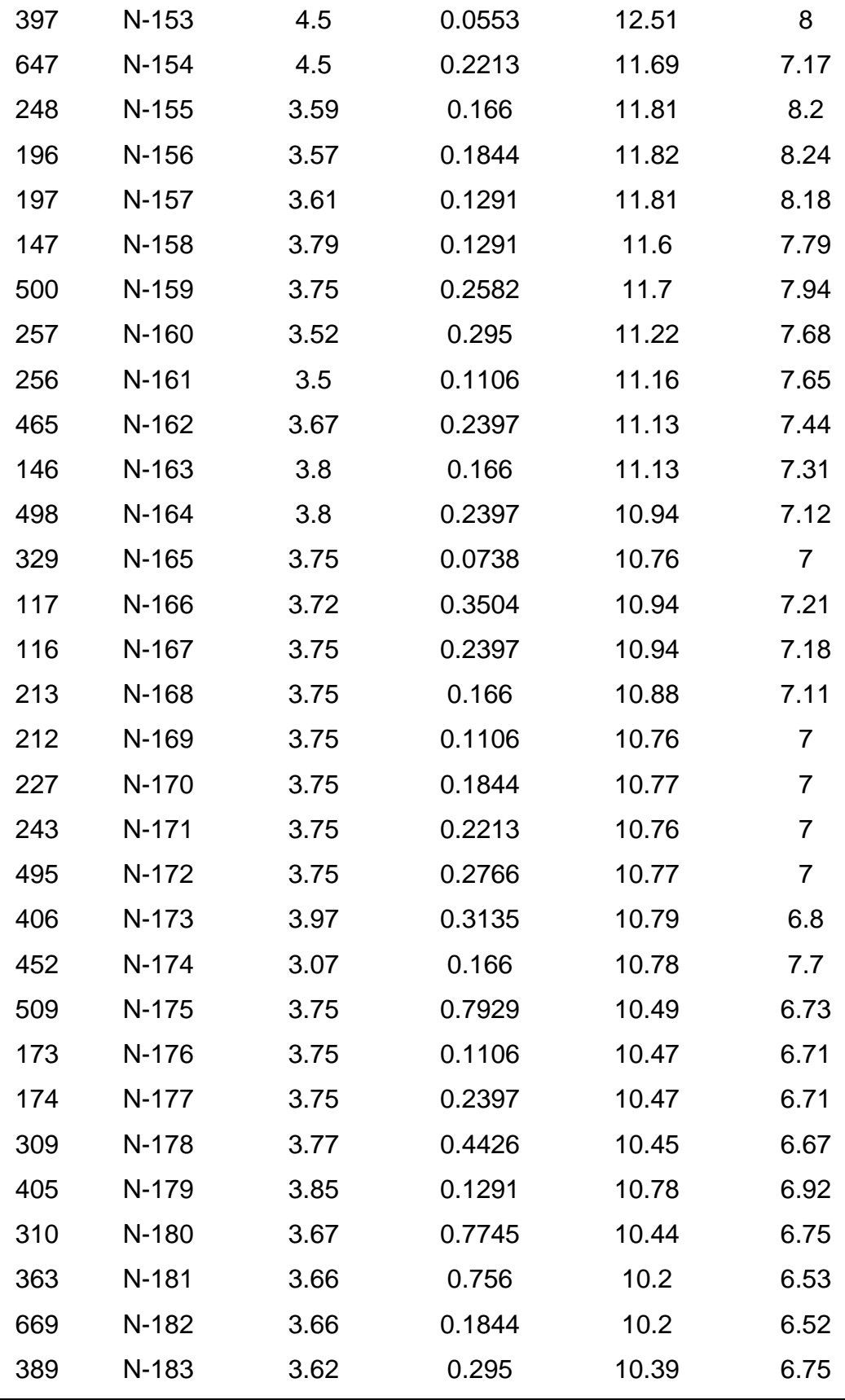

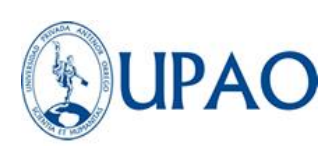

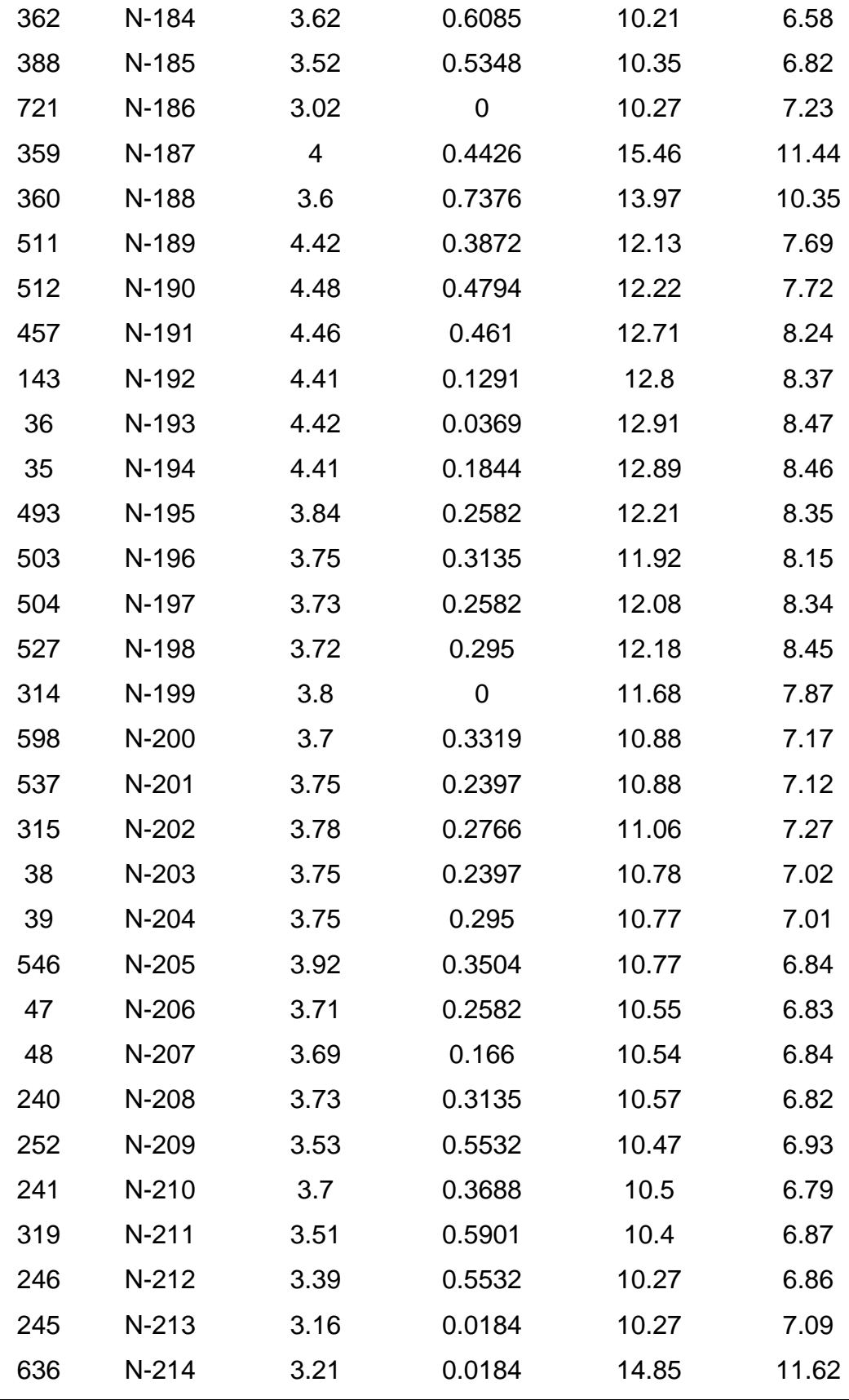

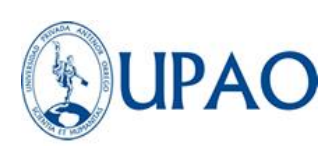

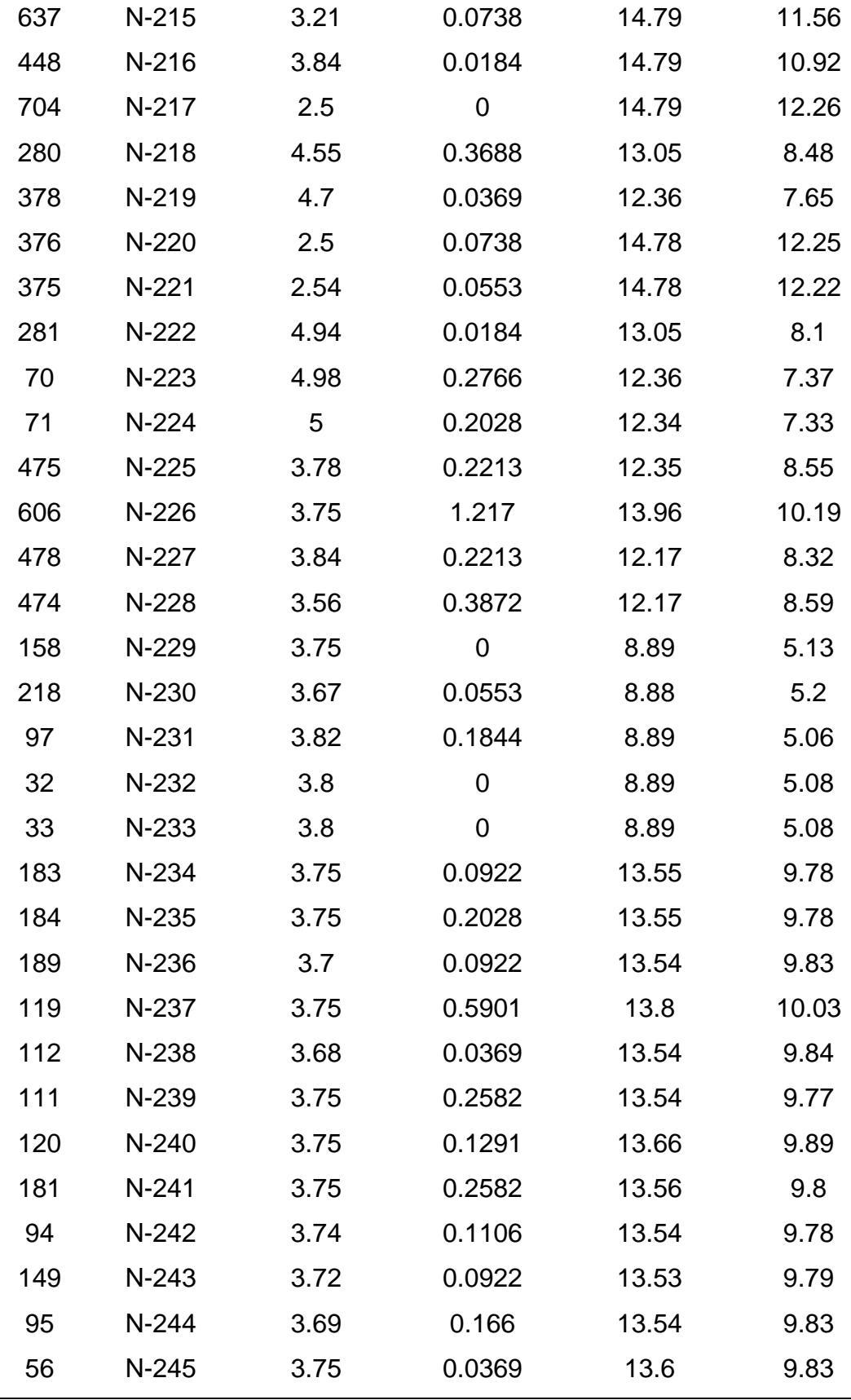

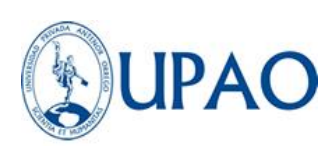

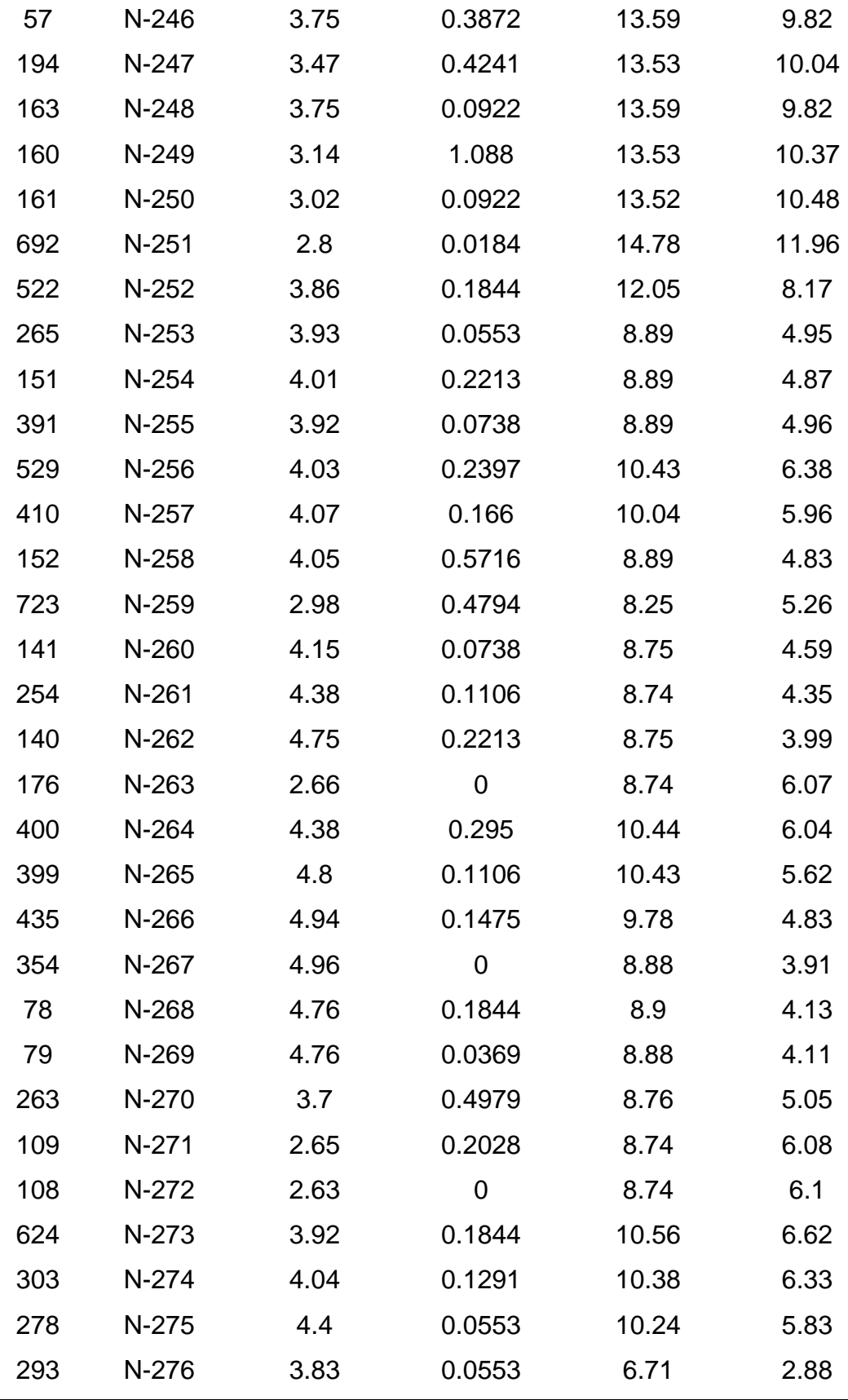

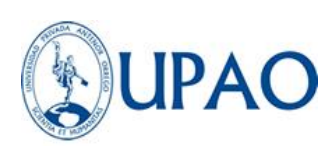

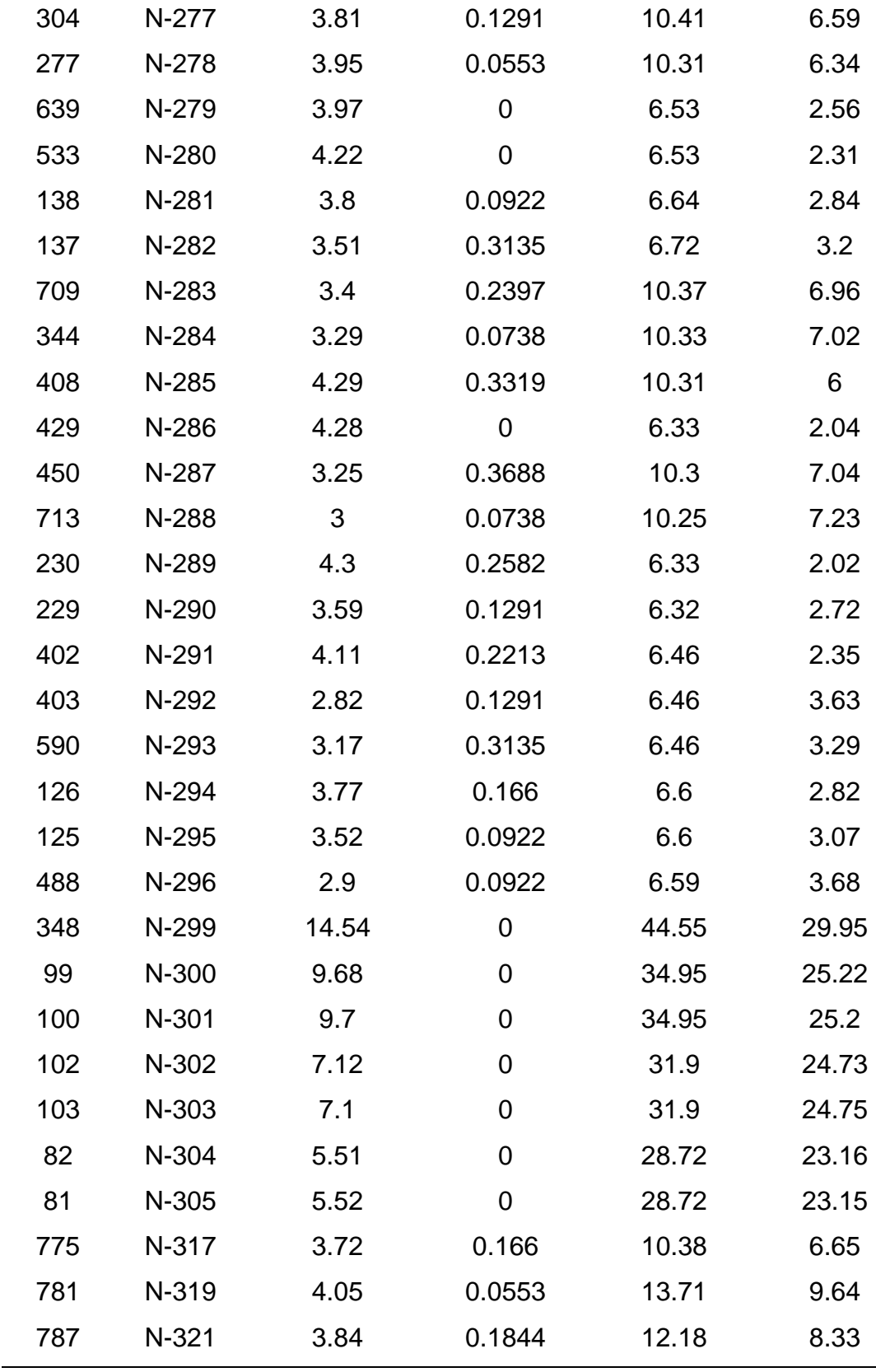

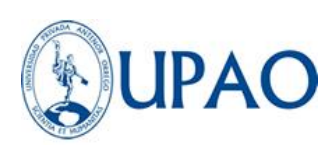

Después de obtener los datos de presión expuestos en la Tabla 11 de la red calibrada actual, se obtuvo la siguiente gráfica de verificación de presiones, como se muestra en la figura 32.

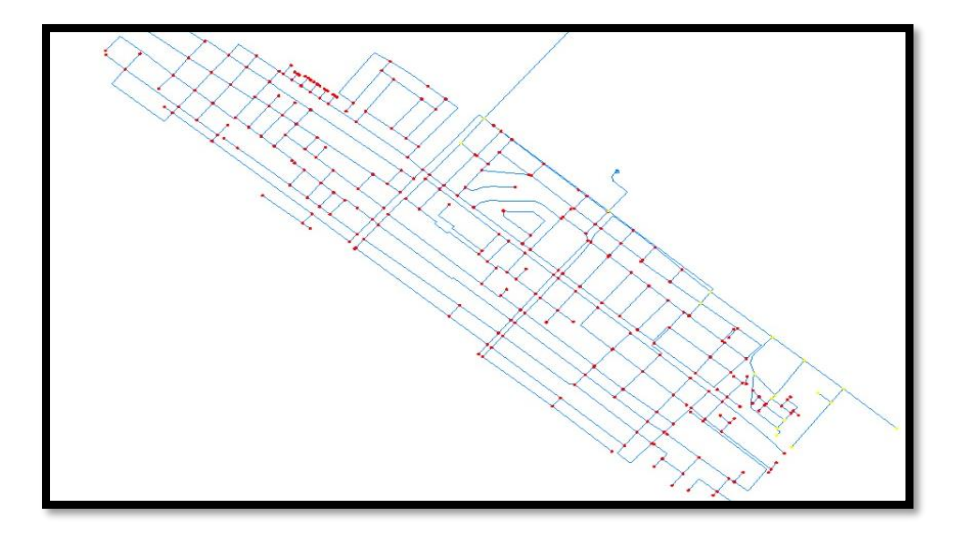

*Figura 32. Verificación de presiones en la red existente calibrada.* **Nota:** Elaboración propia.

# **3.5.4 Planteamiento de la sectorización eficiente de la Localidad de Buenos Aires**

Para la realización del método de la sectorización de la red de distribución de la localidad de Buenos Aires, se entiende como primer paso obtener la topología de la red existente en campo, cuya información fue brindada por el área de operaciones de la EPS SEDALIB S.A. obteniendo la información de operaciones y estados de las conexiones hidráulicas, cuya información fue verificada en campo a través de un equipo de Georadar con la finalidad de actualizar la información brindada, esta metodología de trabajo se realizó junto al personal técnico de apoyo del área de sectorización y reducción de pérdidas de la empresa prestadora de servicios, como se observa en la figura 33.

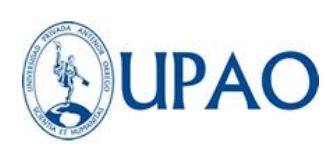

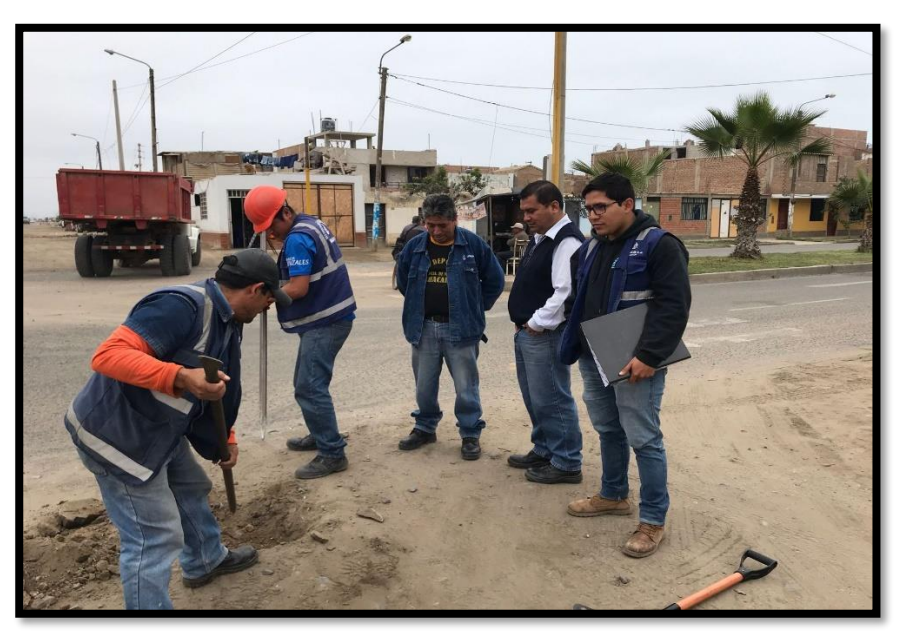

*Figura 33.* Personal técnico de apoyo del área de sectorización y reducción de pérdidas. **Nota:** Elaboración propia.

## **3.5.4.1 MODELAMIENTO EN BASE A LA SECTORIZACIÓN DE LA RED DE AGUA POTABLE DE LA ZONA LA RINCONADA.**

Para la elaboración del modelamiento de la red de agua potable en base a la sectorización, se construyó un modelo virtual de la topología del sistema hidráulico conteniendo la información de operaciones, dimensiones, elementos, distancias, equipos y condiciones de funcionamiento calibradas en función de lo existente en la localidad de Buenos Aires, donde a partir de este modelo nuevo, se diseñó un replanteo de la distribución del recurso hídrico, teniendo en consideración los criterios propuestos por Ochoa & Bourguett, cuyos criterios no son un manual exacto de sectorización, sino más bien una serie de recomendaciones a tomar en cuenta para realizar los trazos y cortes a la red de la mano con el especialista que realiza el estudio. por consecuente se consideró realizar la división del área de influencia de la localidad de Buenos Aires en 3 sub sectores, esto debido a que se cuenta con fronteras demarcadas por las avenidas paralelas

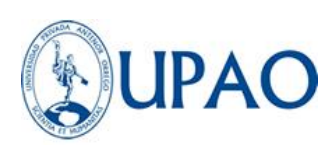

principales (Av. Víctor Larco Herrera y Av. Manuel Seoane), y por el oeste teniendo la frontera natural al océano pacífico, y como frontera este a la Av. 2 de mayo. Por lo cual cumplimos con el primer criterio de aislar el sector hidrométrico de sus colindantes. Para este trazo de fronteras invisibles se tuvo en consideración otros criterios como las dimensiones de los subsectores que se describen a continuación: Sub sector Buenos Aires Norte con un área de 0.55 km2, Sub sector Buenos Aires Centro con un área de 0.31 km2, Sub sector Buenos Aires Sur con un área de 0.68 km2. Con lo cual no guarda relación con el criterio de que las áreas repartidas dentro de un sector hidrométrico deberán guardar semejanza entre ellas.

El siguiente criterio que se tomó en cuenta fue el aislar los sub sectores por medio de válvulas de seccionamiento para garantizar circuitos cerrados y obtener un mejor control del ingreso de agua a cada sub sector propuesto, también se consideró cortar ciertos tramos de tubería para garantizar los puntos mencionados anteriormente. Sin embargo, se tuvo el juicio de conservar dos tramos de red que unan los sub sectores entre sí, pero con una válvula para servicios de emergencia que a su vez cumple la función de una válvula de seccionamiento, que solo será operada para ciertas condiciones de emergencia en que el sub sector necesite mayor apoyo de ingreso de caudal.

# **3.5.4.2 LA PRIMERA PROPUESTA CON SECTORIZACIÓN DE LA LOCALIDAD DE BUENOS AIRES**

Con el previo estudio de los pasos y recomendaciones para sectorizar un distrito hidrométrico, se propuso a criterio de los tesistas dividir la localidad de Buenos Aires en 3 subsectores:

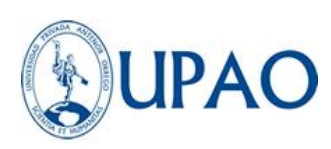

Sector Buenos Aires Norte, Sector Buenos Aires Centro y Sector Buenos Aires Sur.

Según Ochoa & Bourguett, (2001) menciona y dice que "No existen reglas precisas para el trazo, solo recomendaciones generales que debe considerar e identificar para esta tarea".

## **3.5.4.2.1 DELIMITACIÓN DE SUBSECTORES EN LA LOCALIDAD DE BUENOS AIRES**

La metodología para realizar la delimitación de los 3 sub sectores como ya se ha mencionado, fue ubicar fronteras naturales reduciendo el número de cortes o el menor impacto que pueda sufrir la red frente a estos cambios, por ello en la Avenida Víctor Larco Herrera se mantienen solo dos tramos de tubería de 6" en las calles Bolivia y Callao, donde se consideró que se podrían instalar dos válvulas de seccionamiento o válvulas de compuerta que operarán cerrada la mayor parte del tiempo hasta que surja una emergencia en el déficit de caudal, o frente a otra situación de distribución debido al mantenimiento o cambio de un equipo hidráulico en las cajas de medición que se propondrán más adelante.

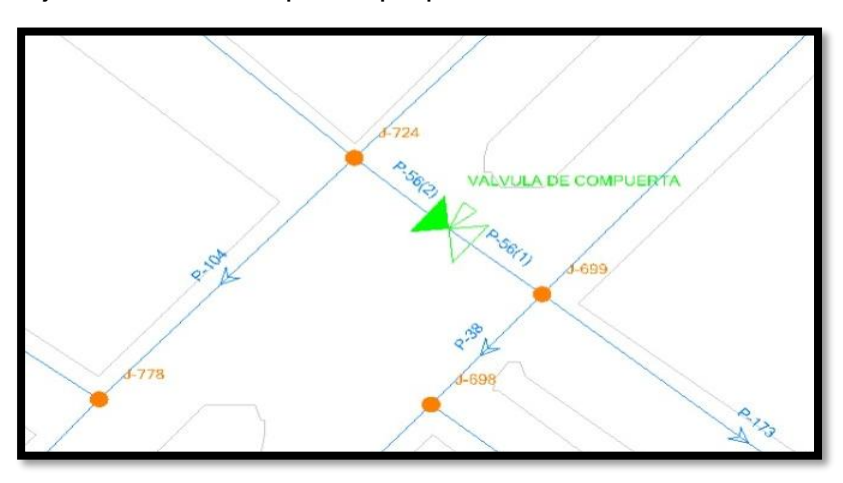

*Figura 34.* Válvula de compuerta. **Nota:** Elaboración propia. WATERCAD
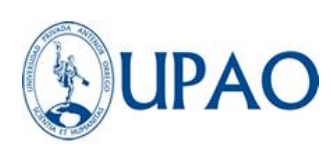

Ochoa & Bourguett (2001), mencionan que "Cada sector debe estar alimentado por una sola línea" además "Los sectores no deben tener alimentaciones a otros sectores, es decir no deben existir salidas de gasto a otros sectores", Por ende se propuso una entrada para cada sub sector trazado, dos entradas se ubican en el cruce de la Avenida Víctor Larco Herrera con la Avenida 2 de mayo y la tercera entrada en el cruce de la Avenida 2 de mayo con calle 2, de las cuales se tendrá un total control de las mediciones de caudal entrante a través de equipos hidráulicos como caudalímetros de flujo ultrasónico fijo.

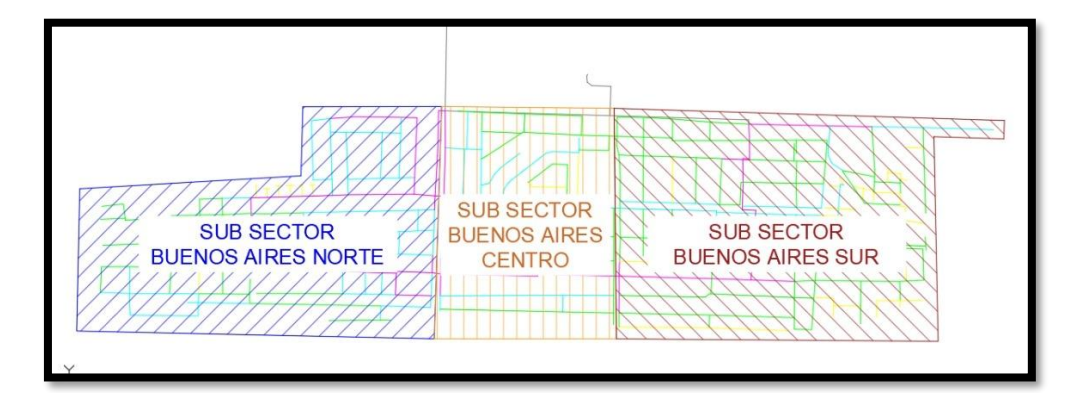

*Figura 35.* Subsectores hidrométricos. **Nota:** Elaboración propia.

### **3.5.4.2.2 ESQUEMA DE ESTACIÓN HIDROMÉTRICA**

Continuando con las recomendaciones generales del libro de Ochoa & Bourguett (2001), mencionan que de preferencia debe existir una estación hidrométrica a la entrada de cada sector.

Por ello se propuso un diseño de cajas de concreto enterradas en los cruces mencionados en el punto anterior, las cuales albergarán los siguientes equipos hidráulicos de medición y control: (Ver Figura 36)

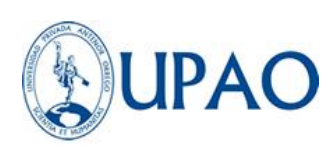

- Válvula de Compuerta DN 200 mm
- Bridas DN 200 mm
- Tubería de Hierro Ductil DN 200 mm
- Codos 45° de Hierro Ductil DN 160 mm
- Macromedidor de flujo ultrasónico
- Válvula de aire trifuncional
- Medidor de presión digital
- Bypass Hierro ductil DN 200 mm

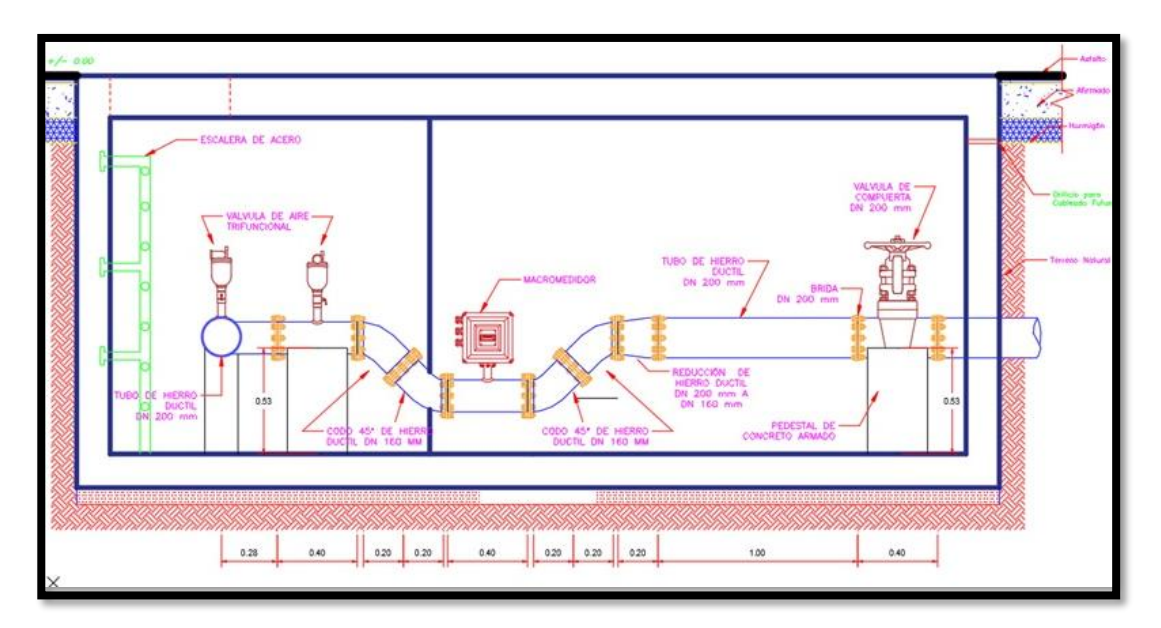

*Figura 36. Esquema de estaciones hidrométricas Nota: EPS SEDALIB S.A.* 

### **3.5.4.2.3 VERIFICACIÓN DE PRESIONES**

Una vez construido el modelo sectorizado con los nuevos trazos y cortes de la red de distribución, se procedió a verificar y computar el modelo virtual desarrollado en el software Watercad, donde se mantuvieron los mismos parámetros operacionales del modelo existente en campo, teniendo como

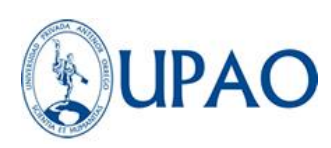

restricciones verificar que las presiones cumplan con la norma técnica peruana OS.050 en el artículo 4.8 presiones; menciona que la presión estática no será mayor de 50 mca en cualquier punto de la red. En condiciones de demanda máxima horaria, la presión dinámica no será menor de 10 m. obteniendo los siguientes resultados:

| ID   | <b>NODO</b> | <b>ELEVACIÓN</b> | <b>DEMANDA</b> | <b>GRADIENTE</b> | <b>PRESIÓN</b> |
|------|-------------|------------------|----------------|------------------|----------------|
| 1485 | J-630       | 3.8              | $\mathbf 0$    | 10.79            | 6.97           |
| 1486 | $J-631$     | 3.8              | $\mathbf 0$    | 10.79            | 6.97           |
| 1488 | $J-632$     | 4.41             | 0.1844         | 14.15            | 9.72           |
| 1489 | $J-633$     | 4.42             | 0.03688        | 14.27            | 9.83           |
| 1491 | J-634       | 3.75             | 0.23972        | 12.6             | 8.83           |
| 1492 | $J-635$     | 3.75             | 0.29504        | 12.6             | 8.83           |
| 1494 | J-636       | 3.62             | 0              | 13.29            | 9.65           |
| 1495 | J-637       | 3.61             | 0.23972        | 13.29            | 9.66           |
| 1497 | J-638       | 2.8              | 0              | 12.4             | 9.58           |
| 1498 | J-639       | 2.8              | 0.44256        | 12.4             | 9.58           |
| 1500 | $J - 640$   | 3.71             | 0.25816        | 12.44            | 8.72           |
| 1501 | $J - 641$   | 3.69             | 0.16596        | 12.44            | 8.73           |
| 1503 | $J-642$     | 3.96             | 0.14752        | 12.6             | 8.63           |
| 1504 | $J - 643$   | 3.96             | 0.05532        | 12.6             | 8.63           |
| 1506 | $J - 644$   | 3.99             | 0.0922         | 14.45            | 10.44          |
| 1507 | $J-645$     | 4                | 0.31348        | 14.51            | 10.49          |
| 1509 | $J-646$     | 3.75             | 0.03688        | 14.43            | 10.66          |
| 1510 | $J-647$     | 3.75             | 0.38724        | 14.42            | 10.65          |
| 1512 | $J-648$     | 4.46             | 0.0922         | 12.4             | 7.92           |
| 1513 | J-649       | 4.44             | 0.05532        | 12.4             | 7.94           |
| 1515 | $J-650$     | 3.87             | 0.14752        | 12.69            | 8.81           |

*Tabla 12: Tabla de propuesta 01 de sectorización.*

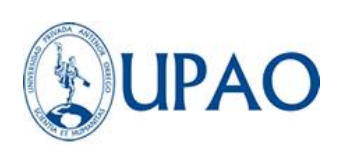

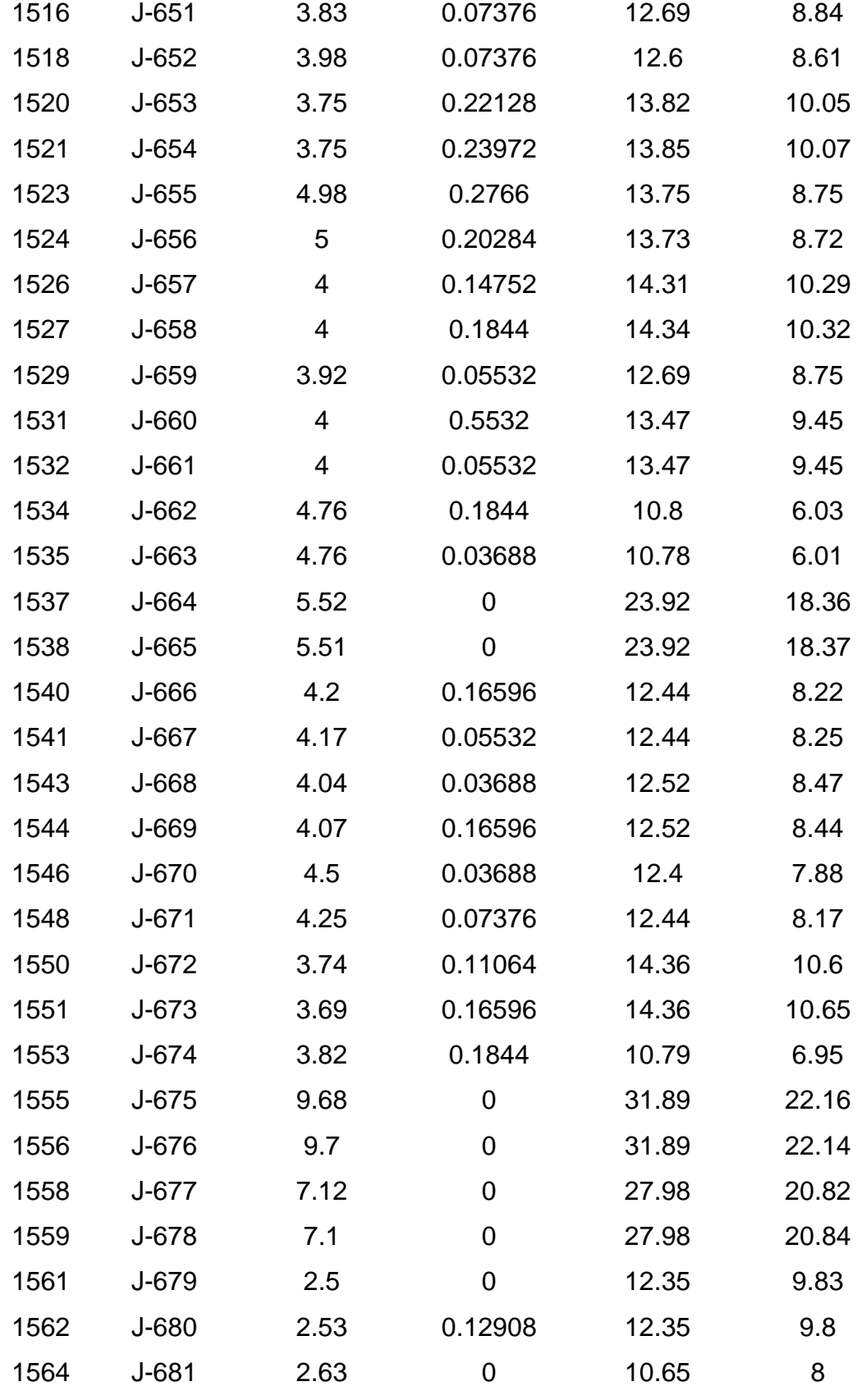

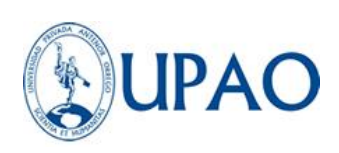

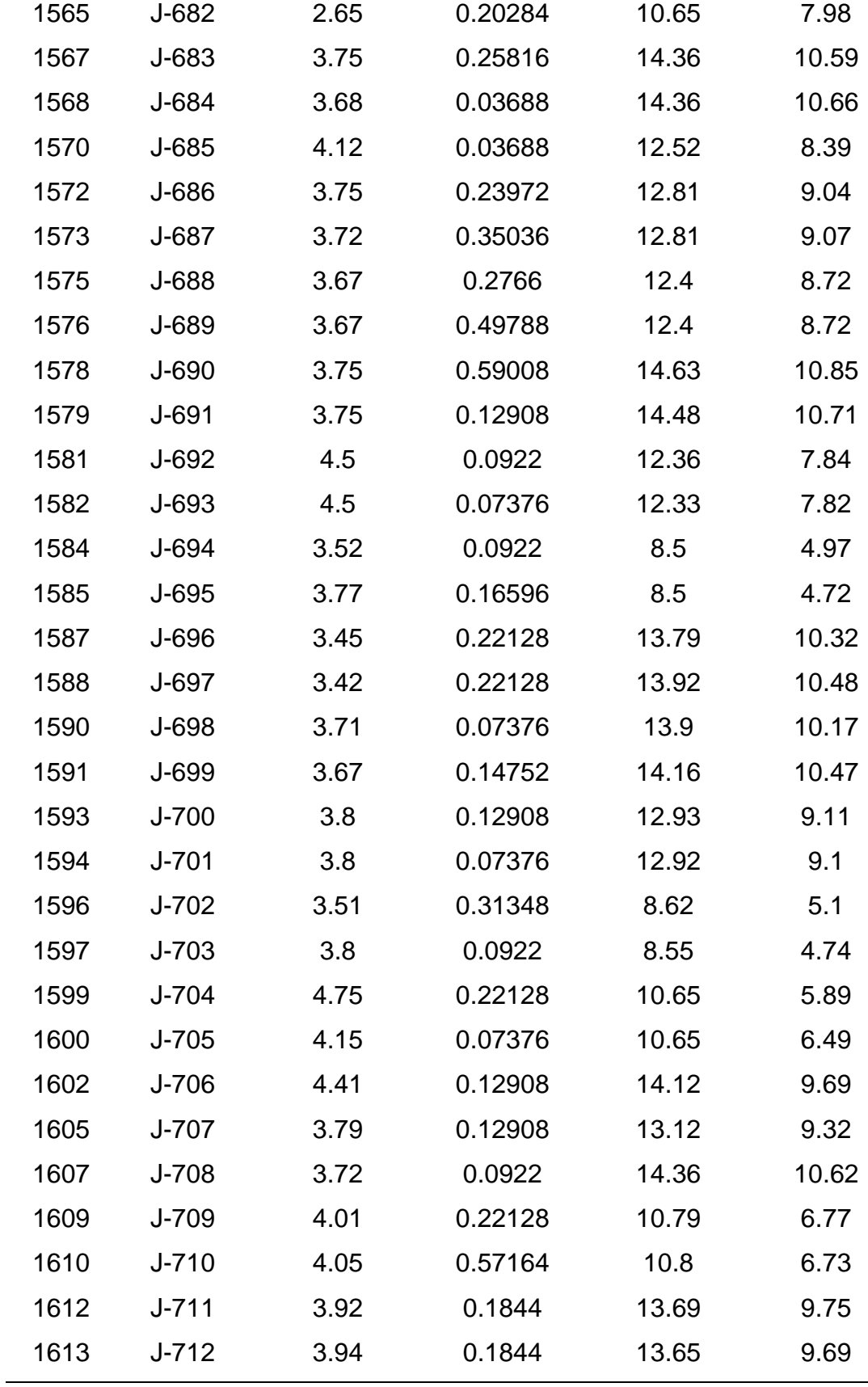

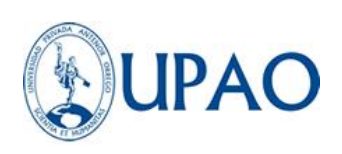

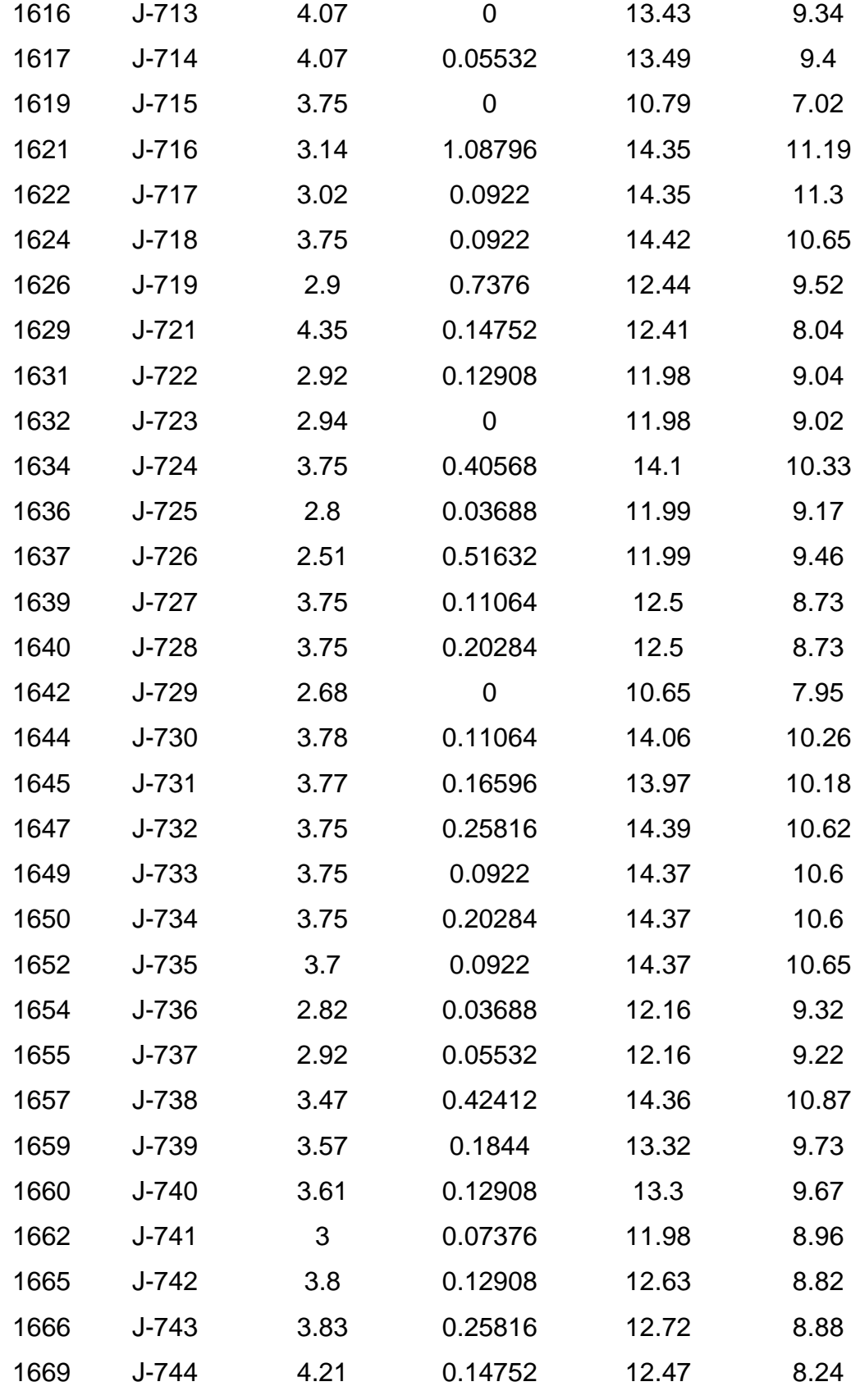

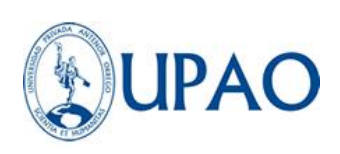

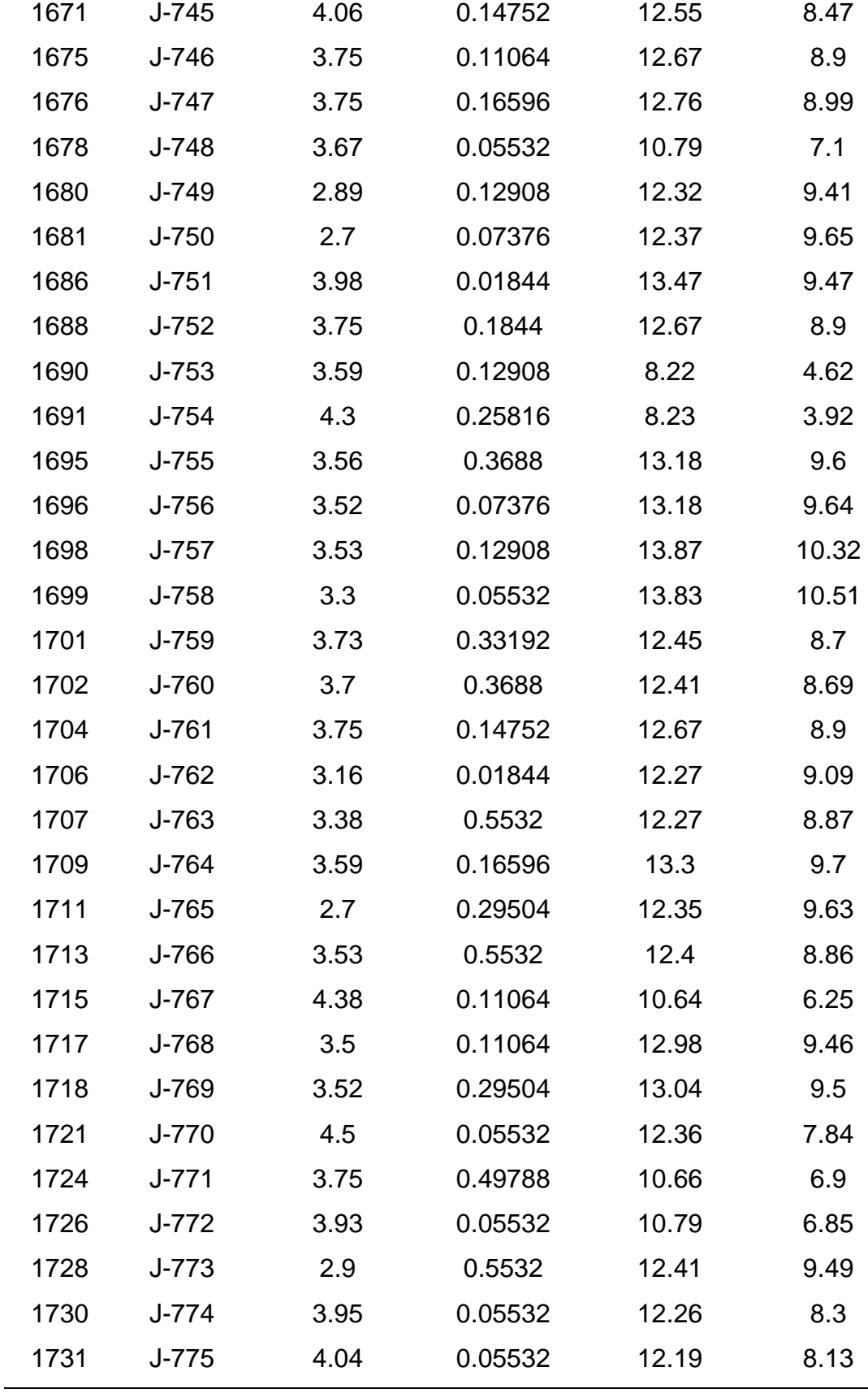

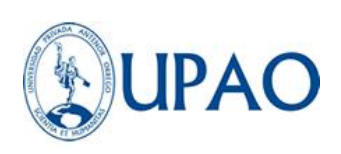

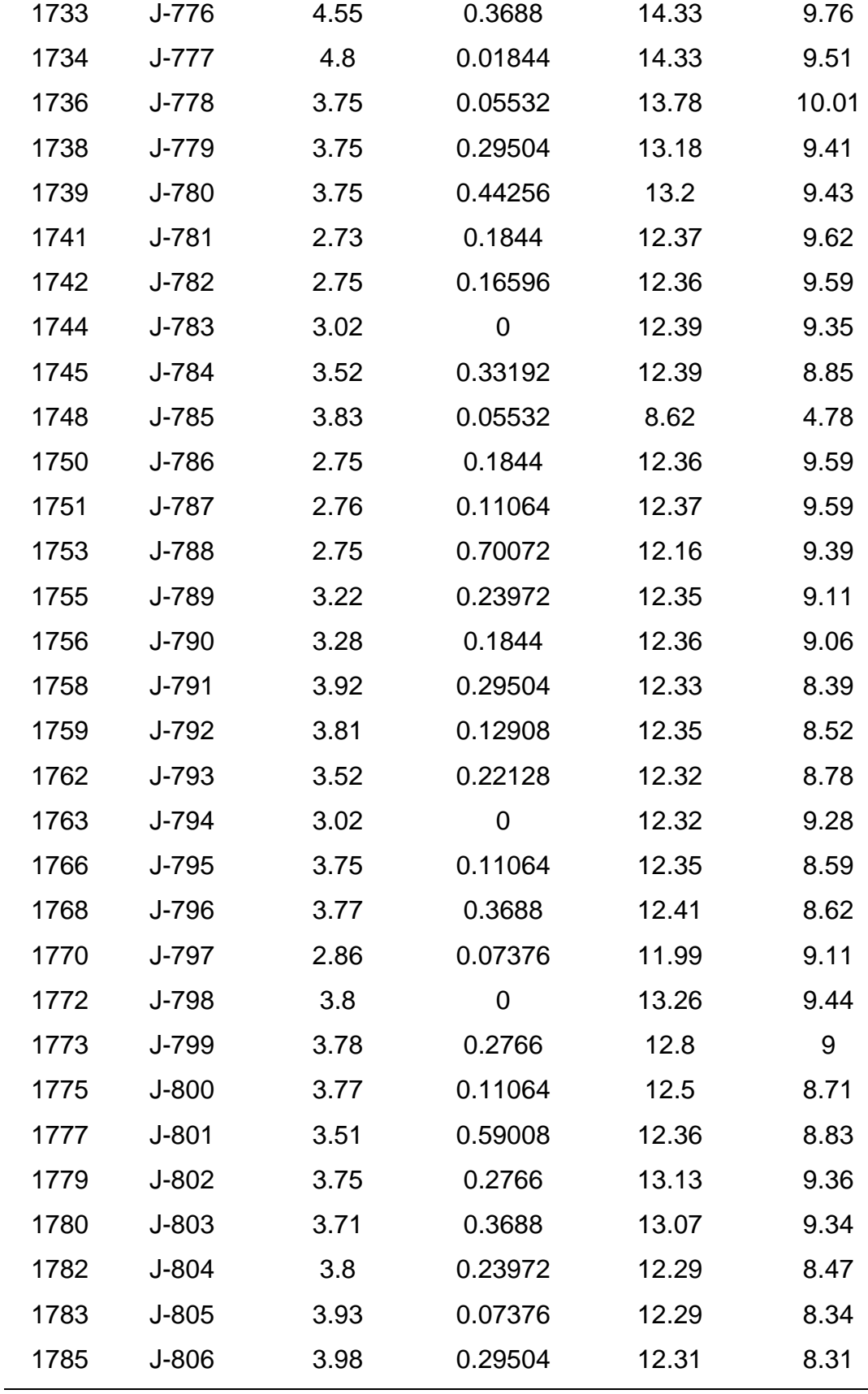

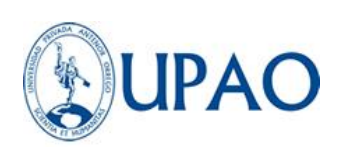

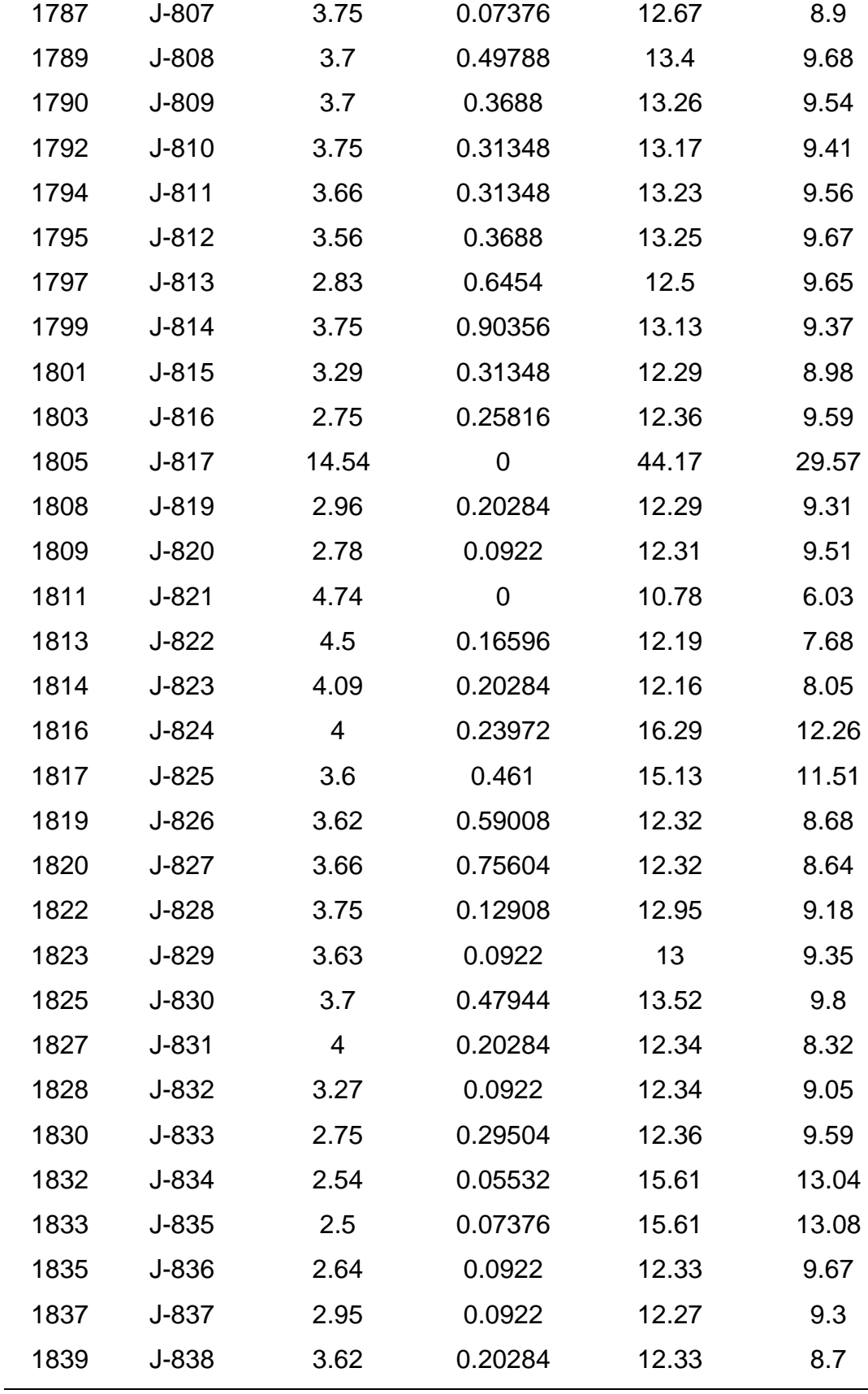

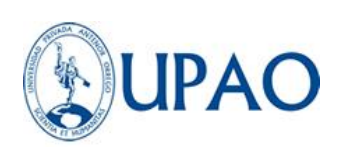

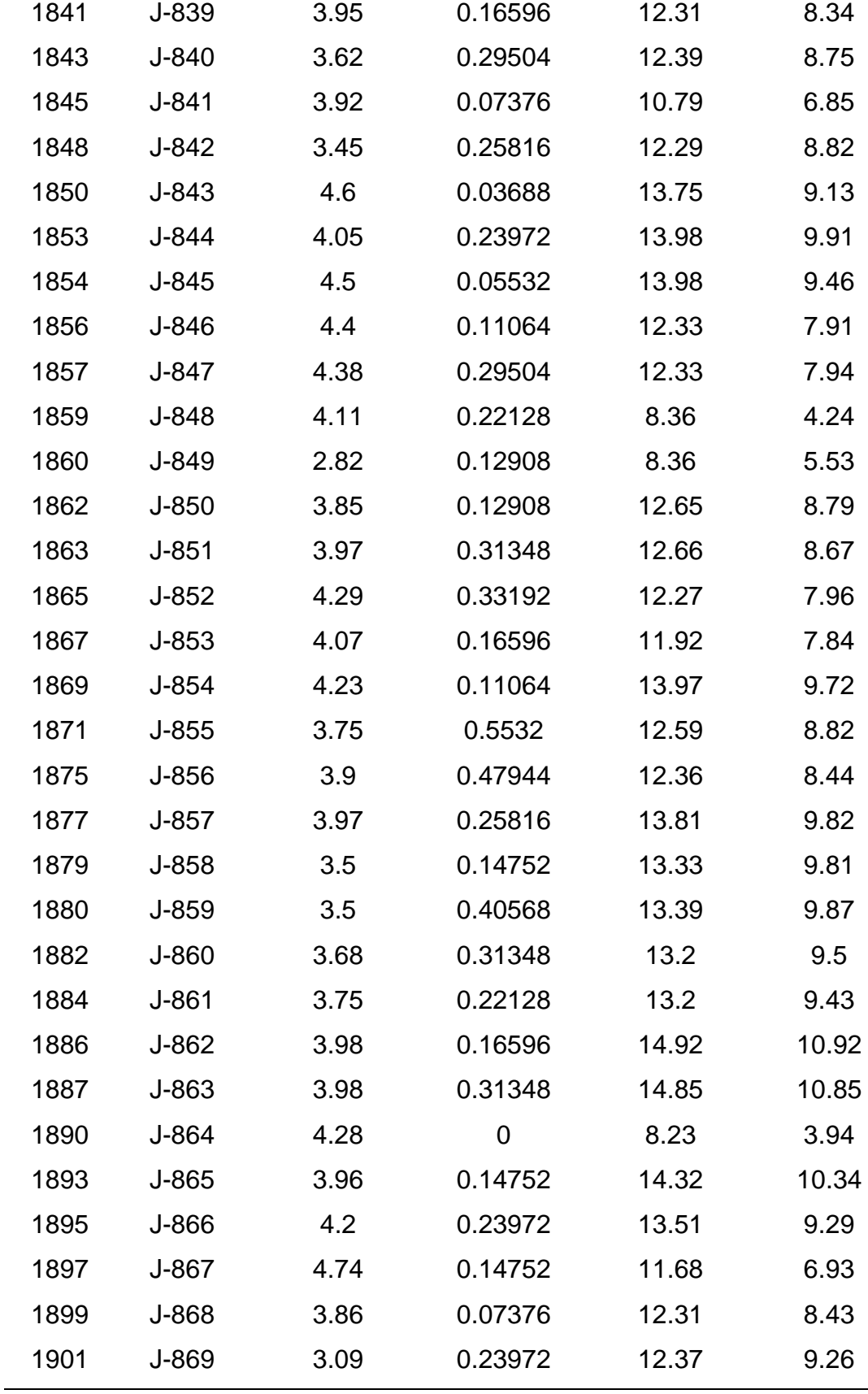

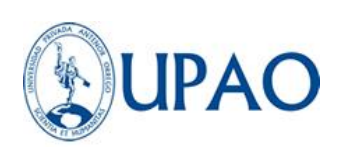

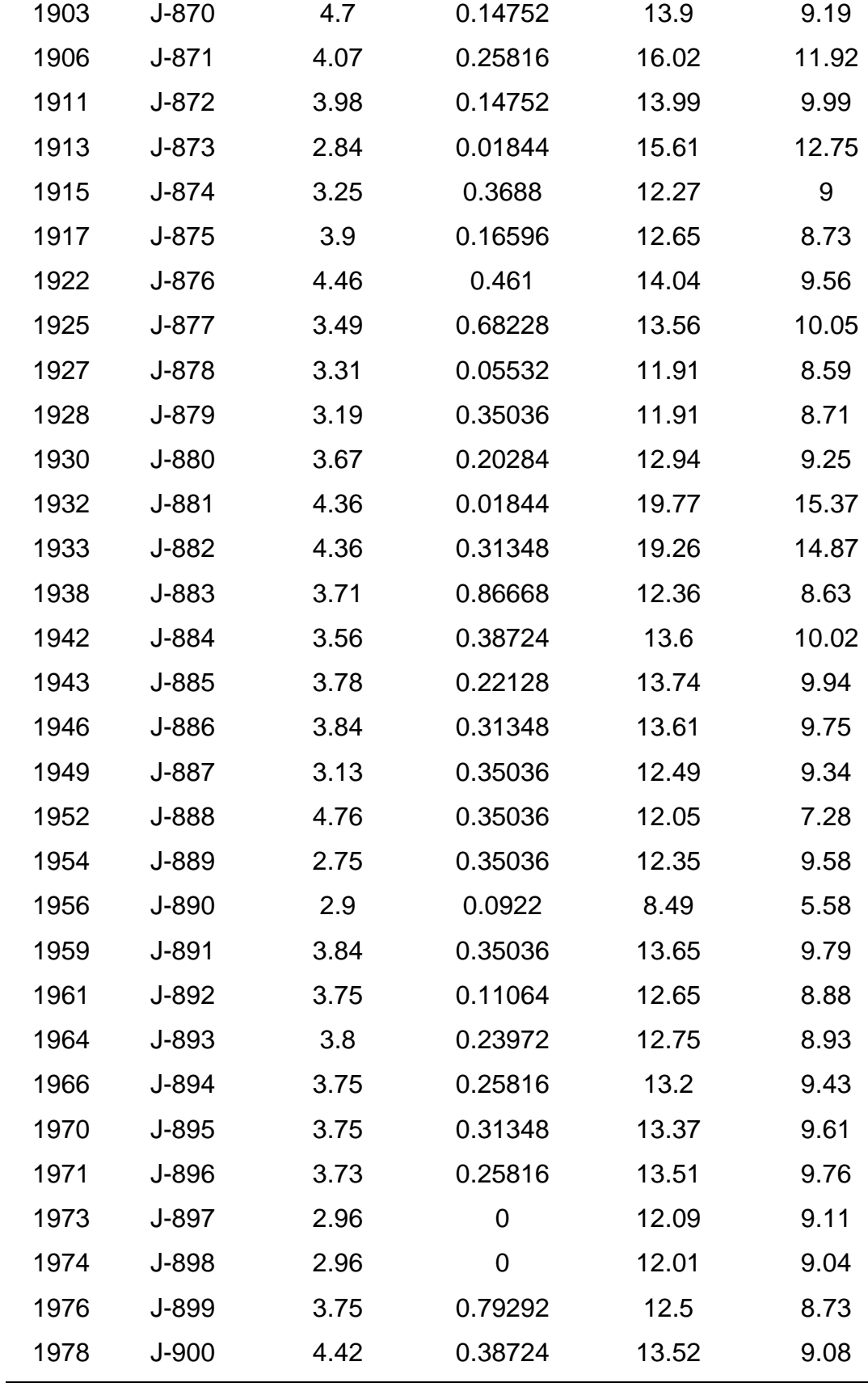

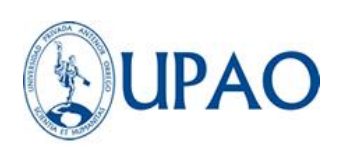

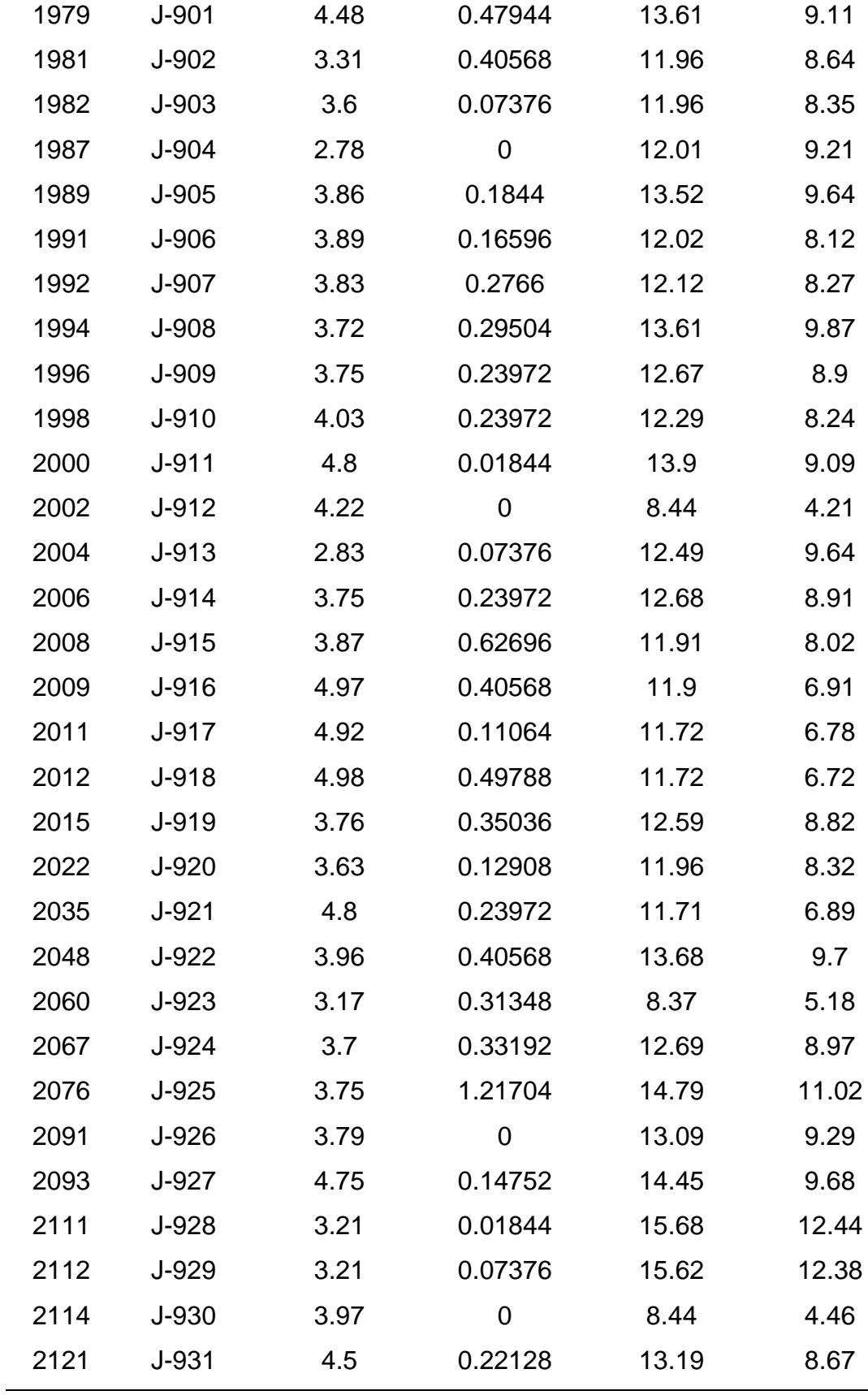

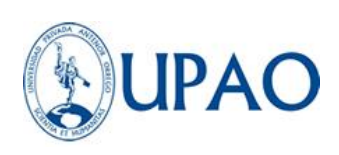

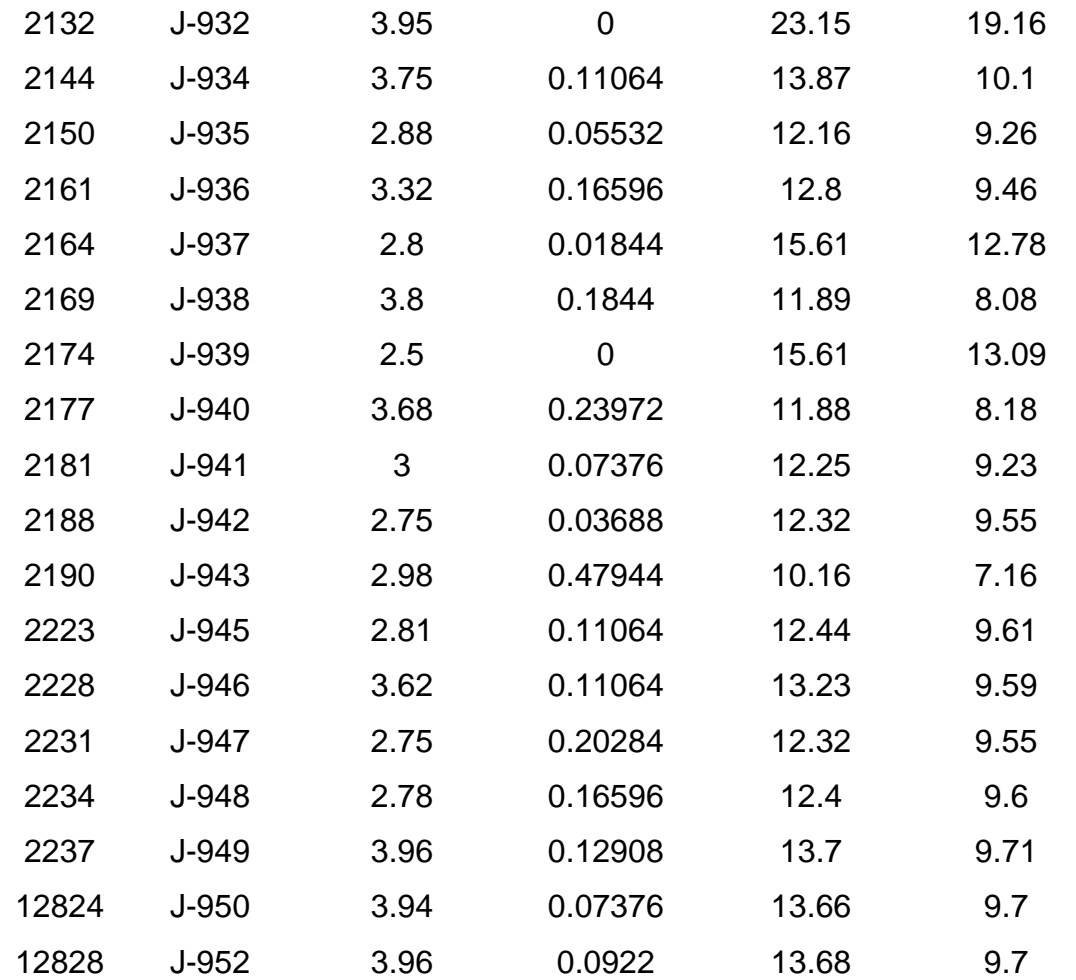

*Fuente: Propia*

Donde se puede observar que tiene un total 318 nodos donde se determinó que el mínimo es de 3.92 mca y el máximo es 36.56 mca con un promedio de 29.57 mca donde solo 59 nodos están cumpliendo con una presión mayor a los 10 mca, lo cual representa que solo un 19% del modelo cumple con las restricciones mencionadas en la norma OS.050, tal como se muestra en la tabla la sumatoria todas las demandas es de 65.68 l/s.

Por lo cual se puede concluir en la siguiente figura N° 37 que la primera propuesta del modelo sectorizado no se encuentra cumpliendo las normativas de diseño

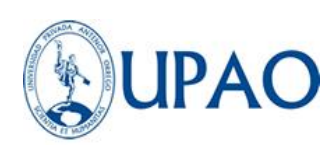

mínimas para una red de distribución de agua potable.

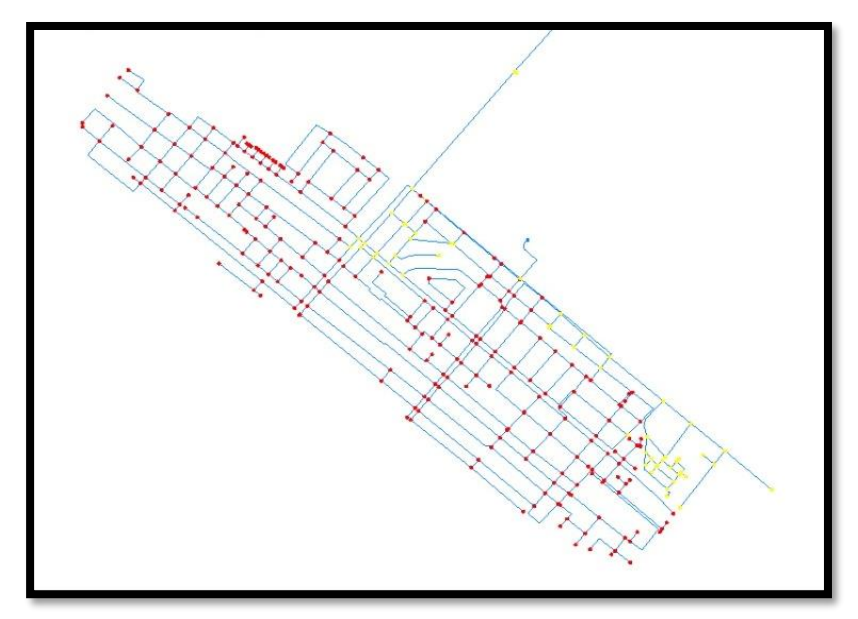

*Figura 37. Presiones de la propuesta de sectorización 01.* **Nota:** Elaboración propia. WATERCAD

# **3.5.4.3 LA SEGUNDA PROPUESTA EFICIENTE CON EL MÉTODO DE CALIBRACIÓN DARWIN DESIGNER DEL WÁTER CAD**

Entre las herramientas automatizadas del software Watercad, se cuenta con una herramienta llamada Darwin Designer. Esta herramienta nos permite evaluar estrategias de diseño y rehabilitación en base a tres objetivos: minimización de costos, maximización de beneficios o multiobjetivo. Donde podemos ingresar restricciones de presión, velocidad, tamaños de tuberías permitidos y costos unitarios asociados a las tuberías, para de esta forma, ejecutar diseños manuales o automáticos utilizando una metodología de algoritmo genético.

La segunda propuesta eficiente se basó en esta herramienta la cual será proporcionada por el mismo programa watercad, siguiente una serie de iteraciones en función de las restricciones ingresadas de Presiones y velocidad en el caso de nuestro estudio.

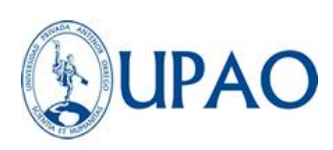

Donde se obtuvieron los siguientes resultados de presión como se observa en la gráfica 38:

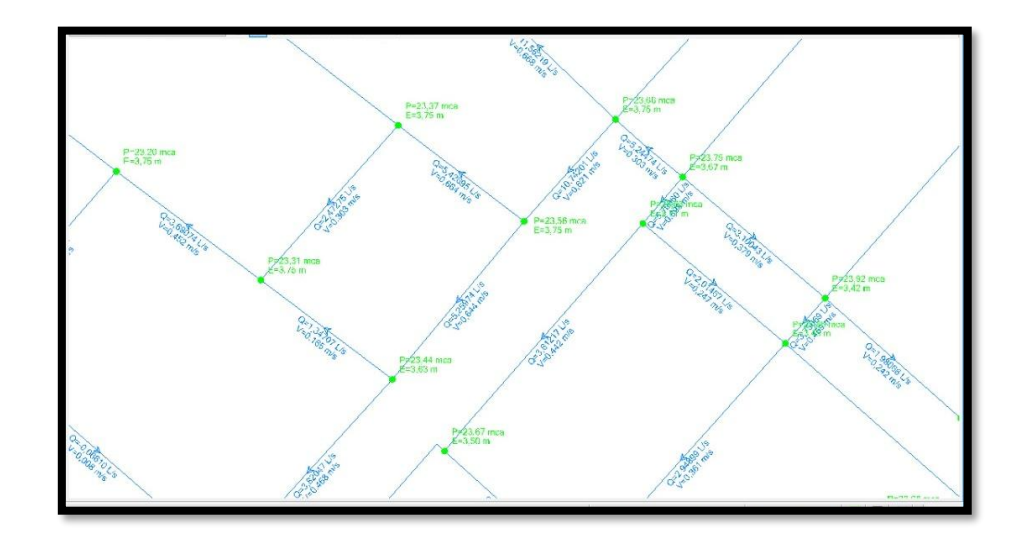

*Figura 38. Resultados de la propuesta Darwin Designer.* **Nota:** Elaboración propia. WATERCAD

Para obtener la segunda propuesta se ingresó al comando Darwin Designer, donde se creó un nuevo estudio de diseño que lo nombramos Propuesta Darwin Designer como se muestra en la siguiente gráfica 39:

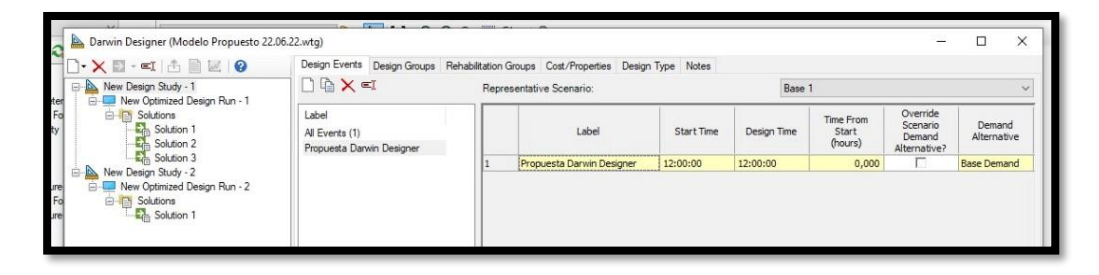

*Figura 39. Creación de nuevo estudio de diseño.* **Nota:** Elaboración propia. WATERCAD

Después se configuraron las restricciones deseadas en función de las normas técnicas peruanas de diseño OS.050 que menciona

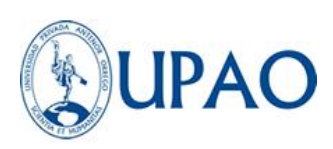

"la presión estática no será mayor de 50 mca en cualquier punto de la red. En condiciones de demanda máxima horaria, la presión dinámica no será menor de 10 m." y la norma OS.010 menciona "La celeridad mínima no debe producir depósitos ni erosiones, en ningún caso será mínimo de 0,6 m/s" y "La velocidad máxima es de 3 m/s, en casos admitidos se aceptará una velocidad máxima de 5 m/s."

Donde se le aplicarán las restricciones a las tuberías y nodos que se desean estudiar para obtener los diámetros y C de Hazen Williams optimizados.

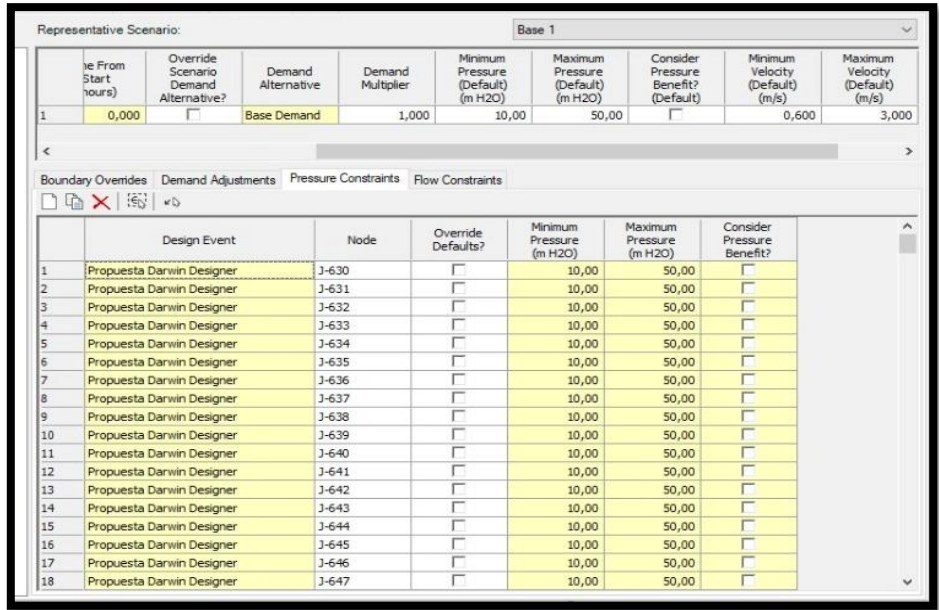

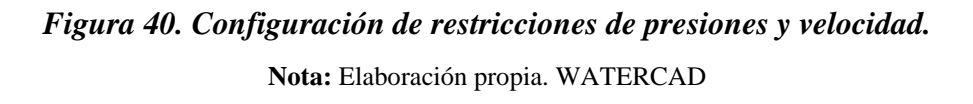

Luego se procede a establecer los grupos de diseño, que son los contenedores de los parámetros físicos de las tuberías que entrarán al algoritmo de optimización, los cuales se eligieron en la siguiente tabla:

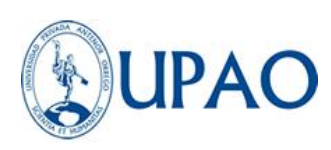

| <collection: 1="" item=""><br/>Design Group - P-1<br/><collection: 1="" item=""><br/>Design Group - P-2<br/><collection: 1="" item=""><br/>Design Group - P-3<br/><collection: 1="" item=""><br/>Design Group - P-4<br/><collection: 1item=""><br/>Design Group - P-5<br/><collection: 1="" item=""><br/>Design Group - P-6<br/><collection: 1="" item=""><br/>Design Group - P-7<br/><collection: 1="" item=""><br/>Design Group - P-8<br/><collection: 1="" item=""><br/>Design Group - P-9<br/><collection: 1="" item=""><br/>Design Group - P-10<br/><collection: 1="" item=""><br/>Design Group - P-11<br/><collection: 1="" item=""><br/>Design Group - P-12<br/><collection: 1="" item=""><br/>Design Group - P-13<br/><collection: 1="" item=""><br/>Design Group - P-14<br/><collection: 1="" item=""><br/>Design Group - P-15<br/><collection: 1="" item=""><br/>Design Group - P-16<br/><collection: 1="" item=""><br/>Design Group - P-17<br/><collection: 1="" item=""><br/>Design Group - P-18<br/><collection: 1="" item=""><br/>Design Group - P-19<br/><collection: 1="" item=""><br/>Design Group - P-20<br/><collection: 1="" item=""><br/>Design Group - P-21<br/><collection: 1="" item=""><br/>Design Group - P-22<br/><collection: 1="" item=""><br/>Design Group - P-23<br/><collection: 1="" item=""><br/>Design Group - P-24<br/><collection: 1="" item=""><br/>Design Group - P-25<br/><collection: 1="" item=""><br/>Design Group - P-26<br/><collection: 1="" item=""><br/>Design Group - P-27</collection:></collection:> | Label | Flement IDs | Element IDs <count></count> |
|----------------------------------------------------------------------------------------------------|-------|-------------|-----------------------------|
|                                                                                                    |       |             |                             |
|                                                                                                    |       |             |                             |
|                                                                                                    |       |             |                             |
|                                                                                                    |       |             |                             |
|                                                                                                    |       |             |                             |
|                                                                                                    |       |             |                             |
|                                                                                                    |       |             |                             |
|                                                                                                    |       |             |                             |
|                                                                                                    |       |             |                             |
|                                                                                                    |       |             |                             |
|                                                                                                    |       |             |                             |
|                                                                                                    |       |             |                             |
|                                                                                                    |       |             |                             |
|                                                                                                    |       |             |                             |
|                                                                                                    |       |             |                             |
|                                                                                                    |       |             |                             |
|                                                                                                    |       |             |                             |
|                                                                                                    |       |             |                             |
|                                                                                                    |       |             |                             |
|                                                                                                    |       |             |                             |
|                                                                                                    |       |             |                             |
|                                                                                                    |       |             |                             |
|                                                                                                    |       |             |                             |
|                                                                                                    |       |             |                             |
|                                                                                                    |       |             |                             |
|                                                                                                    |       |             |                             |
|                                                                                                    |       |             |                             |
| <collection: 1="" item=""><br/>Design Group - P-28</collection:>                                                                                                    |       |             |                             |

*Figura 41. Selección de grupos de diseño.* **Nota:** Elaboración propia. WATERCAD

Ya que nos encontramos buscando el modelo optimizado mas eficaz para nuestra red de estudio, también se pueden obtener los costos de las optimizaciones de modelo más económicas, por lo que se ingresarán los costos unitarios de tubería por metro lineal en función del diámetro deseado.

Los costos unitarios de instalación de tubería y prueba hidráulica son referenciales en función del desarrollo de costos unitarios que se realice por un especialista, en la presente tesis se tomaron valores referenciales de un estudio de costos unitarios realizados

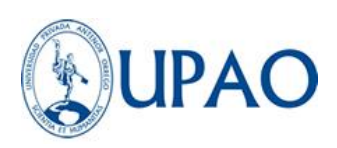

para la "AMPLIACIÓN Y MEJORAMIENTO DEL SISTEMA DE AGUA POTABLE Y ALCANTARILLADO SANITARIO EN LA LOCALIDAD DE CHUQUIBAMBA, DISTRITO DE CHUQUIBAMBA, DISTRITO DE CHUQUIBAMBA, PROVINCIA DE CONDESUYOS, DEPARTAMENTO Y REGIÓN DE AREQUIPA", los cuales se detallan a continuación en la figura 42:

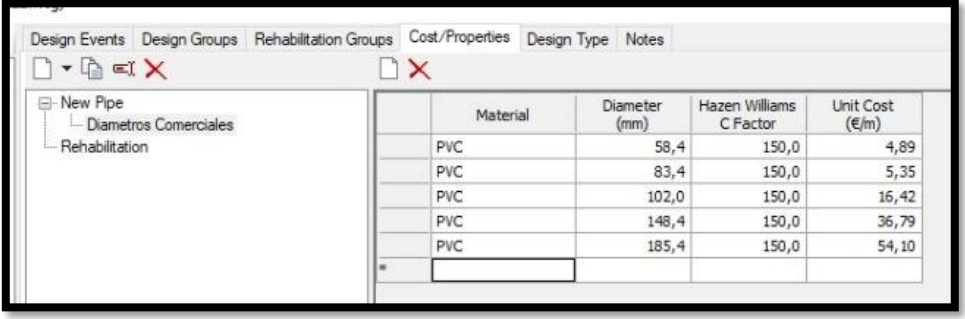

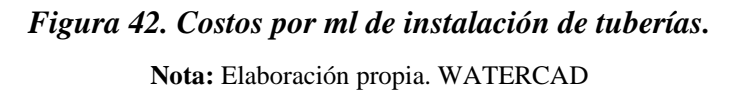

Una vez terminado de ingresar todos los datos necesarios para ejecutar el comando Darwin Designer, se procede a computar el algoritmo de iteración, lo cual nos arrojará los 3 primeros costos y propuestas más eficientes.

| New Design Study - 1<br>New Optimized Design Run - 1 | Solution   | Fitness       | <b>Total Cost</b><br>(目) | <b>Total Benefit</b> |
|------------------------------------------------------|------------|---------------|--------------------------|----------------------|
| Solutions<br>42                                      | Solution 1 | 750, 359, 063 | 750.359.06               | 0,000                |
| Solution                                             | Solution 2 | 753.556,938   | 753.556,94               | 0,000                |
| Solution 2                                           | Solution 3 | 754,888,625   | 754.888,63               | 0,000                |
| Solution 3                                           |            |               |                          |                      |

*Figura 43. Propuestas desarrolladas por Darwin Designer.* **Nota:** Elaboración propia. WATERCAD

Por ende, nos quedaremos con la primera solución económicamente viable y la más eficiente para lograr la sectorización y obtener la eficiencia hidráulica que se busca.

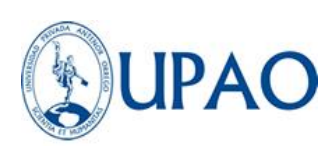

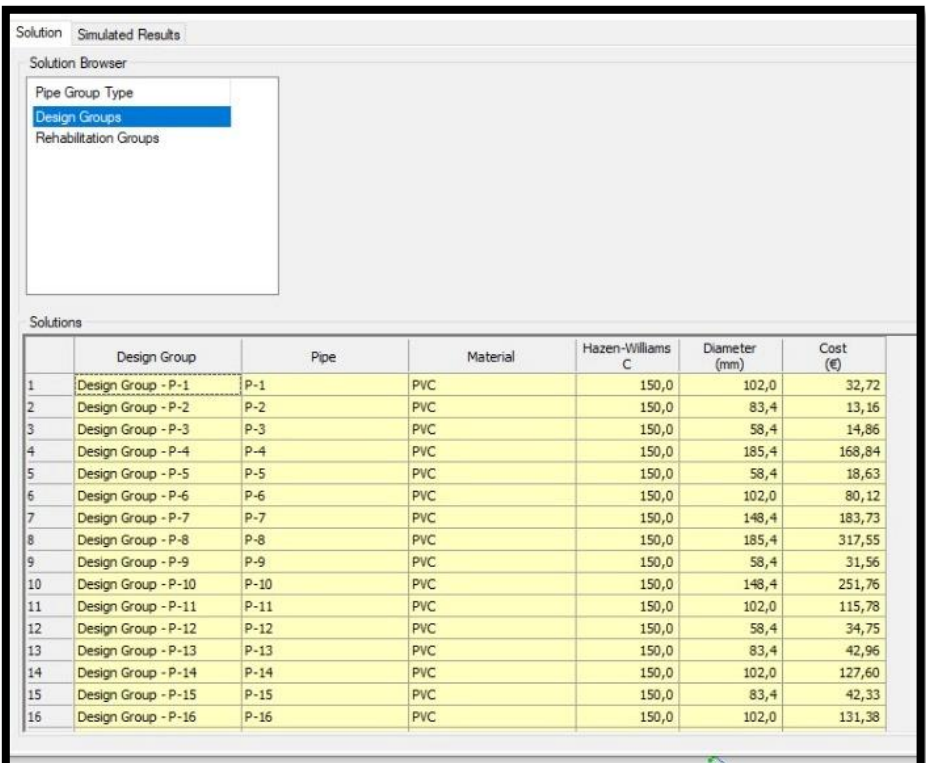

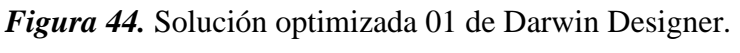

**Nota:** Elaboración propia. WATERCAD

El siguiente paso es exportar la solución elegida para aplicar los resultados a un nuevo modelo virtual de estudio el cuál llamaremos MODELO DARWIN OPTIMIZADO, una vez cargado se procede a verificar y ejecutar el nuevo diseño con el comando COMPUTE. Obteniendo los siguientes resultados en los nodos que se presentan en la Tabla 13:

| $\frac{1}{2}$ and $\frac{1}{2}$ and $\frac{1}{2}$ and $\frac{1}{2}$ and $\frac{1}{2}$ and $\frac{1}{2}$ and $\frac{1}{2}$ and $\frac{1}{2}$ and $\frac{1}{2}$ and $\frac{1}{2}$ and $\frac{1}{2}$ and $\frac{1}{2}$ and $\frac{1}{2}$ and $\frac{1}{2}$ and $\frac{1}{2}$ and $\frac{1}{2}$ a |             |                  |         |                           |       |
|----------------------------------------------------------------------------------------------------|-------------|------------------|---------|---------------------------|-------|
| ID                                                                                                    | <b>NODO</b> | <b>ELEVACIÓN</b> |         | DEMANDA GRADIENTE PRESIÓN |       |
|                                                                                                    |             |                  |         |                           |       |
| 1485                                                                                                    | $J-630$     | 3.8              | 0       | 26.46                     | 22.62 |
| 1486                                                                                                    | $J - 631$   | 3.8              | 0       | 26.46                     | 22.62 |
| 1488                                                                                                    | $J-632$     | 4.41             | 0.1844  | 27.32                     | 22.87 |
| 1489                                                                                                    | $J-633$     | 4.42             | 0.03688 | 27.35                     | 22.88 |
|                                                                                                    |             |                  |         |                           |       |

*Tabla 13: Tabla de modelo Darwin optimizado.*

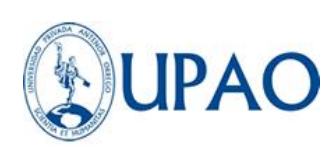

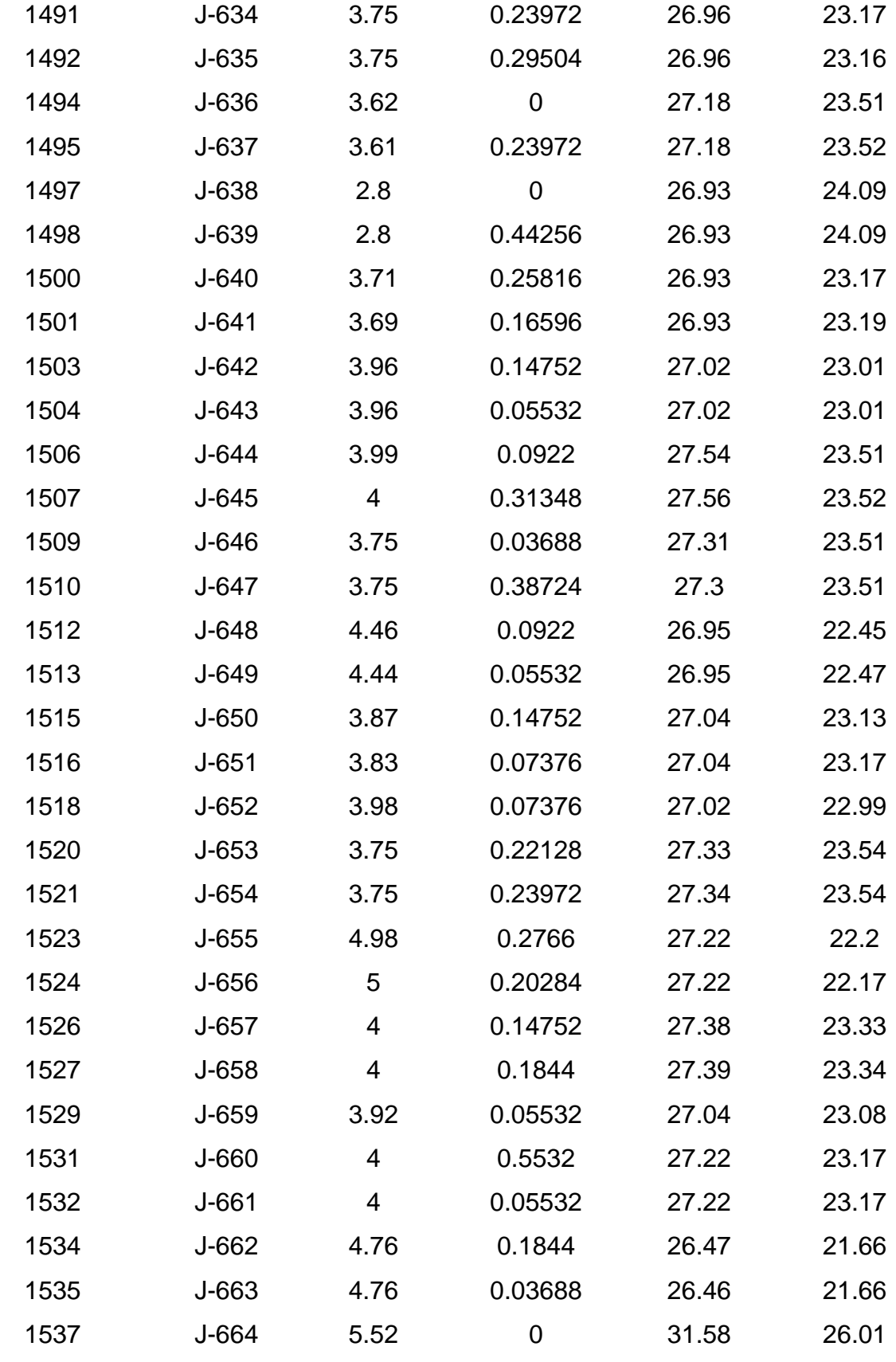

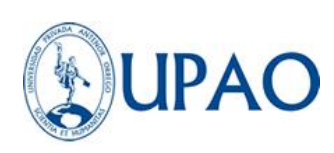

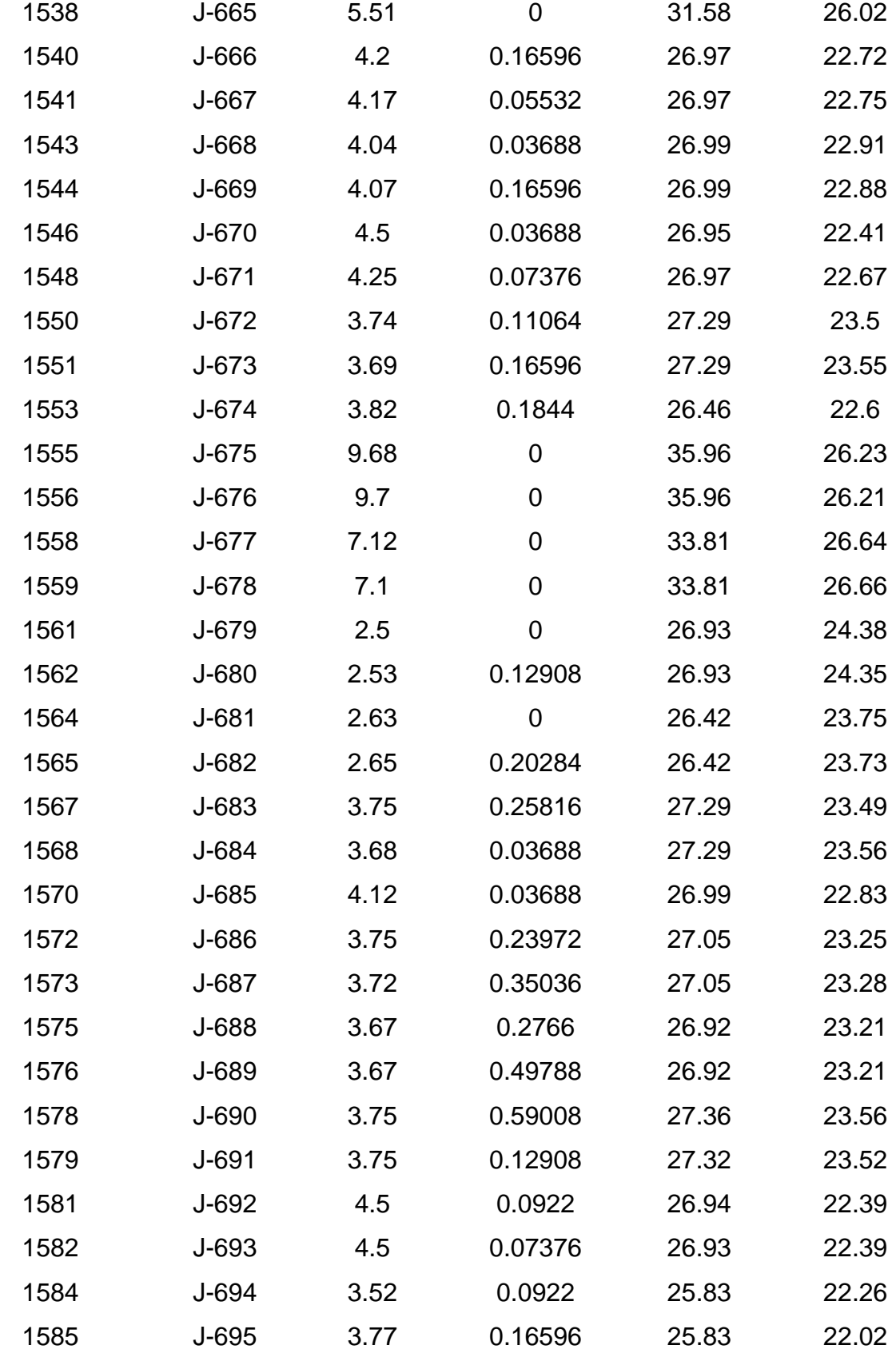

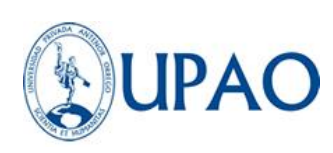

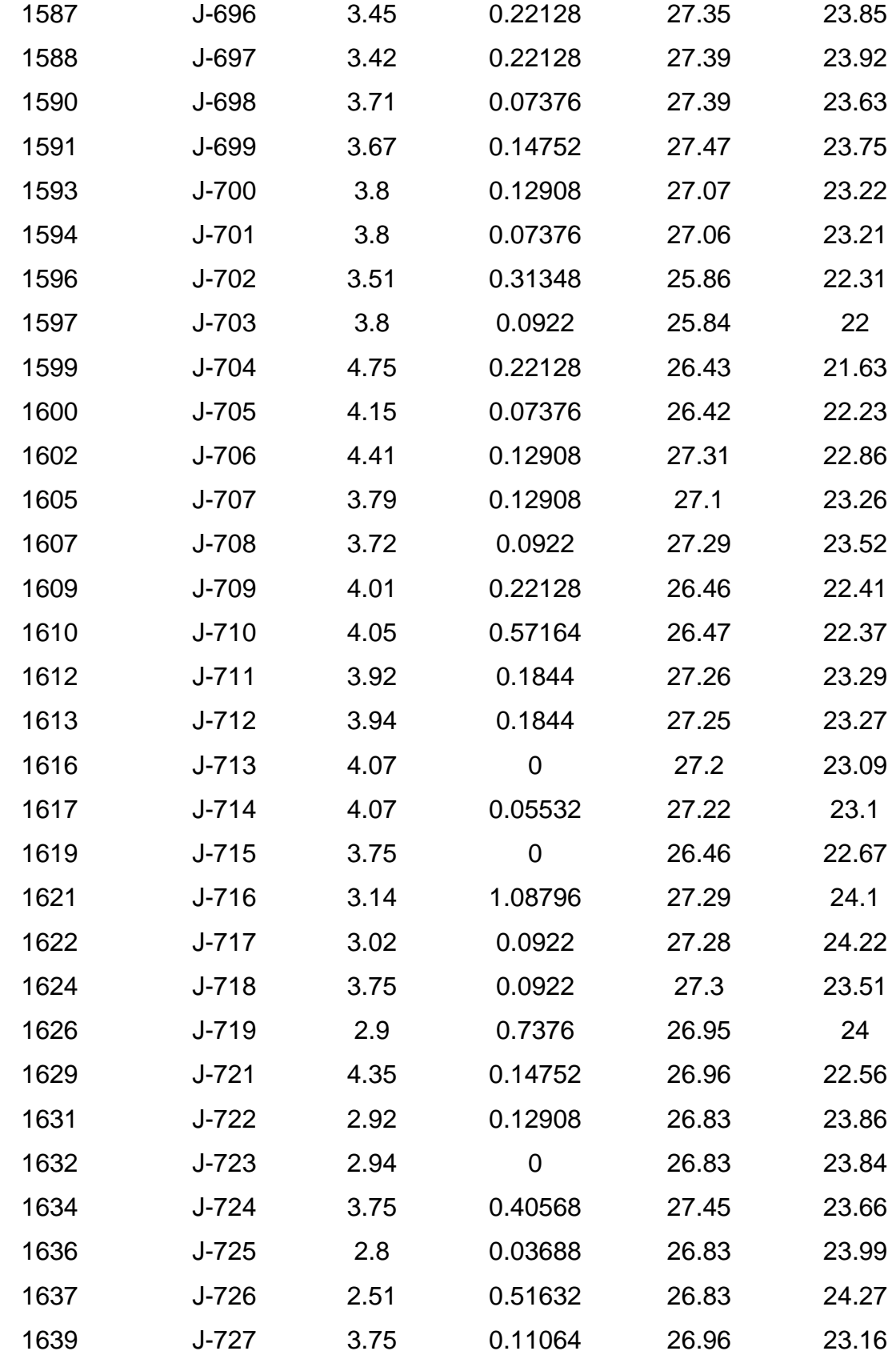

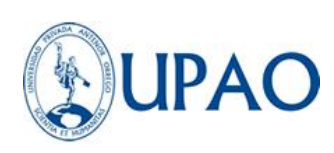

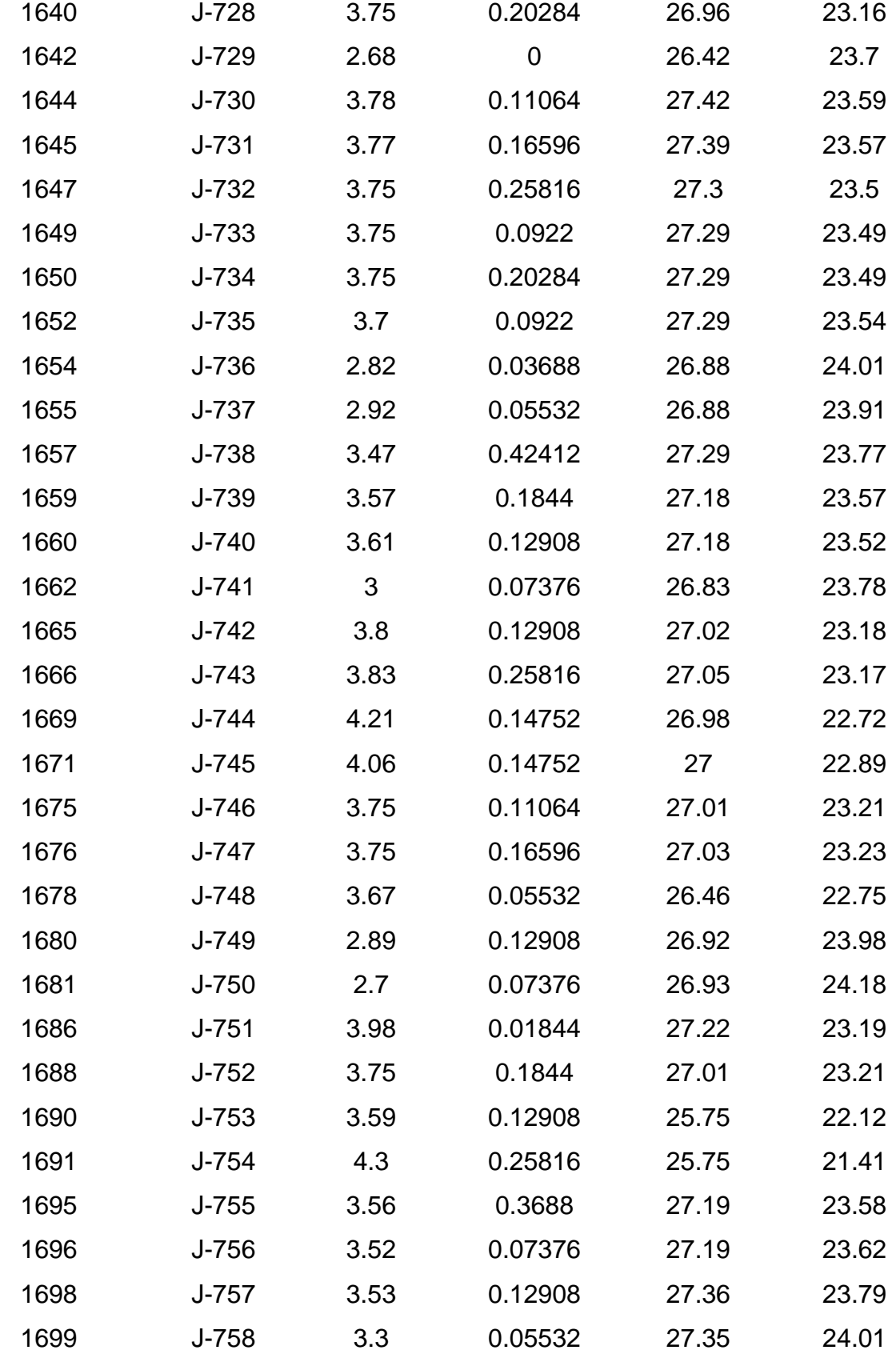

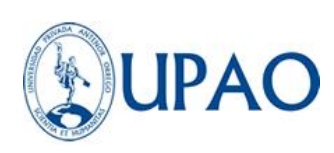

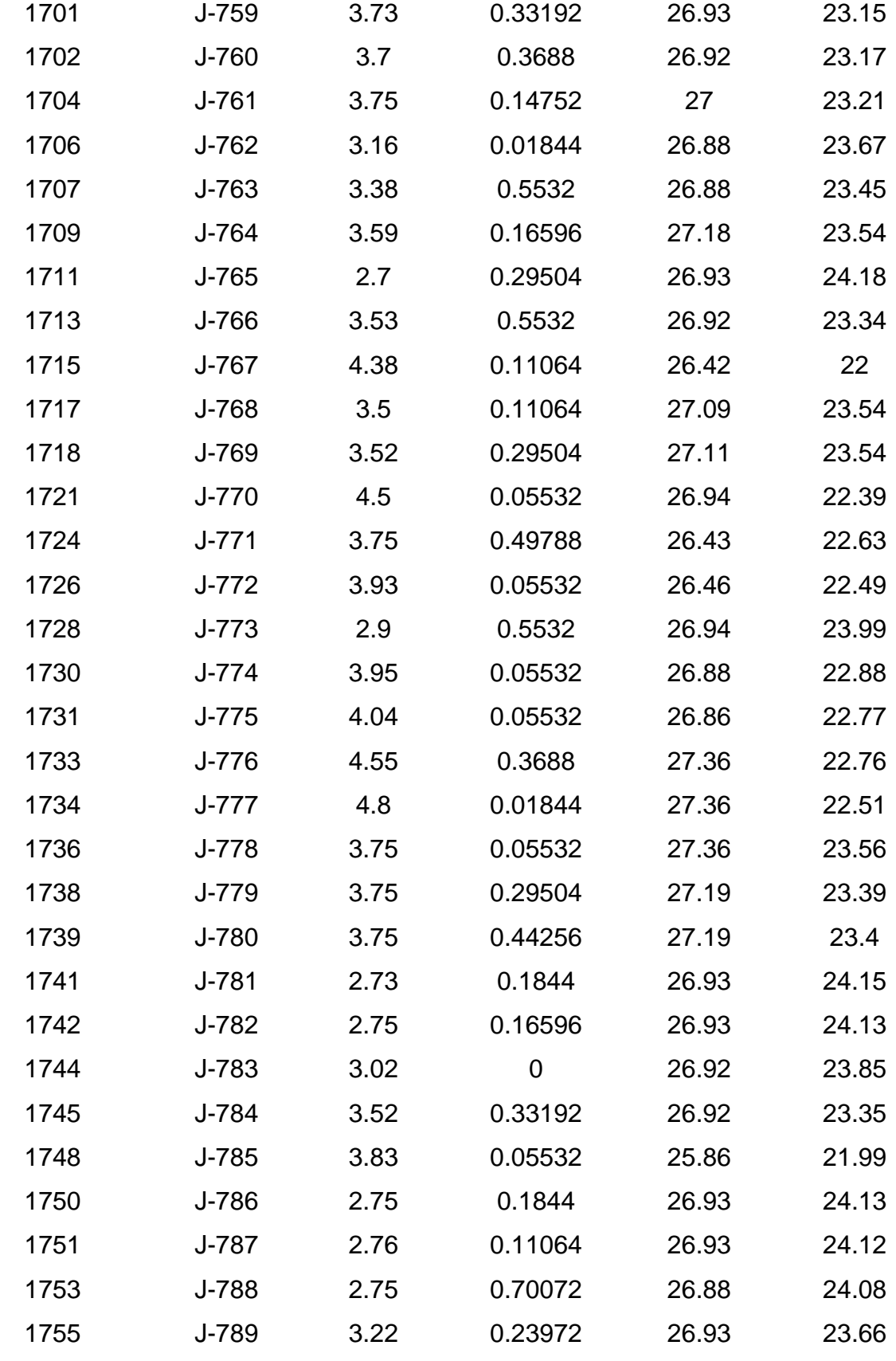

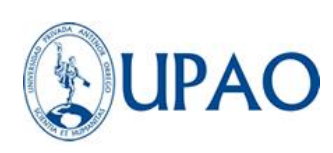

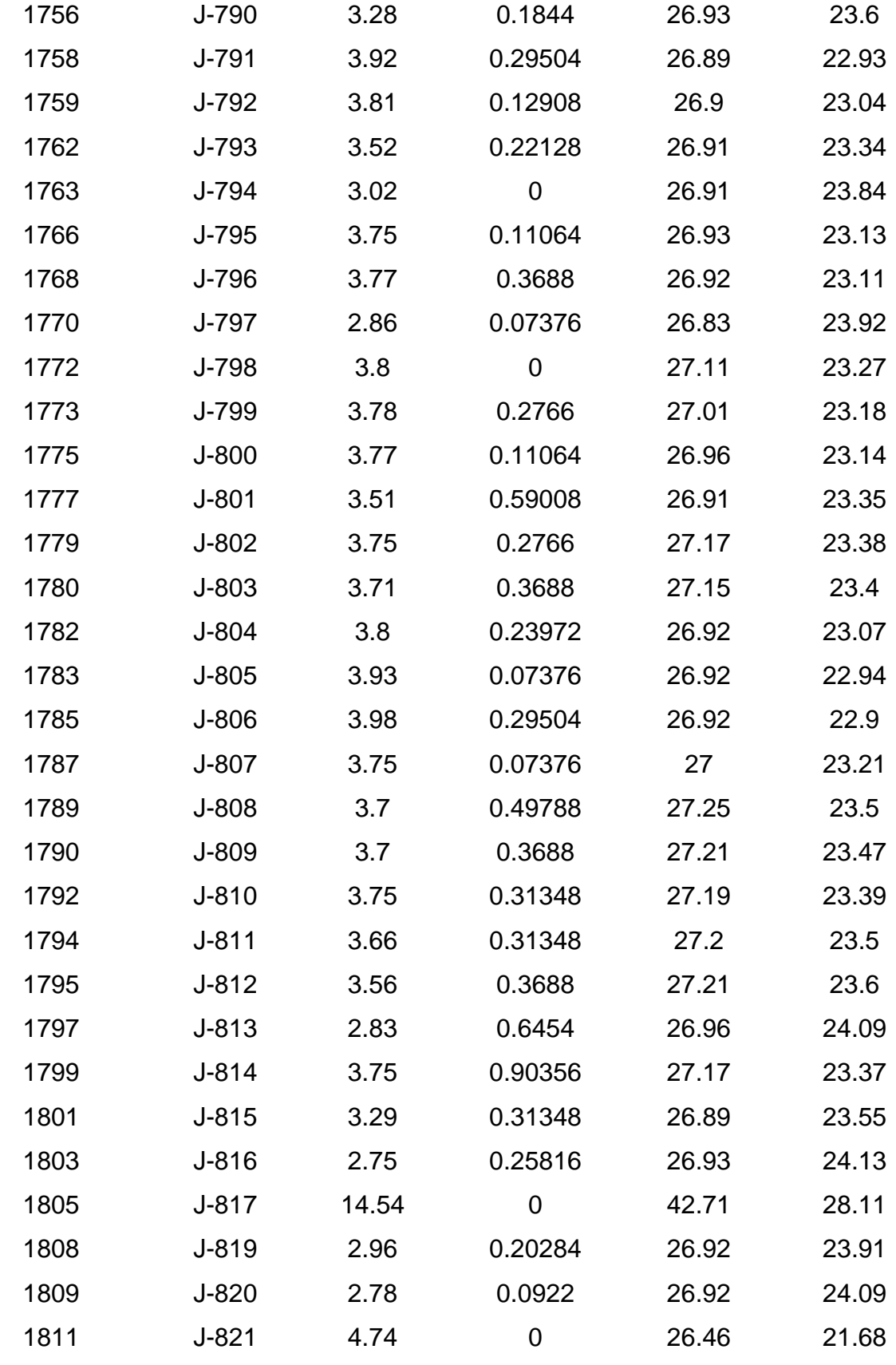

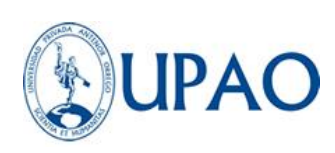

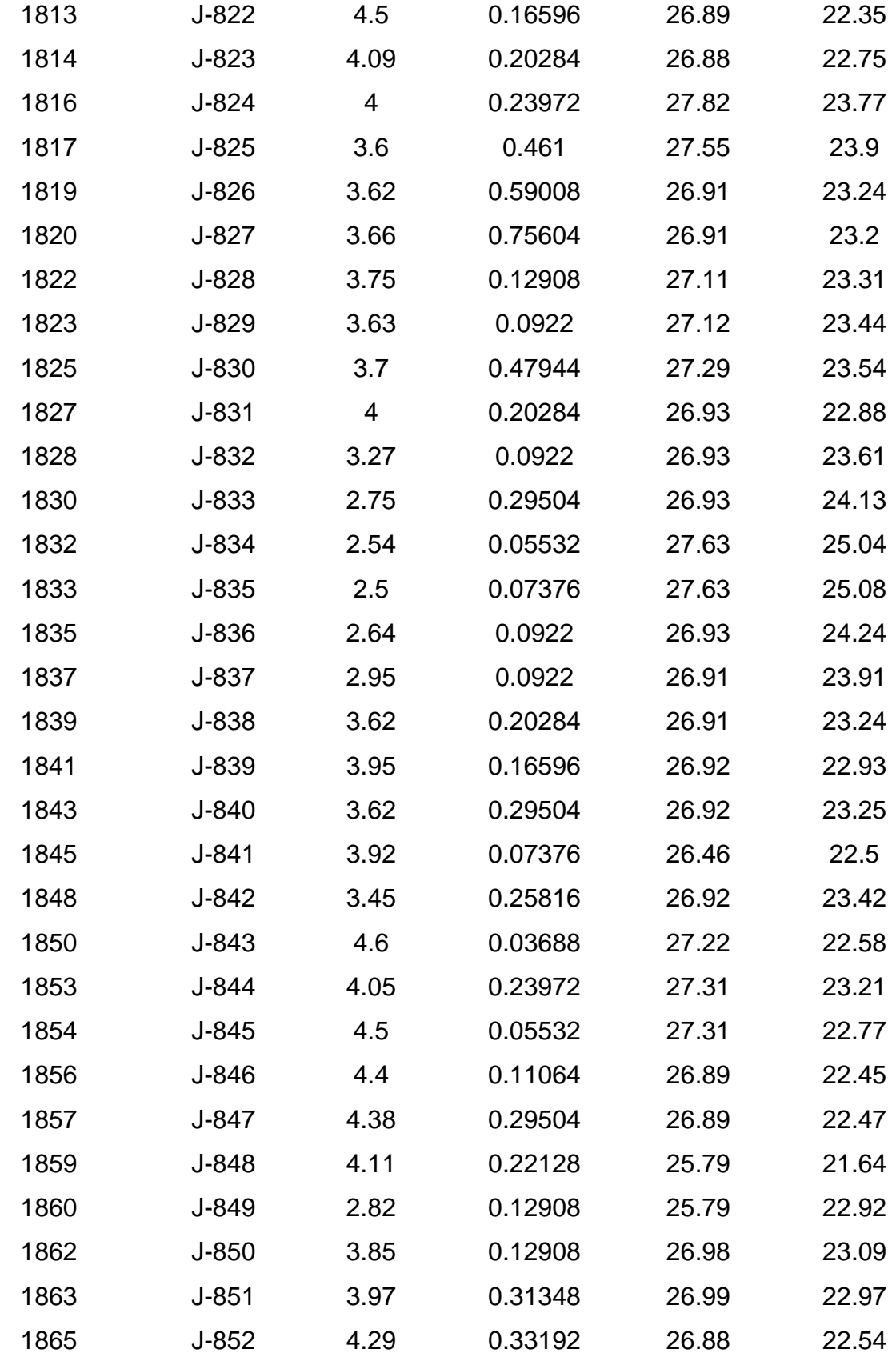

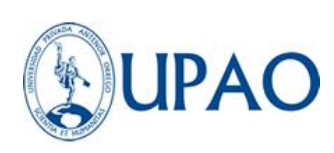

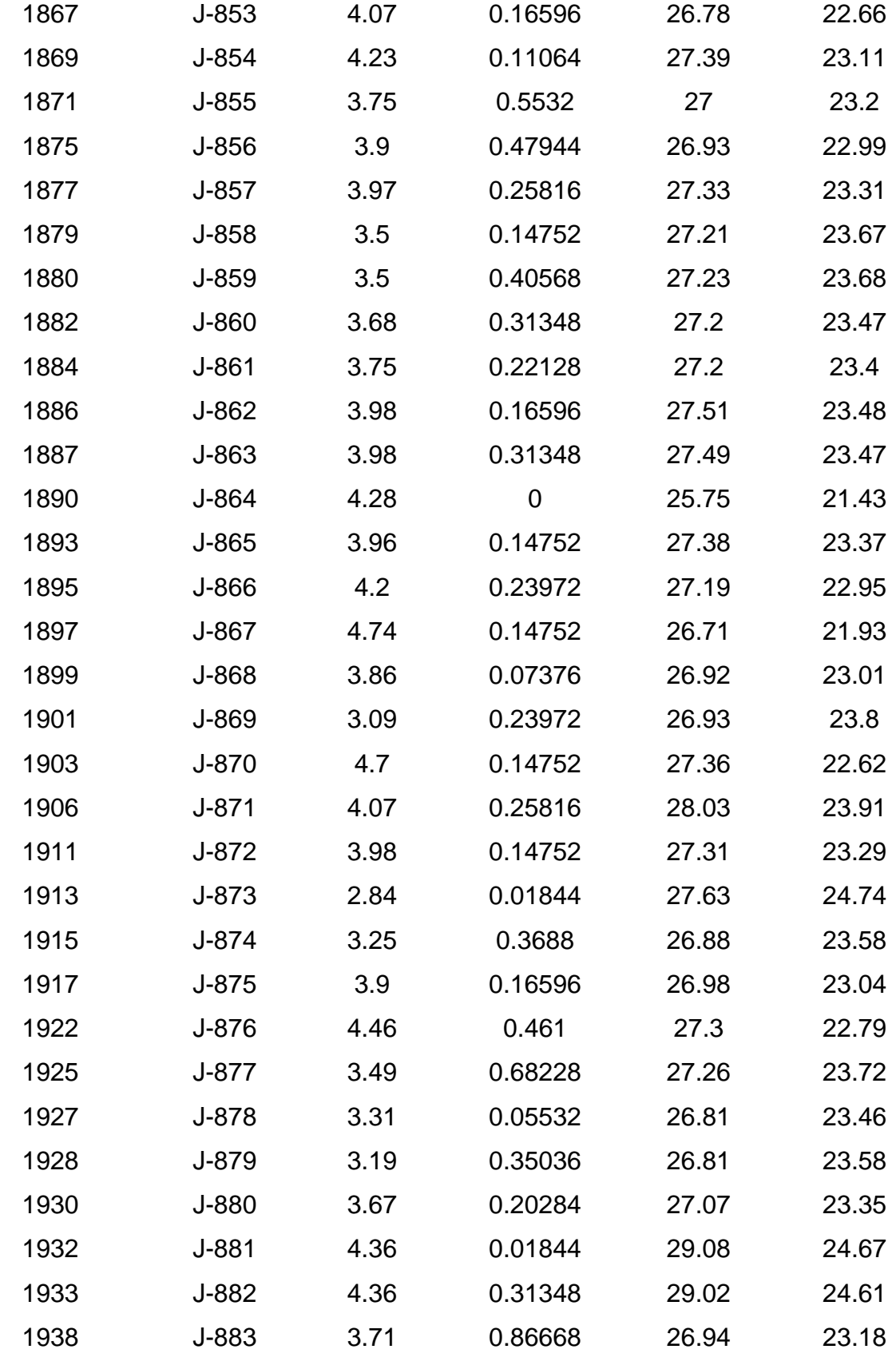

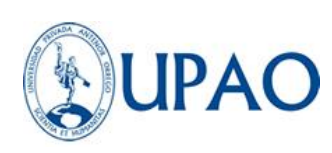

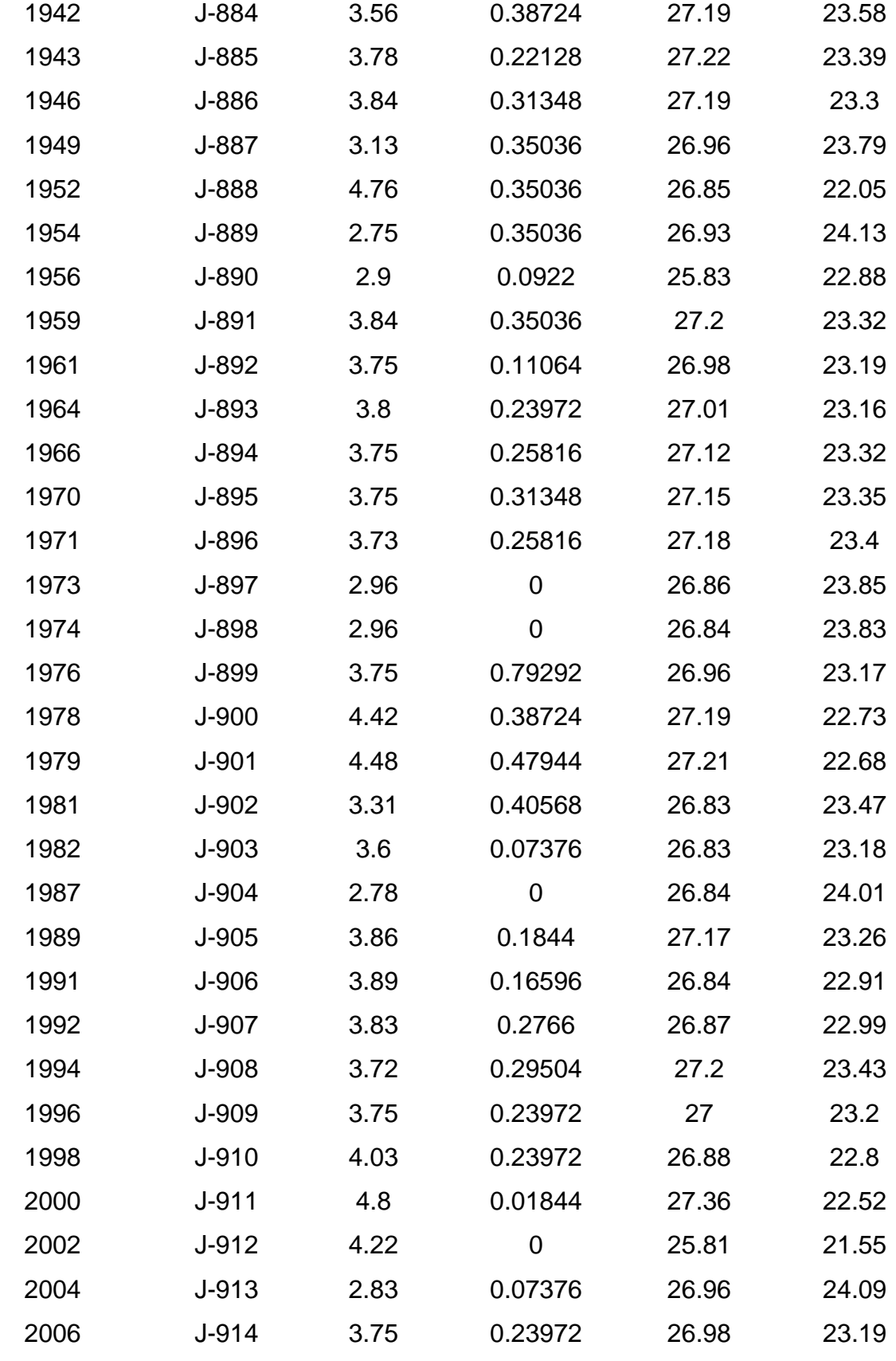

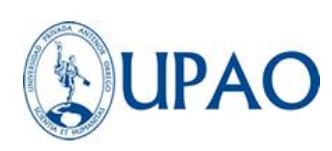

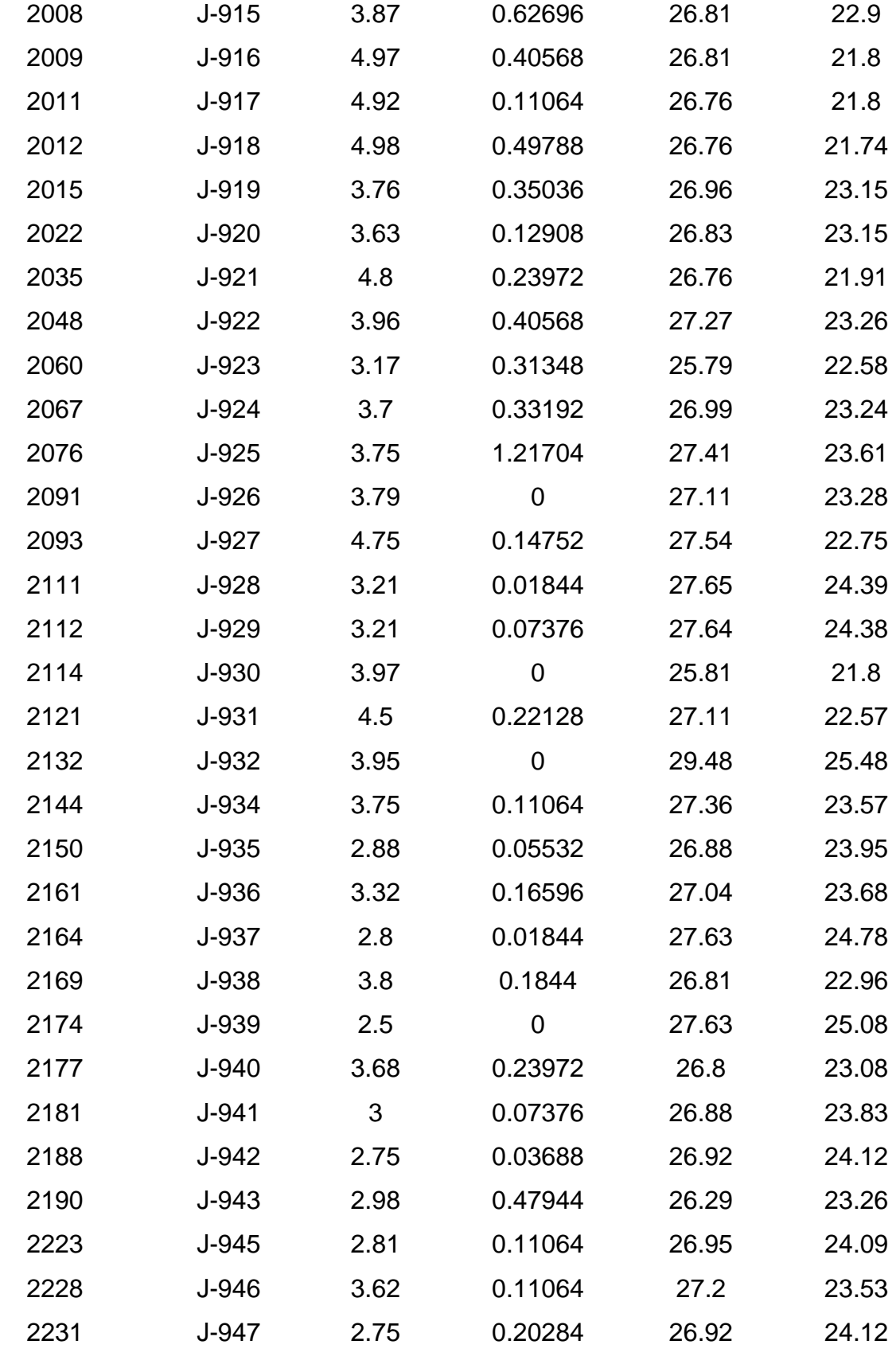

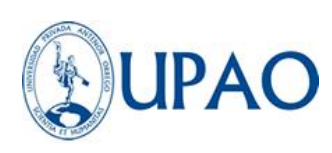

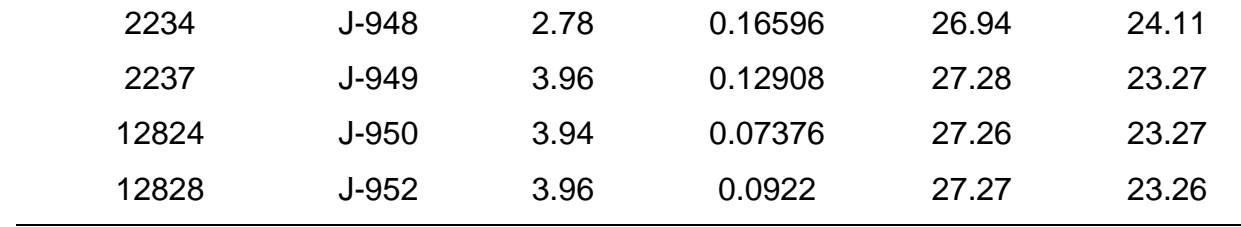

Fuente: Propia - Watercad

Al corroborarse que no existe violación de los parámetros ingresados en las restricciones de presión, donde se determinó que el mínimo es de 21.41 mca y el máximo es 28.11 mca con un promedio de 23.34 mca donde todos los nodos están cumpliendo con una presión mayor a los 10 mca, lo cual representa que el 100% del modelo cumple con las restricciones mencionadas en la norma OS.050 y se aprecia en la figura 45.

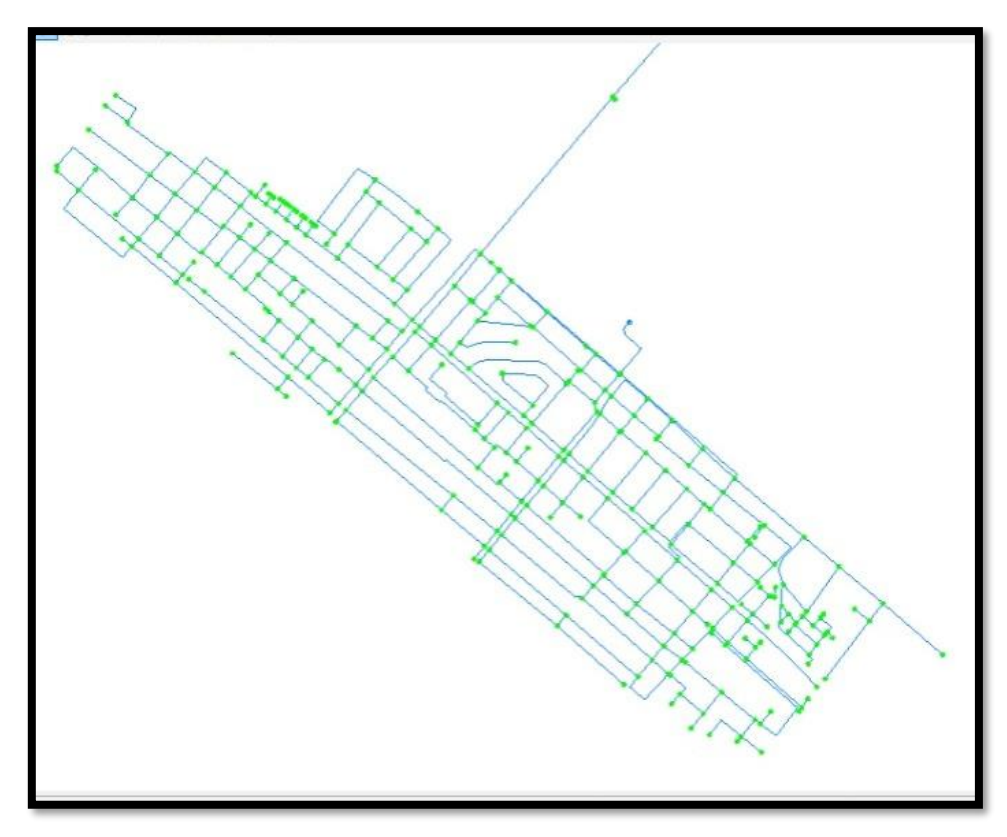

*Figura 45:* Gráfica de presiones del modelo Darwin Designer **Nota:** Elaboración propia. WATERCAD

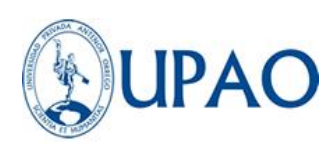

### **IV. CAPÍTULO IV: PRESENTACIÓN DE RESULTADOS**

#### **4.1. ANALISIS E INTERPRETACIÓN DE RESULTADOS**

Una vez obtenidos todos los resultados de caudales, presiones y continuidad de los tres modelos diseñados: Red existente calibrada, Red Sectorizada calibrada y Red propuesta por el Darwin Designer. Se tendrá todos los conceptos claros para tomar decisiones acerca de cuan beneficioso fue la aplicación de la metodología de sectorización para el presente estudio de eficiencia hidráulica.

# **RESULTADOS DEL CAUDAL DE LA RED DEL RESERVORIO VISTA ALEGRE**

El Caudal registrado por el equipo caudalímetro móvil PTFM.01 instalado en la salida de la línea de aducción de 8" del Reservorio vista alegre dio como resultado los caudales mostrados en la tabla 8, donde el caudal mínimo de entrega registrado fue de 68.73 l/s; el caudal máximo de entrega registrado fue de 77,65 l/s y el caudal promedio de entrega registrado fue de 74,26 l/s.

Para el presente estudio se consideró tomar el valor de 77.65 l/s como el caudal máximo horario para el modelamiento de la red actual de la localidad de Buenos Aires.

Con lo cual la siguiente propuesta presentada en función de la data recabada de dotación y consumo máximo horario calculado en la tabla 6 deberá ser de 65.67 l/s que fue desarrollado con las fórmulas de dotación normadas, tomando como factor de demanda máxima horaria F=2 elegido entre el rango de (1.8 a 2.5) en función del especialista. Cuyo dato se considerará como el óptimo consumo máximo horario para las siguientes etapas de estudio de los modelos propuestos como se muestra en la tabla

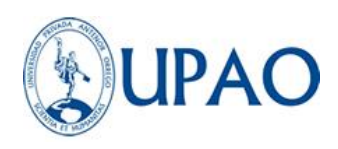

14:

*Tabla 14: Caudal de entrega de la red de la localidad de buenos aires*

| <b>CAUDAL DE LA RED EXISTENTE</b>   | 77.65 | l/s |
|-------------------------------------|-------|-----|
| <b>CAUDAL DE LA RED SECTORIZADA</b> | 65.67 | l/s |
| <b>DIFERENCIA</b>                   | 11.98 | l/s |
| Fuente: Propia                      |       |     |

A continuación, se detalla el comportamiento de los caudales de entre máximos horarios tal como se muestra en la tabla 15:

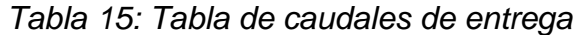

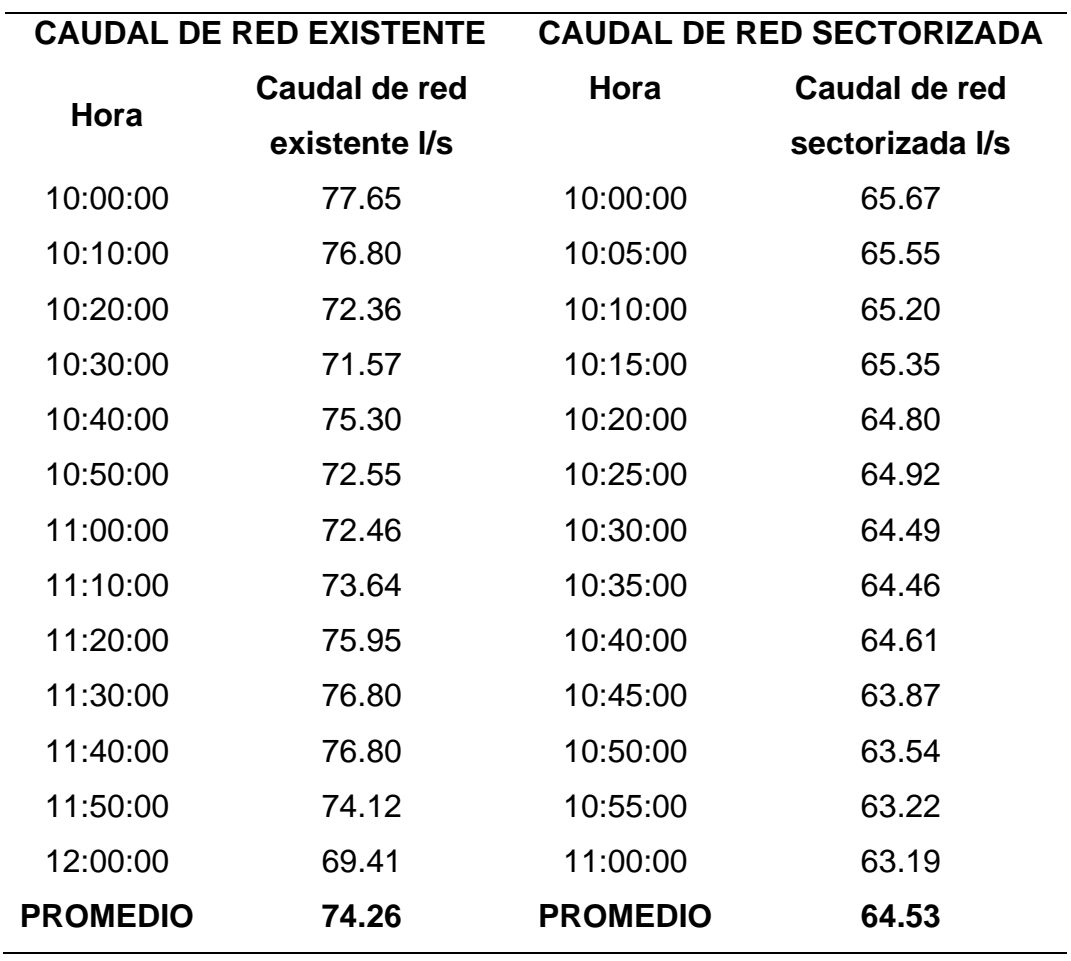

Fuente: Propia

Como se detalla en la tabla anterior el promedio del caudal existente es de

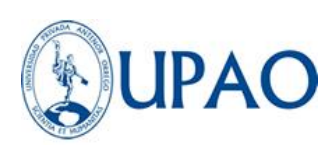

74.26 l/s y el promedio del caudal sectorizado propuesto es de 64.53 l/s. El cual tiene el siguiente comportamiento del gráfico del caudal versus tiempo con respecto a los caudales existentes y los caudales del modelo sectorizado como se muestra en la Figura 46.

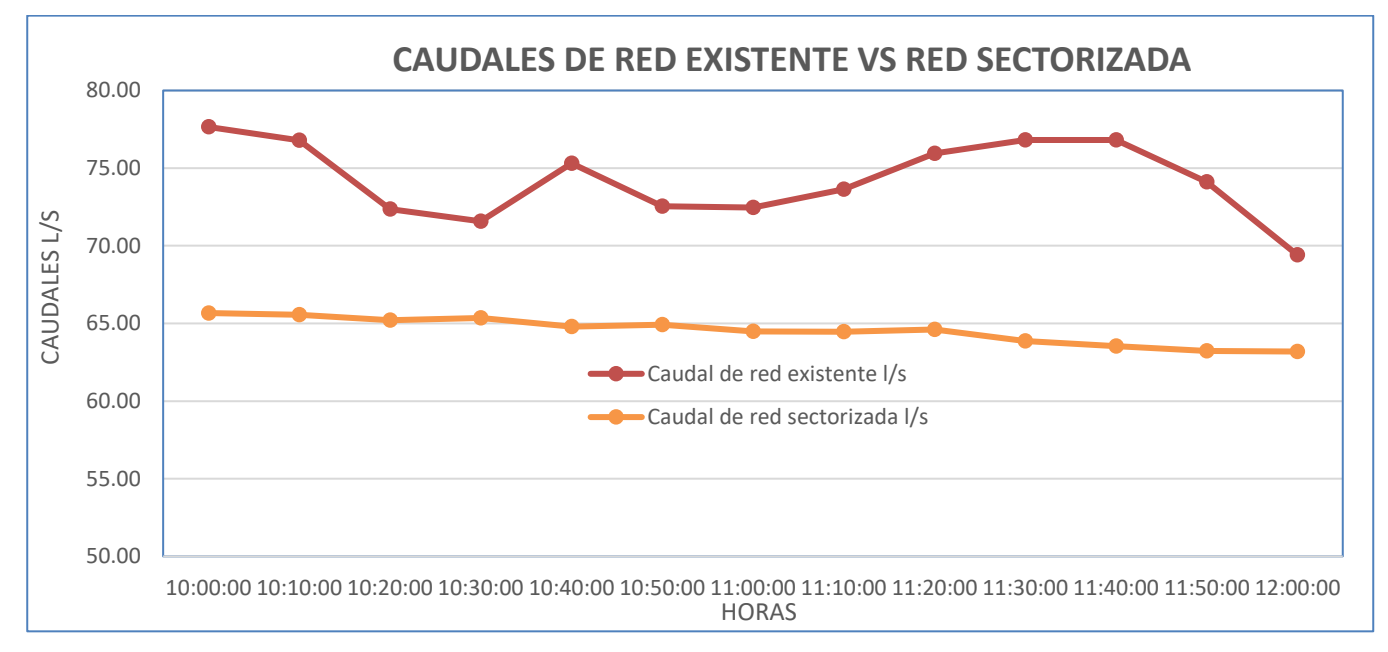

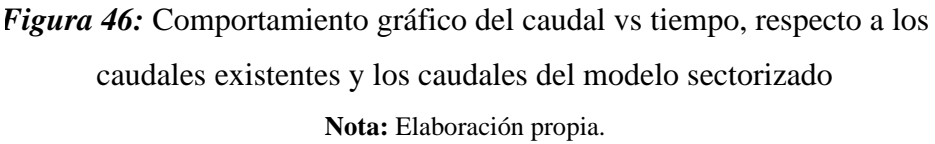

Se revela una significativa diferencia en el gráfico del comportamiento de caudales entre los entregados por la red existen vs la red sectorizada. Está diferencia es la que garantiza una correcta eficiencia hidráulica desde la distribución del flujo hídrico.

Esta eficiente puede ser traducida en un valor porcentual (%) el cuál se calcula mediante la siguiente ecuación:

*Eficiencia del Caudal* = 
$$
\left(\frac{74.26 - 64.53}{74.26}\right) x 100 = 13.10\%
$$

Donde se determina que la eficiencia optima con respecto la modelo base sectorizado es de 13.10%. El cual se puede ver reflejado en un gráfico de

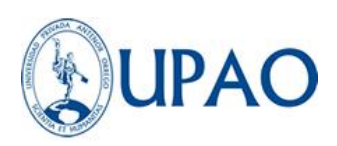

barras de la eficiencia de la red que se desarrolló en la presente tesis, tal como se muestra en la figura 47:

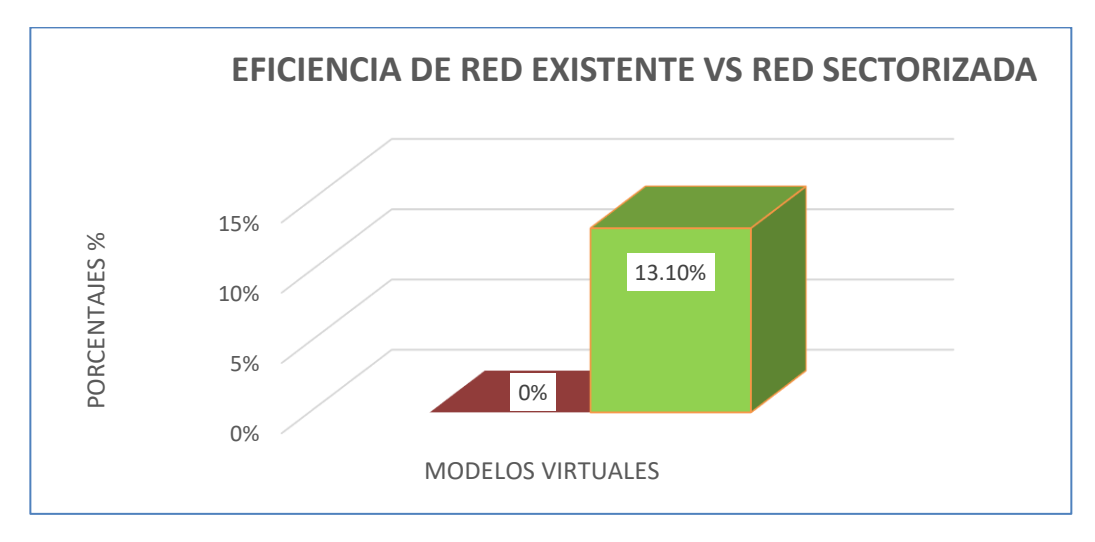

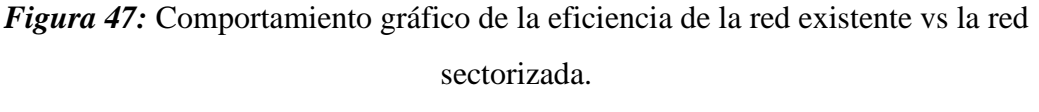

**Nota:** Elaboración propia.

Estos resultados explican que el modelo existente de la red entrega un caudal que es mayor al de la red sectorizada donde se produce mayor consumo de agua en el reservorio Vista Alegre, por ende, se entiende que para el modelamiento de la red sectorizada se está entregando un caudal optimizado, con el que se mantiene una eficiente gestión del recurso hídrico por parte de la EPS SEDALIB S.A.

Esta diferencia de caudal de 11.98 l/s se traduce en una mayor continuidad de entrega de caudal y desde la parte económica un beneficio monetario para la EPS.

# **RESULTADOS DE PRESIONES DE LA RED DE AGUA – LOCALIDAD DE BUENOS AIRES**

Se construyeron 3 modelos virtuales de la red de agua potable de la localidad de Buenos Aires, los cuales son: Modelo Existente de la red,

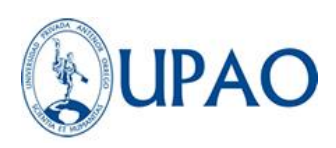

Modelo Sectorizado de la red y Modelo de Darwin Designer. como se muestra en la siguiente figura 48.

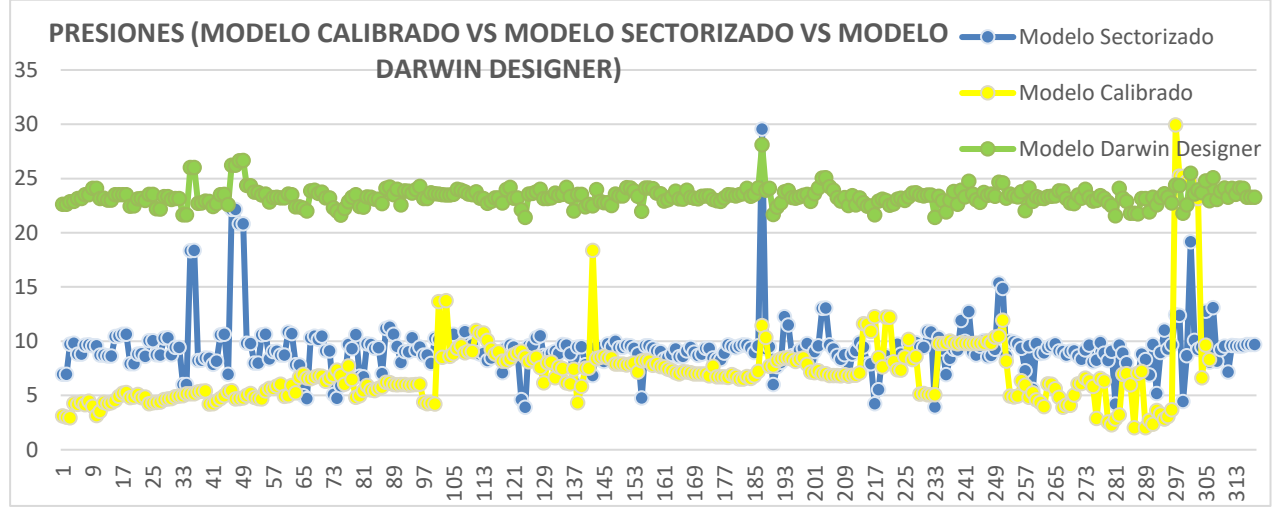

*Figura 48:* Comportamiento gráfico de las presiones en el modelo calibrado vs modelo sectorizado vs modelo Darwin Designer. **Nota:** Elaboración propia.

Donde se obtuvieron datos físicos y operacionales de las dos propuestas como son, diámetros de tuberías, materiales de tuberías, rugosidades de tuberías, velocidades, presiones y continuidad del servicio.

### **INSERTAR TABLA DE PRESIONES DE MODELOS**

Donde se obtuvieron los promedios generales de las presiones en los 3 modelos virtuales de estudio, la presión promedio en la red existente es de 22.84 mca, la presión promedio en la red sectorizada es de 23.46 mca, la presión promedio en la red de Darwin designer es de 25.83 mca. Con los siguientes datos obtenidos se determinará la eficiencia de la presión promedio representado en porcentaje (%).

Eficiencia de la presión en (%) del modelo sectorizado propuesto:

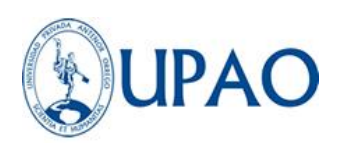

*Eficiencia de la presión* (
$$
\pm\%
$$
) =  $\left(\frac{22.84 - 23.46}{23.46}\right) x 100 = 2.64\%$ 

Eficiencia de la presión en (%) del modelo Darwin designer obtenido:

*Eficiencia de la presión* (
$$
\pm\%
$$
) =  $\left(\frac{22.84 - 25.83}{25.83}\right) x 100 = 11.57\%$ 

Lo que significa que habrá un aumento en la presión de la red de manera significativa con respecto a la primera propuesta, sin embargo, solo cumple en un 19% con las restricciones propuestas por las normativas peruanas de diseño y un 2.64% de la eficiencia.

Mientras que la segunda propuesta obtenida por el comando Darwin Designer si cumple con el 100 % de las restricciones de presión, sumado a eso cuenta con una eficiencia del 11.57%, representando la opción más optima obtenida.

# **RESULTADOS DE LA CONTINUIDAD DE LA RED DE LA LOCALIDAD DE BUENOS AIRES**

Para analizar la continuidad de la red, primero se obtuvo los horarios de abastecimiento por parte de la EPS que se estableció como horario fijo promedio de 6:00 am a 12:00 pm lo que representa 6 horas de continuidad del servicio.

En este análisis se pretende comparar el volumen de caudal entregado a la localidad en metros cúbicos frente al caudal consumido en los modelos virtuales hidráulicos.

Tenemos como datos primordiales que el volumen del reservorio vista alegre tiene una capacidad de 1500 m3, del cual se descontará el volumen
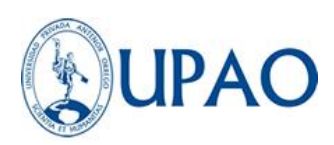

inactivo que queda por debajo del nivel mínimo, con lo cual obtenemos el área del reservorio y luego su volumen total con la altura de llenado:

Area del Reservorio Vista Alegre =  $\pi (19.65)^2$ 4  $= 303.26$  m2 Volumen del Reservorio Vista Aleare = 303.26 m2 x 4.13  $m = 1252.5$  m3

Entonces el aporte final del Reservorio vista alegre será de solo 1252.5 m3

Además, tenemos el apoyo de los Pozos Arboleda 1 y Arboleda 2 de los cuales también se obtendrán los volúmenes de aporte en metros cúbicos

Volumen Pozo Arboleda 1 = 11.41 
$$
\frac{l}{s} x \left( \frac{1 m 3}{1000 l} \right) x (60 min x 6 h)
$$
  
= 151.7 m3

Volumen Pozo Arboleda 2 = 21.64 
$$
\frac{l}{s} x \left( \frac{1 m3}{1000 l} \right) x (60 min x 6 h)
$$
  
= 288.23 m3

Una vez obtenido el caudal en metros cúbicos calculados en el punto de entrega de las casetas de pozos, se deduce que existe pérdida de carga y de caudal por la distancia que recorre hasta llegar al sector desde la urbanización la arboleda.

Lo cual presenta como resultado los siguientes volúmenes:

Volumen Pozo Arboleda  $1 = 124.03$  m3 Volumen Pozo Arboleda  $2 = 235.47$  m3

A continuación, se pueden analizar las descargas de caudales en metros cúbicos por cada 10 minutos que salen del aporte inicial que es 1612 m3, como se muestra en la tabla 16:

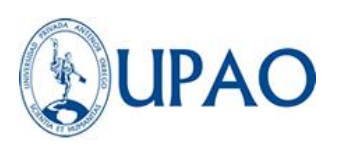

*Tabla 16: Tabla de volumen de consumo.*

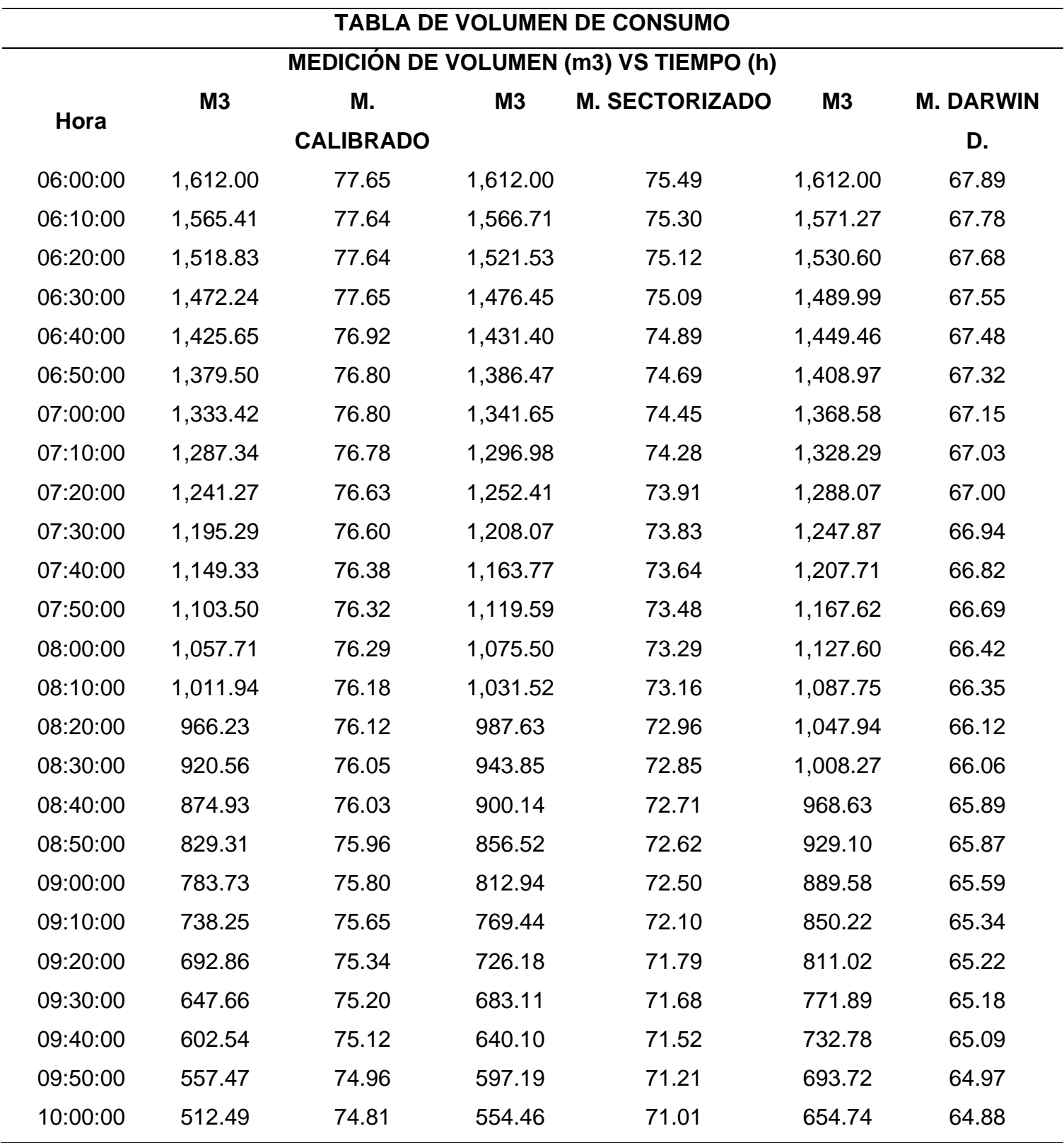

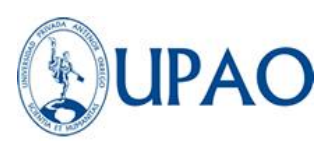

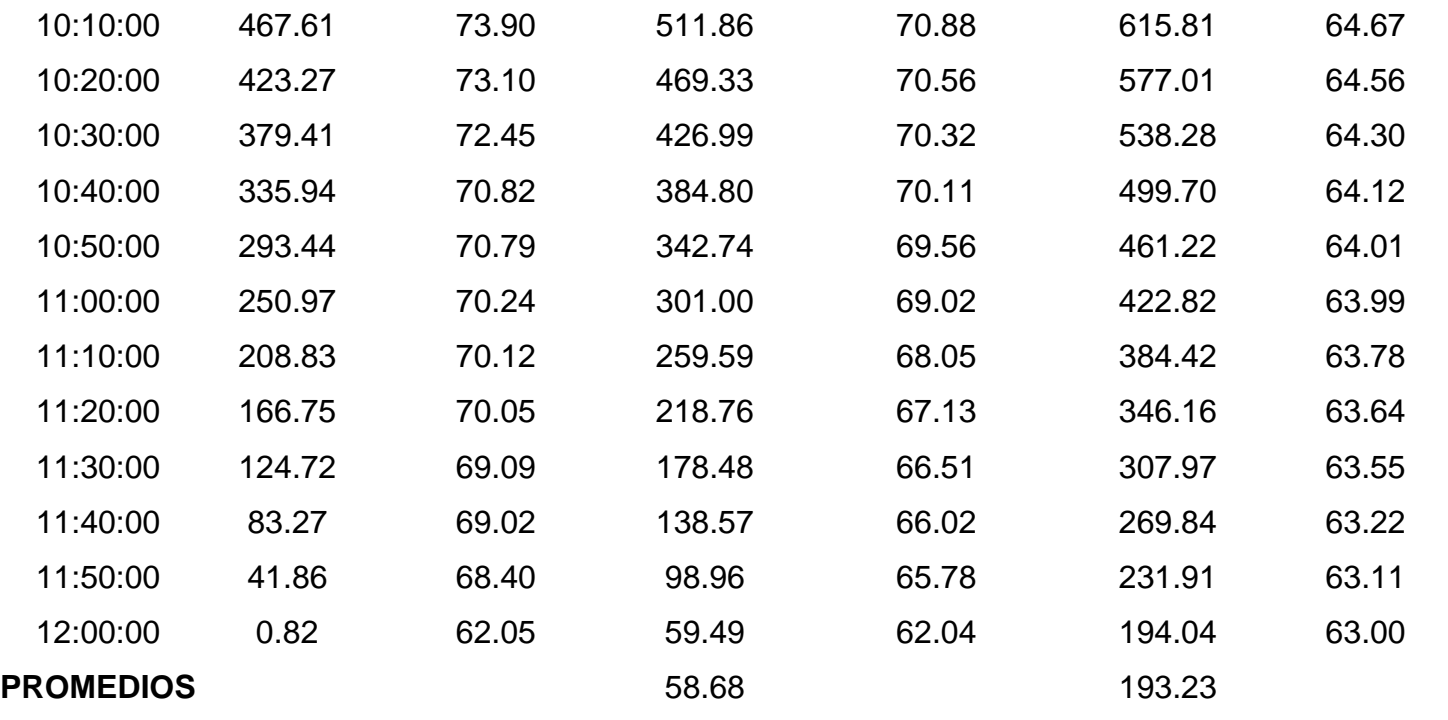

Fuente: Elaboración propia

Entonces tras analizar la tabla la nueva dotación para la red en función de las propuestas presentadas se calculará a continuación:

Dotación en horas del modelo sectorizado propuesto:

$$
Dotación en horas (h) = \left(\frac{59.49 \, m3 \, x1000 \, l}{62.04 \frac{l}{s} \, x \, 1 \, m3} \, x \, \frac{1 \, hora}{3600 \, s}\right) = 0.26 \, horas
$$
\n
$$
= 15.6 \, minutes
$$

Dotación en horas del modelo Darwin designer obtenido:

$$
Dotación en horas (h) = \left(\frac{194.04 \, m3 \, x1000 \, l}{63.00 \, \frac{l}{s} \, x \, 1 \, m3} \, x \, \frac{1 \, hora}{3600 \, s}\right) = 0.85 \, horas
$$
\n
$$
= 51 \, min.
$$

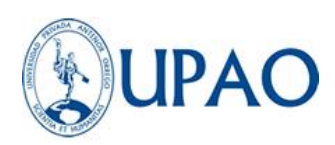

La eficiencia de la continuidad de entrega de la red optimizada de la localidad de Buenos Aires se obtendrá de la comparación del modelo sectorizado versus el modelo entregado por el comando Darwin Designer, de la siguiente manera:

Eficiencia de la continuidad del modelo sectorizado propuesto:

$$
Eficiencia de la continuidad (\pm\%) = \left(\frac{0.26}{6}\right) x 100 = 4.33\%
$$

Eficiencia de la continuidad del modelo Darwin Designer obtenido:

*Eficiencia de la continuidad* 
$$
(\pm\%) = \left(\frac{0.85}{6}\right) x 100 = 14.16\%
$$

Donde se obtiene un porcentaje con respecto al modelo sectorizado de una eficiencia del 4.33% de horas de continuidad en base al modelo existente de la red de agua potable de la localidad de Buenos Aires – Distrito de Víctor Larco Herrera.

Donde se obtiene un porcentaje con respecto al modelo de Darwin designer de una eficiencia del 14.16% de horas de continuidad en base al modelo existente de la red de agua potable de la localidad de Buenos Aires – Distrito de Víctor Larco Herrera.

#### **CUMPLIMIENTOS DEL OBJETIVOS ESPECIFICOS**

Los objetivos específicos propuestos se cumplieron de la siguiente manera:

- *Obtener los datos topográficos de la zona donde se encuentran ubicadas las redes de distribución de agua potable de la localidad de Buenos Aires y sus respectivos puntos de abastecimiento.*  La data topográfica fue brindada por la EPS SEDALIB S.A, se

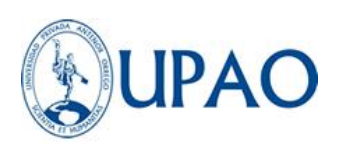

obtuvieron los planos de cotas, curvas de nivel y topología de la red de agua potable de la localidad de Buenos Aires (Ver Anexo 01 y 03).

- *Realizar el modelo de simulación hidráulica del estado actual de las redes de distribución de agua potable de la localidad de Buenos Aires utilizando el software WATERCAD.*

Una vez obtenida la información topográfica de la red de distribución de agua potable, se procedió a importar estos archivos en el software Watercad. Posteriormente, se realizó la calibración de la red de distribución a través de la simulación en periodo extendido del software; correspondiente a la red de distribución de agua potable existente en la Localidad de Buenos Aires. (Ver Anexo 05).

- *Seleccionar el comando Darwin Designer del software WATERCAD 8i para obtener 3 diseños optimizados de acuerdo a las restricciones de presión y velocidad.*

Alternativamente, se utilizó la herramienta Darwin Designer, la cual evalúa propuestas de diseño, tomando en consideración características como; reducción de costos, optimización de beneficio. Se ingresaron las restricciones de presión, velocidad, diámetros de tuberías permitidos y costos unitarios asociados a la instalación de tuberías, así se ejecutaron diseños manuales o automáticos utilizando una metodología de algoritmo genético.

- *Realizar la evaluación de los diseños resultantes; para poder determinar cuál será el más idóneo tomando en consideración los costos y las restricciones de presión y velocidad.*

Se evaluaron los diseños resultantes y se seleccionó el diseño más eficiente detallado en el capítulo IV.

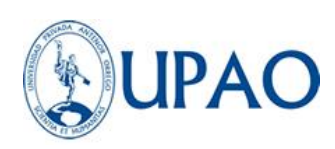

## **4.2. DOCIMACIA DE HIPÓTESIS**

## **4.2.1. COMPROBACIÓN DE LA HIPÓTESIS GENERAL**

Para realizar la comprobación la hipótesis planteada en la presente tesis, se desarrolló la prueba "T Student" de dos propuestas seleccionadas en relación a los datos de caudal, presión y continuidad, teniendo como fundamento la teoría de la prueba del "Valor P" estadístico.

Siendo la hipótesis de esta investigación, **"La eficiencia hidráulica de la red de distribución de agua potable de la localidad de Buenos Aires – Víctor Larco Herrera presentará una mejora en función al caudal, presión y continuidad con la aplicación del método de la sectorización"**

#### *i. Respecto al caudal, se tendrán dos posibles resultados:*

- *A. Mediante la aplicación del método de la sectorización, la eficiencia hidráulica de la red de distribución de agua potable de la localidad de Buenos Aires – Víctor Larco Herrera no presentará una mejora en función al caudal. (H0)*
- *B. Mediante la aplicación del método de la sectorización, la eficiencia hidráulica de la red de distribución de agua potable de la localidad de Buenos Aires – Víctor Larco Herrera presentará una mejora en función al caudal. (H1)*

A continuación, se presenta el resumen de mediciones final:

*Tabla17: Intervalo estadístico.* 

## **TABLA DE CAUDALES DE ENTREGA DEL RESERVORIO VISTA ALEGRE**

## **MEDICIÓN DE CAUDALES (l/s) VS TIEMPO (h)**

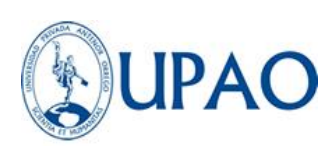

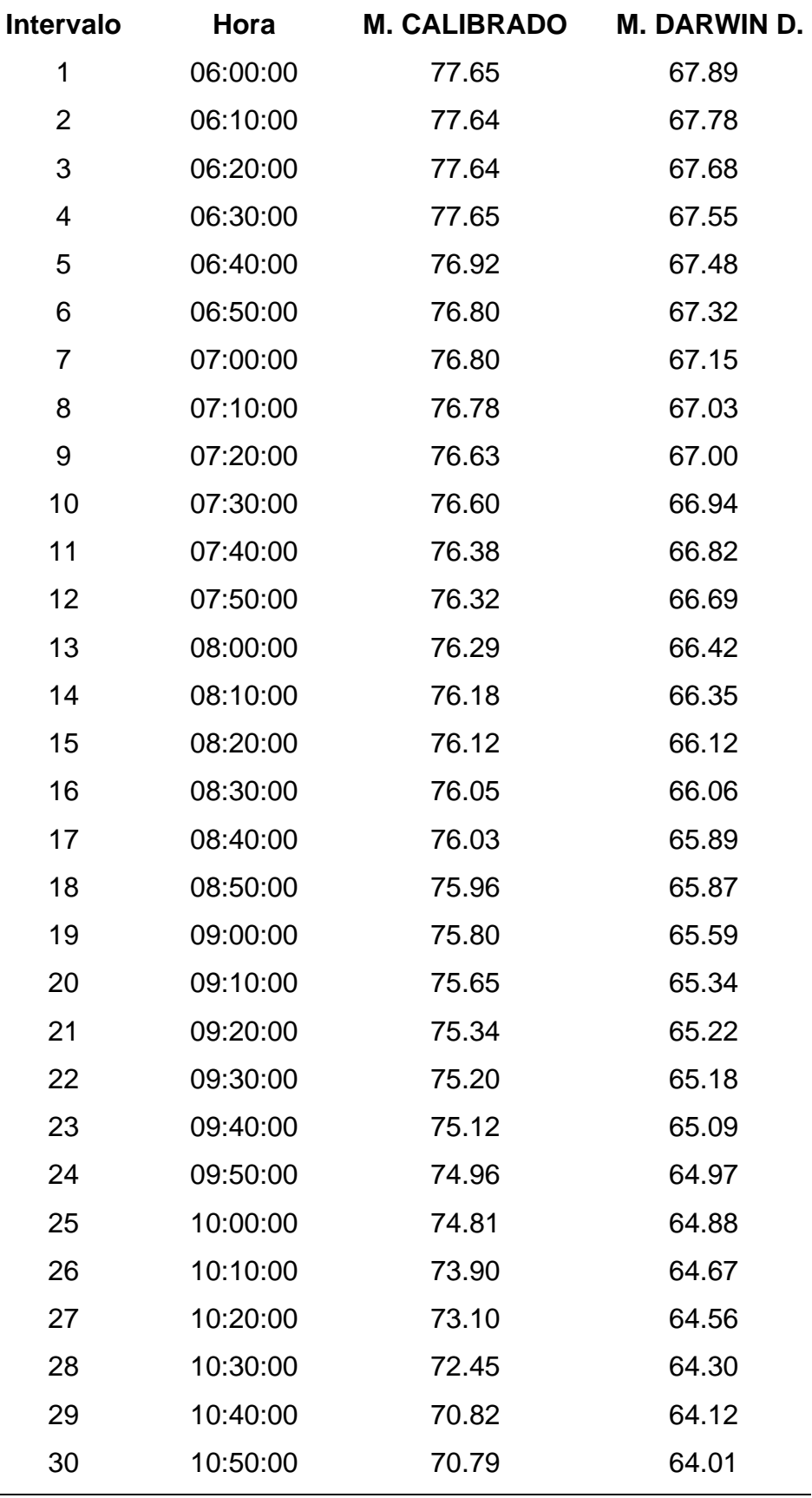

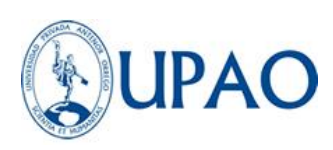

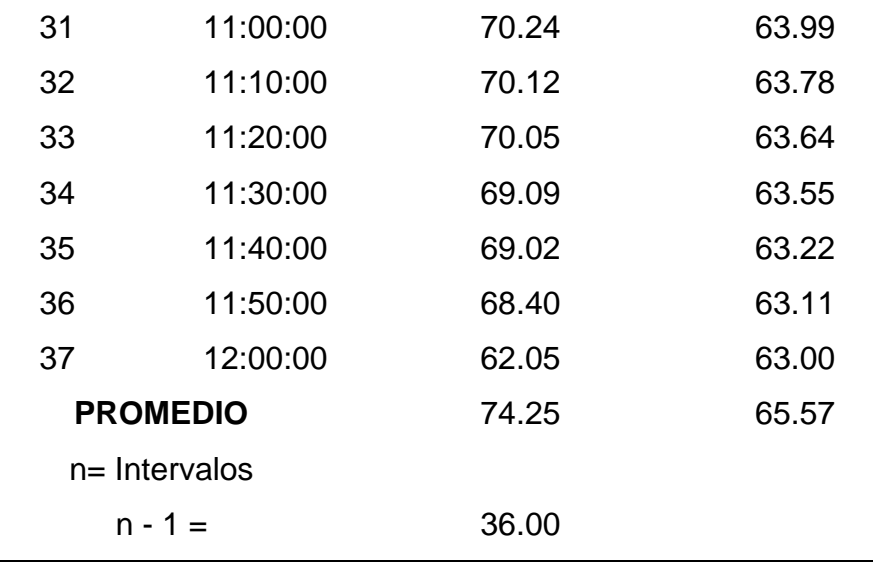

*Fuente: Elaboración propia*

Se realizará la comparación de la medición de caudales en dos modelos (Calibrado Y Darwin Designer), teniendo esta agrupación se tomará como criterio de la normalidad para la determinación del "Valor P", 95% como valor de nivel deconfianza y 5% como valor de nivel de significancia, de la siguiente manera:

## **Valor P ≤ Nivel de significancia (Se rechaza hipótesis nula) Valor P > Nivel de significancia (Se acepta hipótesis nula)**

Mediante el uso del software Microsoft Excel se determinaron los valores de la prueba F, P yT, este procedimiento se detalla en el Anexo 08.

Respecto a la prueba F; donde:

*Valor F =* 0.0000015348*,* **α= 5% = 0.05**

H0= las varianzas son iguales, H1= las varianzas son desiguales

Se cumple que, el **"Valor** *F"* es menor que 0.05; por lo tanto, se acepta la hipótesis, *H1: las varianzas son desiguales.*

Posteriormente se determinará el valor P y T, con ayuda del software

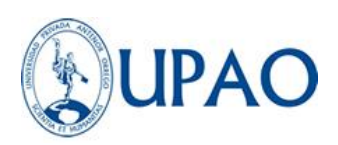

Microsoft Excel, realizando la aplicación de la prueba T Student, para dos muestras con varianzas iguales. Las mediciones se observan en la Tabla 18.

| uvviyuurvu.                    |                          |            |
|--------------------------------|--------------------------|------------|
|                                | Variable 1               | Variable 2 |
| Media                          | 74.25278378              | 65.5745946 |
| Varianza                       | 12.15715717              | 2.21776997 |
| <b>Observaciones</b>           | 37                       | 37         |
| Diferencia hipotética de las   |                          |            |
| medias                         | 0                        |            |
| Grados de libertad             | 49                       |            |
| Estadístico t                  | 13.92281812              |            |
| $P(T=1)$ una cola              | 0.00000000000000000059   |            |
| Valor crítico de t (una cola)  | 1.676550893              |            |
| $P(T \le t)$ dos colas         | 0.0000000000000000011767 |            |
| Valor crítico de t (dos colas) | 2.009575237              |            |

*Tabla 18: Prueba t1 para dos muestras suponiendo varianzas desiguales.*

*Fuente: Elaboración propia*

#### **Determinación del valor de P y T.Valor**

T= 13.92281812 Valor P=  $0.0000000000000000011767$ ,  $\alpha$ = 5% = 0.05

Por lo tanto, Valor P < nivel de significancia, por tanto, **se rechaza hipótesis nula H0,** "Mediante la aplicación del método de la sectorización, la eficiencia hidráulica de la red de distribución de agua potable de la localidad de Buenos Aires – Víctor Larco Herrera **no presentará una mejora en función al caudal."**

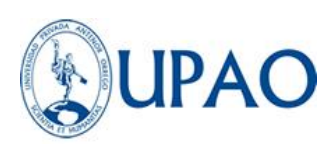

### *ii. Respecto a la presión, se tendrán dos posibles resultados:*

- *A. Mediante la aplicación del método de la sectorización, la eficiencia hidráulica de la red de distribución de agua potable de la localidad de Buenos Aires – Víctor Larco Herrera no presentará una mejora en función a la presión. (H0)*
- *B. Mediante la aplicación del método de la sectorización, la eficiencia hidráulica de la red de distribución de agua potable de la localidad de Buenos Aires – Víctor Larco Herrera presentará una mejora en función a la presión. (H1)*

A continuación, se presenta el resumen de mediciones final:

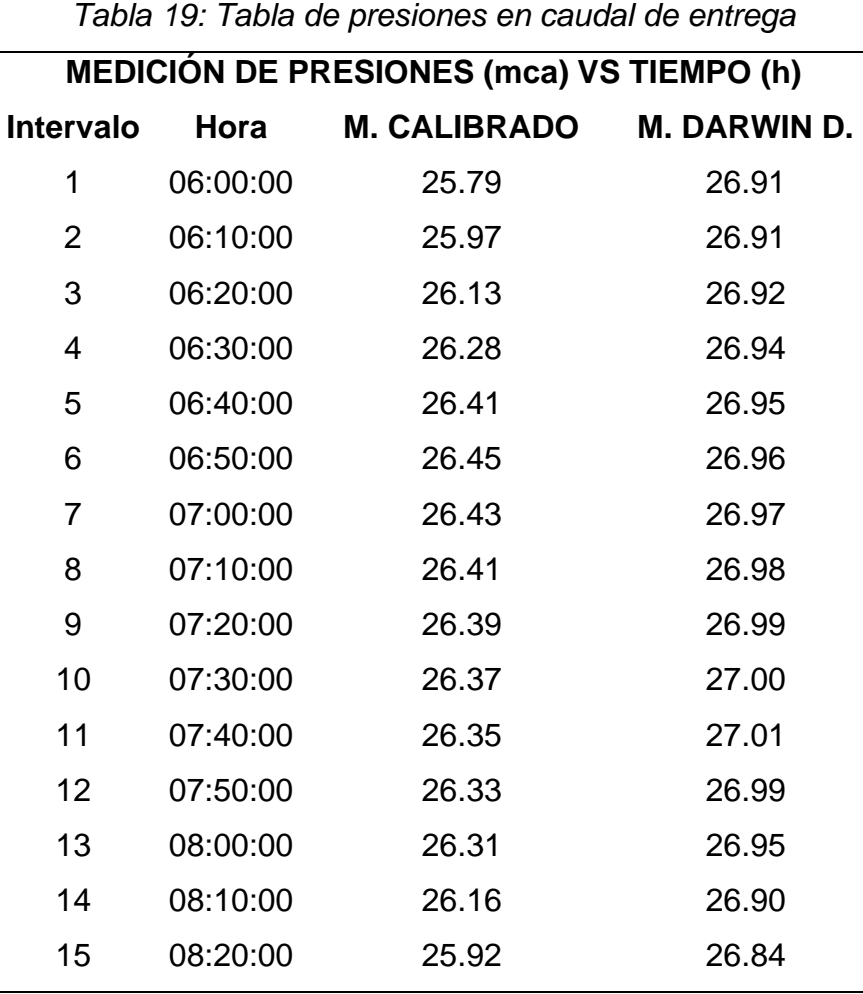

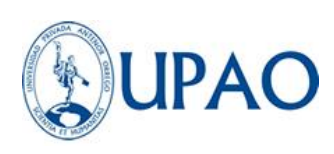

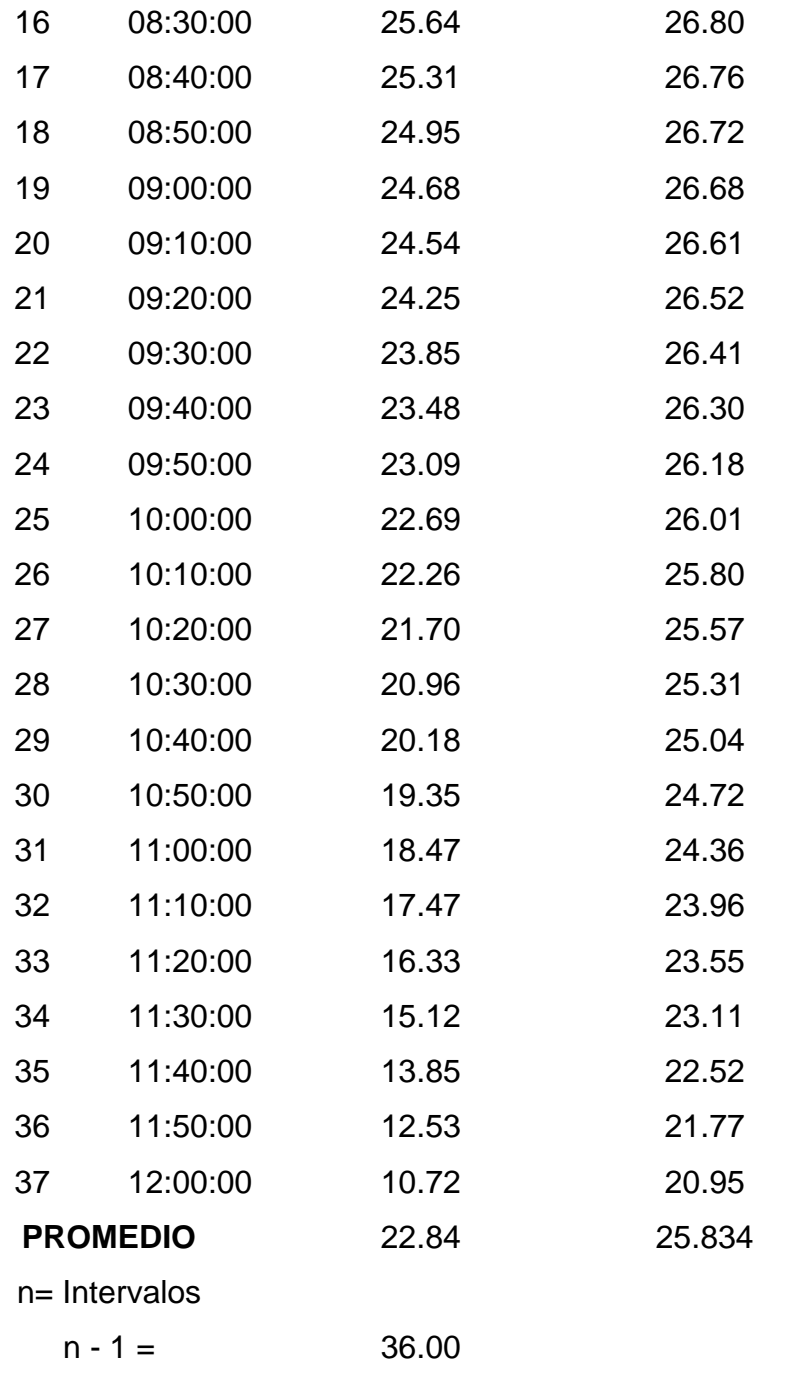

#### *Fuente: Elaboración propia*

Se realizará la comparación de la medición de presiones en dos modelos (Calibrado Y Darwin Designer), teniendo esta agrupación se tomará como criterio de la normalidad para la determinación del "Valor P", 90% como valor de nivel de confianza y 10% como valor de nivel de

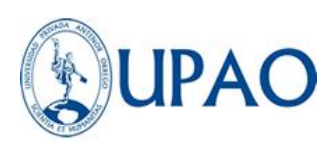

significancia, de la siguiente manera:

## **Valor P ≤ Nivel de significancia (Se rechaza hipótesis nula) Valor P > Nivel de significancia (Se acepta hipótesis nula)**

Mediante el uso del software Microsoft Excel se determinaron los valores de la prueba F, P yT.

Respecto a la prueba F, donde:

*Valor F* = 0.0000000256*,* α= 10% = 0.1

H0= las varianzas son iguales, H1= las varianzas son desiguales.

Se cumple que, el **"Valor** *F"* es menor que 0.1; por lo tanto, se acepta la hipótesis **H1: las varianzas son desiguales.**

Posteriormente se determinará el valor P y T, con ayuda del software Microsoft Excel, realizando la aplicación de la prueba T Student, para dos muestras con varianzas iguales. Las mediciones se observan en la Tabla 20.

|                                     |                        | Variable 1 Variable 2 |
|-------------------------------------|------------------------|-----------------------|
| Media                               | 22.84108108 25.8343243 |                       |
| Varianza                            | 19.75557658 2.65551411 |                       |
| Observaciones                       | 37                     | 37                    |
| Diferencia hipotética de las medias | 0                      |                       |
| Grados de libertad                  | 46                     |                       |
|                                     |                        |                       |
| Estadístico t                       | 3.846018566            |                       |
| $P(T=1)$ una cola                   | 0.000183802            |                       |
| Valor crítico de t (una cola)       | 1.300228048            |                       |
| $P(T \le t)$ dos colas              | 0.000367605            |                       |

*Tabla 20: Prueba t2 para dos muestras suponiendo varianzas desiguales*

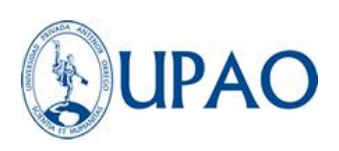

Valor crítico de t (dos colas) 1.678660414

Fuente: Elaboración propia

Determinación del valor de P y T.Valor T= 3.846018566 Valor P=  $0.000367605$ ,  $\alpha$ = 10% = 0.1

Por lo tanto, Valor P es menor al nivel de significancia, por tanto, **se rechaza hipótesis nula H0,** "*Mediante la aplicación del método de la sectorización, la eficiencia hidráulica de la red de distribución de agua potable de la localidad de Buenos Aires – Víctor Larco Herrera no presentará una mejora en función a la presión."*

### **iii. Respecto a la continuidad, se tendrán dos posibles resultados:**

- **A.** *Mediante la aplicación del método de la sectorización, la eficiencia hidráulica de la red de distribución de agua potable de la localidad de Buenos Aires – Víctor Larco Herrera no presentará una mejora en función a la continuidad. (H0)*
- **B.** *Mediante la aplicación del método de la sectorización, la eficiencia hidráulica de la red de distribución de agua potable de la localidad de Buenos Aires – Víctor Larco Herrera presentará una mejora en función a la continuidad. (H1)*

A continuación, se presenta el resumen de mediciones final:

*Tabla 21: Tabla de volumen de consumo – Medición de volumen vs tiempo.*

### **TABLA DE VOLUMEN DE CONSUMO**

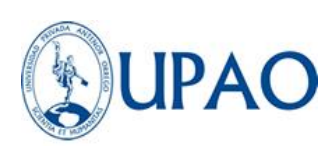

## **MEDICIÓN DE VOLUMEN (m3) VS TIEMPO (h)**

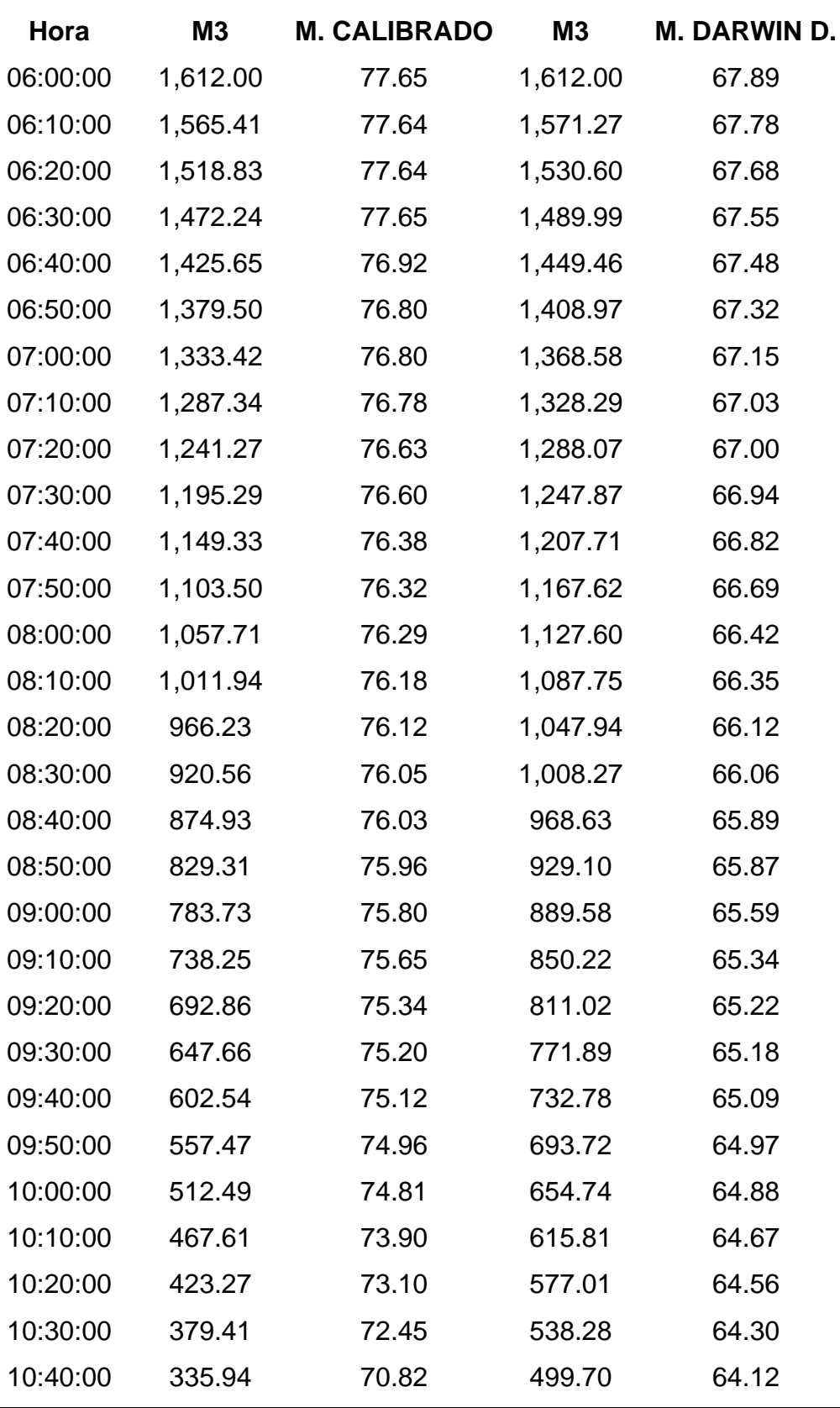

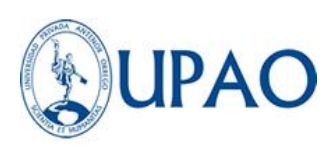

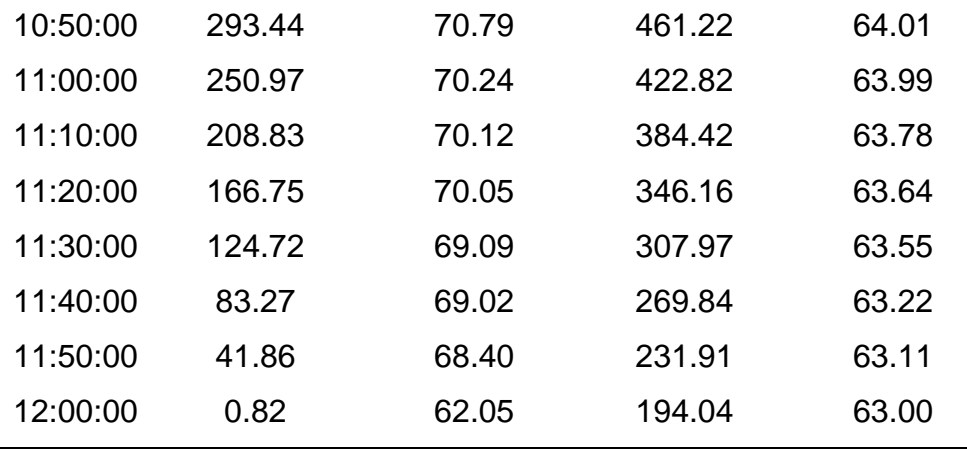

*Fuente: Elaboración propia*

Se realizará la comparación de la medición de continuidad de servicio en dos modelos (Calibrado Y Darwin Designer), teniendo esta agrupación se tomará como criterio de la normalidad para la determinación del "Valor P", 90% como valor de nivel de confianza y 10% como valor de nivel de significancia, de la siguiente manera:

## **Valor P ≤ Nivel de significancia (Se rechaza hipótesis nula) Valor P > Nivel de significancia (Se acepta hipótesis nula)**

Mediante el uso del software Microsoft Excel se determinaron los valores de la prueba F, P yT.

Respecto a la prueba F, donde:

*Valor F* = 0.42961141*,* α= 10% = 0.1

H0= las varianzas son iguales, H1= las varianzas son desiguales.

Se cumple que, el **"Valor** *F"* es mayor que 0.1; por lo tanto, se acepta la hipótesis **H1: las varianzas son iguales.**

Posteriormente se determinará el valor P y T, con ayuda del software Microsoft Excel, realizando la aplicación de la prueba T Student, para dos muestras con varianzas iguales. Las mediciones se observan en la Tabla 22.

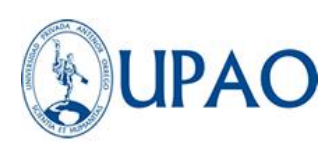

|                                | Variable 1   | Variable 2              |
|--------------------------------|--------------|-------------------------|
| Media                          |              | 790.7112919 894.4012973 |
| Varianza                       |              | 237238.4355 181918.7113 |
| Observaciones                  | 37           | 37                      |
| Varianza agrupada              | 209578.5734  |                         |
| Diferencia hipotética de las   |              |                         |
| medias                         | O            |                         |
| Grados de libertad             | 72           |                         |
| Estadístico t                  | -0.974202683 |                         |
| $P(T \le t)$ una cola          | 0.0166608825 |                         |
| Valor crítico de t (una cola)  | 1.293420507  |                         |
| $P(T \le t)$ dos colas         | 0.033321765  |                         |
| Valor crítico de t (dos colas) | 1.666293696  |                         |

*Tabla 22: Prueba t3 para dos muestras suponiendo varianzas iguales*

Fuente: Elaboración propia

Determinación del valor de P y T.Valor

 $T = 0.974202683$ 

Valor P=  $0.033321765$ ,  $\alpha$ =  $0\%$  = 0.1

Por lo tanto, Valor P es menor al nivel de significancia, por tanto, **se rechaza hipótesis nula H0,** "*Mediante la aplicación del método de la sectorización, la eficiencia hidráulica de la red de distribución de agua potable de la localidad de Buenos Aires – Víctor Larco Herrera no presentará una mejora en función a la continuidad."*

Finalmente, por los resultados obtenidos en las tres pruebas anteriormente expuestas, queda demostrado que la hipótesis **"La eficiencia hidráulica de la red de distribución de agua potable de la localidad de Buenos Aires – Víctor Larco Herrera presentará una** 

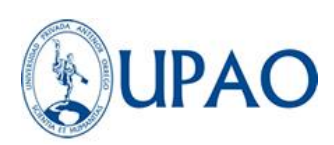

**mejora en función al caudal, presión y continuidad con la aplicación del método de la sectorización"** se cumple de acuerdo a los resultados presentados en las tablas 20, 21 y 22. Por lo tanto, damos por válida la hipótesis general.

## **V. CAPÍTULO V: DISCUSIÓN DE RESULTADOS**

Con la presente tesis se realizaron los cálculos, procedimientos y metodologías para recopilar, tratar y evaluar el estudio para lograr la eficiencia hidráulica aplicando el método de la sectorización en la red de agua potable de la localidad de Buenos Aires, junto al personal técnico y la misma empresa prestadora de servicio SEDALIB S.A. logrando obtener el modelo sectorizado y diseñado por Darwin Designer a través del software Watercad V8i y otras herramientas.

## **COMPARACIÓN DE RESULTADOS**

Los datos obtenidos por la simulación de la red calibrada existente son: un caudal de diseño de 74.26 l/s, la eficiencia del caudal no existe en este caso y la eficiencia de la continuidad es 0% con un volumen otorgado de 1611.18 m3 diarios.

Los datos obtenidos por la simulación de la calibrada existente son: una presión promedio de 22.84 mca en el caudal de entrega a la zona de estudio y la eficiencia de la continuidad es 0% lo que representaría un abastecimiento normal de 6 horas en la continuidad de entrega de servicio a la comunidad.

Los datos obtenidos por la simulación de la red sectorizada son: un caudal de diseño de 71.61 l/s, la eficiencia del caudal es de 3.56% y la eficiencia de la continuidad es 4.33% con un volumen recuperado 59.49 m3 diarios, y un volumen recuperado de 1784.7 m3 al mes.

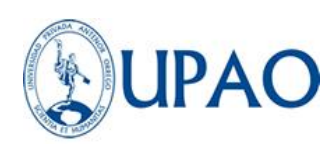

Los datos obtenidos por la simulación de la red sectorizada son: una presión promedio de 23.46 mca en el caudal de entrega a la zona de estudio y la eficiencia de la continuidad es 4.33% lo que representaría un incremento de 15.6 minutos en la continuidad de entrega de servicio a la comunidad.

Los datos obtenidos por la simulación de la red obtenida por Darwin Designer son: un caudal de diseño de 64.53 l/s, la eficiencia del caudal es de 13.10% y la eficiencia de la continuidad es 14.16% con un volumen recuperado 194.04 m3 diarios, y un volumen recuperado de 5821.2 m3 al mes.

Los datos obtenidos por la simulación de la red sectorizada son: una presión promedio de 25.83 mca en el caudal de entrega a la zona de estudio y la eficiencia de la continuidad es 14.16% lo que representaría un incremento de 51 minutos en la continuidad de entrega de servicio a la comunidad.

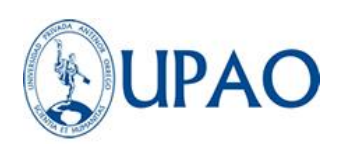

### **CONCLUSIONES**

La eficiencia hidráulica de la red de distribución de agua potable de la localidad de Buenos Aires mejora en función a caudal, presión y continuidad mediante la aplicación del método de la sectorización; desarrollado y simulado a través del software Watercad v8i, teniendo en consideración dos propuestas; el modelo calibrado y sectorizado y el modelo aplicando la herramienta Darwin Designer, el segundo demuestra ser más optima en relación a las características antes mencionadas.

Se descubrió a través de los datos topográficos de la zona de estudio, que el máximo desnivel es de aproximadamente 10 m desde la salida de los pozos arboleda 1 y arboleda 2, hasta la población de Buenos Aires cuyas cotas de terreno varían en un rango de 3.90 msnm a 2.80 msnm, por lo que se cuenta con una topografía relativamente llana.

Se observó además de los datos de topología y operación del sistema hidráulica que su máxima deficiencia se encuentra en el mantenimiento de sus tuberías y de su reposición, debido a que un gran porcentaje se encuentran en un periodo de 10 a 15 años de su vida útil, lo que genera problemas y pérdidas de carga en función de la rugosidad del material.

Se decidió que el modelo de la red sectorizada obtenida por el comando Darwin designer resultó ser la más eficiente de las dos propuestas, debido a que se encuentra cumpliendo con las restricciones de presión que especifica la norma OS.010 y OS.050 del Reglamento nacional de edificaciones.

Se constató que los datos promedios obtenidos del modelo sectorizado obtenido por el comando Darwin designer se encuentran muy por encima de la media de presiones del modelo existente en campo, este modelo acogido como propuesta eficiente cuenta con un promedio de velocidad 0.169 m/s en las tuberías, un C de Hazen Williams de 150, un promedio de presiones de

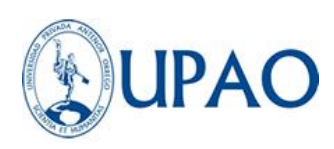

23.34 mca, una eficiencia del 14.16 % en la continuidad de entrega, un volumen recuperado de 194.04 m3 diarios y de 5821.2 m3 al mes, lo cual representa una eficiente gestión del recurso hídrico más importante para el desarrollo de la vida humana.

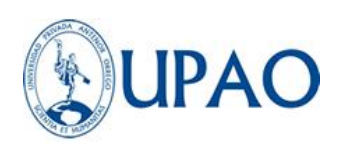

#### **RECOMENDACIONES**

Se recomienda a la empresa prestadora de servicios SEDALIB S.A. mantener una constante actualización de sus datos de topología, topografía y movimientos operaciones de las redes.

Se recomienda a la empresa prestadora de servicios SEDALIB S.A. implementar en su sistema GIS más información de las operaciones de las fuentes de extracción de agua, de los equipos de medición a través de un sistema SCADA conectado directamente a la central para agilizar las actualizaciones en los cambios operacionales.

Se recomienda a la empresa prestadora de servicios SEDALIB S.A. establecer parámetros o una guía para la aplicación de la sectorización en los diferentes distritos hidrométricos para lograr una estandarización al momento de realizar los diseños de sectorización.

Se recomienza a la empresa prestadora de servicios SEDALIB S.A. realizar los modelos de simulación hidráulica en software especializados como (Watercad, Epanet o watergems) que ofrecen herramientas complejas para el entendimiento de las redes e interpretación de sus datos.

Se recomienda instalar estaciones hidrométricas que contengan equipos como macromedidores en los ingresos de los subsectores para registrar y llevar un mejor control del agua producida frente al agua facturada.

Se recomienda realizar constante mantenimiento en sus redes para reducir el nivel de pérdidas por operación y pérdidas invisibles, para que esto vaya de la mano con una óptima sectorización y evitar distorsiones en el balance volumétrico mensual.

Se recomienda que una vez aplicada la sectorización a un sub sector, se

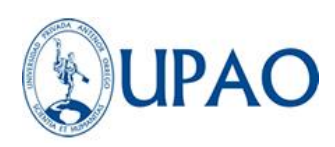

realice las pruebas de cierre hermético para reducir e identificar zonas de conexiones clandestinas.

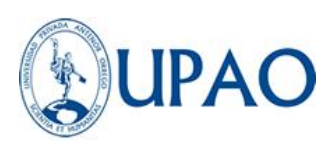

## **REFERENCIAS BIBLIOGRÁFICAS**

Alva, J. (2016). *Diseño del sistema de agua potable y saneamiento de la localidad de Chontapampa y anexo Yanayacu ditrito de Milpuc, provincia de Rodriguez de Mendoza, región amazonas .* Tarapoto: Universidad Nacional de San Martin .

Arocha Ravelo, S. (1977). *Abastecimientos de agua.* Caracas.

Avamamani, N. (2018). *Mejoramiento de la eficiencia hidráulica de la red de ditribución de agua potable en la zona Rinconada-Juliaca por el método de sectorización .* Puno: Universidad Nacional del Antiplano .

Cambell, E. (2017). *Sectorización de rede de avastecimiento de agua potable basada en detección de comunidades en redes sociales y optimización heurística.* Valencia: Universidad Politécnica de Valencia .

Campbell, E. (2013). *Propuesta para una metodología de sectorización de redes de abastecimiento de agua potable.* Valencia: Universidad Politécnica de Valencia.

CEPES Portal Rural. (2012). *Centro Peruano de estudios sociales.* Obtenido de http://www.cepes.org.pe/portal/

Conagua. (2007). *Sectorización en redes de agua potable.* México: Secretaría de medio ambiente y recursos naturales.

Conagua. (2012). *Manual de incremento de eficiencia física hidráulica.* México: Secretaría de medio ambiente y recursos naturales.

Farley, M., Wyeth, G., Ghazali, Z., Istandar, A., & Singh, S. (2008). *Manual de administración de agua no tributada.* United State: Agency for international Develomente.

Fragoso , L., Ruiz , J., Flores, Z., & Toxky, G. (2016). *La sectorización en redes de agua potable para mejorar su eficiencia hidráulica.*

Franco, L. (2006). *Cálculo de redes de agua agua potable considerando flujo permanente.* Distrito federal: Universidad Autónoma de México.

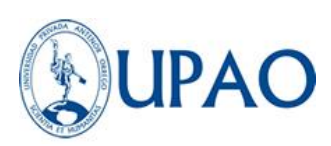

Franco, L. (2006). *Cálculo de redes de agua potable considerando flujo permanente.* Distrito Federal: Universidad Nacional Autónoma de México .

Inga, A. (2019). *Redistribución del caudal, reducción de pérdidas de agua y aumento de la ganancia económica por el agua no facturada a través de una nueva sectorización para mejorar la prestación del servicio de agua potable en el distrito de Huacho .* Huacho: Universidad Nacional José Faustino Sánchez Carrion .

López, J. (2017). *Sectorización para la optimización hidráulica de redes de distribución del sector operativo VI en el distrito de Castilla - Piura.* Piura: Universidad Nacional de Piura.

Ministerio de vivienda, construcción y saneamiento. (2019). *Reglamento Nacional de Edificaciones.* Lima: Megabyte S.A.C.

Morrison, J., Tooms, S., & Rogers, D. (2007). *Guía de adminisración para distritos de áreas métricas.* International Water Associatión.

Ochoa , L., & Bourguett, V. (2001). *Reducción integral de pérdidas de agua potable.* México: Instituto mexicano de tecnología del agua.

Ochoa, L. (2014). *Modelación hidráulica y sectorización de redes de agua potable.* México: Curso Aneas.

Universidad Privada Antenor Orrego. (2019). *Estructura del proyecto de investigación.* Trujillo.

Walski, T., Gangemi, D., Kaufman, A., & Malos, W. (2001). *Establishing a system submetering project.* Washington: AWW Annual conference.

Municipalidad Distrital de Víctor Larco Herrera. (2018). *Plan local de seguridad ciudadana 2018.*

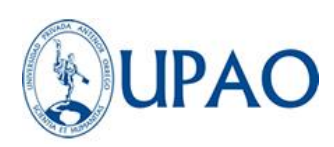

# **ANEXO 01: PLANO TOPOGRÁFICO/ CURVAS DE NIVEL**

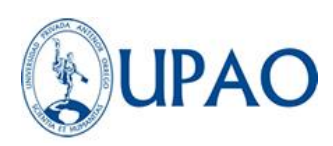

# **ANEXO 02: PLANO DEL RESERVORIO DE VISTA ALEGRE**

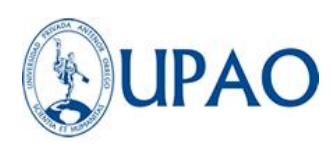

## **ANEXO 03: TOPOLOGÍA DE BUENOS AIRES**

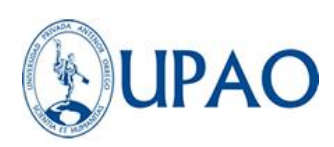

## **ANEXO 04: PLANO DE COTAS DE TAPAS DE BUZÓN**

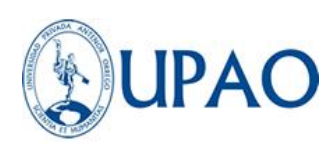

# **ANEXO 05: PLANO DE UBICACIÓN DE SUMINISTROS DE AGUA POTABLE EN LA LOCALIDAD DE BUENOS AIRES.**

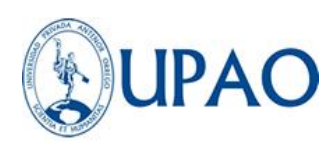

## **ANEXO 06: PLANO DE ESQUEMA DE ESTACIONES HIDROMÉTRICAS**

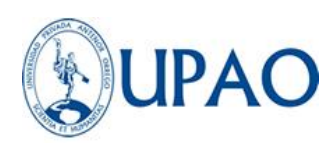

# **ANEXO 07: CONSTANCIA DE INSTITUCIÓN DONDE SE DESARROLLÓ LA PROPUESTA DE INVESTIGACIÓN**

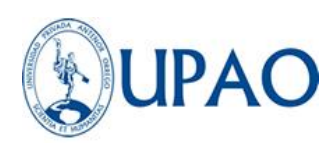

# **ANEXO 08: PROCEDIMIENTO PARA EL DESARROLLO DE LA PRUEBA ESTADÍSTICA "T STUDENT"**

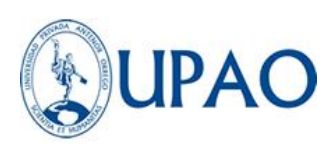

## *PROCEDIMIENTO PARA EL DESARROLLO DE LA PRUEBA T STUDENT*

- *1. Se apertura el Programa Microsoft Excel -> Archivos -> Opciones.*
- *2. Se procederá a seleccionar la opción "complementos" -> Análisis VBA-> Ir*

| Opciones de Excel                        |                                                                                                  |                                                        |                  | 2                                                    | $\times$ |
|------------------------------------------|--------------------------------------------------------------------------------------------------|--------------------------------------------------------|------------------|------------------------------------------------------|----------|
| General                                  |                                                                                                  | Vea y administre los complementos de Microsoft Office. |                  |                                                      |          |
| Fórmulas                                 |                                                                                                  |                                                        |                  |                                                      |          |
| Datos                                    | <b>Complementos</b>                                                                              |                                                        |                  |                                                      |          |
| Revisión                                 | Nombre $\triangle$                                                                               |                                                        | Ubicación        | Tipo                                                 |          |
| Guardar                                  | Complementos de aplicación activos                                                               |                                                        |                  |                                                      |          |
| Idioma                                   |                                                                                                  | Complementos de aplicaciones inactivas                 |                  |                                                      |          |
| Accesibilidad                            |                                                                                                  | Complementos de aplicación inactivos                   |                  |                                                      |          |
|                                          | <b>Euro Currency Tools</b>                                                                       |                                                        | C:\TOOL.XLAM     | Complemento de Excel                                 |          |
| Avanzadas                                | Fecha (XML)                                                                                      |                                                        | C:\g\MOFL.DLL    | Acción                                               |          |
| Personalizar cinta de opciones           | Herramientas para análisis                                                                       |                                                        | C:\ALYS32.XLL    | Complemento de Excel                                 |          |
|                                          | Herramientas para análisis - VBA                                                                 |                                                        | C:\BAEN.XLAM     | Complemento de Excel                                 |          |
| Barra de herramientas de acceso rápido   | Inquire                                                                                          |                                                        | C:\tiveShim.dll  | Complemento COM                                      |          |
| Complementos                             | <b>Microsoft Actions Pane 3</b>                                                                  |                                                        |                  | Paquete de expansión XML                             |          |
|                                          | Microsoft Data Streamer for Excel                                                                |                                                        | C:\sto vstolocal | Complemento COM                                      |          |
| Centro de confianza                      | Microsoft Power Map for Excel<br>Microsoft Power Pivot for Excel                                 |                                                        |                  | C:\INSHELL.DLL Complemento COM                       |          |
|                                          |                                                                                                  |                                                        | C:\entAddIn.dll  | Complemento COM<br>C:\xcelClient.dll Complemento COM |          |
|                                          | Microsoft Power View for Excel<br>Solver                                                         |                                                        | C:\LVER.XLAM     | Complemento de Excel                                 |          |
|                                          |                                                                                                  |                                                        |                  |                                                      |          |
| Complementos relacionados con documentos |                                                                                                  |                                                        |                  |                                                      |          |
|                                          |                                                                                                  | antas na ralagianadas san dagumay                      |                  |                                                      |          |
|                                          | Complemento:                                                                                     | Herramientas para análisis - VBA                       |                  |                                                      |          |
|                                          | Editor:                                                                                          |                                                        |                  |                                                      |          |
|                                          | Compatibilidad: No hay información disponible sobre compatibilidad                               |                                                        |                  |                                                      |          |
|                                          | C:\Program Files\Microsoft Office\root\Office16\Library\Analysis\<br>Ubicación:<br>ATPVBAEN.XLAM |                                                        |                  |                                                      |          |
|                                          | Descripción:                                                                                     | Herramientas para análisis - VBA                       |                  |                                                      |          |
|                                          |                                                                                                  |                                                        |                  |                                                      |          |
|                                          | Administrar:                                                                                     | Complementos de Excel<br>$\overline{\phantom{a}}$      | Ir               |                                                      |          |
|                                          |                                                                                                  |                                                        |                  | Aceptar                                              | Cancelar |

*Tabla 30: Tabla de opciones de Excel. Fuente: Propia*

*3.* Se seleccionará la herramienta para análisis donde se activará en el menú para realizar los análisis estadísticos para la muestra*.*

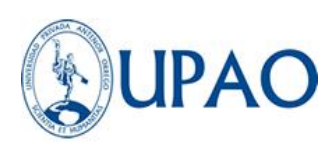

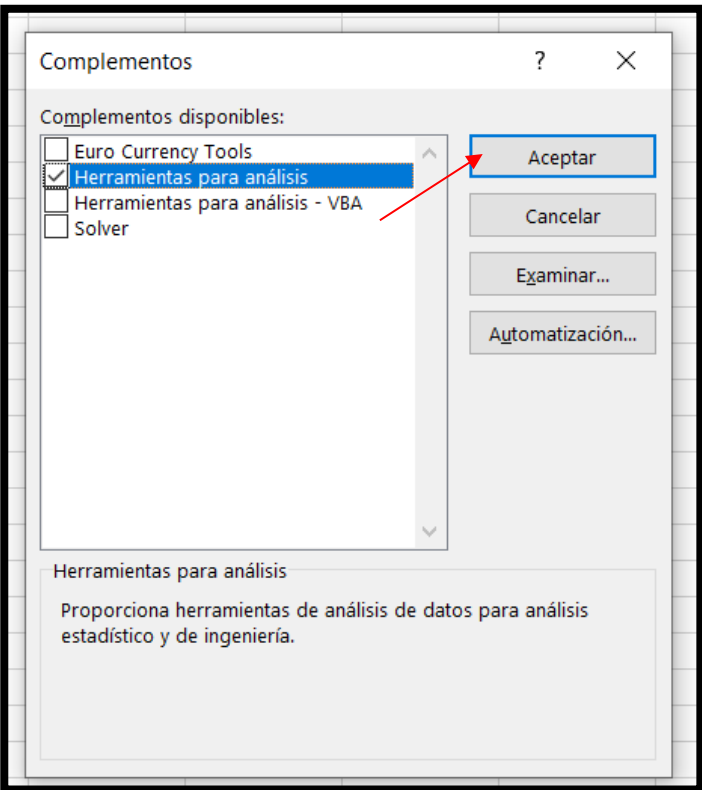

*4. Se seleccionará la función "Prueba F.N", y se colocarán como* 

*argumentos de función, las matrices con los datos a comparar.*

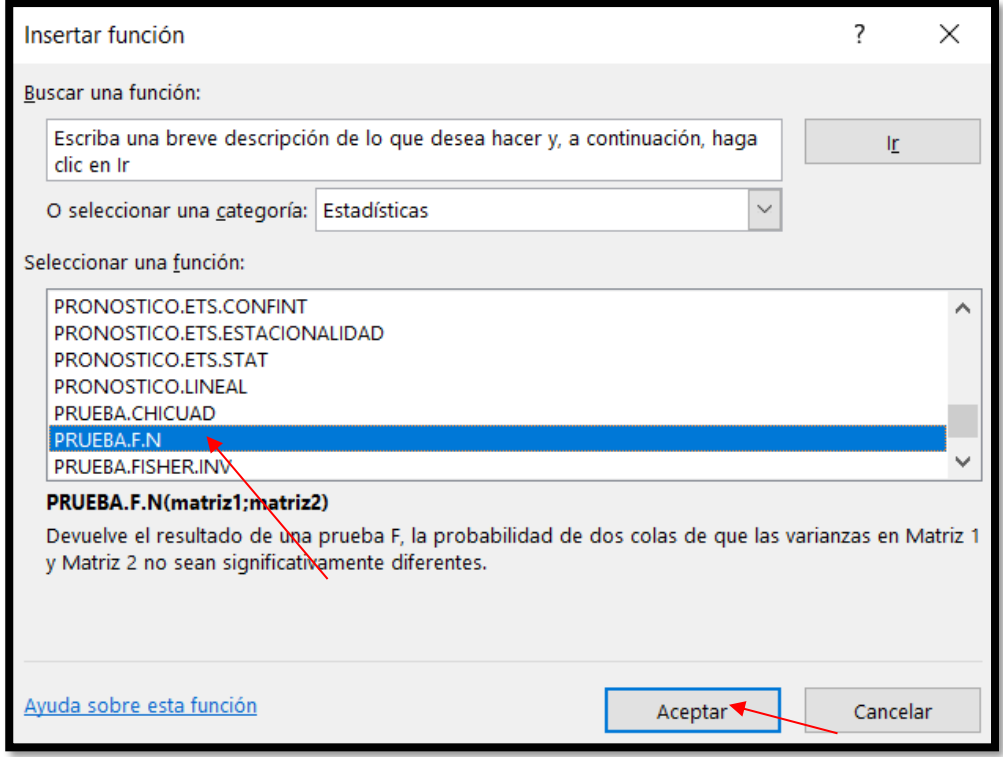

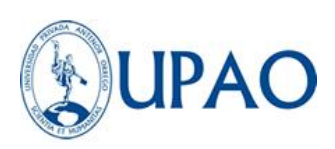

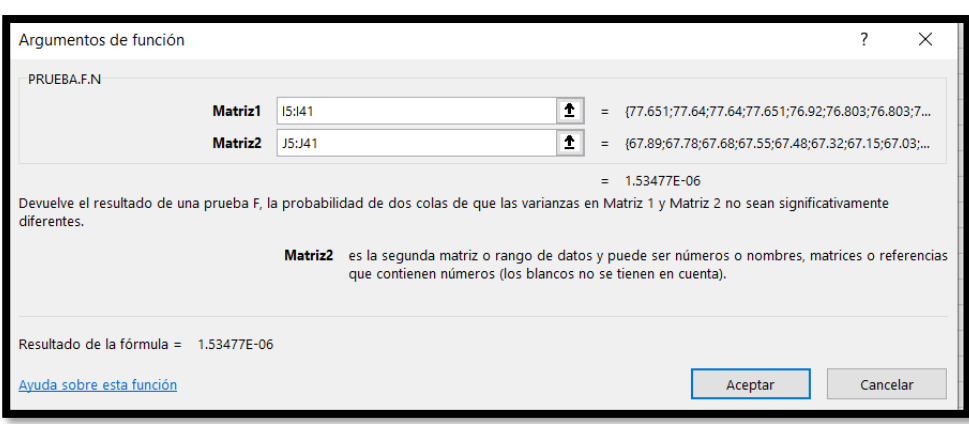

*5. Luego, el programa arrojará de manera automática el valor "P", se seleccionará la celda y se procederá a seleccionar en la barra de herramientas "Datos" -> "Análisis de datos" ->Se seleccionará la función para análisis "Prueba t para dos muestras suponiendo varianzas…" y se aceptará.*

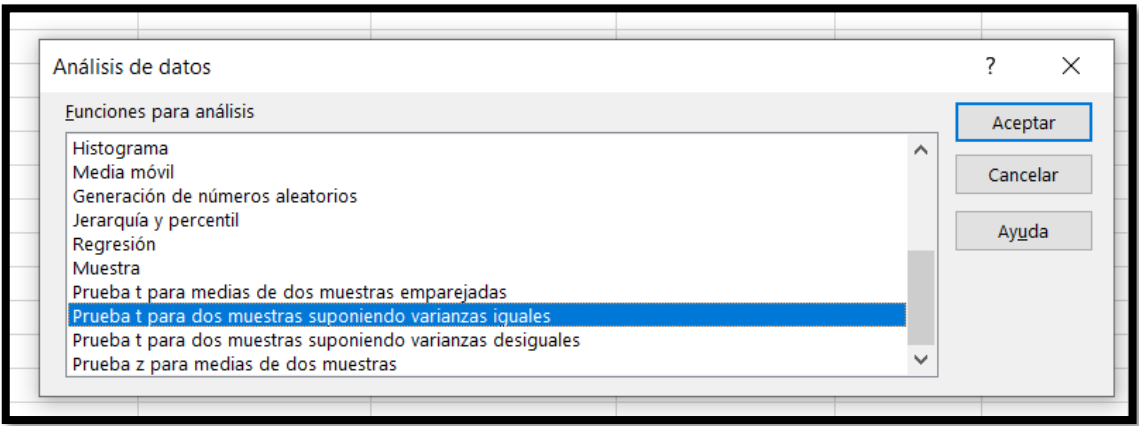